#### **ZARZĄDZENIE NR 472/2022 PREZYDENTA MIASTA KIELCE**

z dnia 8 grudnia 2022 r.

#### **w sprawie zmieniające zarządzenie w sprawie ustalenia zasad rachunkowości dla budżetu Miasta Kielce i Urzędu Miasta Kielce**

Na podstawie art. 10 ust. 2 ustawy z dnia 29 września 1994 r. o rachunkowości (t. j. Dz. U. z 2021 r. poz. 217, ze zm.), art. 40 ust. 1-3 ustawy z dnia 27 sierpnia 2009 r. o finansach publicznych (t. j. Dz. U. z 2022 r. poz. 1634, ze zm.), rozporządzenia Ministra Rozwoju i Finansów z dnia 13 września 2017r. w sprawie rachunkowości oraz planów kont dla budżetu państwa, budżetów jednostek samorządu terytorialnego, jednostek budżetowych, samorządowych zakładów budżetowych, państwowych funduszy celowych oraz państwowych jednostek budżetowych mających siedzibę poza granicami Rzeczypospolitej Polskiej (Dz. U. z 2020 r. poz. 342) oraz § 7 ust. 5 Regulaminu Organizacyjnego Urzędu Miasta Kielce, stanowiącego załącznik do zarządzenia Nr 148/2019 Prezydenta Miasta Kielce z dnia 15 kwietnia 2019 r. w sprawie nadania Urzędowi Miasta Kielce Regulaminu Organizacyjnego, zmienionego zarządzeniami: Nr 282/2019 Prezydenta Miasta Kielce z dnia 17 czerwca 2019 roku, Nr [329/2019 Prezydenta Miasta Kielce z dnia 22 lipca 2019](http://www.um.kielce.pl/gfx/kielce2/userfiles/images/urzad/zarz.329.2019.pdf)  [roku.,](http://www.um.kielce.pl/gfx/kielce2/userfiles/images/urzad/zarz.329.2019.pdf) [Nr 426/2019 Prezydenta Miasta Kielce z dnia 23](http://www.bip.kielce.eu/attachments/1036567/5662533/1.0/Zarz%C4%85dzenie%20426_2019.pdf) września 2019 roku, [Nr 495/2019 Prezydenta Miasta](http://www.bip.kielce.eu/attachments/1036567/5746667/1.0/Zarz%C4%85dzenie.495_2019.pdf)  [Kielce z dnia 15 listopada 2019 roku](http://www.bip.kielce.eu/attachments/1036567/5746667/1.0/Zarz%C4%85dzenie.495_2019.pdf), [Nr 561/2019 Prezydenta Miasta Kielce z dnia 31 grudnia 2019 roku,](http://www.bip.kielce.eu/attachments/1036567/5824138/1.0/zarz.nr.561.2019.pdf) Nr [358/2020 Prezydenta Miasta Kielce z dnia 2](http://www.bip.kielce.eu/attachments/1036567/6112925/1.0/zarz.358_2020.pdf) września 2020 roku, Nr 129/2021 Prezydenta Miasta Kielce z dnia 15 kwietnia 2021 r., Nr 338/2021 Prezydenta Miasta Kielce z dnia 25 października 2021 r., Nr 411/2021 Prezydenta Miasta Kielce z dnia 30 grudnia 2021 r. i Nr 31/2022 z dnia 25 stycznia 2022 r. zarządza się, co następuje:

#### **§ 1.**

W Zarządzeniu Nr 559/2019 Prezydenta Miasta Kielce z dnia 31 grudnia 2019r. w sprawie ustalenia zasad rachunkowości dla budżetu Miasta Kielce i Urzędu Miasta Kielce, zmienionego zarządzeniem Nr 484/2020 Prezydenta Miasta Kielce z dnia 31 grudnia 2020 r., zarządzeniem Nr 414/2021 Prezydenta Miasta Kielce z dnia 31 grudnia 2021 r. oraz zarządzeniem Nr 145/2022 Prezydenta Miasta Kielce z dnia 27 kwietnia 2022r., wprowadza się następujące zmiany:

- 1. Załącznik nr 8 otrzymuje brzmienie określone w załączniku 1 do niniejszego zarządzenia.
- 2. Załącznik nr 10 otrzymuje brzmienie określone w załączniku 2 do niniejszego zarządzenia.

#### **§ 2.**

Wykonanie niniejszego zarządzenia powierza się dyrektorom wydziałów oraz kierownikom równorzędnych komórek organizacyjnych Urzędu Miasta Kielce.

#### **§ 3.**

Zarządzenie wchodzi w życie z dniem podpisania.

**Załącznik nr 1 do Zarządzenia Nr 472/2022 Prezydenta Miasta Kielce z dnia 8 grudnia 2022 r.**

## **PLAN KONT**

## **DLA URZĘDU MIASTA KIELCE**

## **I. WYKAZ KONT SYNTETYCZNYCH**

#### **Zespół 0 - Majątek trwały**

- 011 Środki trwałe
- 013 Pozostałe środki trwałe
- 015 Mienie zlikwidowanych jednostek
- 016 Dobra kultury
- 020 Wartości niematerialne i prawne
- 030 Długoterminowe aktywa finansowe
- 071 Umorzenie środków trwałych oraz wartości niematerialnych i prawnych
- 072 Umorzenie pozostałych środków trwałych, wartości niematerialnych i prawnych
- 073 Odpisy aktualizujące długoterminowe aktywa finansowe
- 074 Odpisy aktualizujące wartość środków trwałych w budowie
- 075 Odpisy z tytułu trwałej utraty wartości rzeczowych aktywów trwałych
- 080 Środki trwałe w budowie (inwestycje)
- 081 Nakłady na zakup i wdrożenie wartości niematerialnych i prawnych

## **Zespół 1 - Środki pieniężne i rachunki bankowe**

- 101 Kasa
- 130 Rachunek bieżący jednostki
- 131 Rachunek bieżący wydatki niewygasające
- 135 Rachunek środków funduszy specjalnego przeznaczenia
- 139 Inne rachunki bankowe
- 140 Krótkoterminowe aktywa finansowe
- 141 Środki pieniężne w drodze

#### **Zespół 2 - Rozrachunki i rozliczenia**

- 201 Rozrachunki z odbiorcami i dostawcami
- 221 Należności z tytułu dochodów budżetowych
- 222 Rozliczenie dochodów budżetowych
- 223 Rozliczenie wydatków budżetowych
- 224 Rozliczenie dotacji budżetowych
- 225 Rozrachunki z budżetami
- 226 Długoterminowe należności budżetowe
- 227 Rozrachunki Miasta z tytułu centralizacji rozliczeń podatku VAT
- 229 Pozostałe rozrachunki publicznoprawne
- 231 Rozrachunki z tytułu wynagrodzeń
- 234 Pozostałe rozrachunki z pracownikami
- 240 Pozostałe rozrachunki
- 244 Rozrachunki z tytułu depozytów
- 245 Wpływy do wyjaśnienia
- 280 Konto techniczne
- 290 Odpisy aktualizujące należności

#### **Zespół 3 – Materiały i towary**

- 300 Rozliczenie zakupu
- 310 Materiały
- 330 Towary

#### **Zespół 4 - Koszty według rodzajów i ich rozliczenie**

- 400 Amortyzacja
- 401 Zużycie materiałów i energii
- 402 Usługi obce
- 403 Podatki i opłaty
- 404 Wynagrodzenia
- 405 Ubezpieczenia społeczne i inne świadczenia
- 407 Inne świadczenia finansowane z budżetu
- 408 Pozostałe obciążenia
- 409 Pozostałe koszty rodzajowe
- 490 Rozliczenie kosztów

## **Zespół 6 - Produkty**

640 – Rozliczenia międzyokresowe kosztów

#### **Zespół 7 - Przychody , dochody i koszty**

- 720 Przychody z tytułu dochodów budżetowych
- 730 Sprzedaż towarów
- 731 Wartość sprzedanych towarów w cenach zakupu (nabycia)
- 750 Przychody finansowe
- 751 Koszty finansowe
- 760 Pozostałe przychody operacyjne
- 761 Pozostałe koszty operacyjne

## **Zespół 8 - Fundusze, rezerwy i wynik finansowy**

800 – Fundusz jednostki

810 – Dotacje budżetowe, płatności z budżetu środków europejskich oraz środki z budżetu na inwestycje

- 840 Rezerwy i rozliczenia międzyokresowe przychodów
- 851 Zakładowy fundusz świadczeń socjalnych
- 855 Fundusz mienia zlikwidowanych jednostek
- 860 Wynik finansowy

## **KONTA POZABILANSOWE**

- 090 Środki trwałe w likwidacji
- 091 Aktywa trwałe niezdatne do użytku
- 194 Inne rachunki bankowe darowizna
- 910 Obce środki trwałe użytkowane na podstawie umów cywilnoprawnych
- 911 Środki trwałe Skarbu Państwa
- 940 Aktywa warunkowe i zobowiązania warunkowe
- 941 Darowizny waluty obce

950 - Rozliczenia prowadzonych postępowań spadkowych

976 – Wzajemne rozliczenia między jednostkami

980 – Plan finansowy wydatków budżetowych

981 – Plan finansowy niewygasających wydatków

990 – Rozrachunki z osobami trzecimi z tytułu ich odpowiedzialności za zobowiązania podatkowe płatnika

991 – Rozrachunki z inkasentami z tytułu pobieranych przez nich podatków podlegających przypisaniu na kontach podatników

998 – Zaangażowanie wydatków budżetowych roku bieżącego

999 – Zaangażowanie wydatków budżetowych przyszłych lat

## **II. ZASADY FUNCJONOWANIA KONT ORAZ ZASADY PROWADZENIA EWIDENCJI ANALITYCZNEJ I JEJ POWIAZANIE Z KONTAMI SYNTETYCZNYMI**

Na kontach księgowych stosuje się tzw. zasadę czystości obrotów, polegającą na tym, że do błędnych zapisów, zwrotów nadpłat, korekt wprowadza się dodatkowo techniczny zapis ujemny.

Zasada czystości obrotów oznacza, że stosowana technika księgowości ma zapewnić możliwość prawidłowego ustalenia wysokości obrotów strony Wn i Ma oraz prawidłowe dane do sporządzenia sprawozdań finansowych, budżetowych lub innych określonych w odrębnych przepisach.

Zasada czystości obrotów stosowana jest m.in. na kontach zespołu 1 w celu prawidłowego sporządzenia sprawozdań budżetowych oraz na kontach wynikowych w celu prawidłowego sporządzenia sprawozdania finansowego.

**Przyjęto szczególne zasady ewidencji w księgach rachunkowych Urzędu przypisów i odpisów należności z tytułu opłat za przekształcenie prawa wieczystego użytkowania gruntów w prawo własności, opłat z tytułu prawa użytkowania wieczystego oraz podatku VAT należnego z ww. tytułów.** 

W związku z brakiem możliwości uzyskania szczegółowych danych z modułów finansowych (WOGRU, WPBUD) systemu OTAGO, wykorzystywanego do prowadzenia ksiąg rachunkowych Urzędu Miasta, w podziale na odpisy dotyczące należności przypisanych w latach ubiegłych oraz w roku bieżącym zasady ewidencji księgowej odpisów opłat z tytułu przekształcenia prawa użytkowania wieczystego w prawo własności gruntów oraz odpisów opłat z tytułu prawa użytkowania wieczystego, zostały ustalone w oparciu o zasadę istotności,

w następujący sposób:

- 1. Przypisy/odpisy opłat z tytułu przekształcenia prawa użytkowania wieczystego w prawo własności gruntów Skarbu Państwa:
	- a) Przypis opłaty w kwocie brutto : 221-1/720-1
	- b) Odpis opłaty w kwocie brutto : 761-3/221-1
	- c) Podatek VAT należny ewidencjonowany w momencie otrzymania całości lub części opłaty przekształceniowej (w odniesieniu do otrzymanej kwoty): 221-1/225-21, 225-21-227-11 i zapis równoległy 720-1/221-1 w celu prawidłowej ewidencji należności oraz przychodów.
- 2. Przypisy/odpisy opłat z tytułu przekształcenia prawa użytkowania wieczystego w prawo własności gruntów Gminy Kielce:
- a) Przypis: 221-1/800-16
- b) Odpis: 800-26/221-1
- c) Podatek VAT należny ewidencjonowany w momencie otrzymania całości lub części opłaty przekształceniowej (w odniesieniu do otrzymanej kwoty): 221-1/225-21, 225-21-227-11 i zapis równoległy 800-16/221-1 w celu prawidłowej ewidencji należności oraz przychodów.
- 3. Przypisy/odpisy opłat z tytułu wieczystego użytkowania gruntu grunty Gminy oraz grunty Skarbu Państwa:
	- a) Przypis: 221-1/720-1
	- b) Odpis: 761-3/221-1
	- c) Podatek VAT należny ewidencjonowany w momencie otrzymania całości lub części opłaty z tytułu wieczystego użytkowania gruntu (w odniesieniu do otrzymanej kwoty):

221-1/225-21, 225-21-227-11 i zapis równoległy 720-1/221-1 w celu prawidłowej ewidencji należności oraz przychodów.

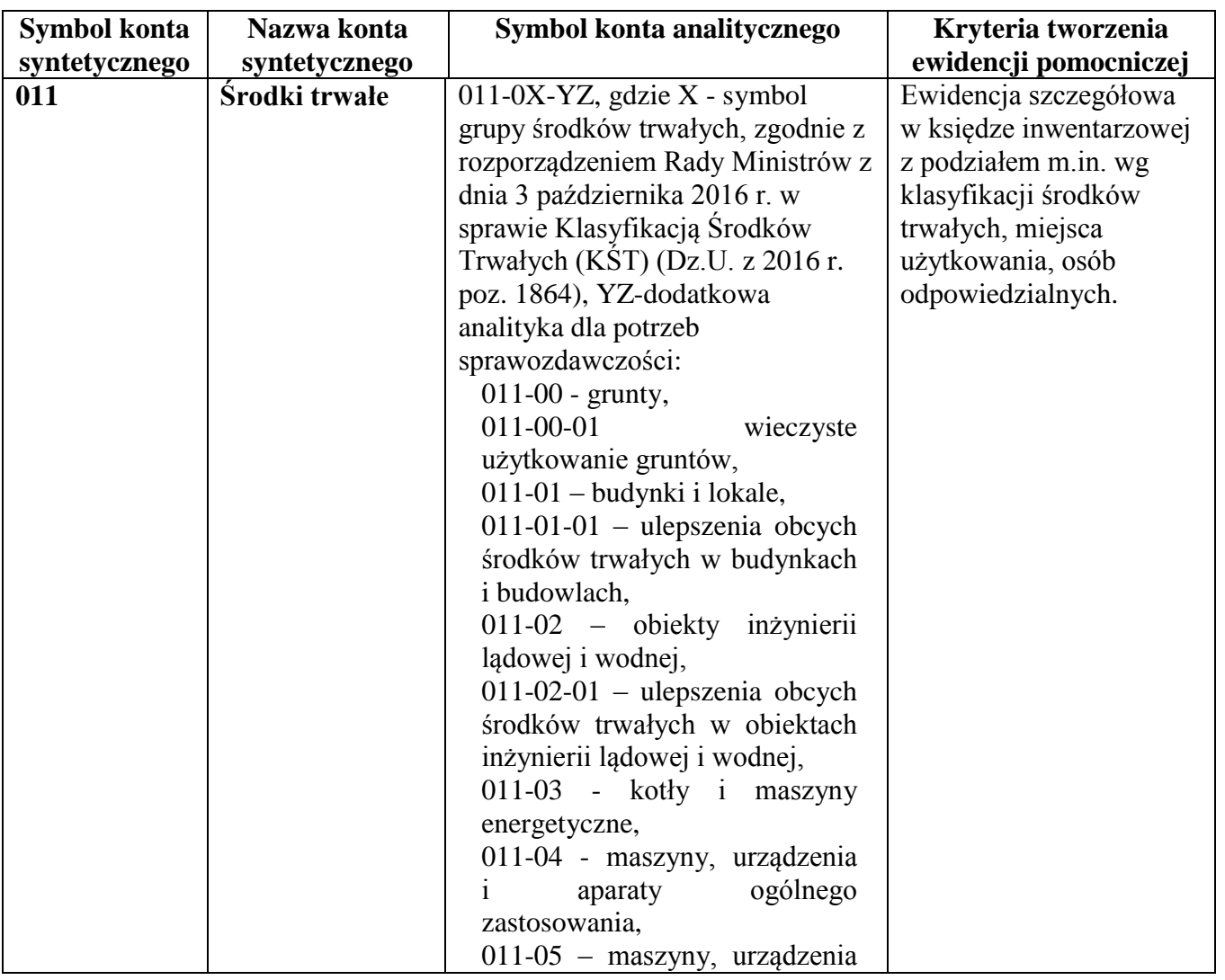

# *Zespół kont 0 – "Majątek trwały"*

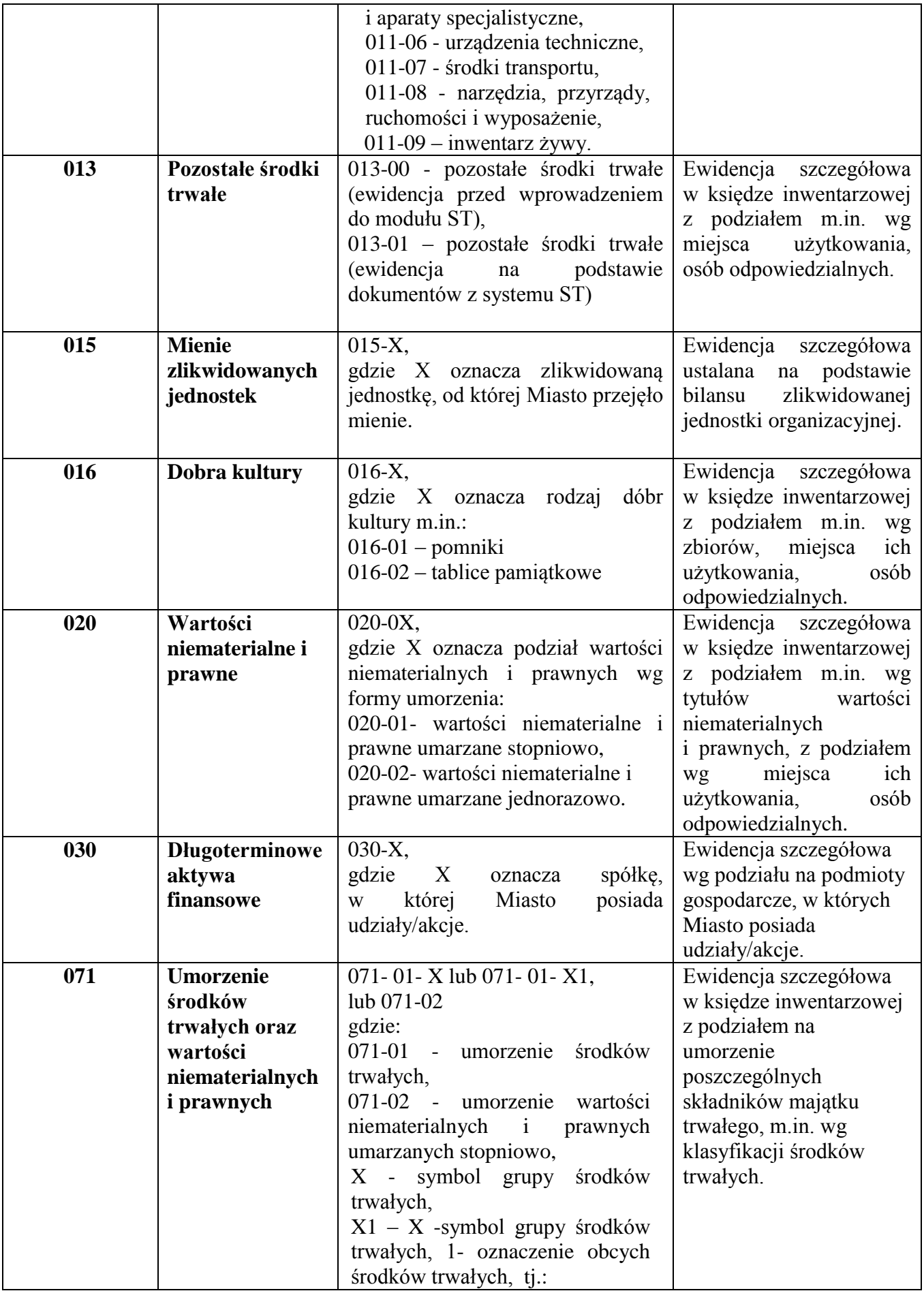

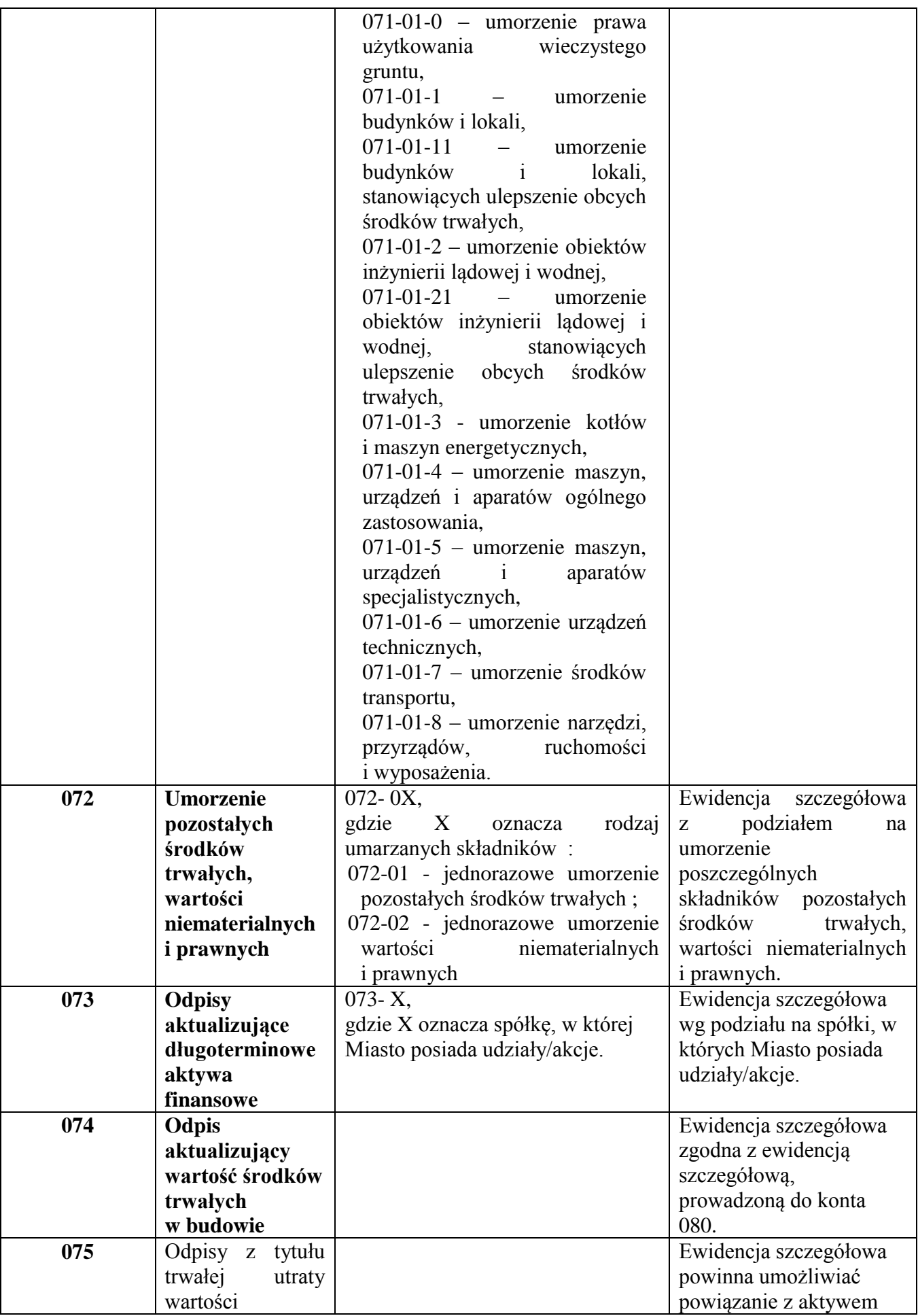

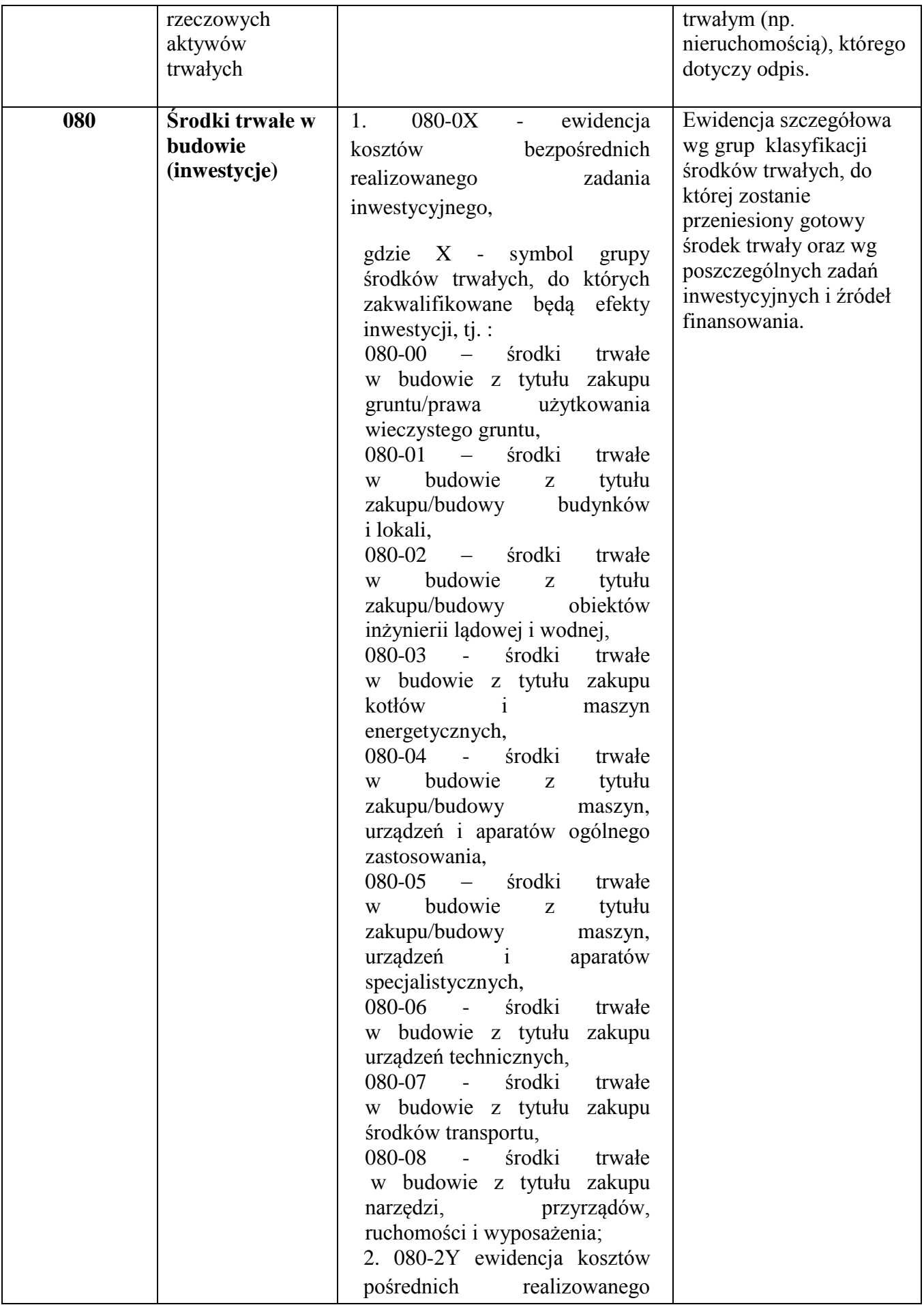

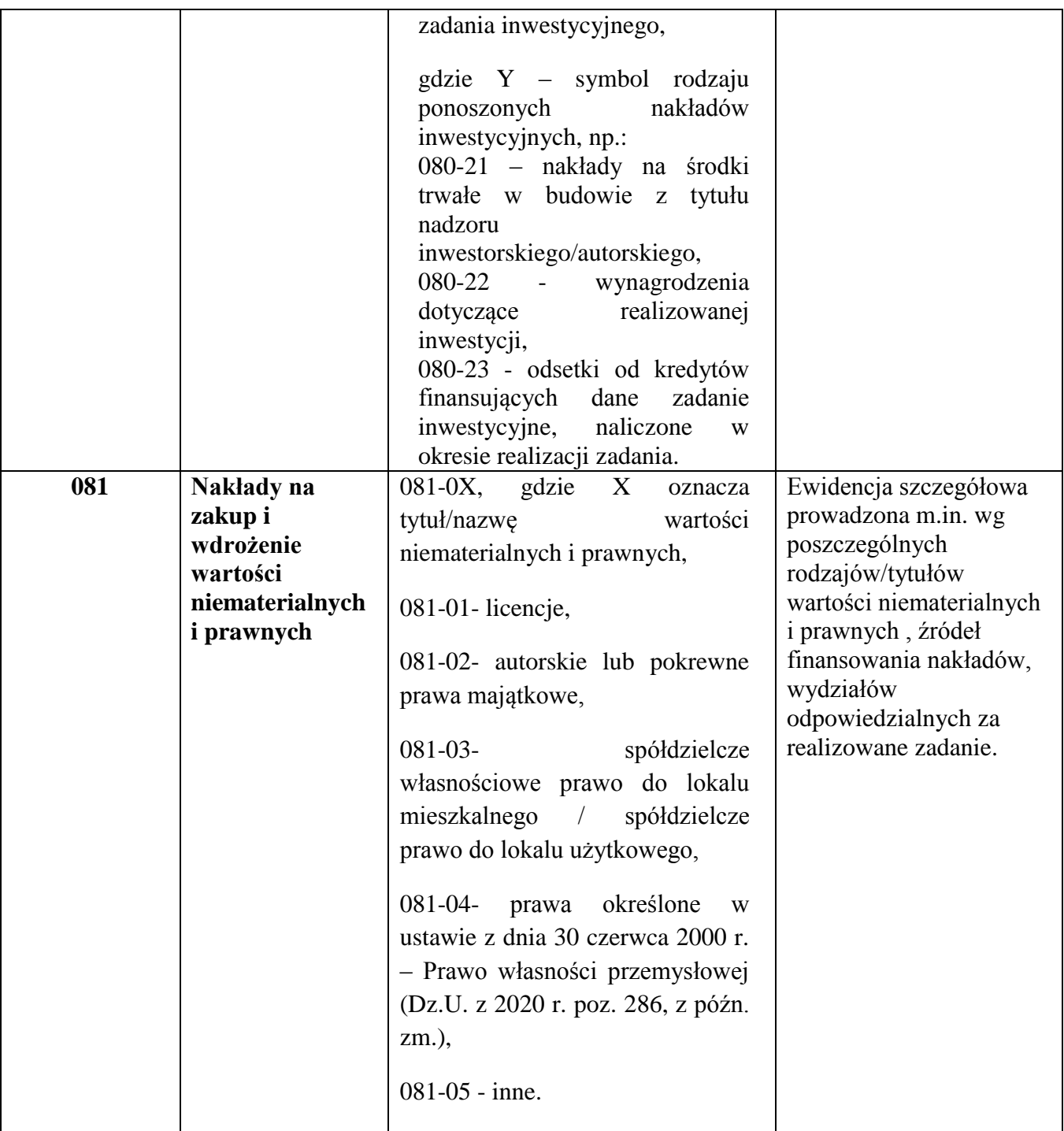

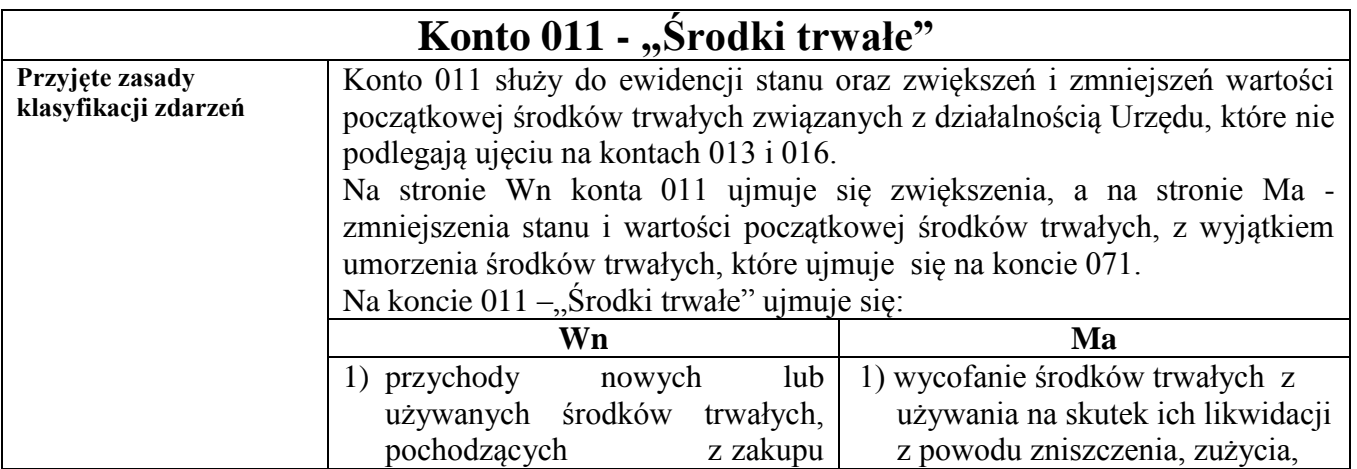

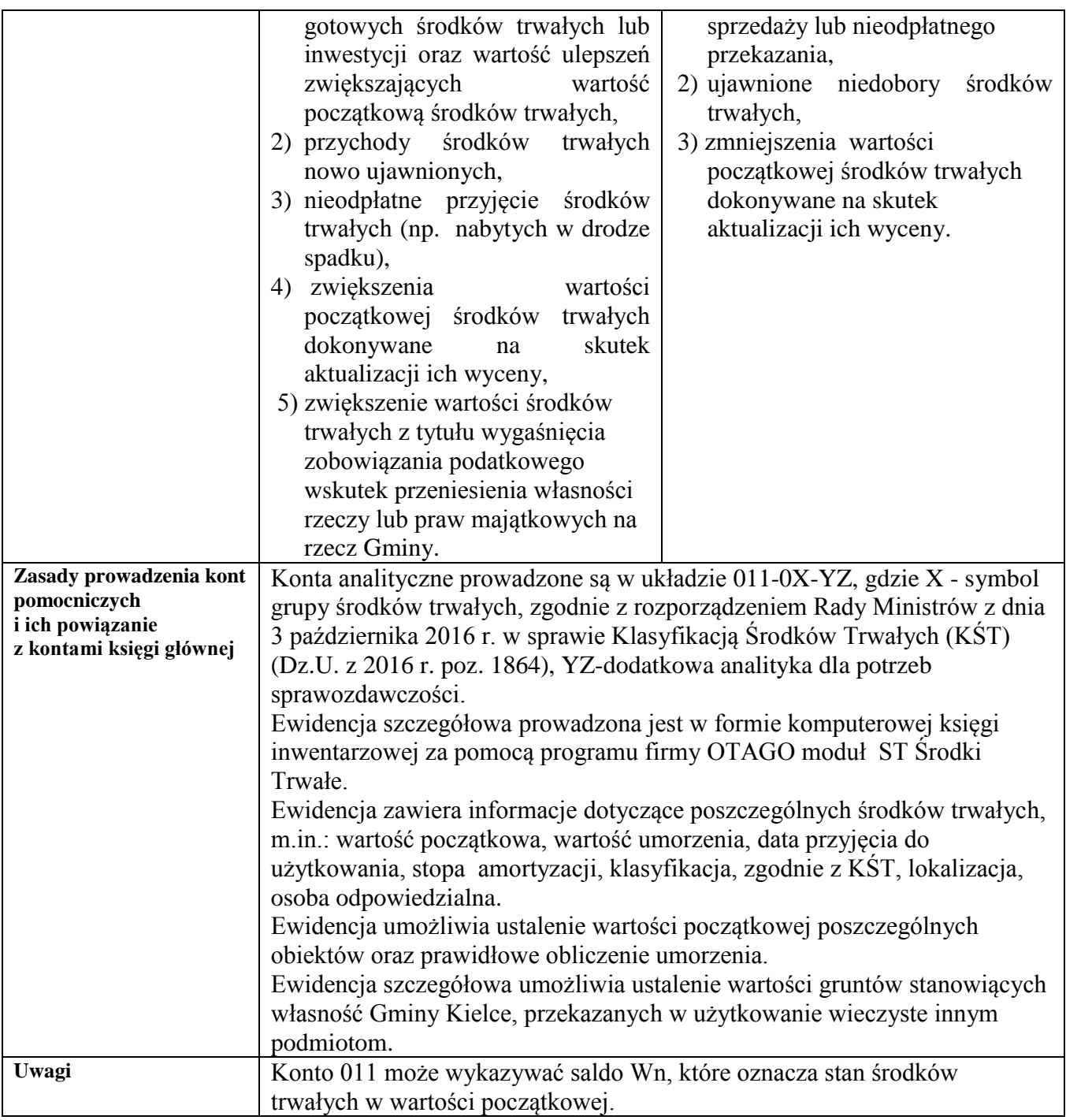

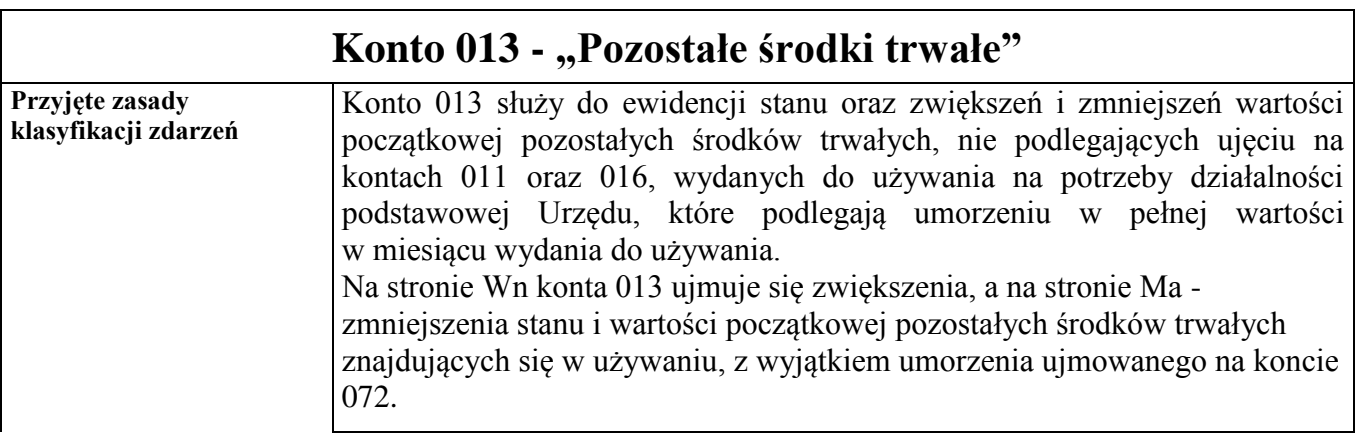

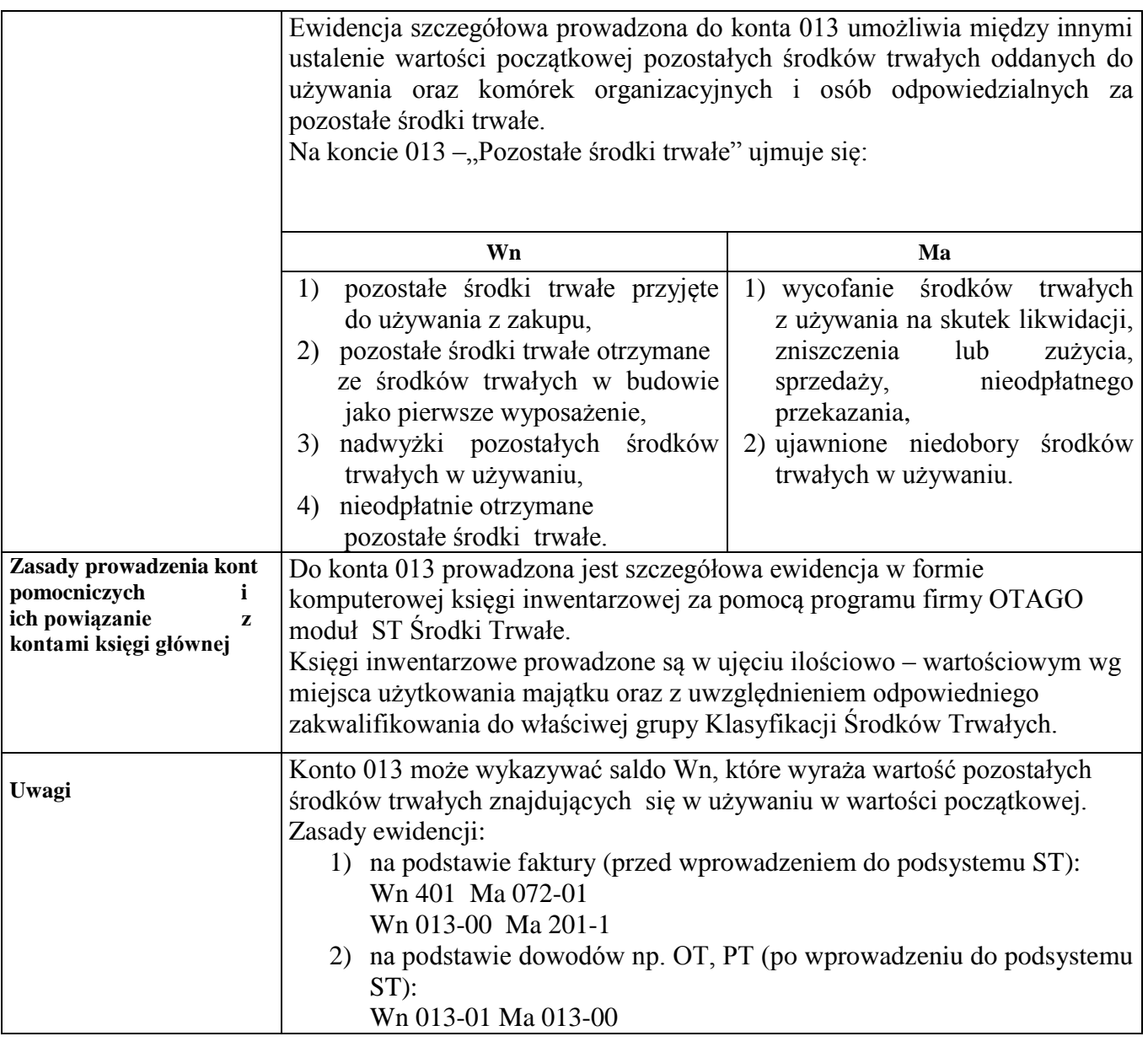

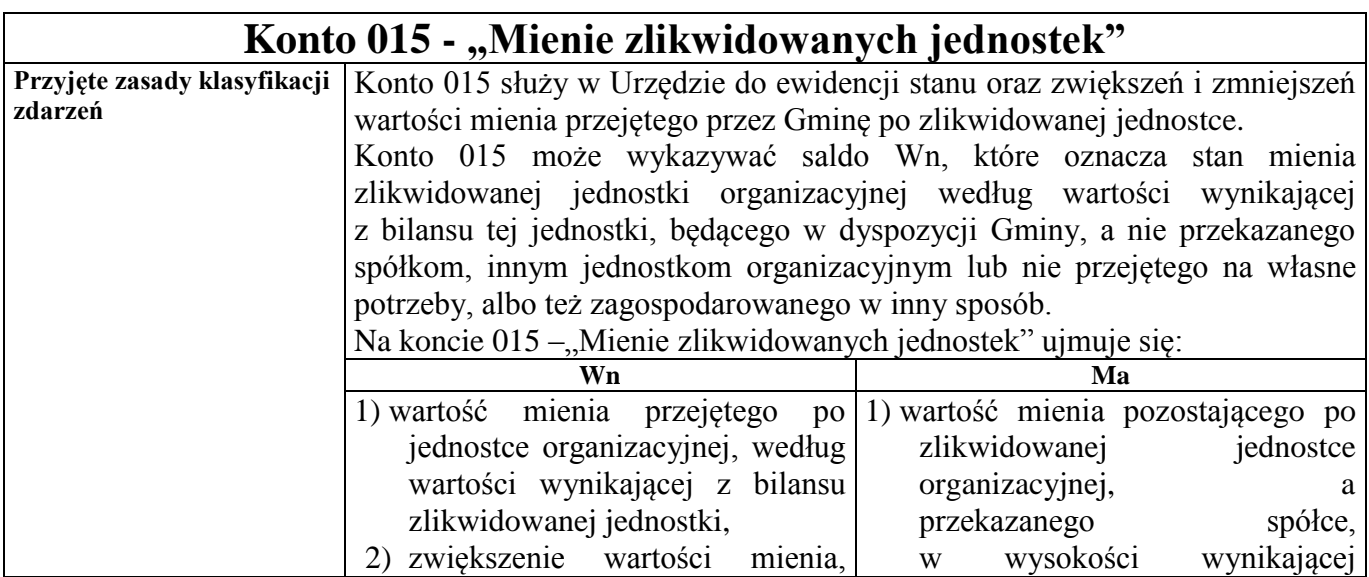

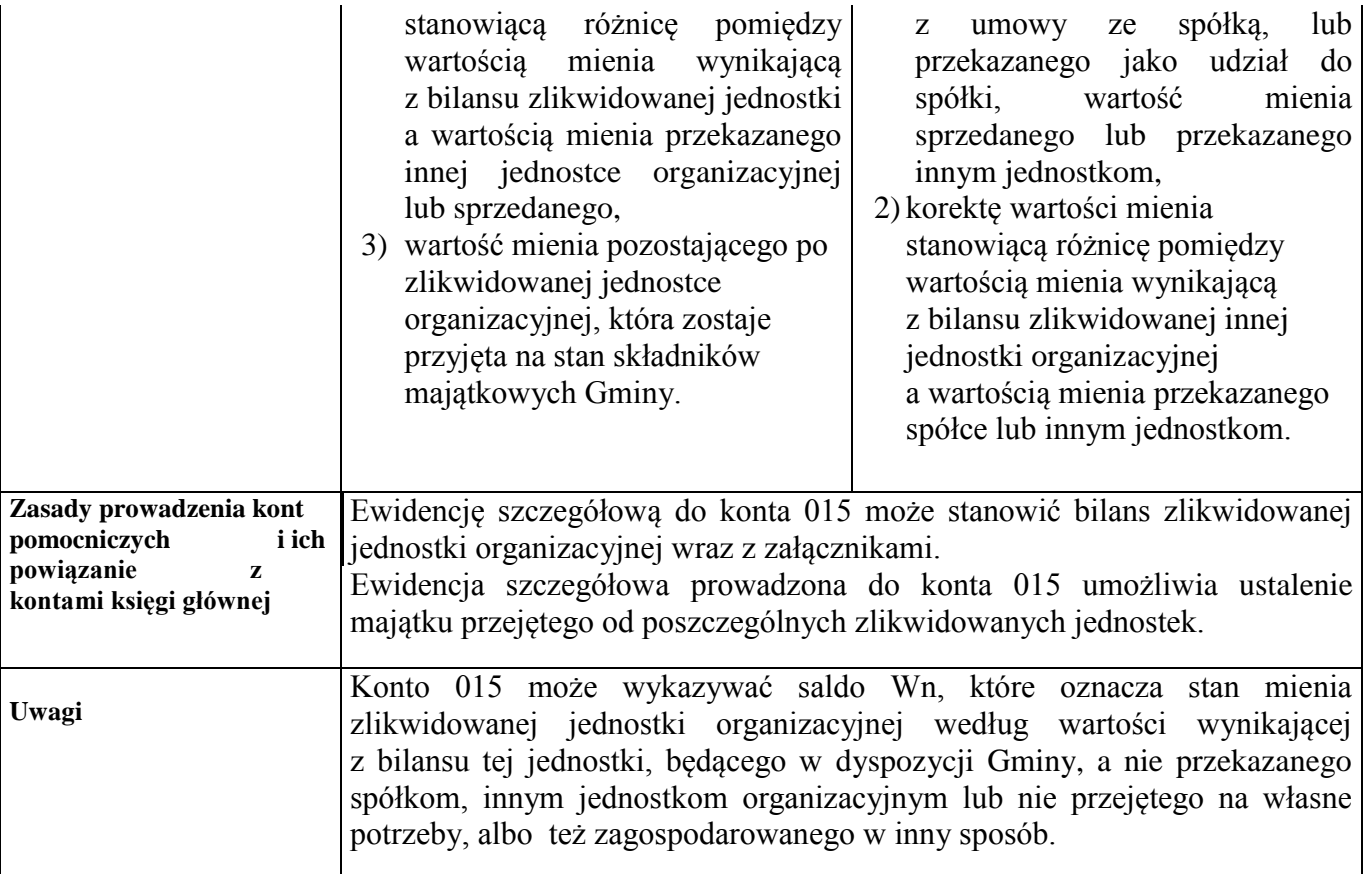

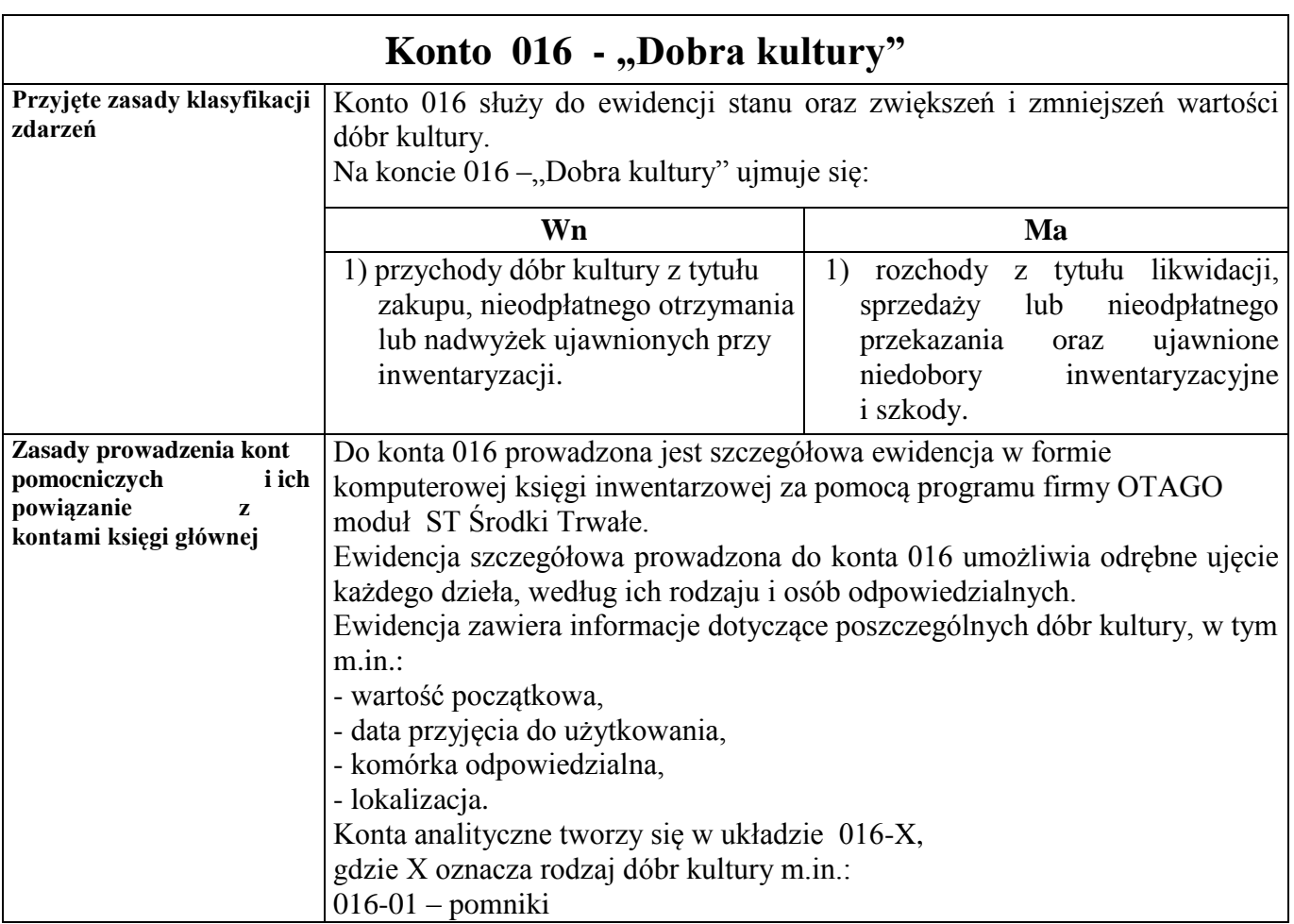

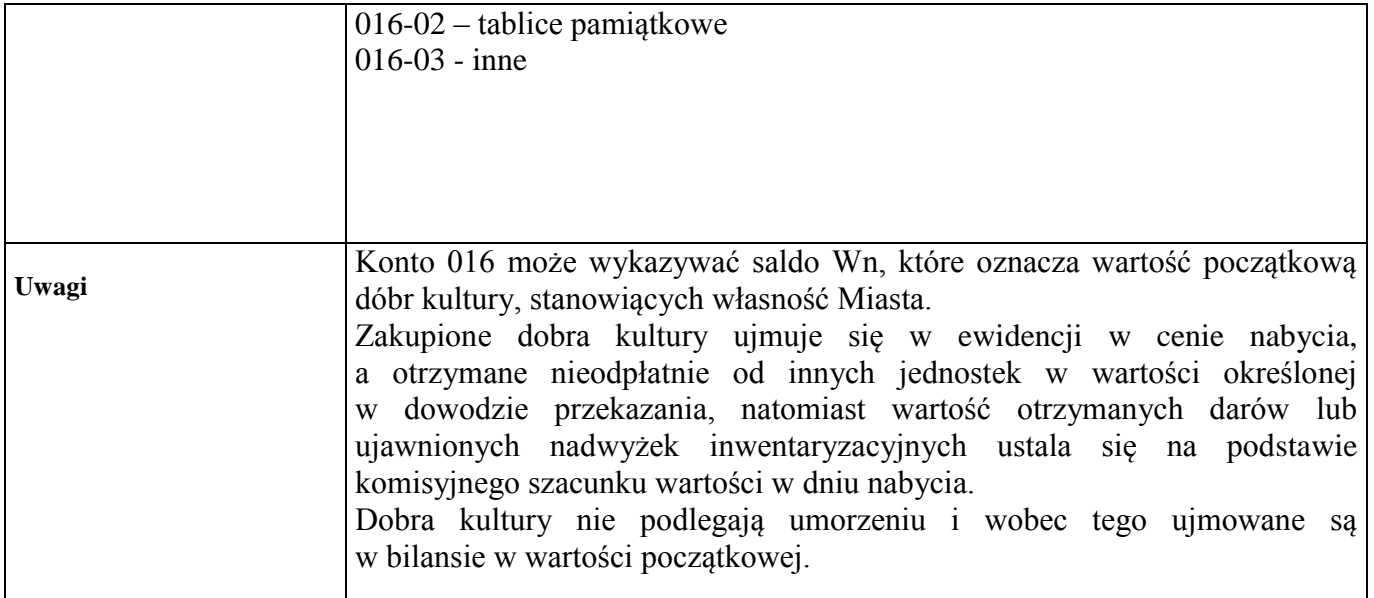

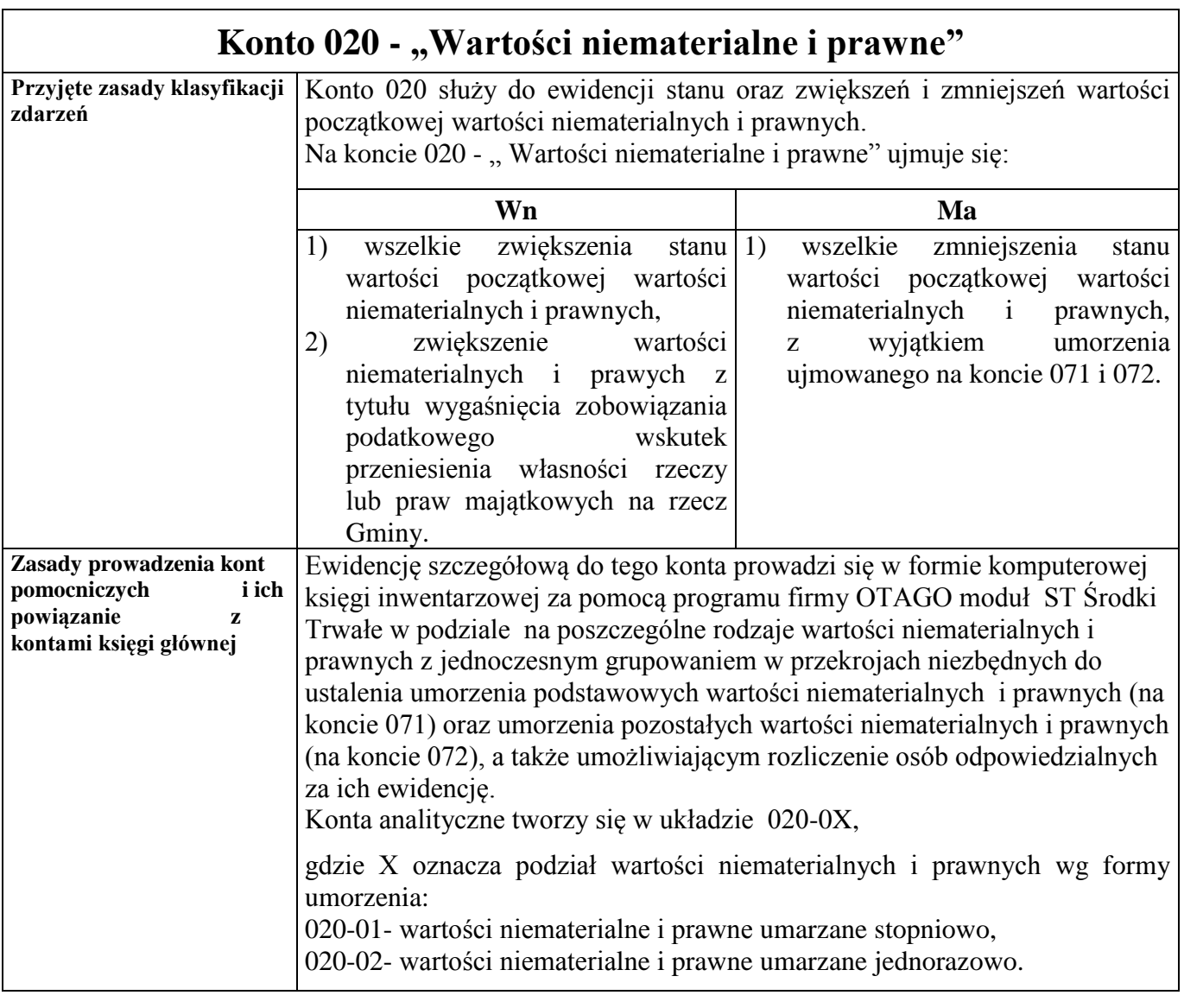

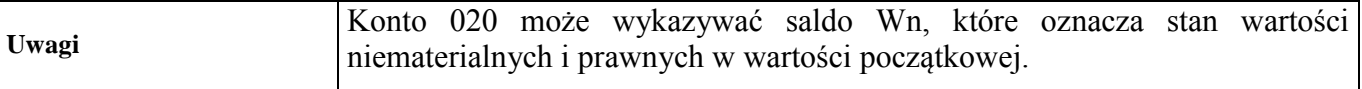

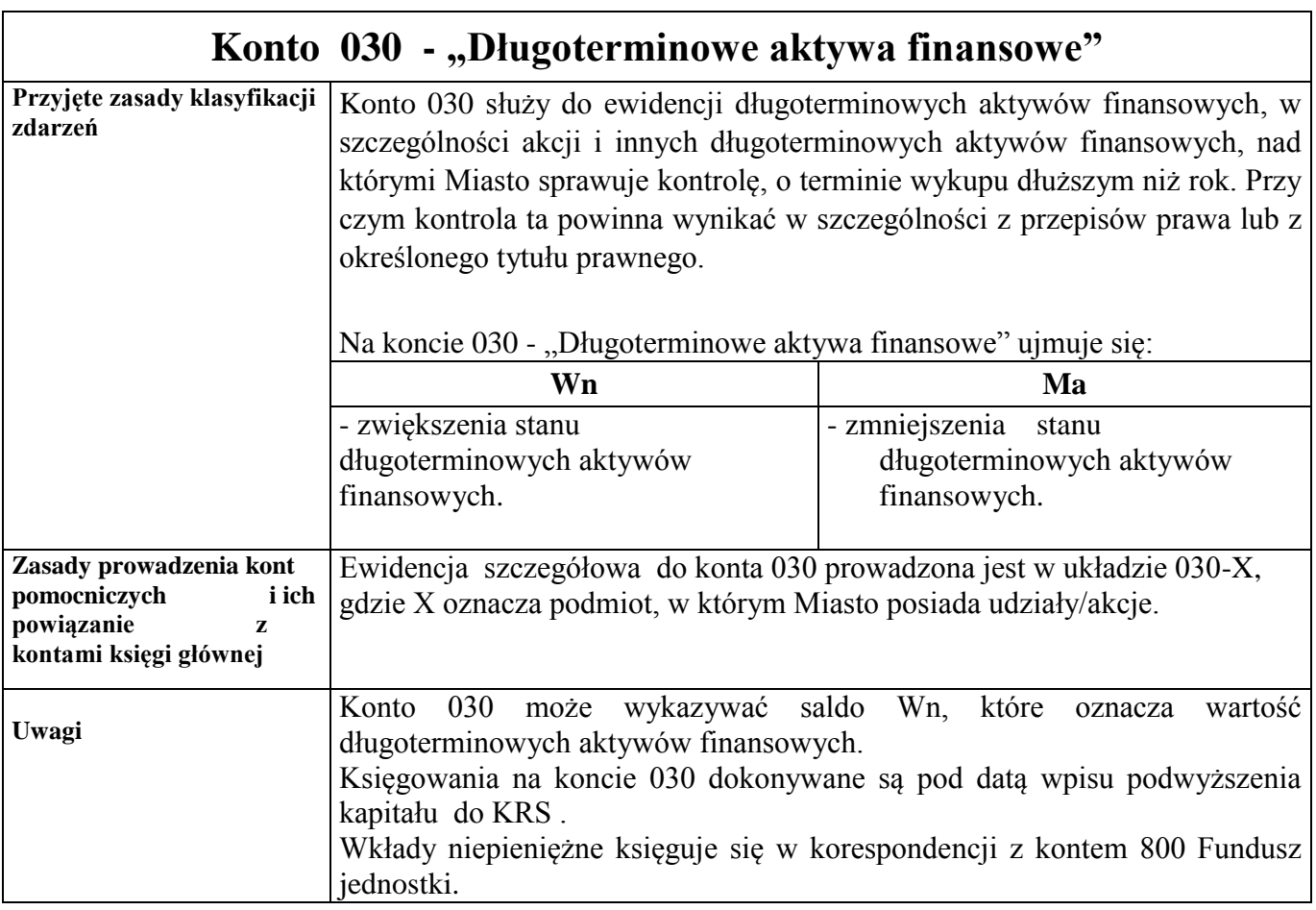

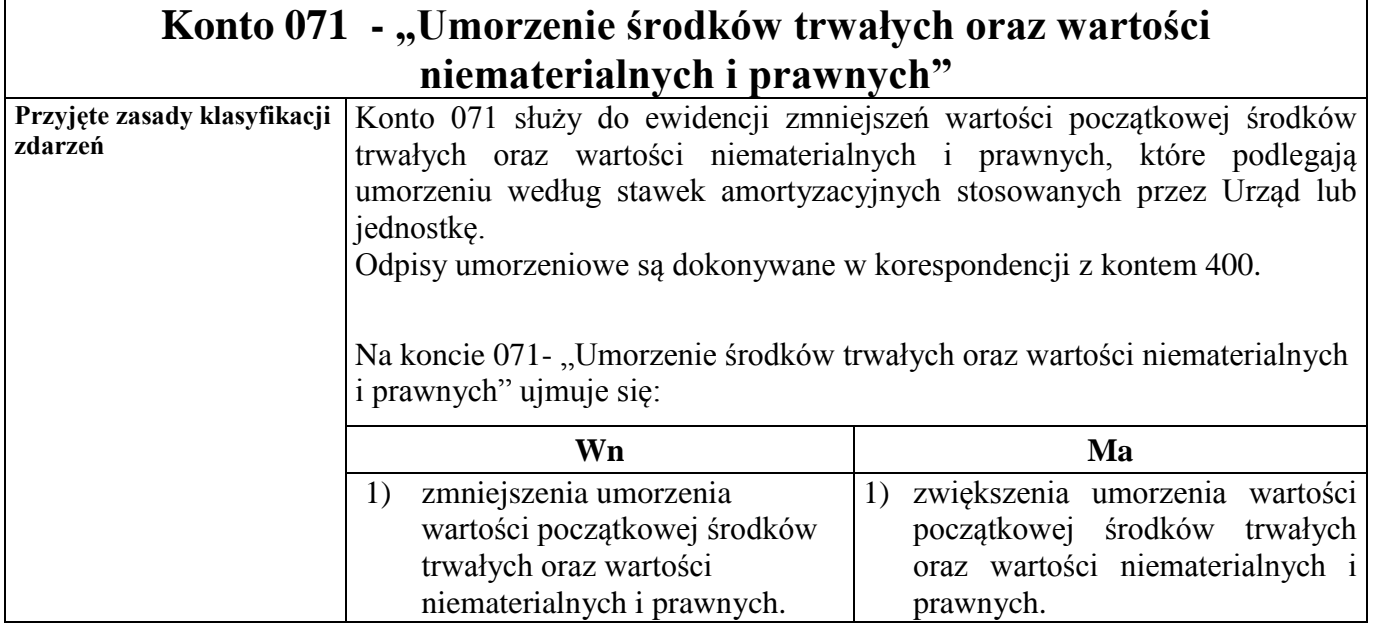

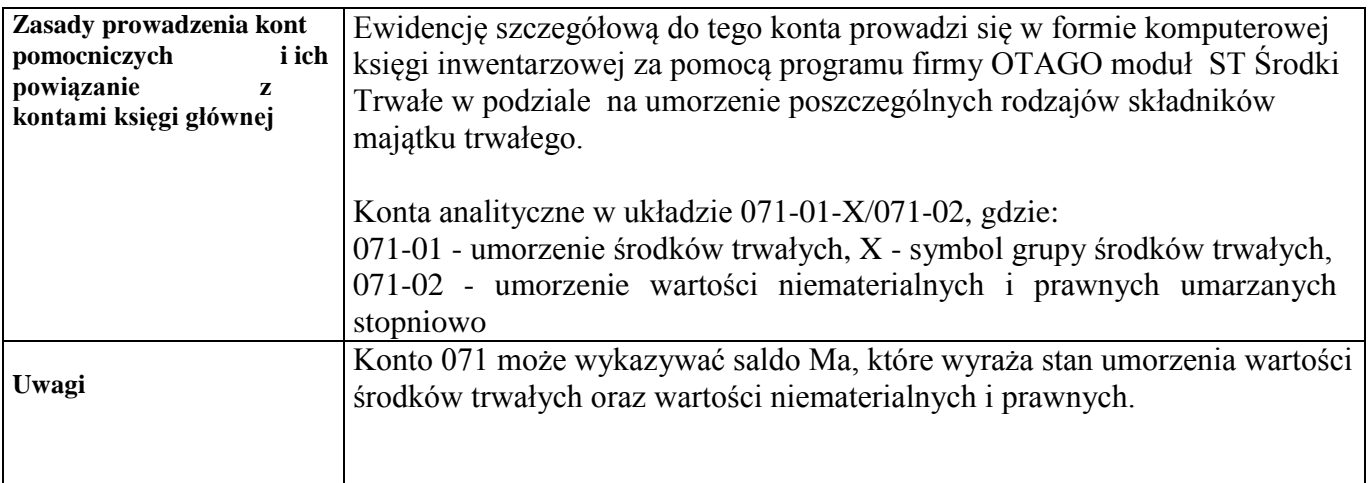

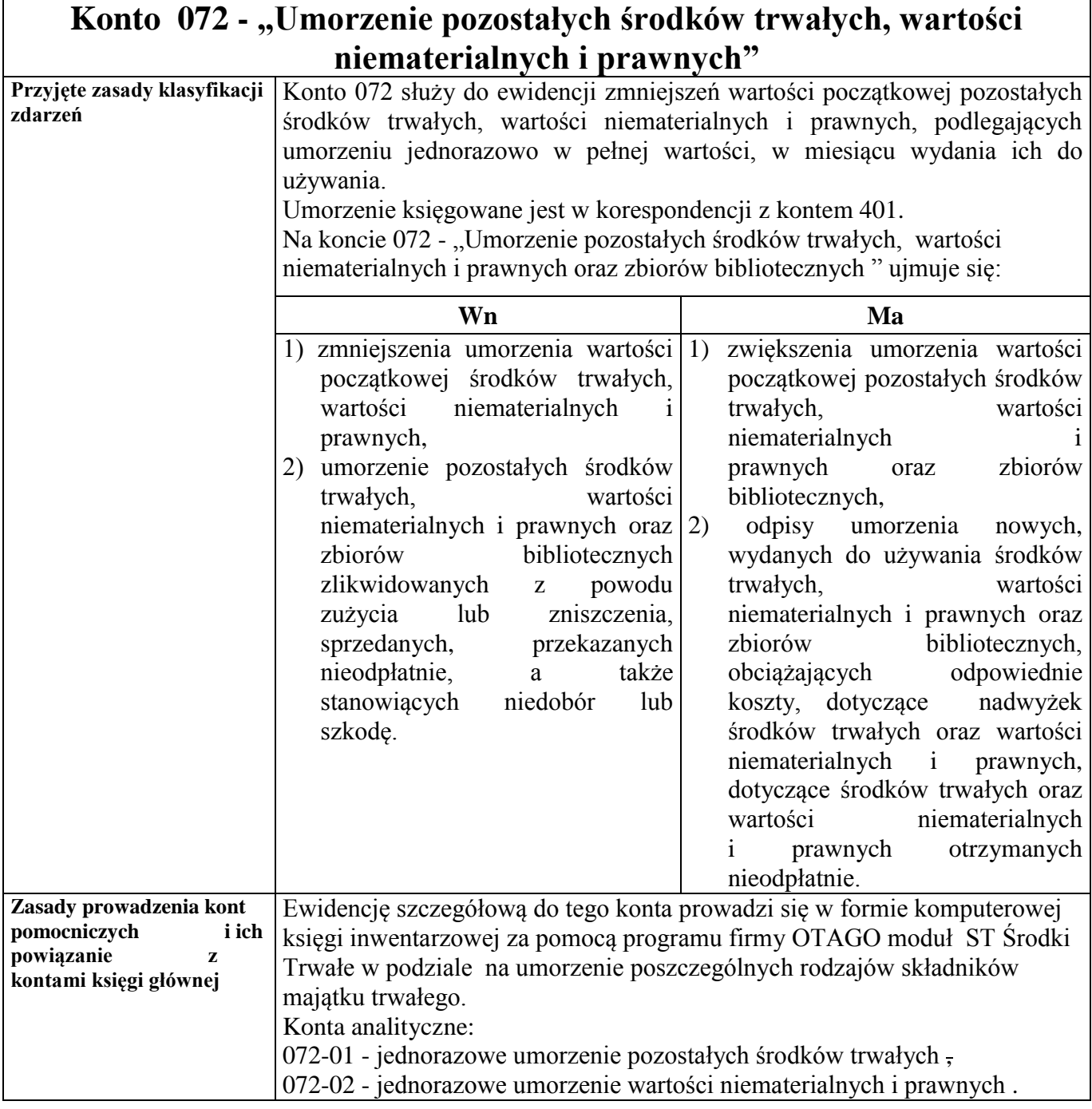

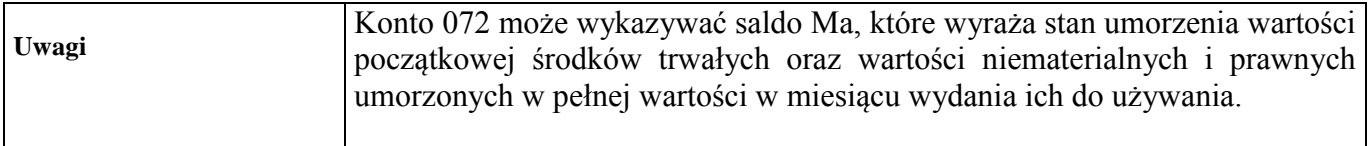

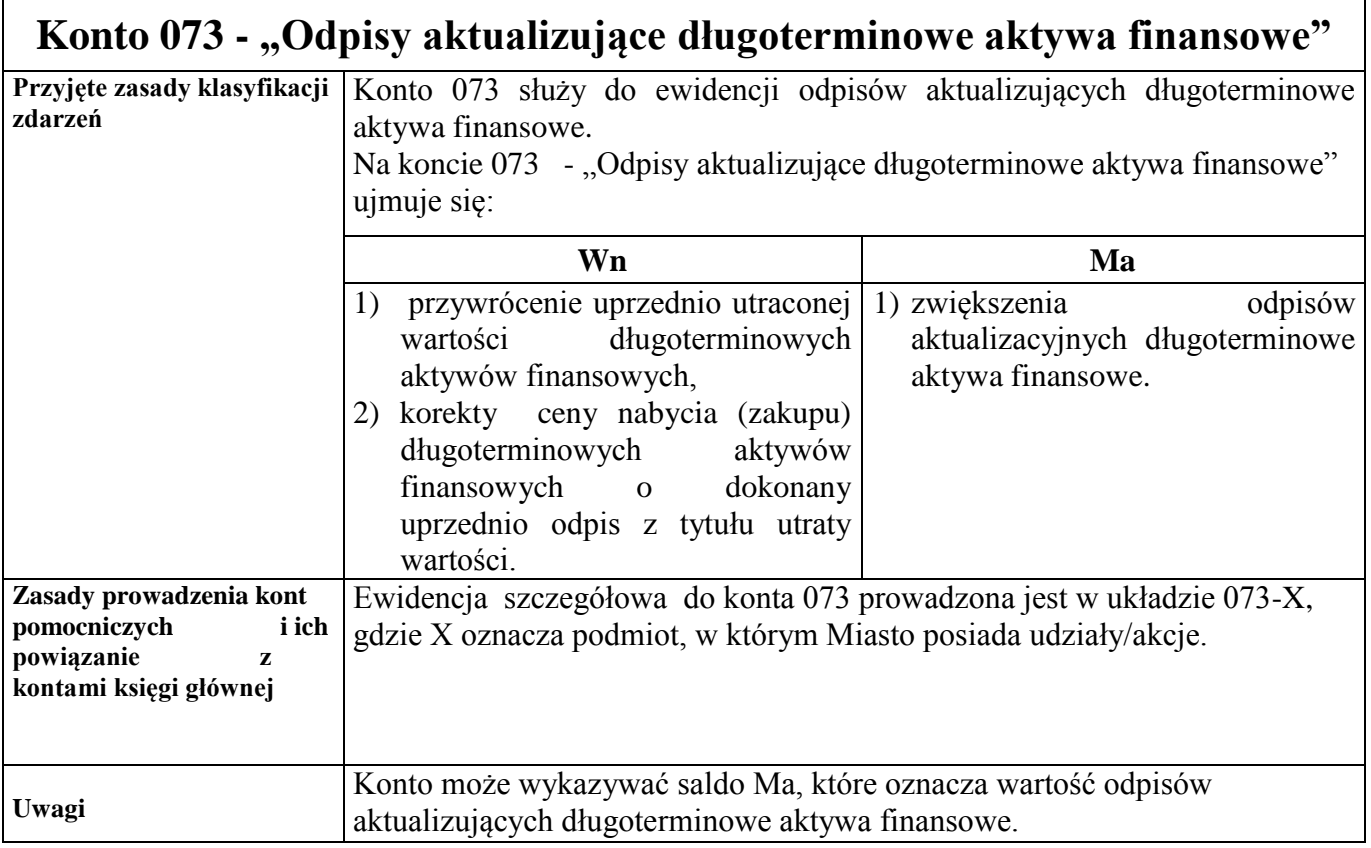

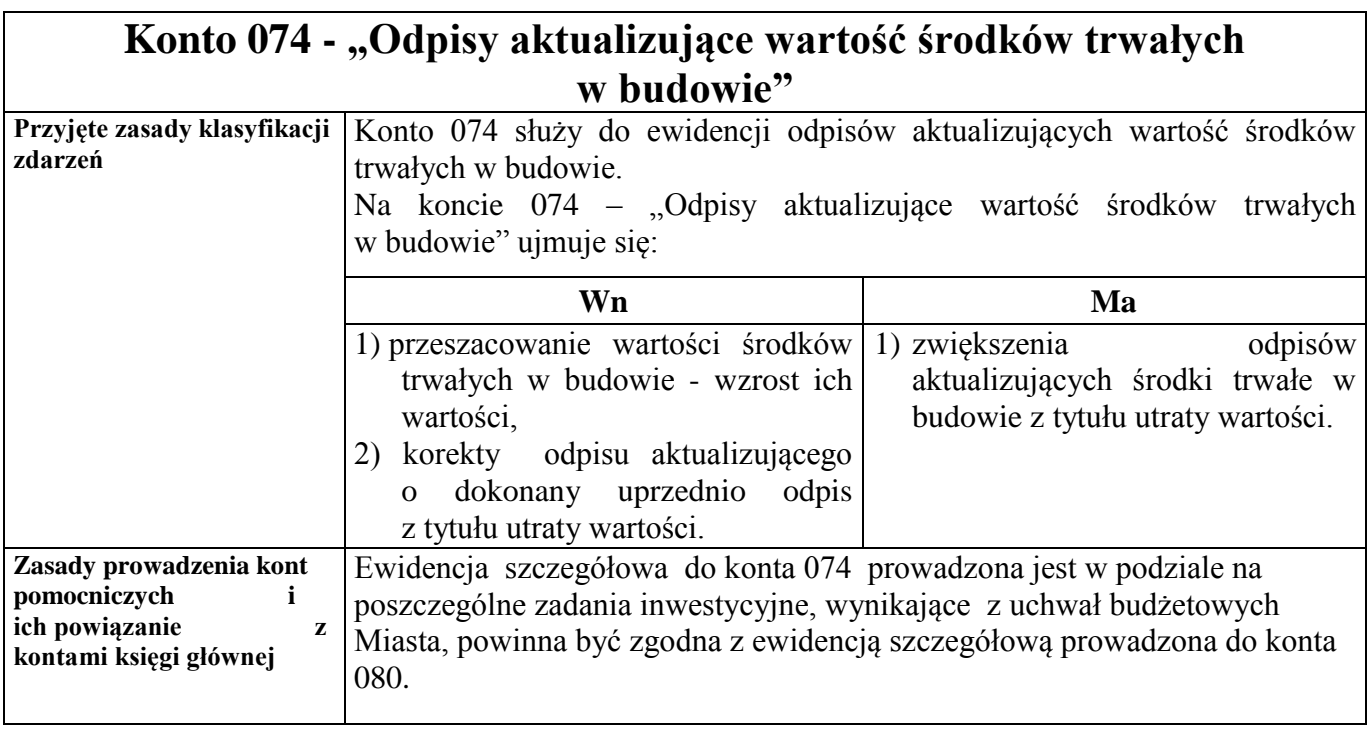

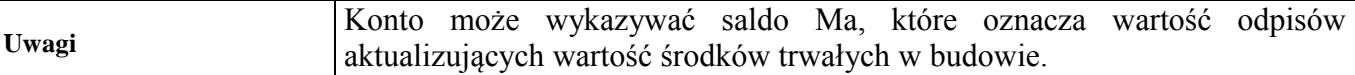

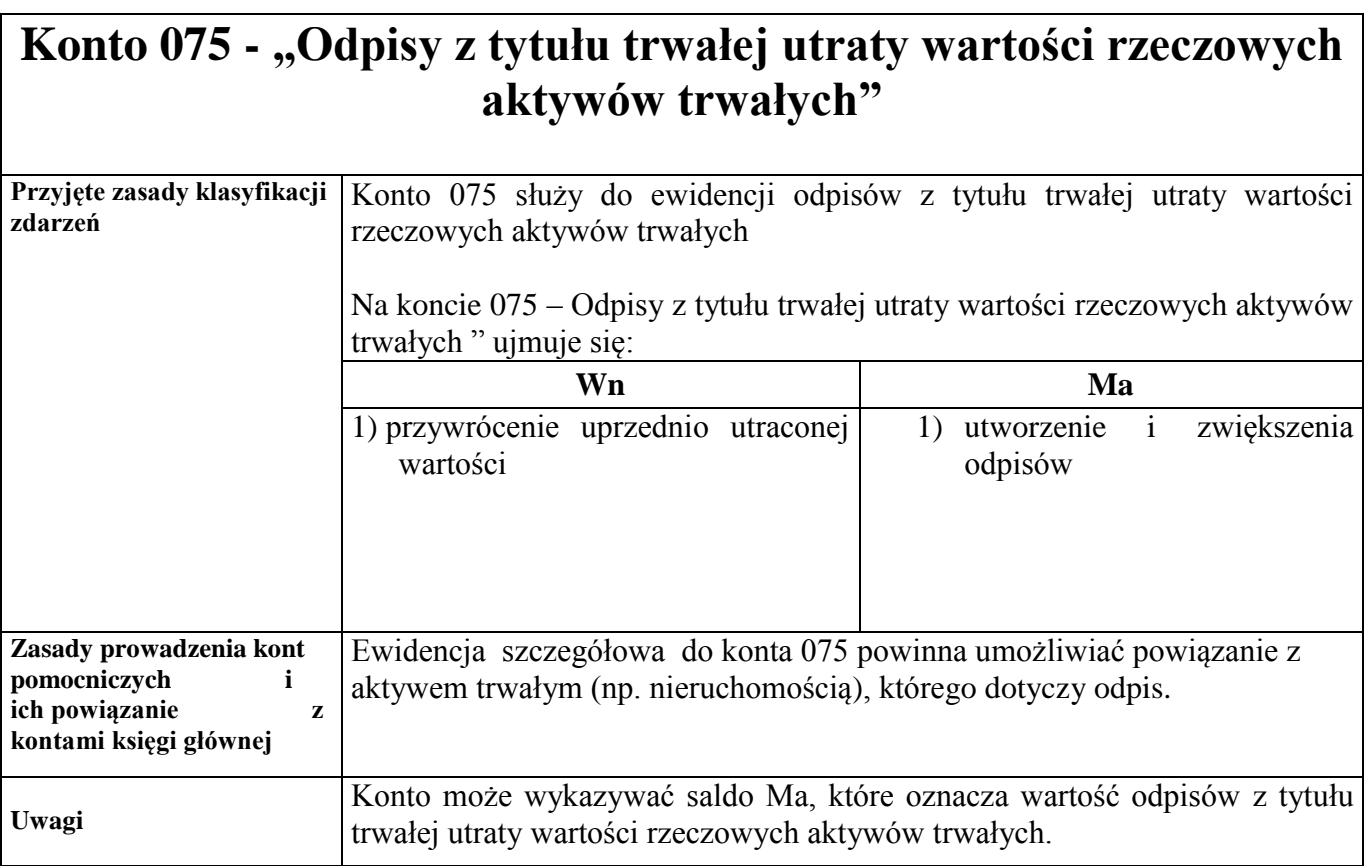

# **Konto 080 - "Środki trwałe w budowie (inwestycje)"**

Konto 080 służy do ewidencji kosztów środków trwałych w budowie oraz do rozliczenia kosztów środków trwałych w budowie na uzyskane efekty inwestycyjne.

Na koncie 080 księguje się również rozliczenie kosztów dotyczących zakupów gotowych środków trwałych.

Na koncie 080 - "Środki trwałe w budowie (inwestycje)" ujmuje się:

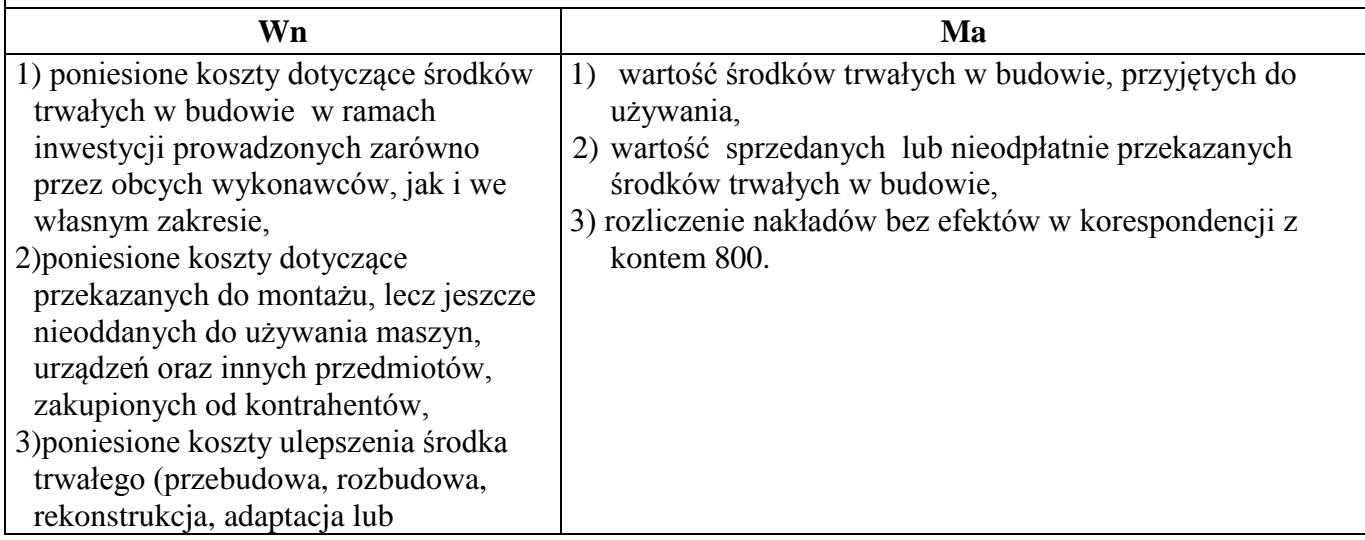

modernizacja), które powodują zwiększenie wartości użytkowej środka trwałego,

- 4) koszty zakupu gotowych środków trwałych,
- 5) nieodpłatne przyjęcie środków

trwałych w budowie*.*

Ewidencja szczegółowa do konta 080 umożliwia m.in.:

- wyodrębnienie kosztów środków trwałych w budowie według poszczególnych rodzajów efektów inwestycyjnych oraz źródeł finansowania inwestycji,

- - skalkulowanie ceny nabycia lub kosztu wytworzenia poszczególnych obiektów środków trwałych. Ewidencja analityczna prowadzona jest w układzie :

1. 080-0X - ewidencja kosztów bezpośrednich realizowanego zadania inwestycyjnego, gdzie X grupa środków trwałych, do których zakwalifikowane będą efekty inwestycji, tj. :

080-00 – środki trwałe w budowie z tytułu zakupu gruntu/prawa użytkowania wieczystego gruntu, 080-01 – środki trwałe w budowie z tytułu zakupu/budowy budynków i lokali,

080-02 – środki trwałe w budowie z tytułu zakupu/budowy obiektów inżynierii lądowej i wodnej,

080-03 - środki trwałe w budowie z tytułu zakupu kotłów i maszyn energetycznych,

080-04 - środki trwałe w budowie z tytułu zakupu/budowy maszyn, urządzeń i aparatów ogólnego zastosowania,

080-05 – środki trwałe w budowie z tytułu zakupu/budowy maszyn, urządzeń i aparatów specjalistycznych,

080-06 - środki trwałe w budowie z tytułu zakupu urządzeń technicznych,

080-07 - środki trwałe w budowie z tytułu zakupu środków transportu,

080-08 - środki trwałe w budowie z tytułu zakupu narzędzi, przyrządów, ruchomości i wyposażenia;

2. 080-2Y ewidencja kosztów pośrednich realizowanego zadania inwestycyjnego,

gdzie Y – rodzaj ponoszonych nakładów inwestycyjnych, np.:

080-21 – nakłady na środki trwałe w budowie,

080-22 - wynagrodzenia dotyczące realizowanej inwestycji,

080-23 - odsetki od kredytów finansujących dane zadanie inwestycyjne, naliczone w okresie realizacji zadania.

Konto 080 może wykazywać saldo Wn, które oznacza wartość kosztów środków trwałych w budowie i

ulepszeń (inwestycji, które nie zostały zakończone).

# **Konto 081 – "Nakłady na zakup i wdrożenie wartości**

# **niematerialnych i prawnych"**

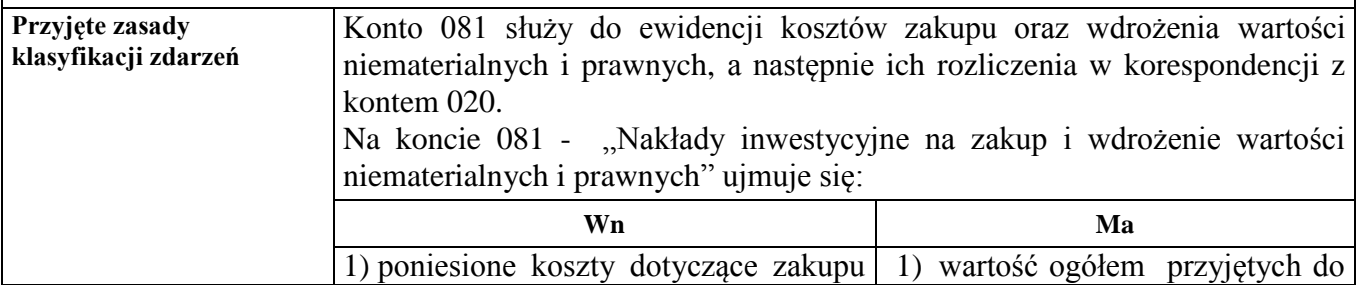

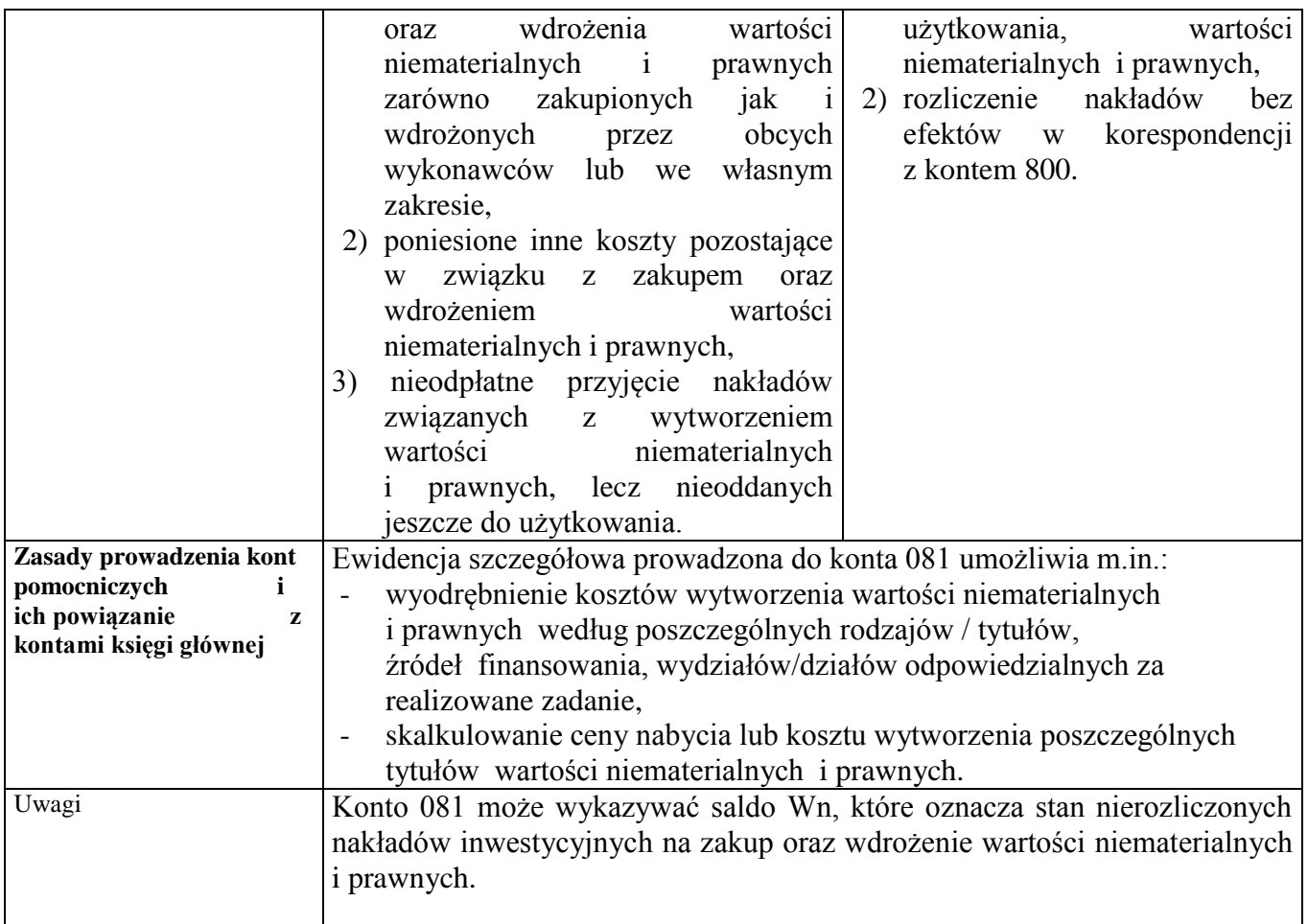

# *Zespół kont 1 – "Środki pieniężne i rachunki bankowe"*

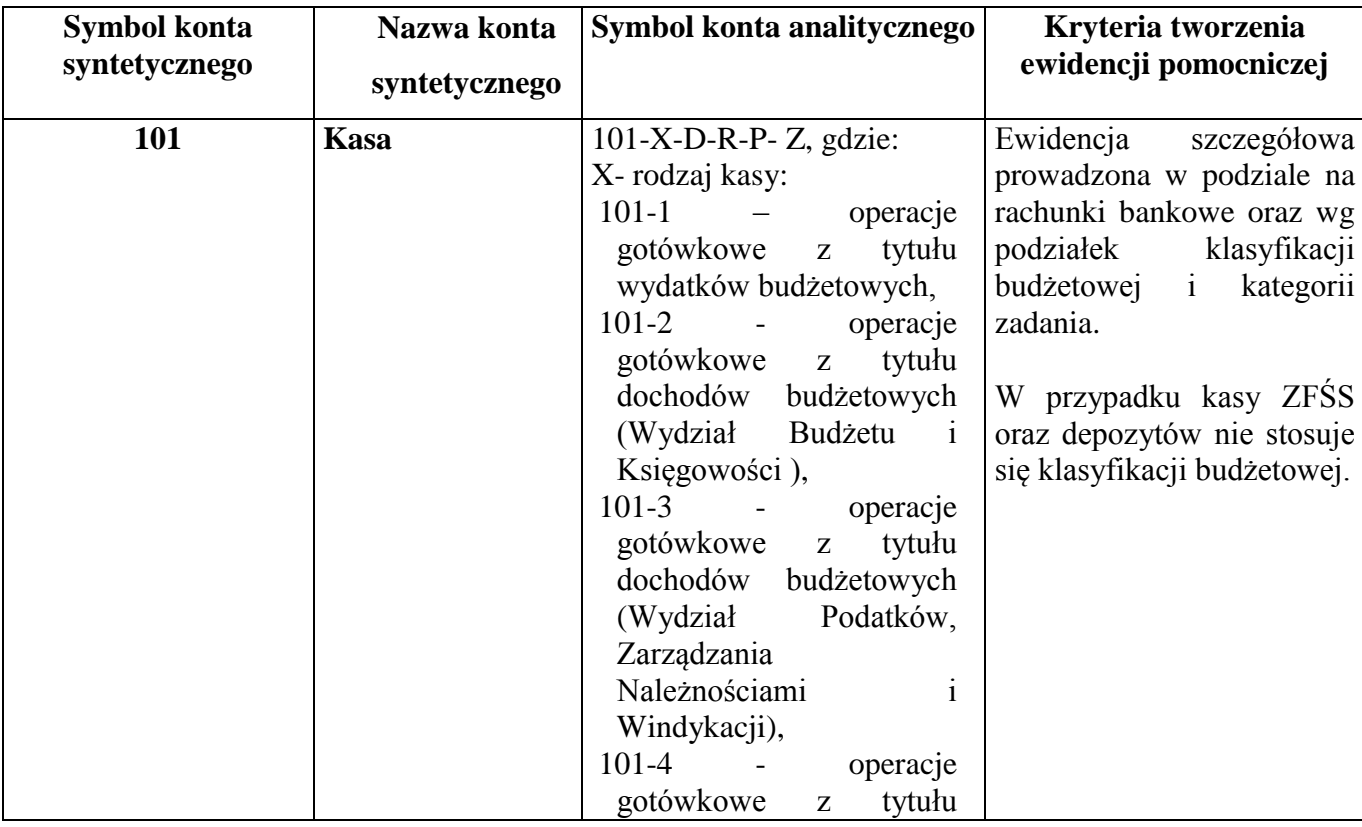

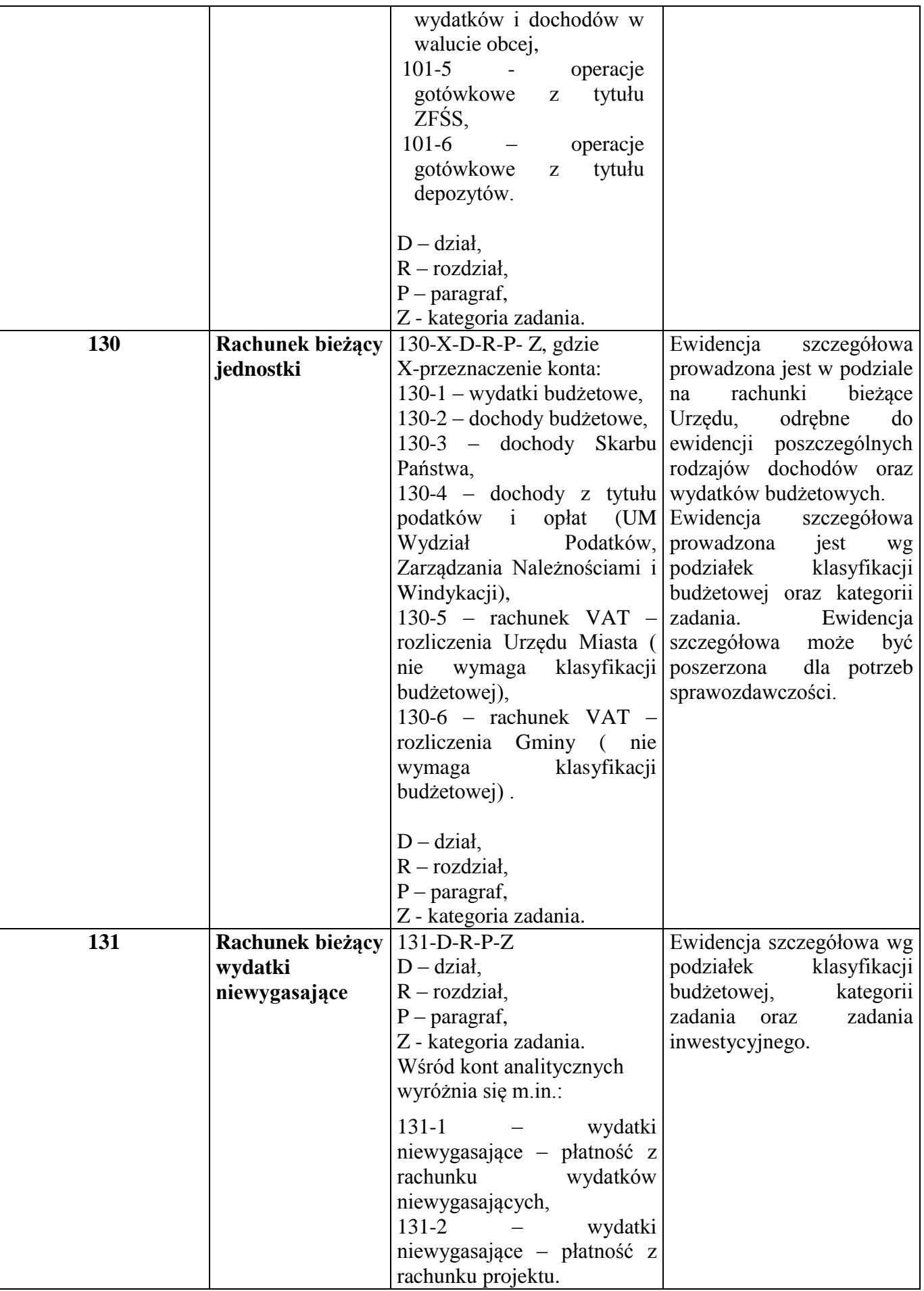

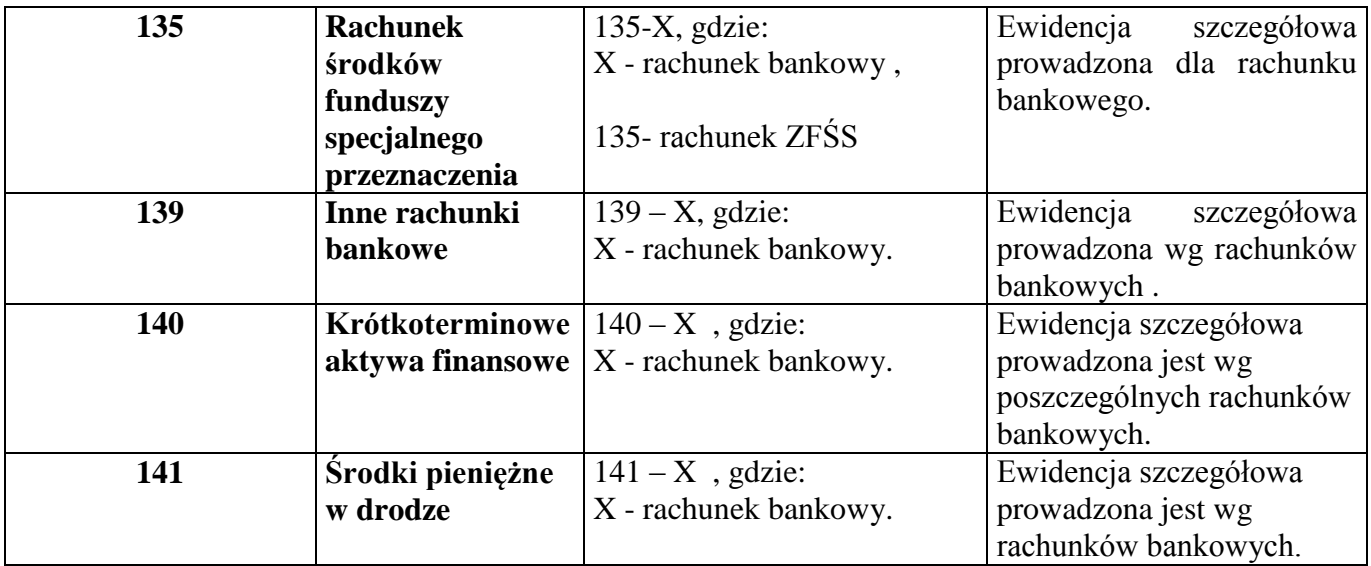

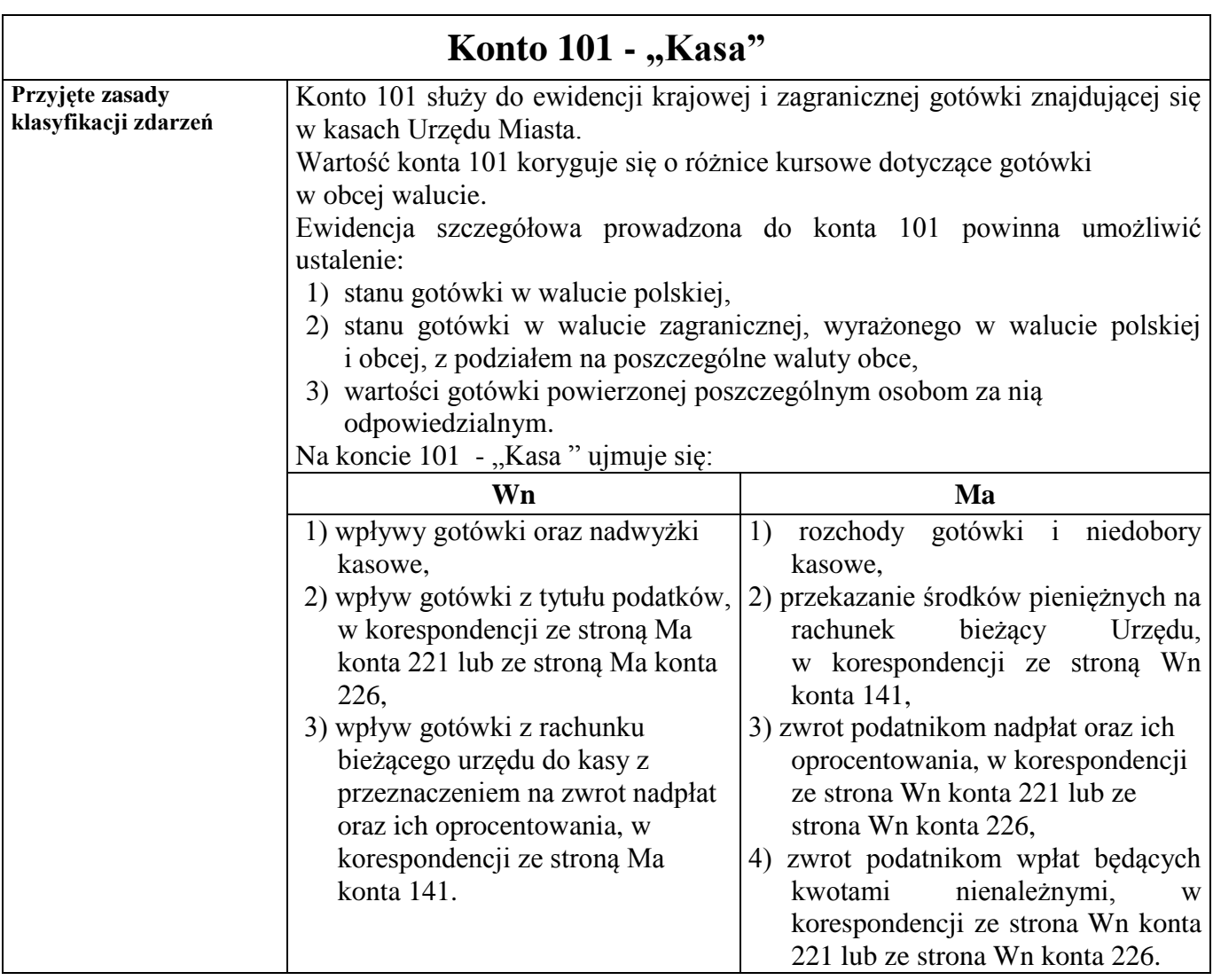

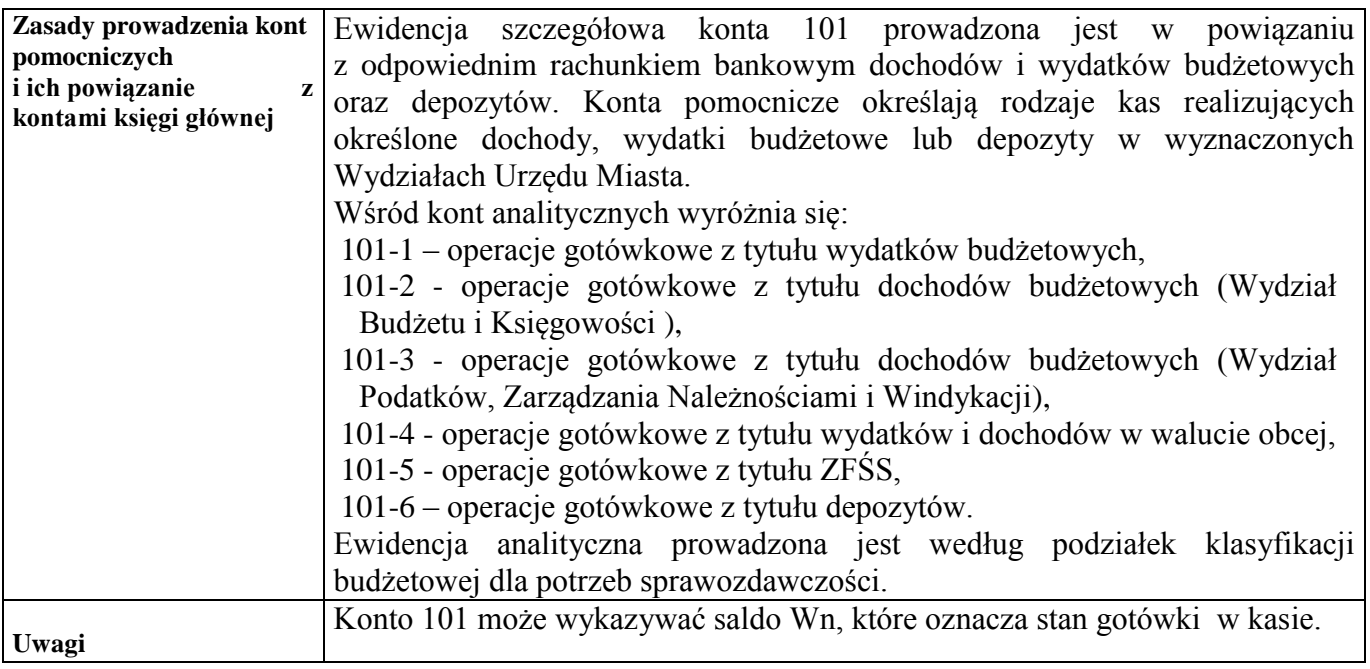

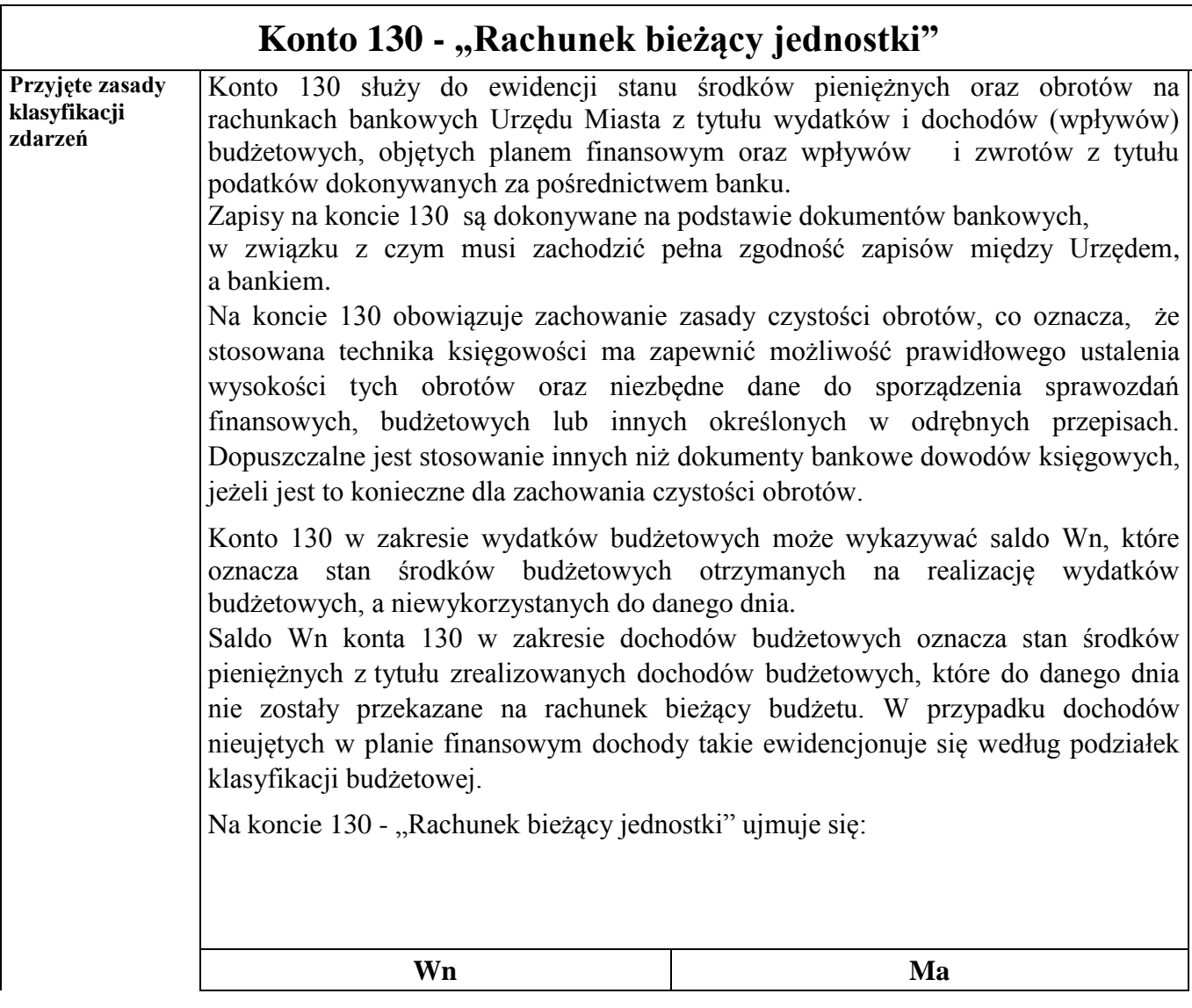

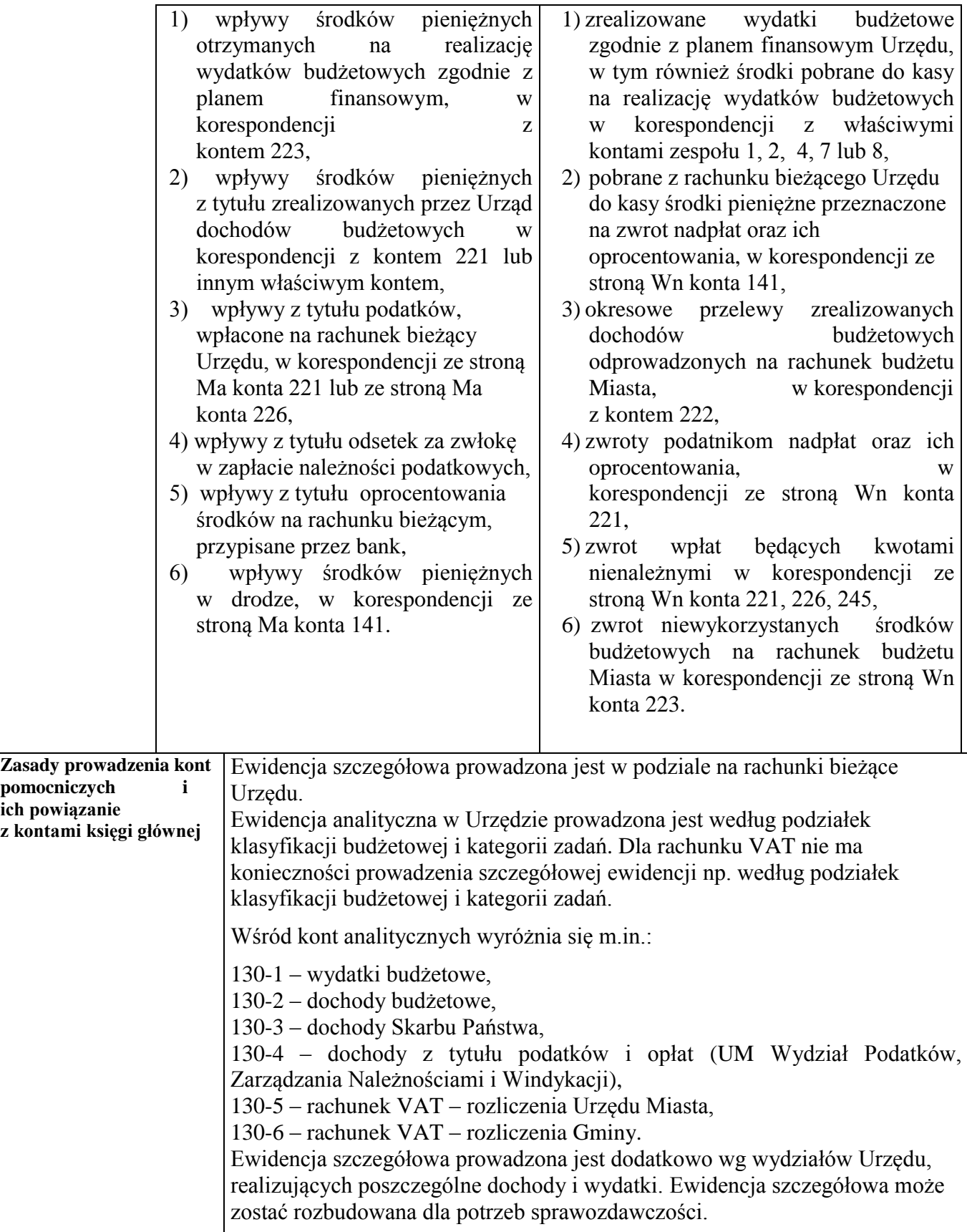

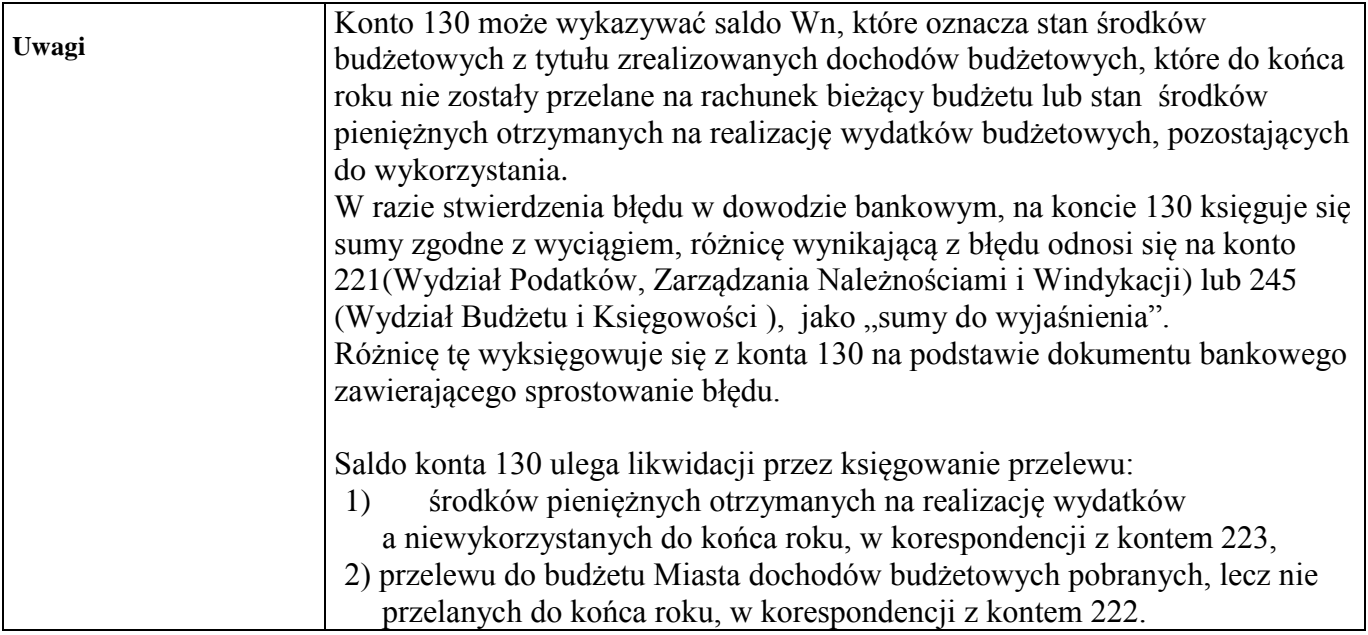

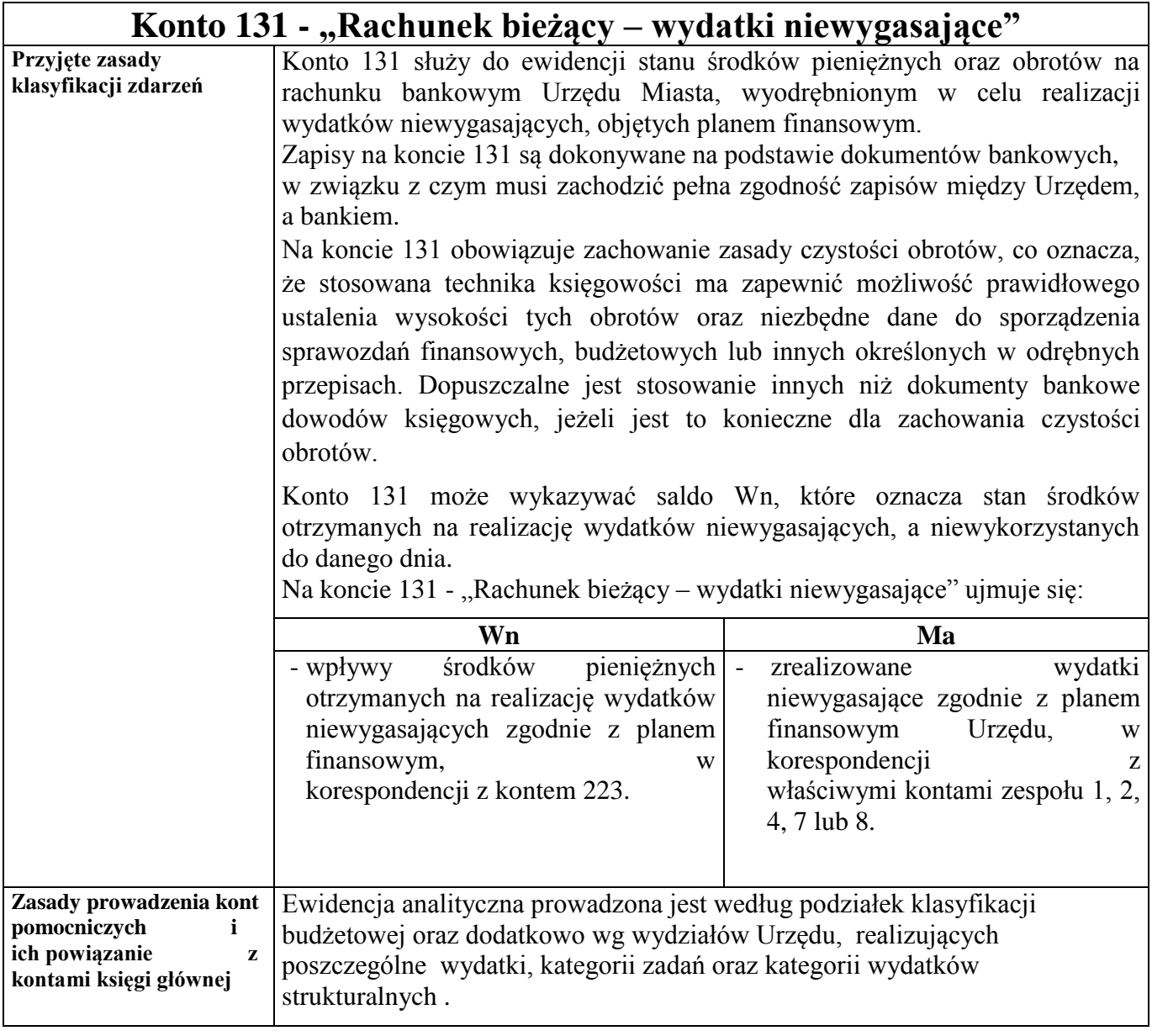

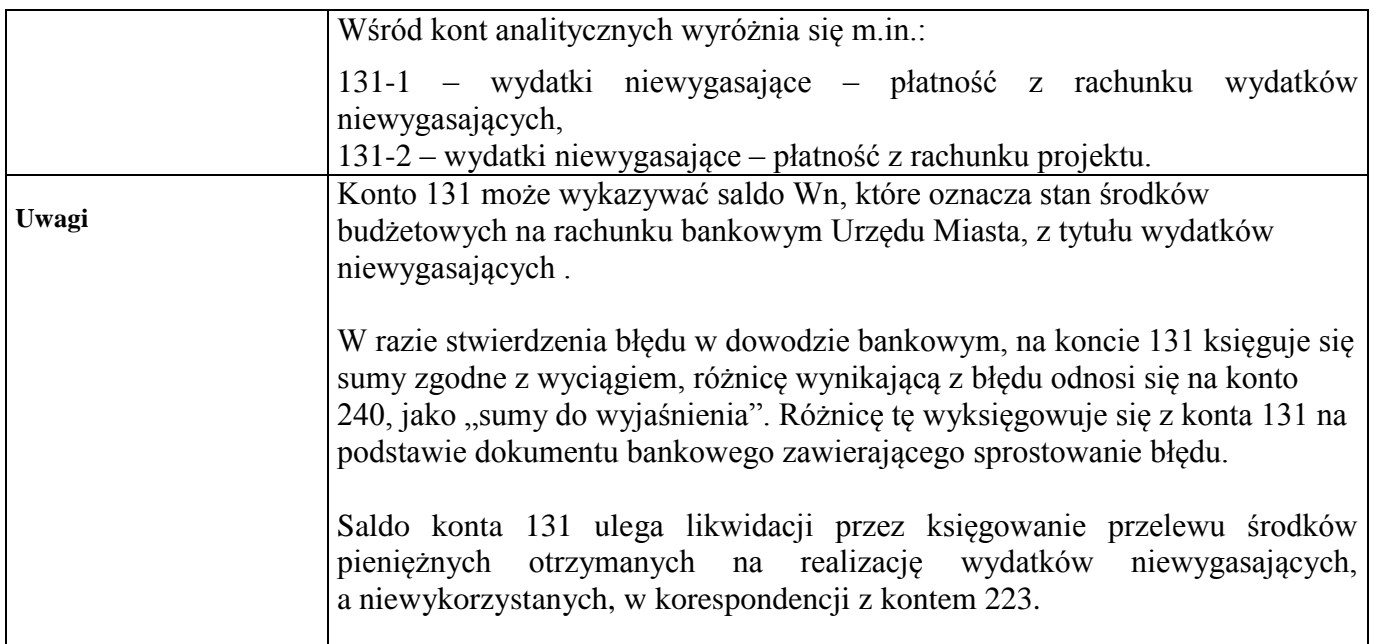

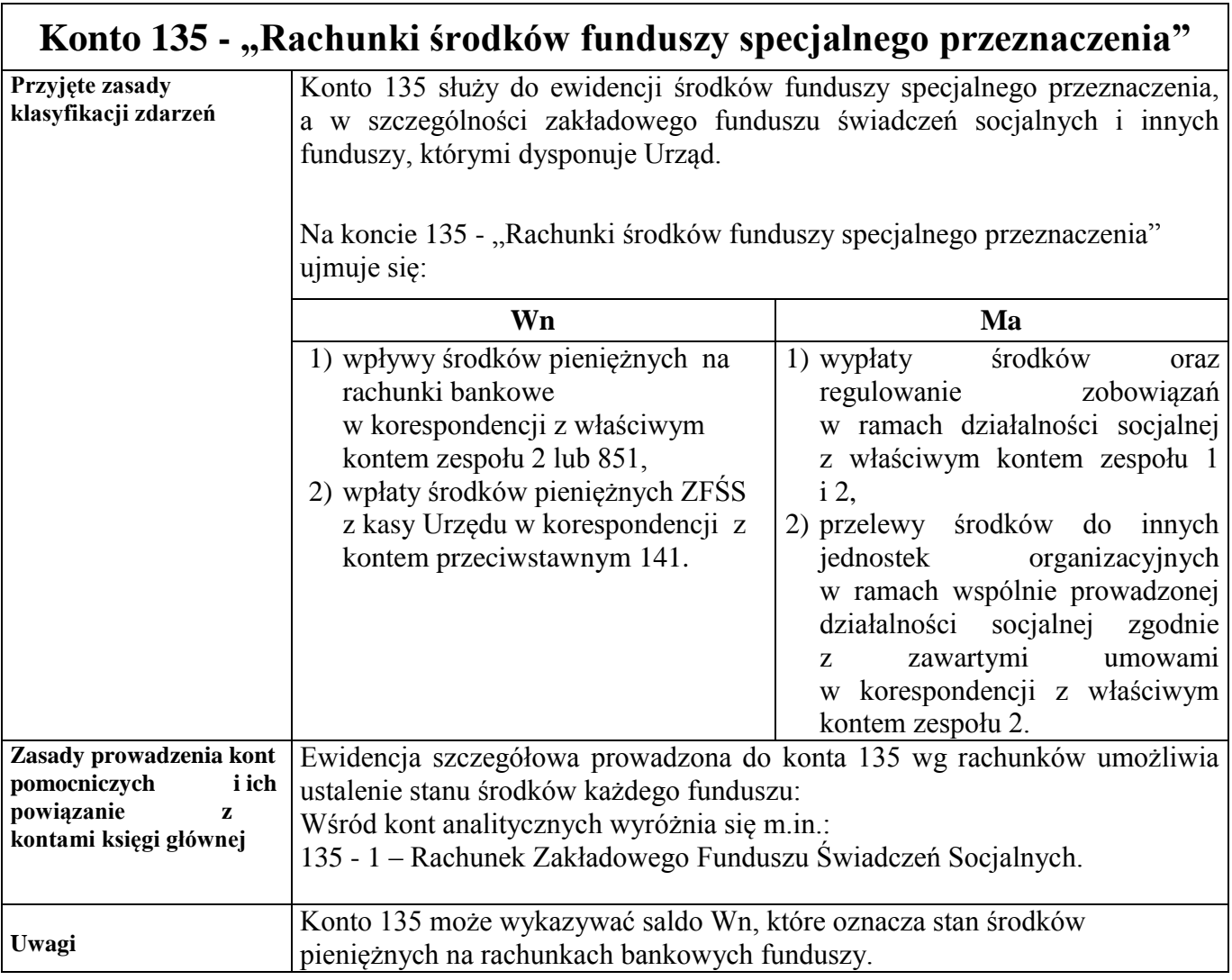

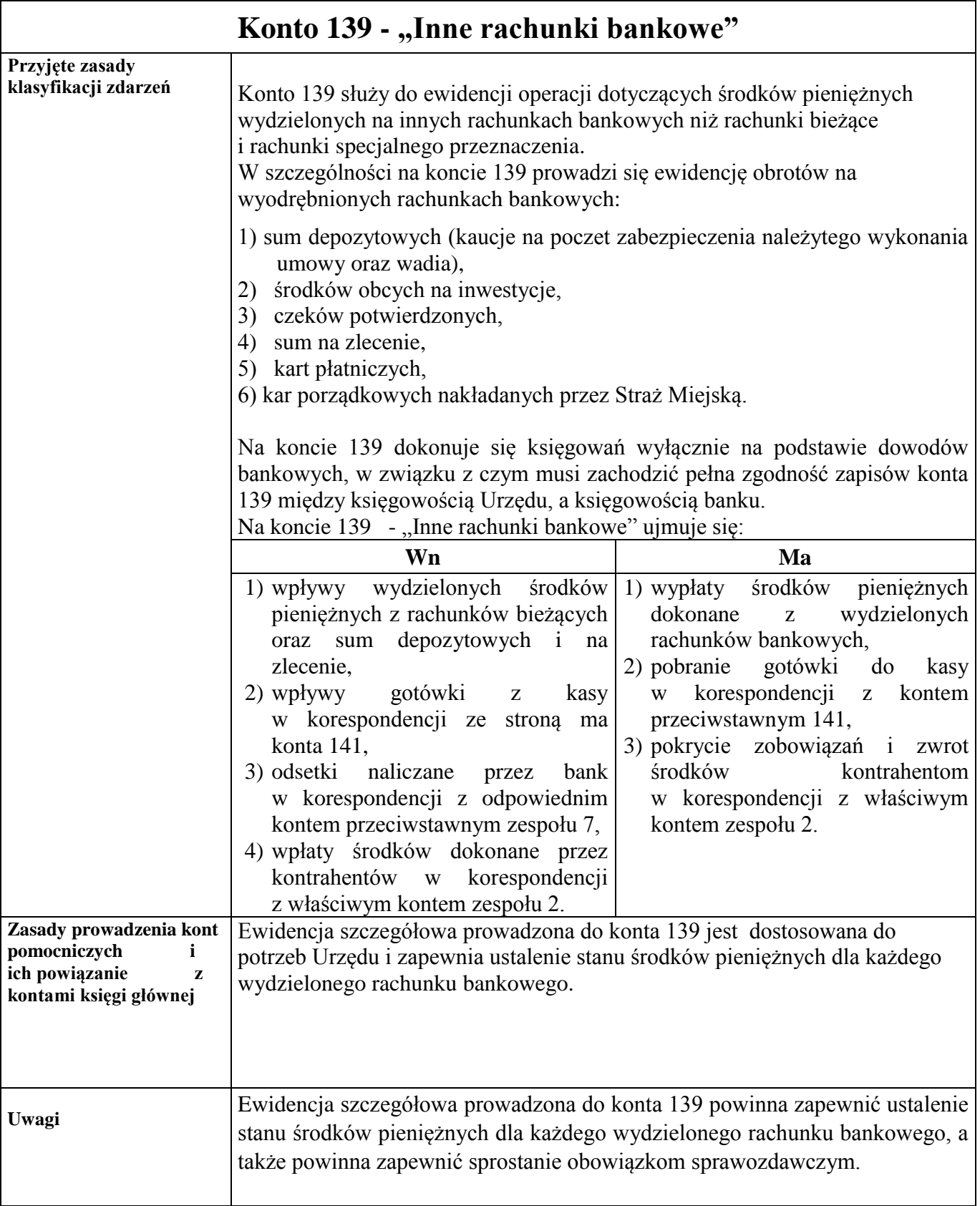

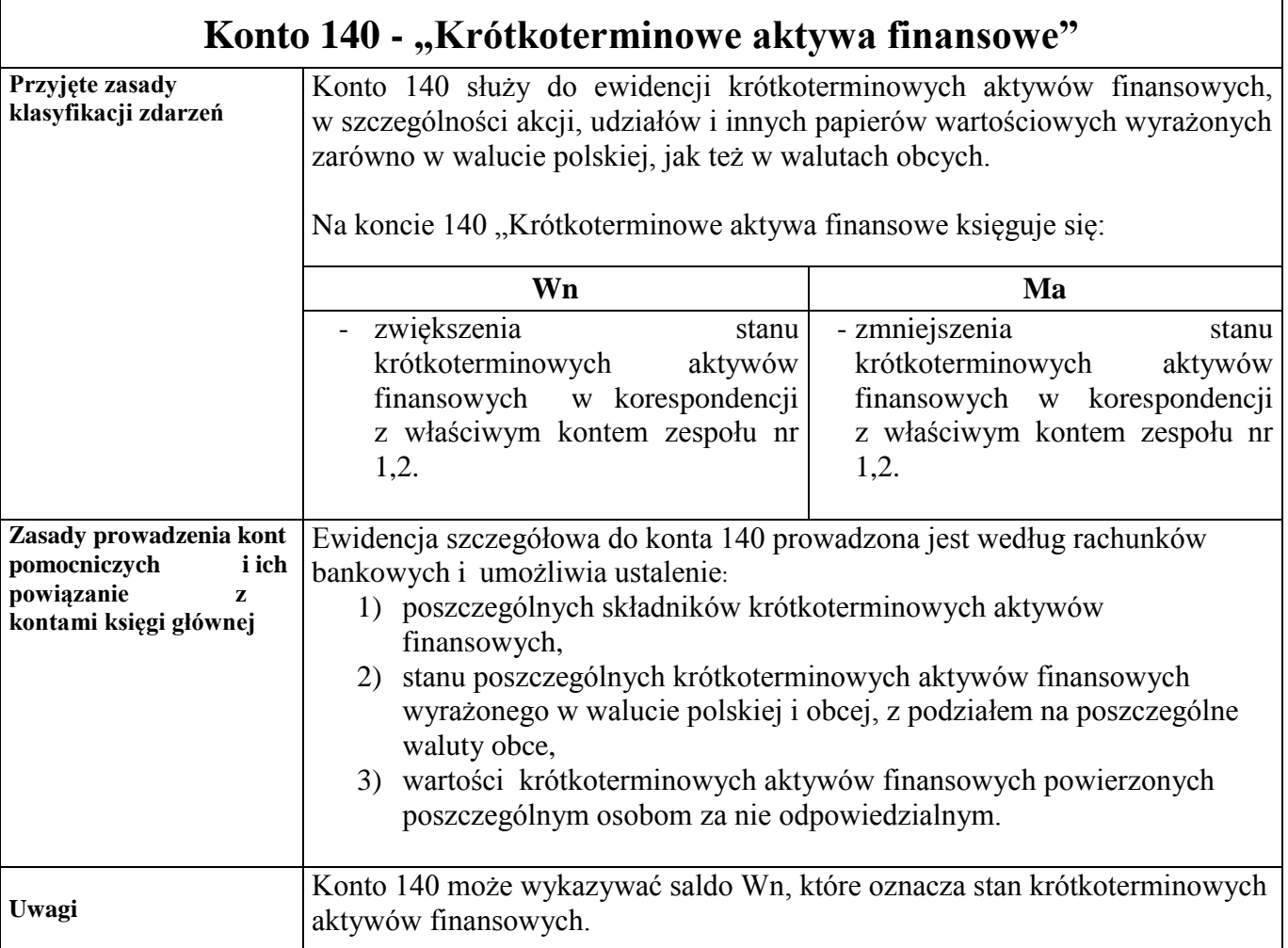

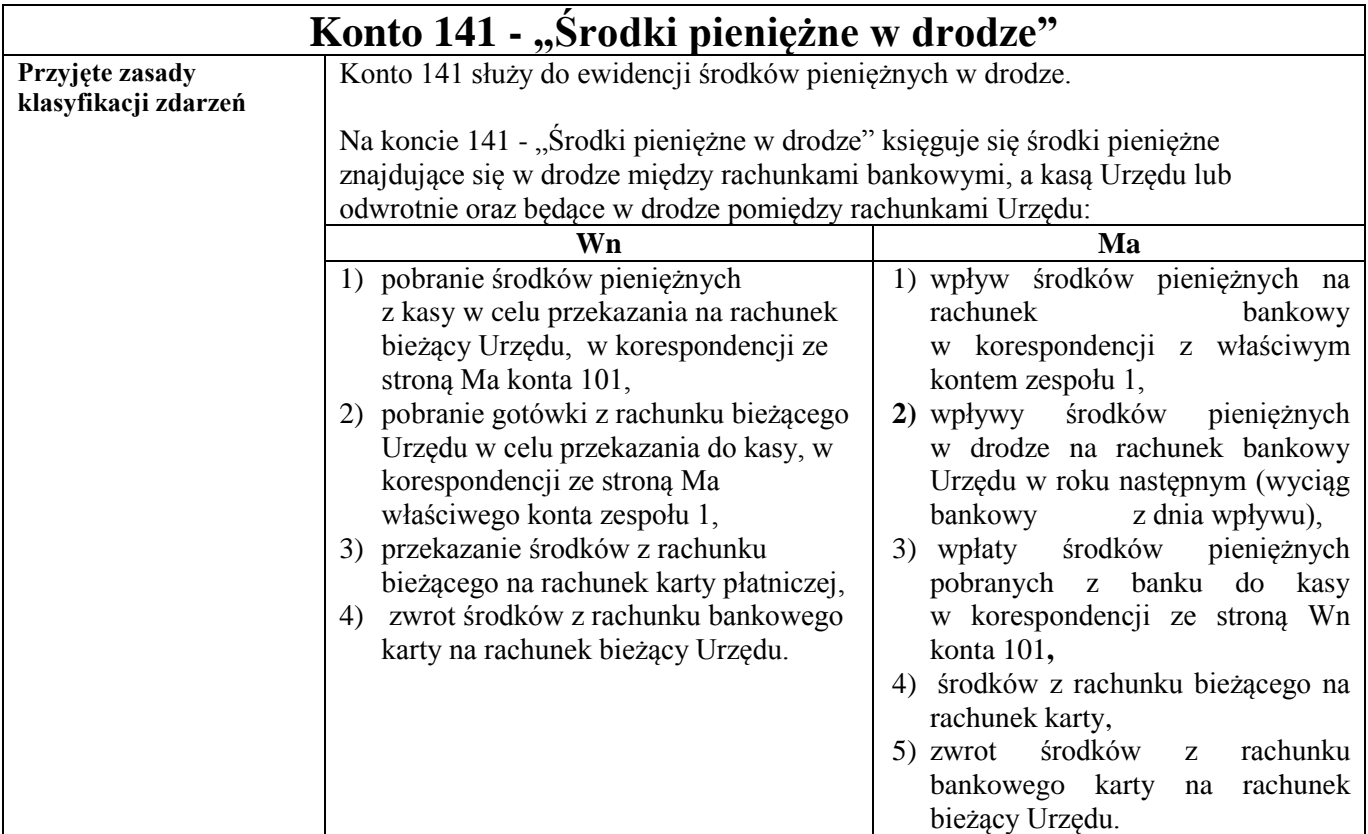

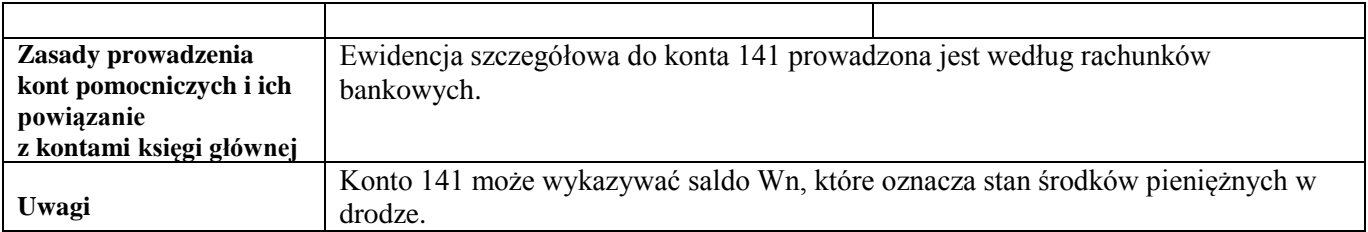

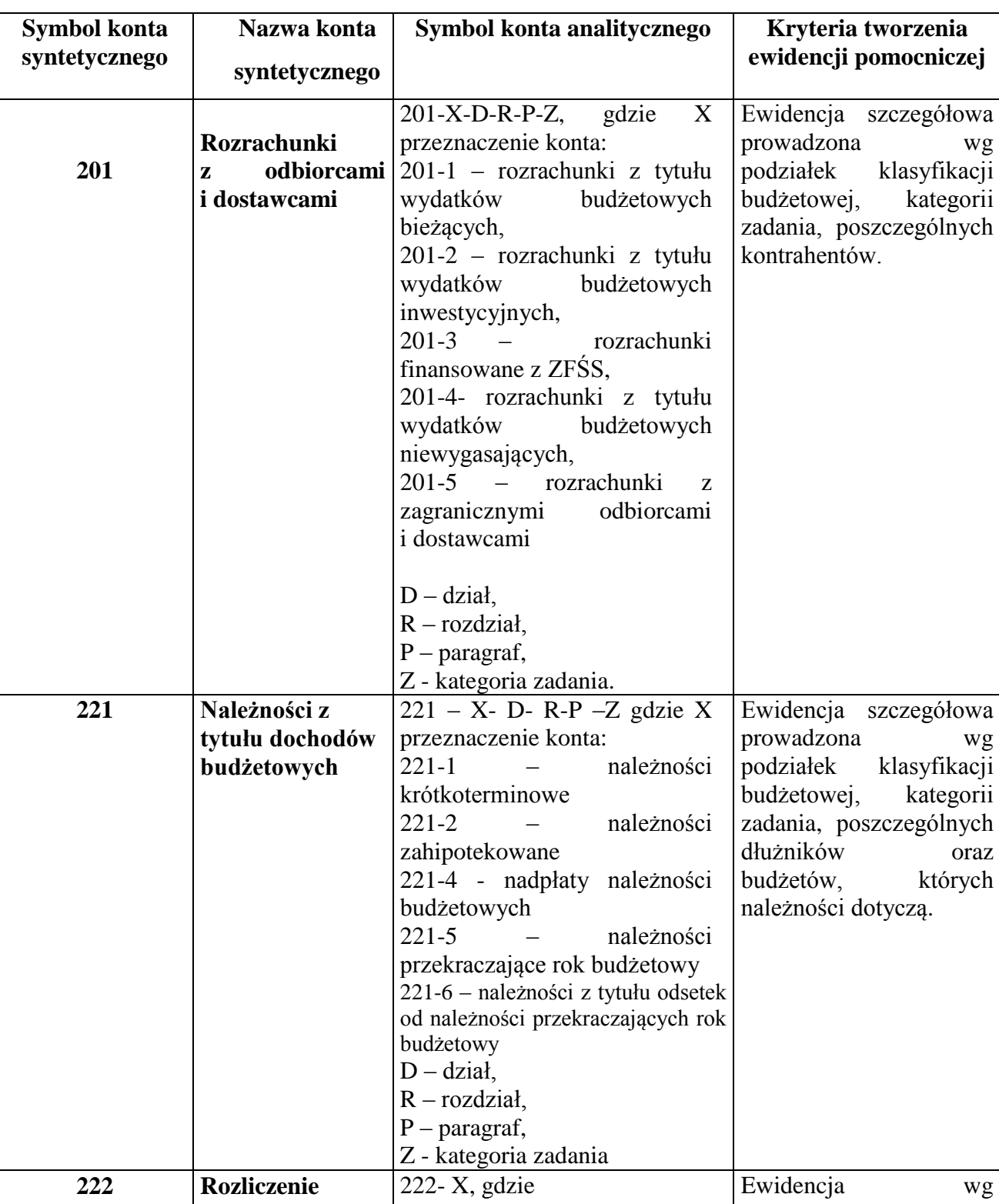

# *Zespół kont 2 – "Rozrachunki i rozliczenia"*

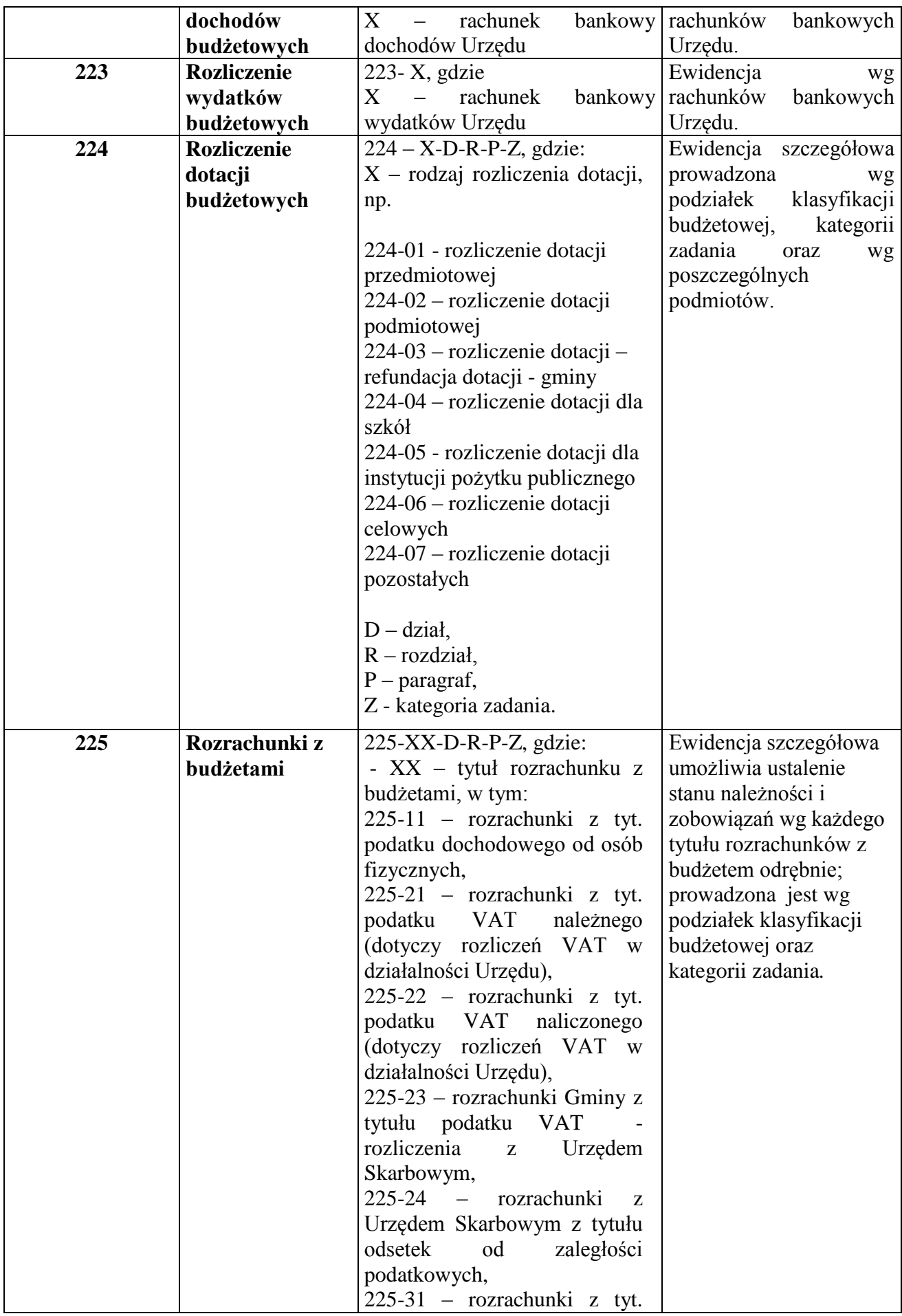

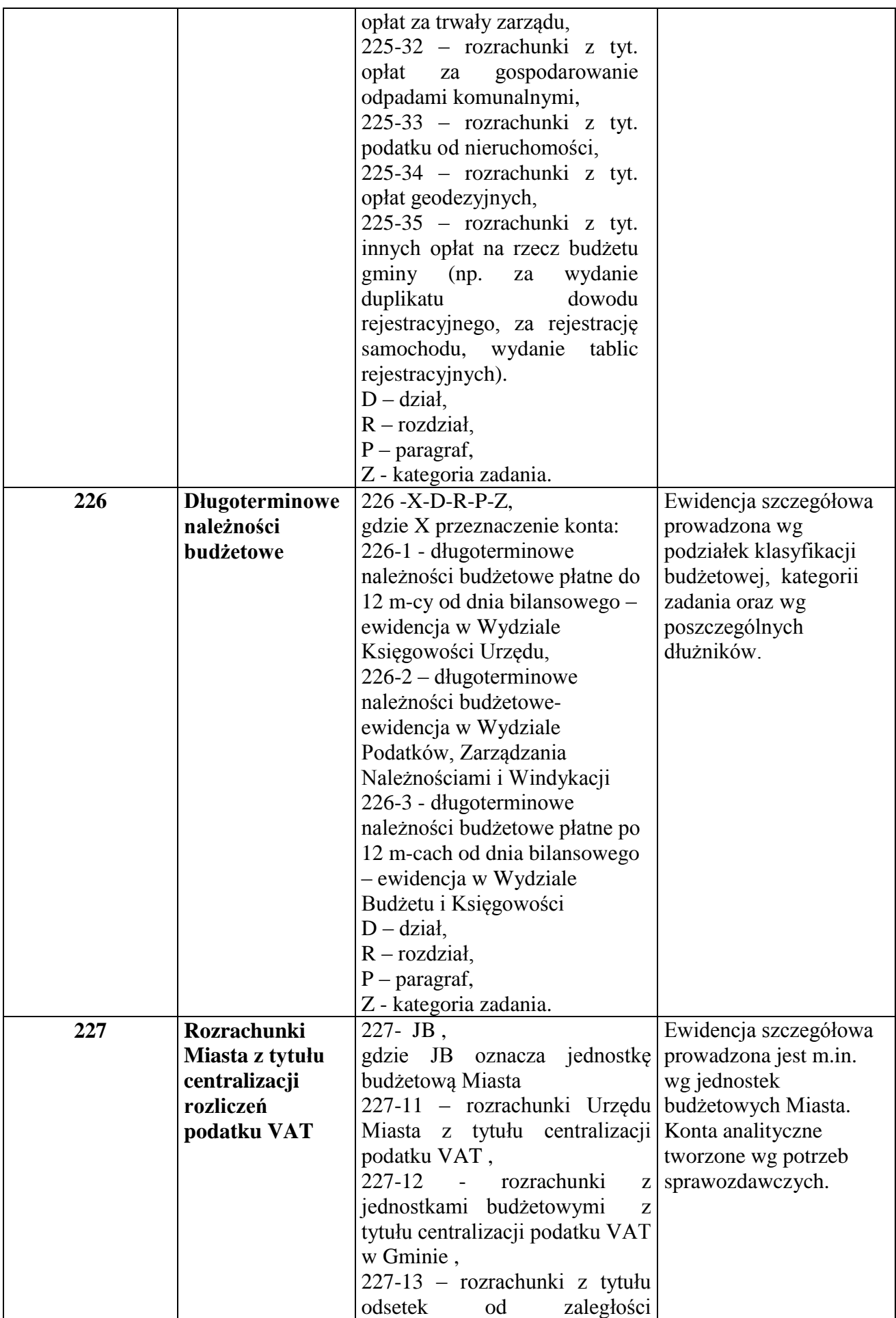

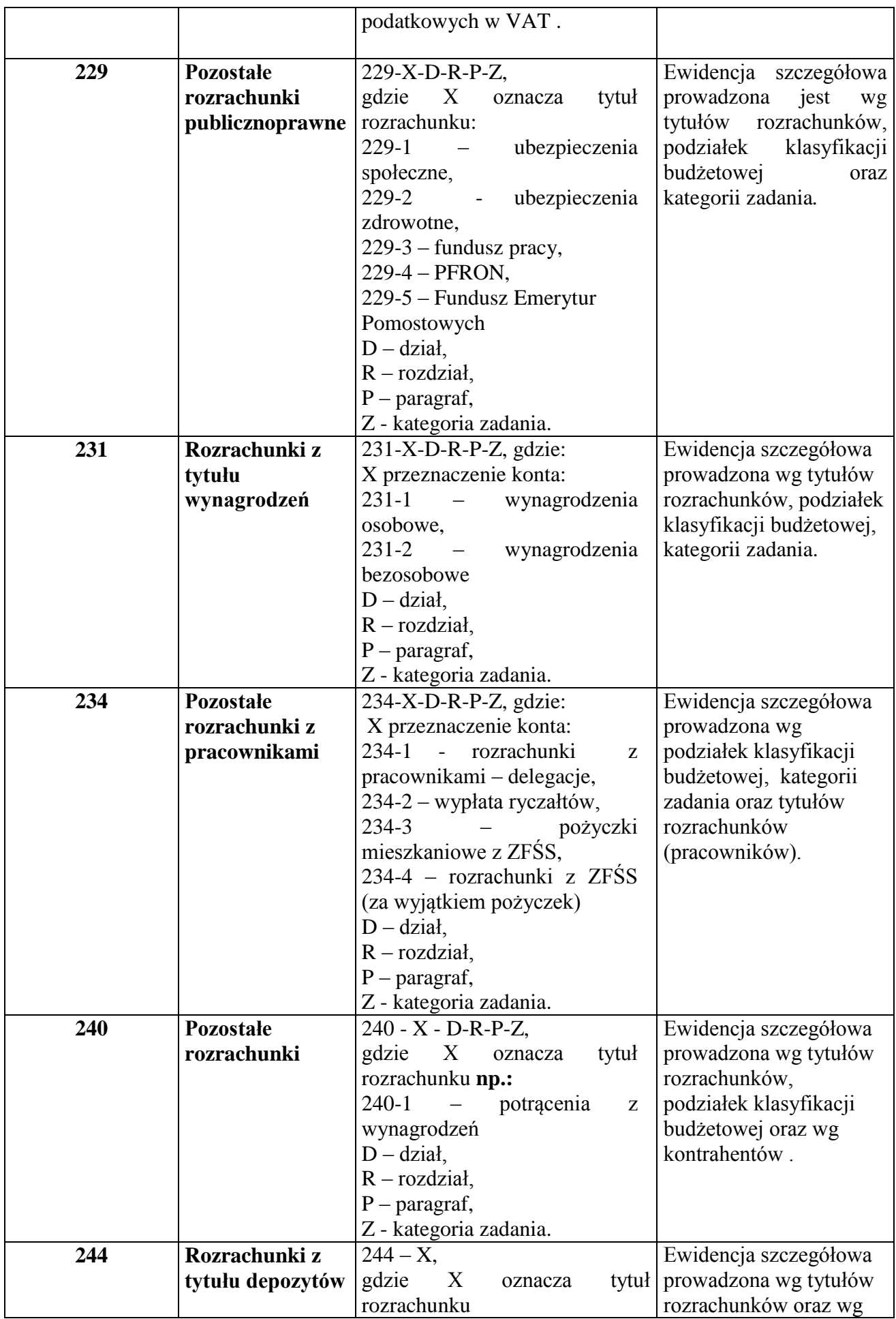

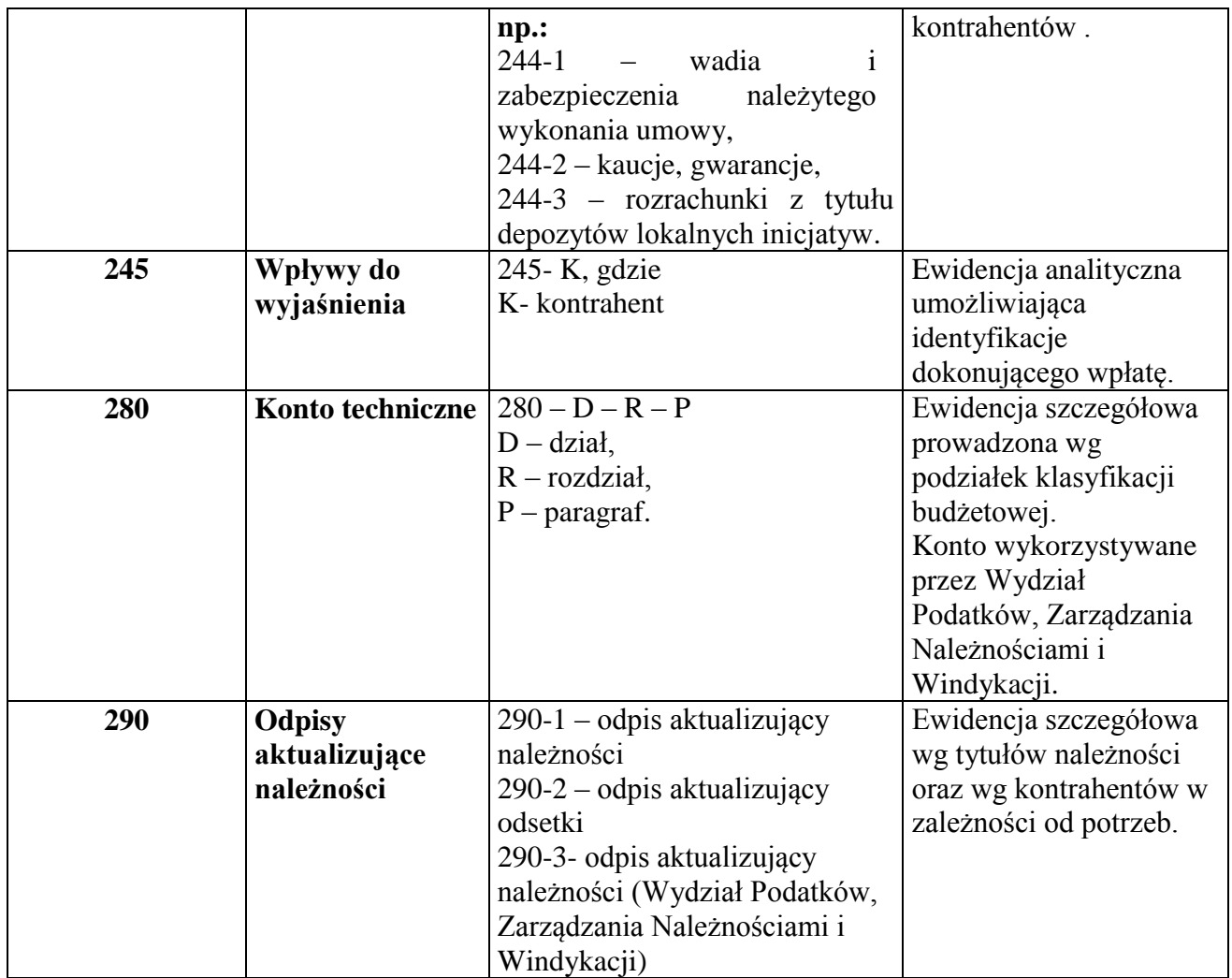

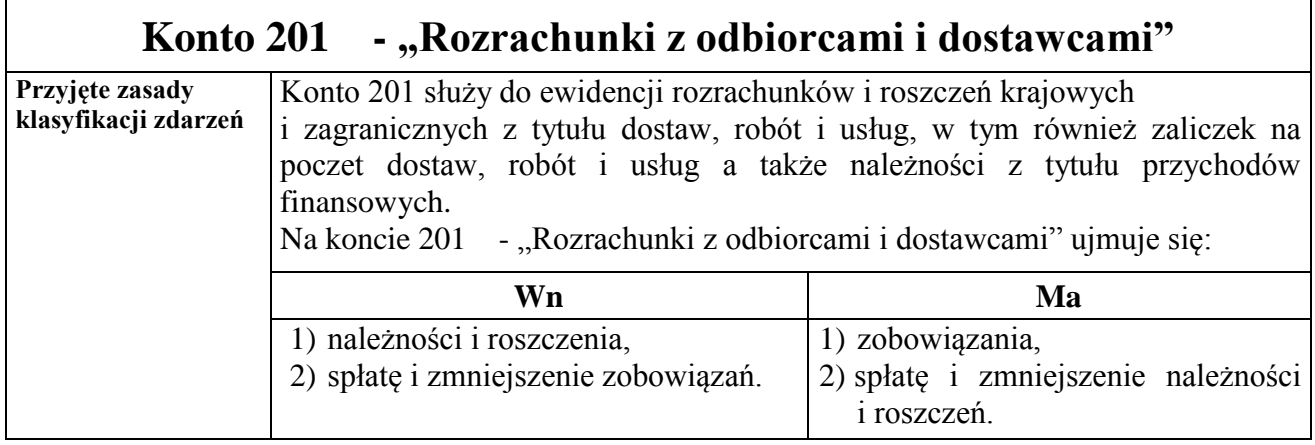

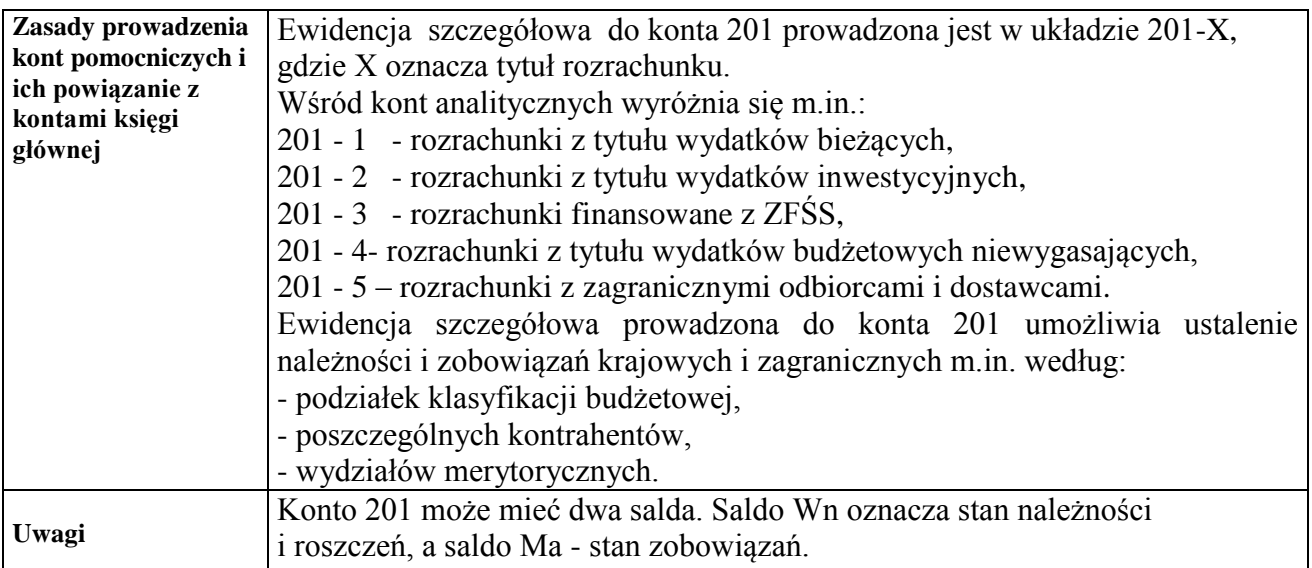

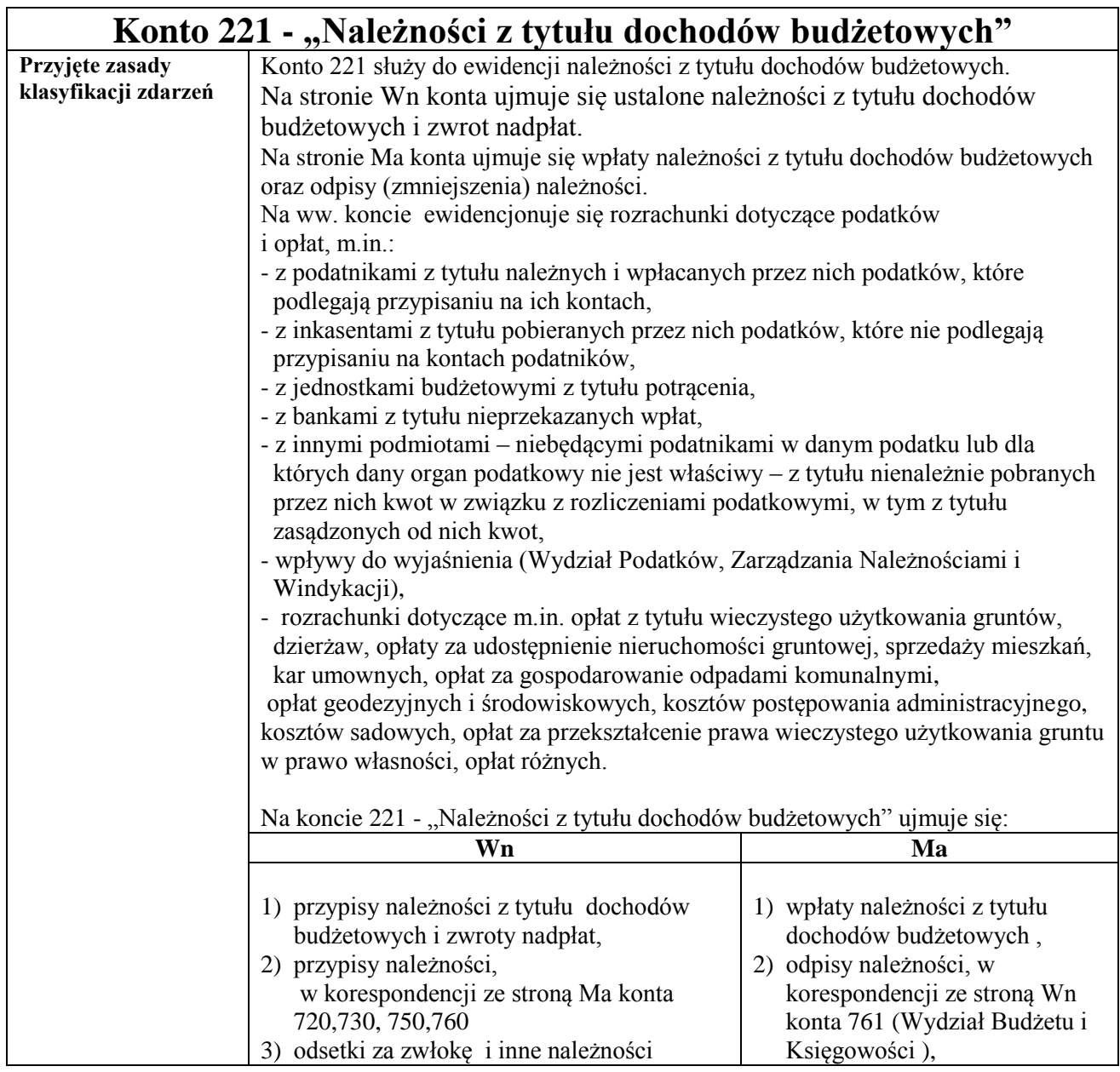

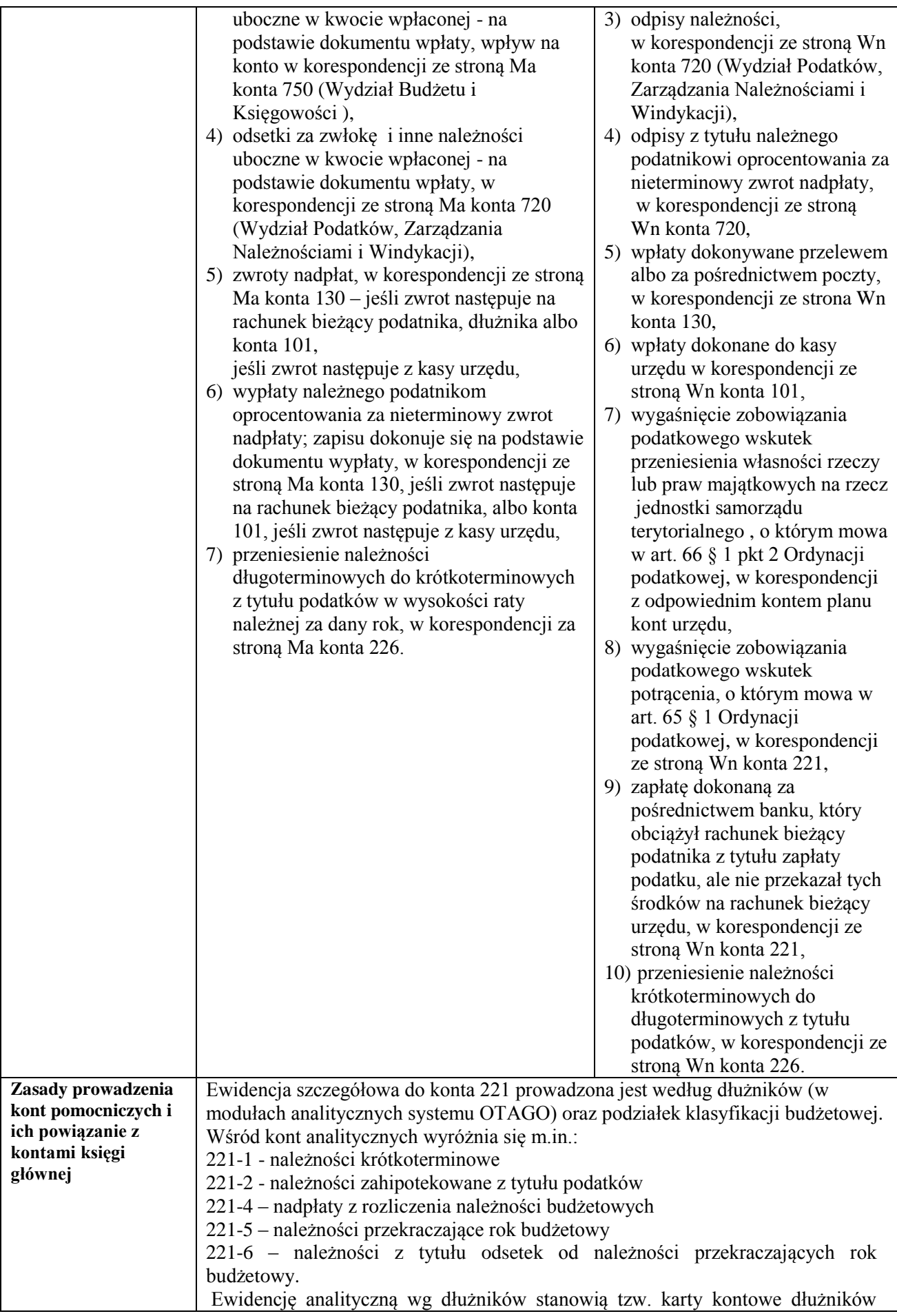

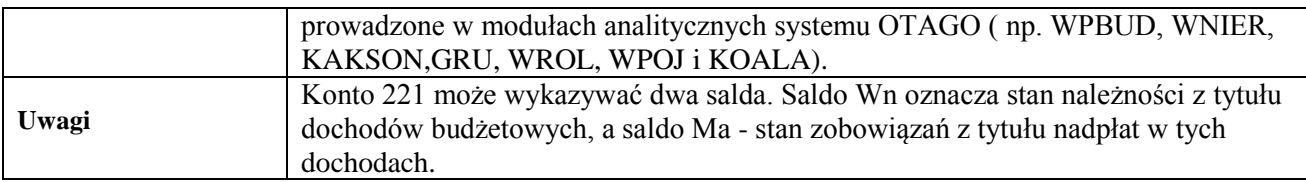

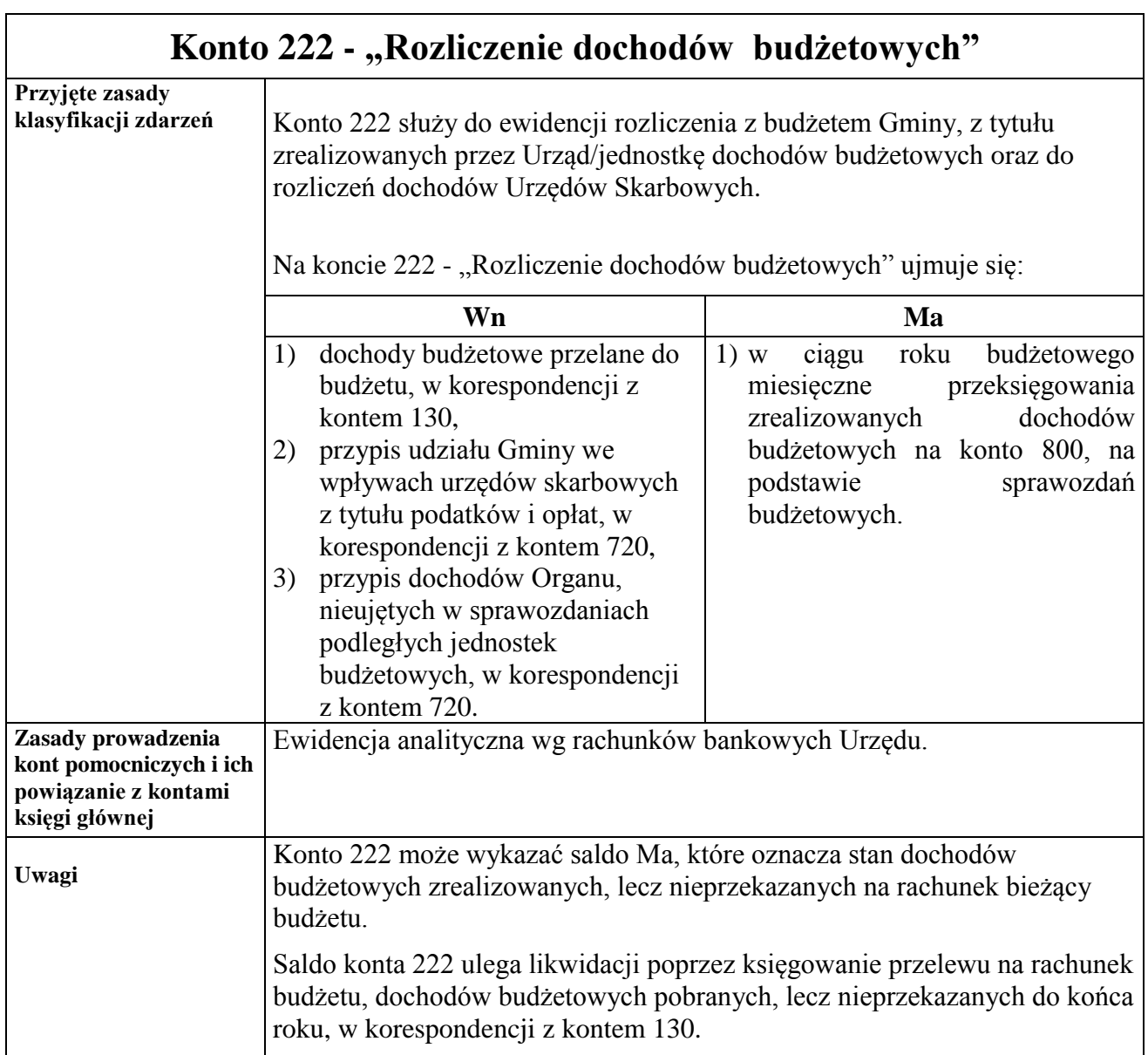

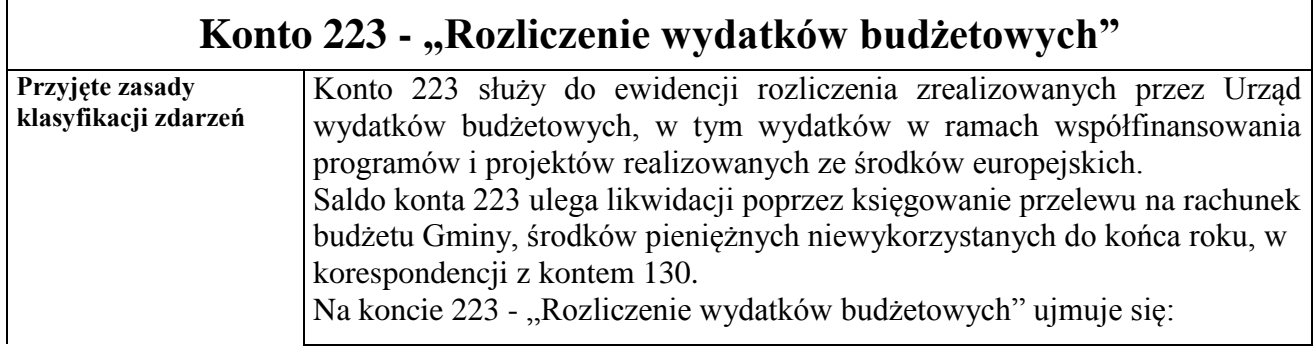

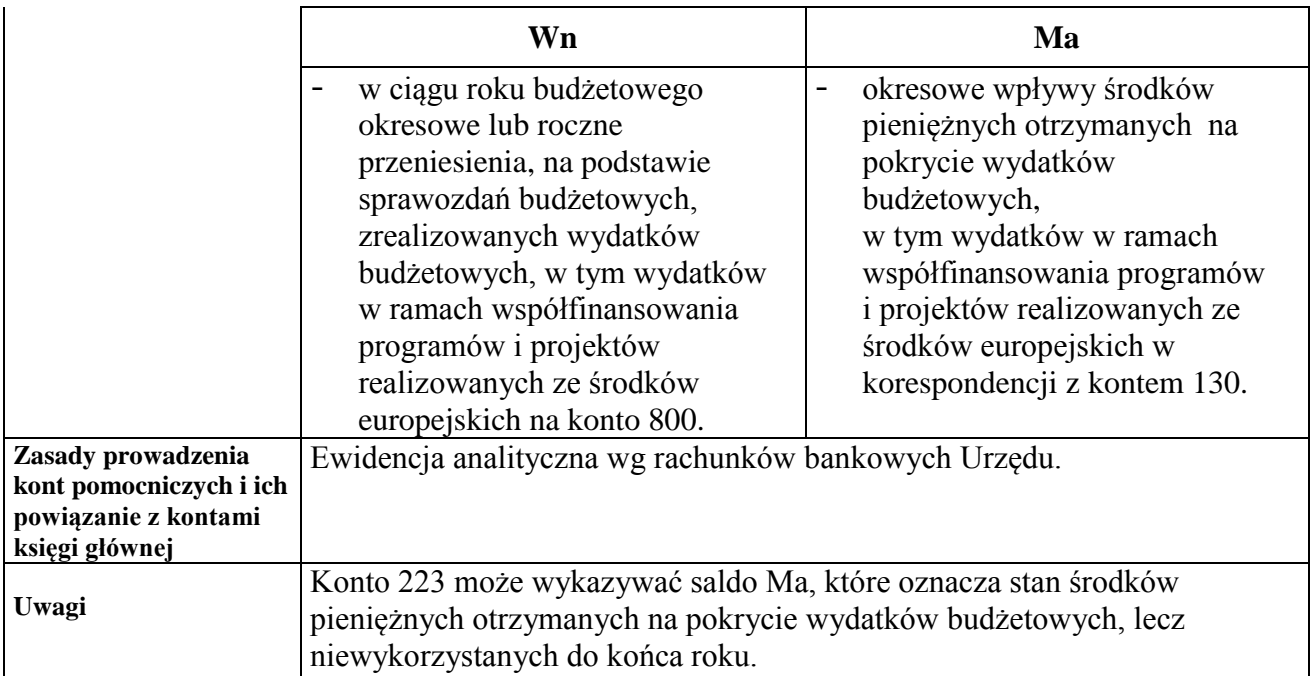

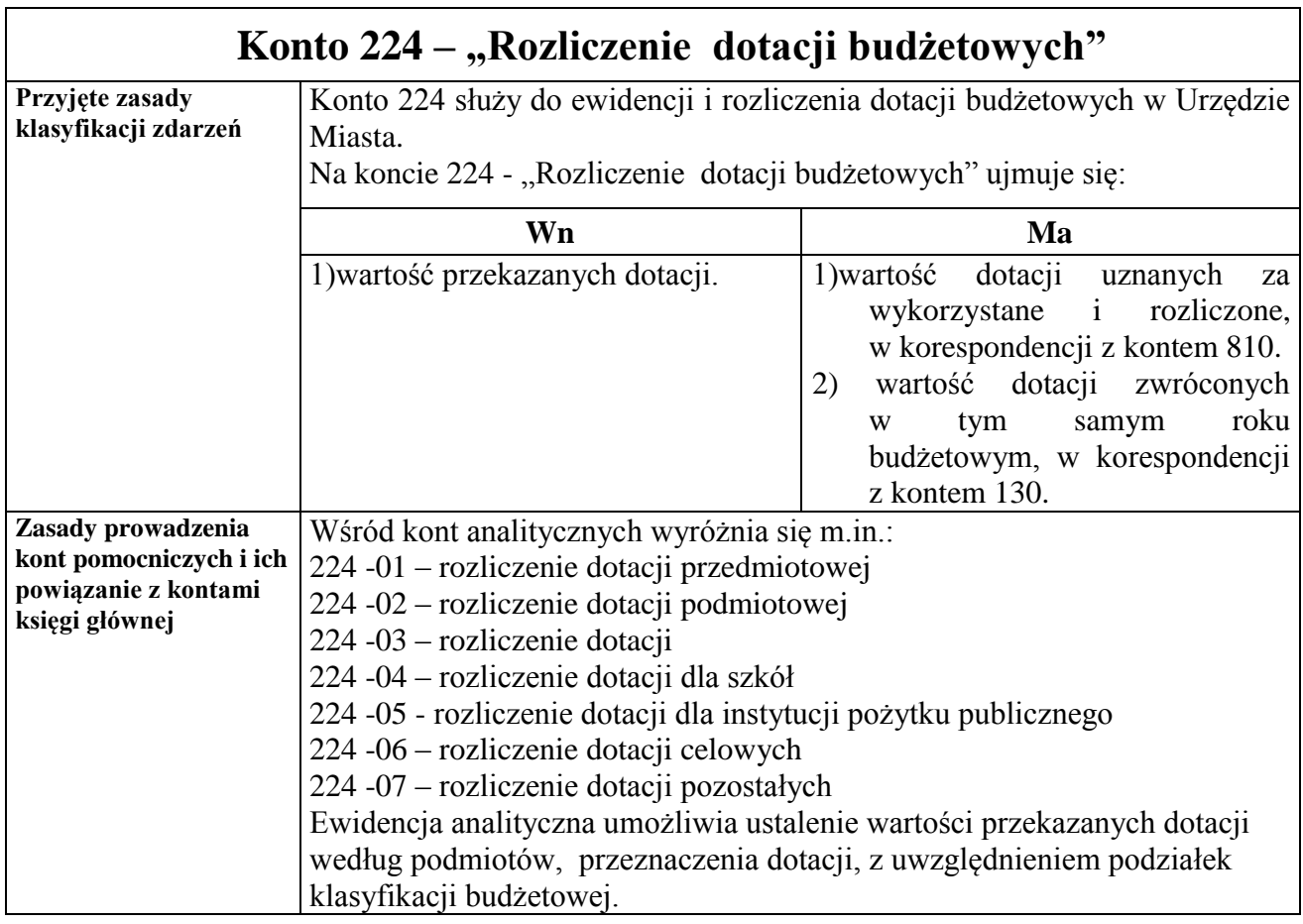
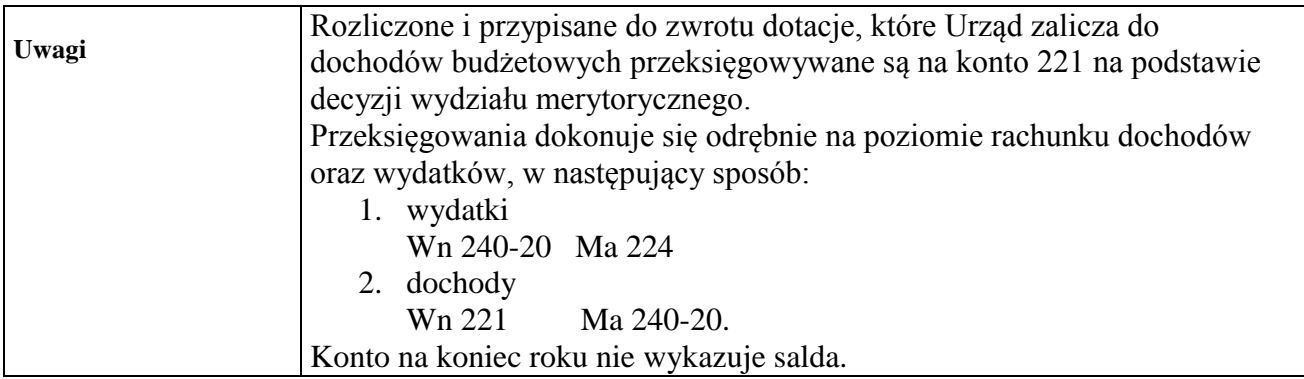

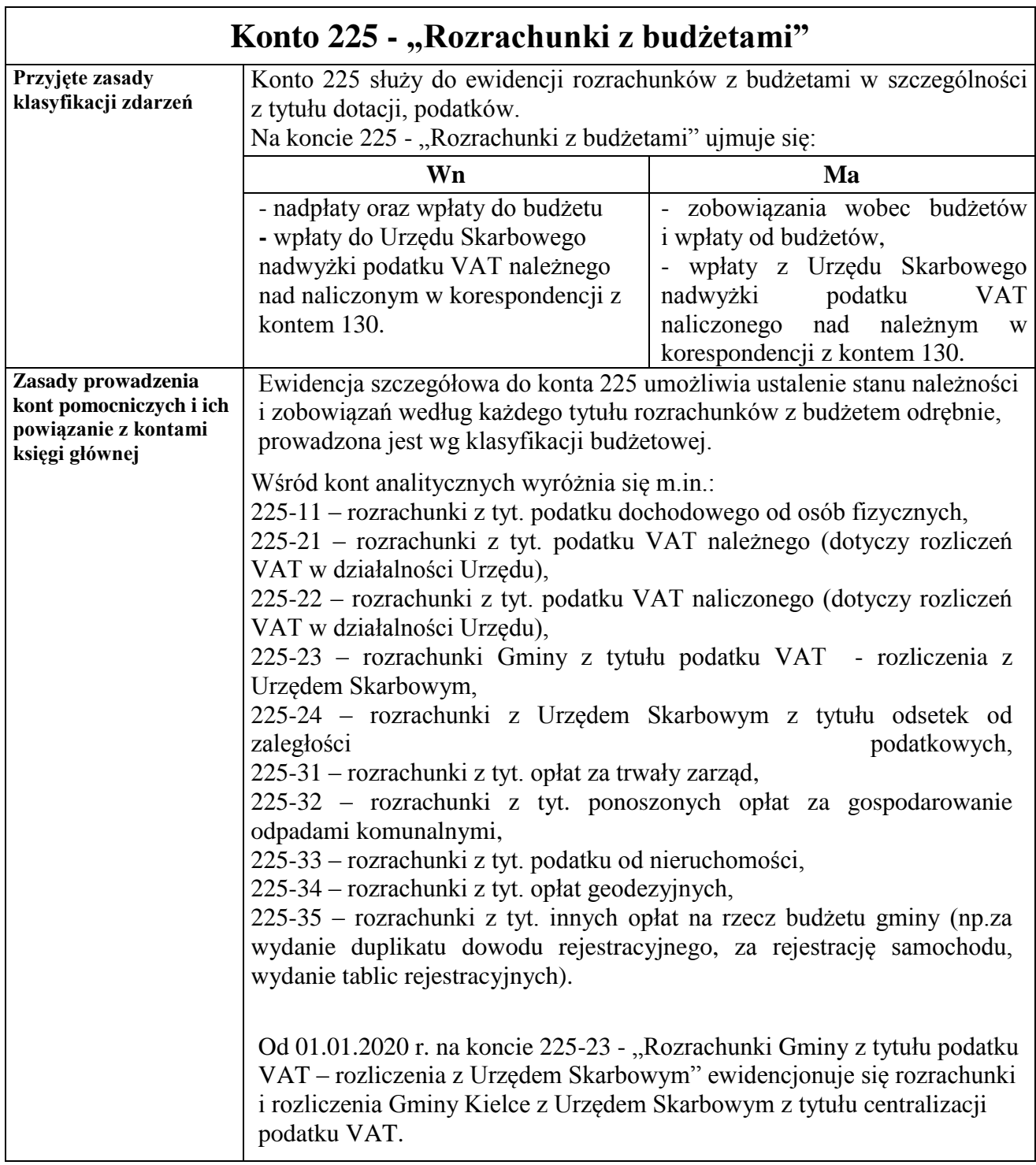

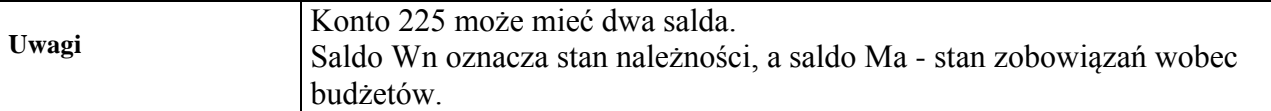

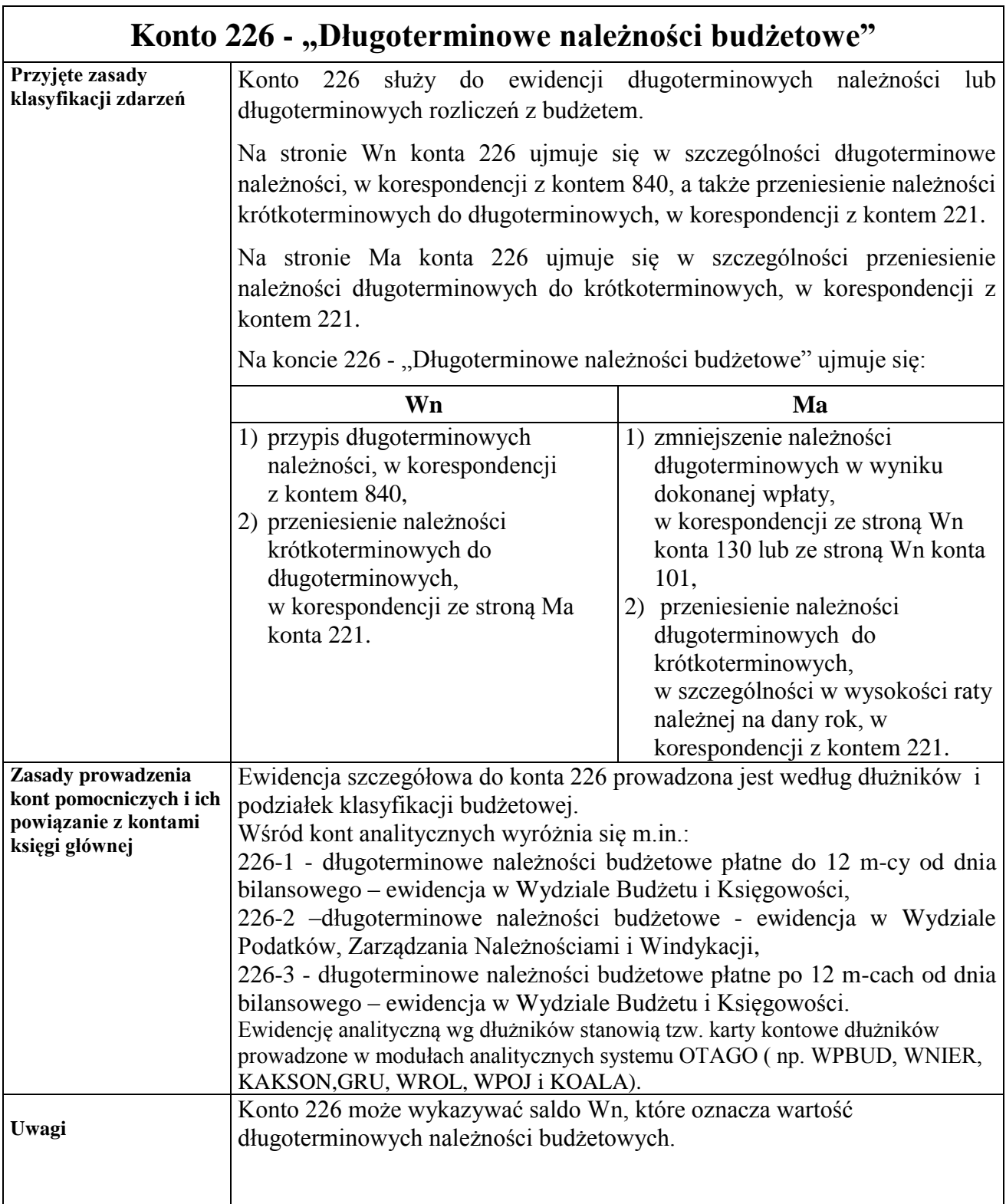

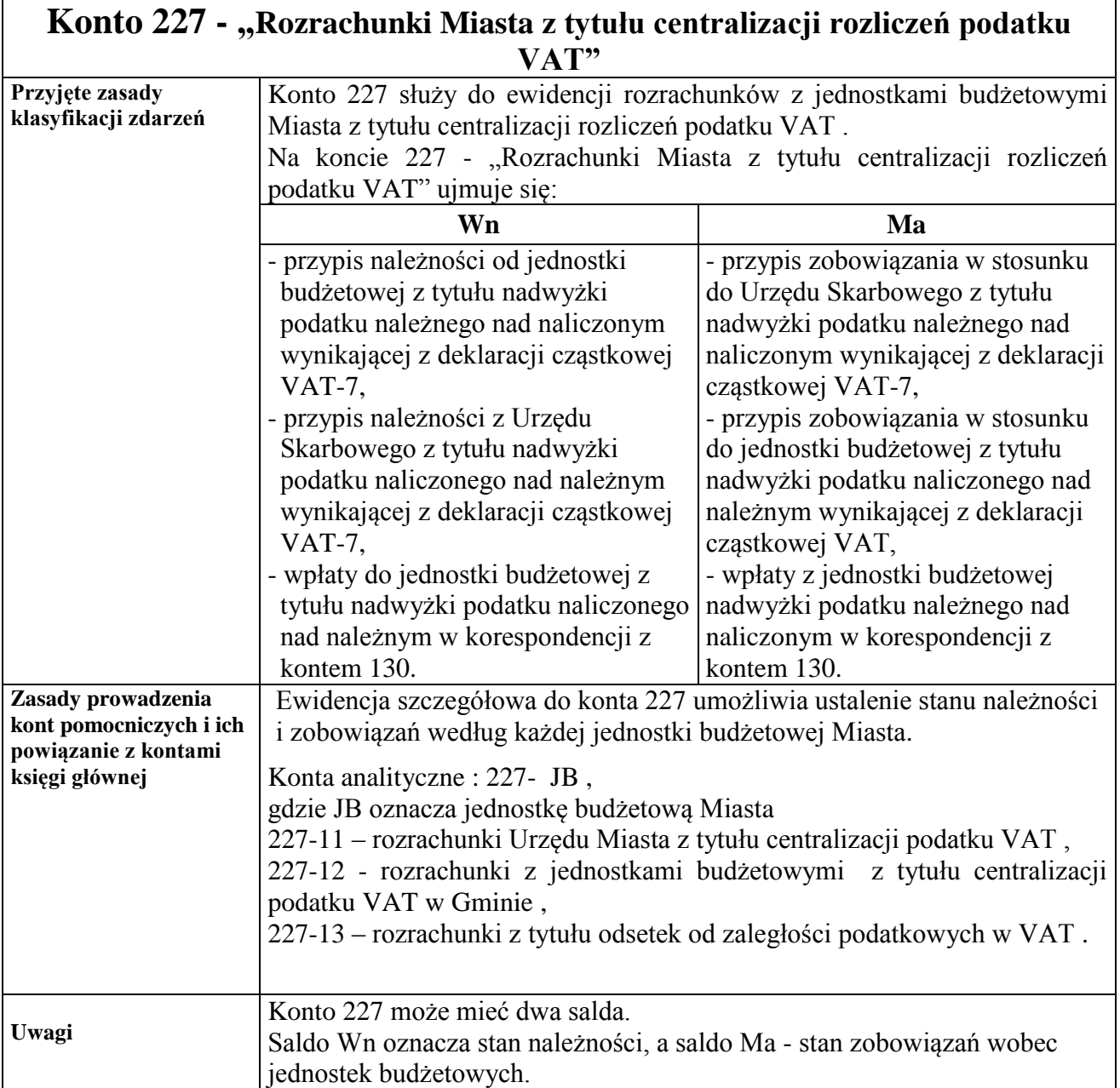

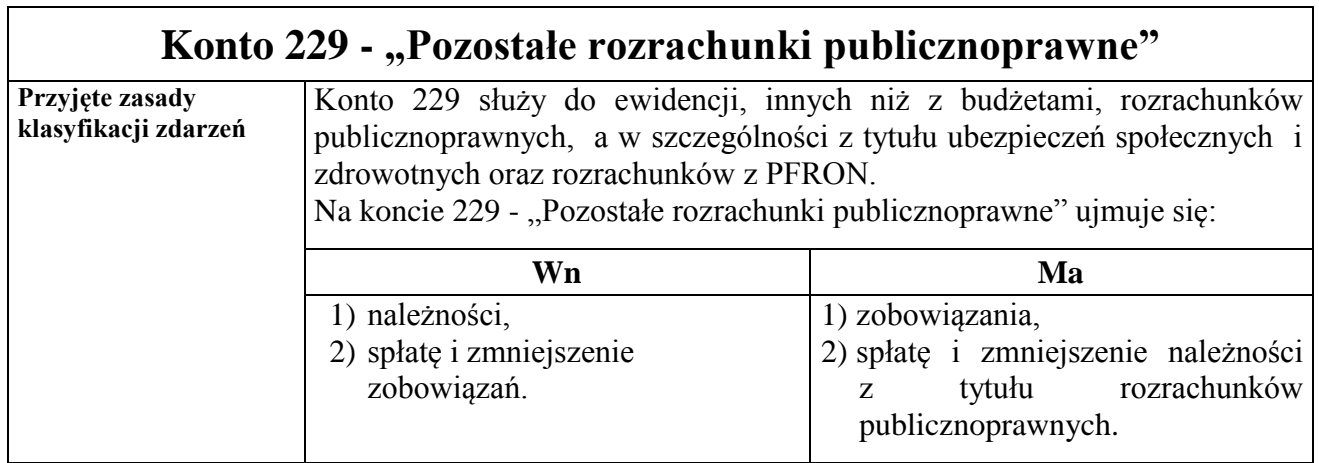

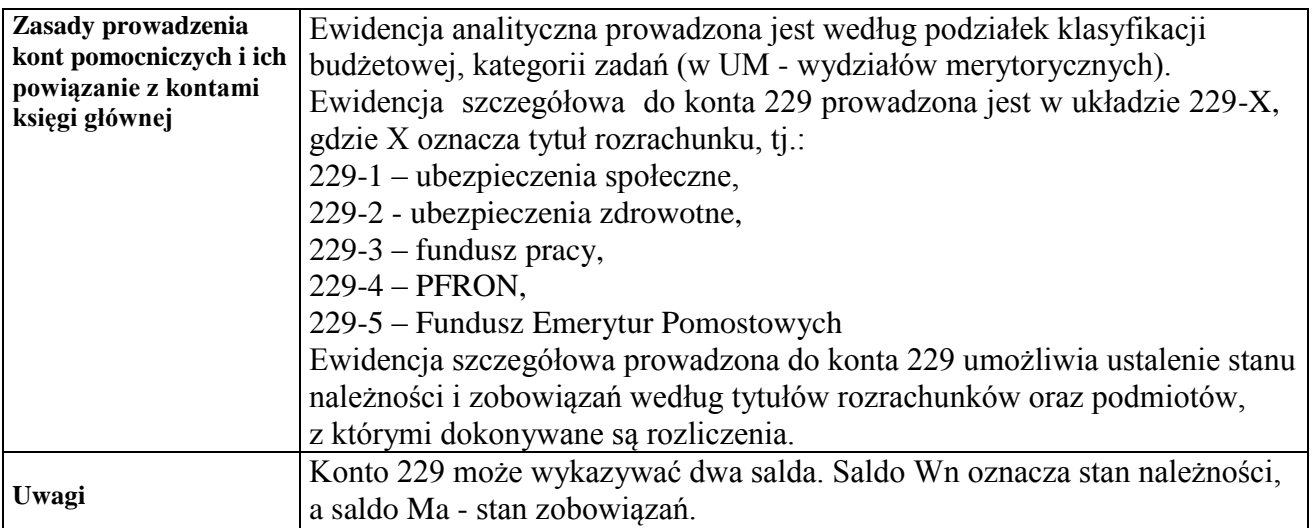

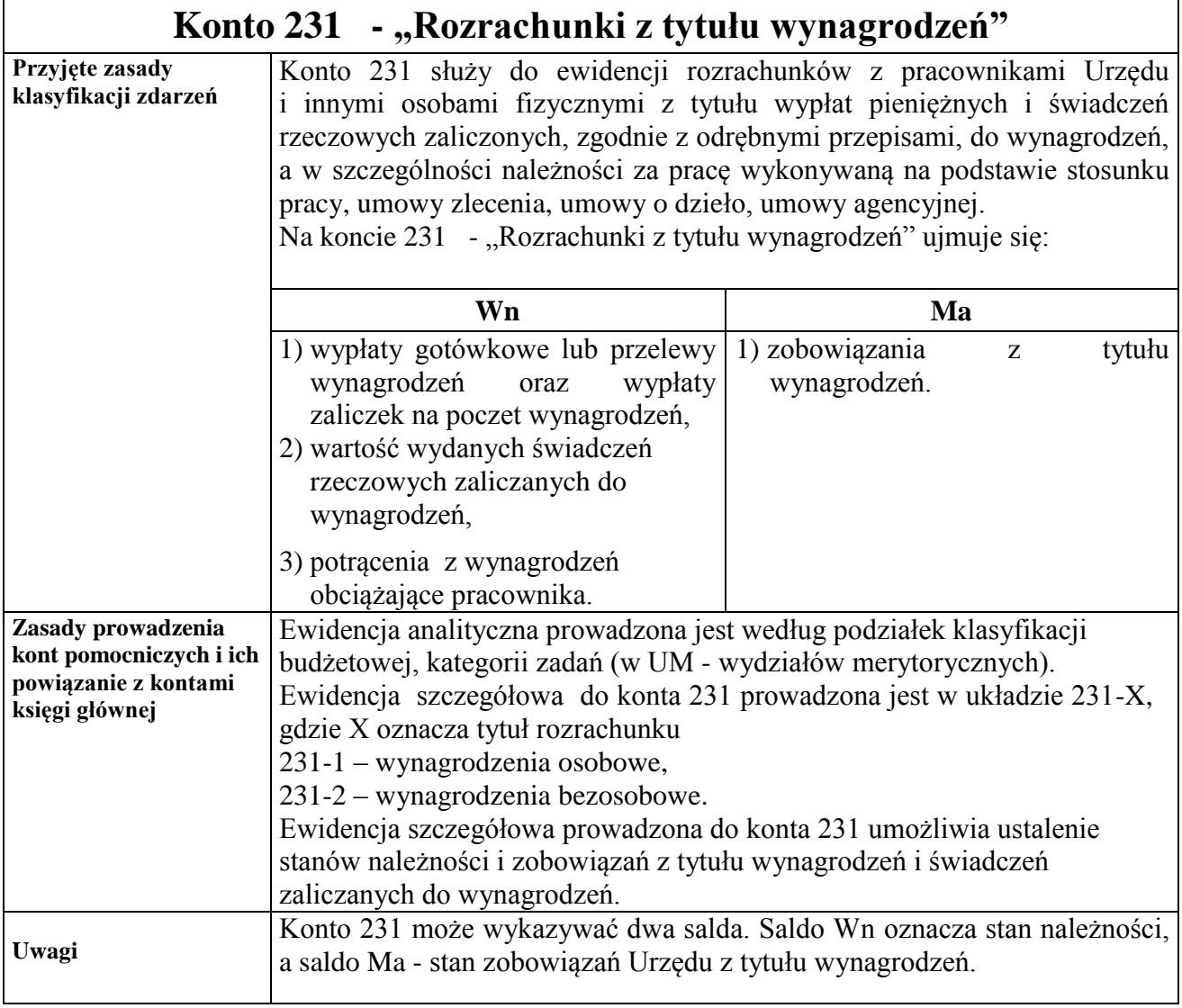

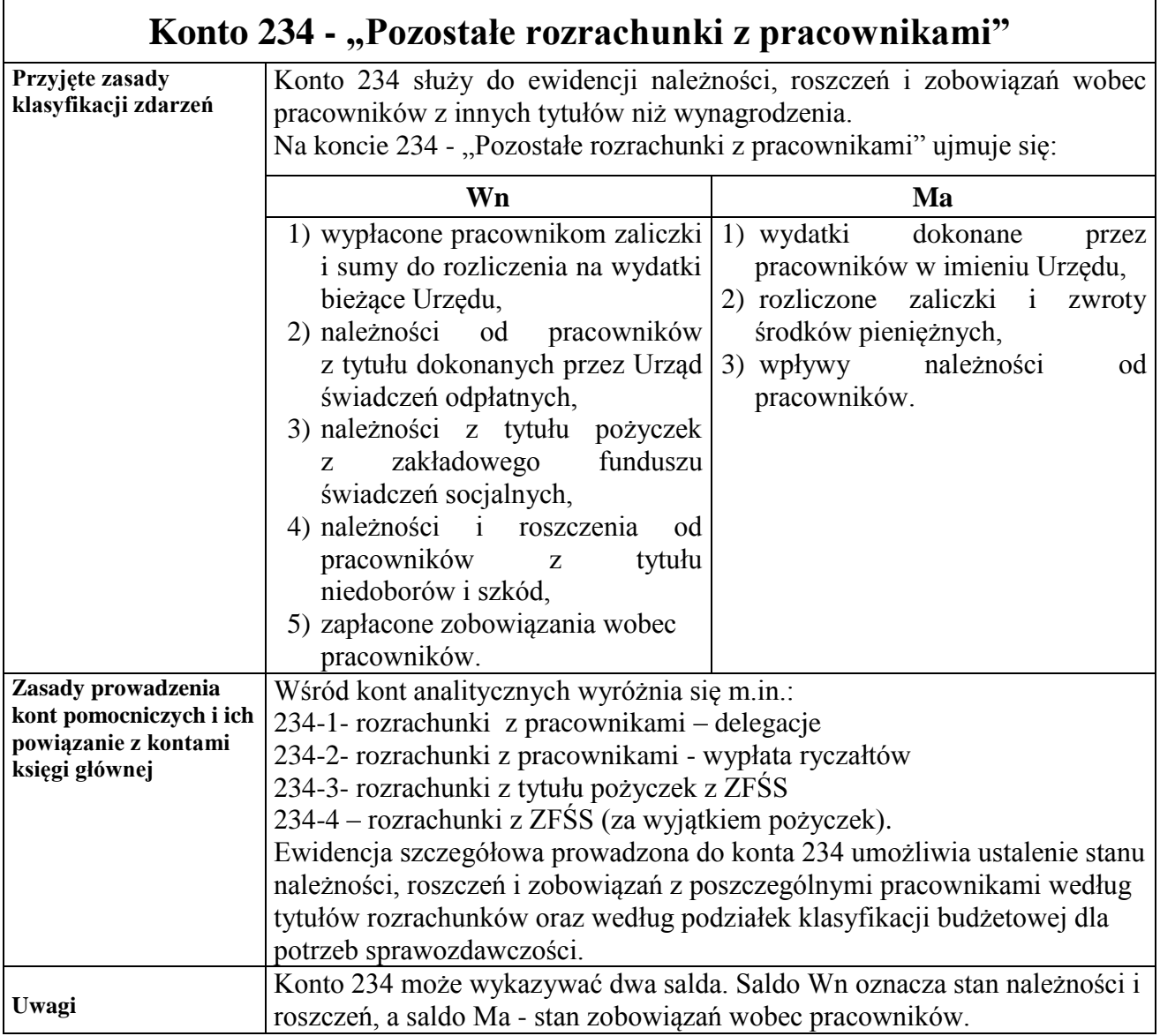

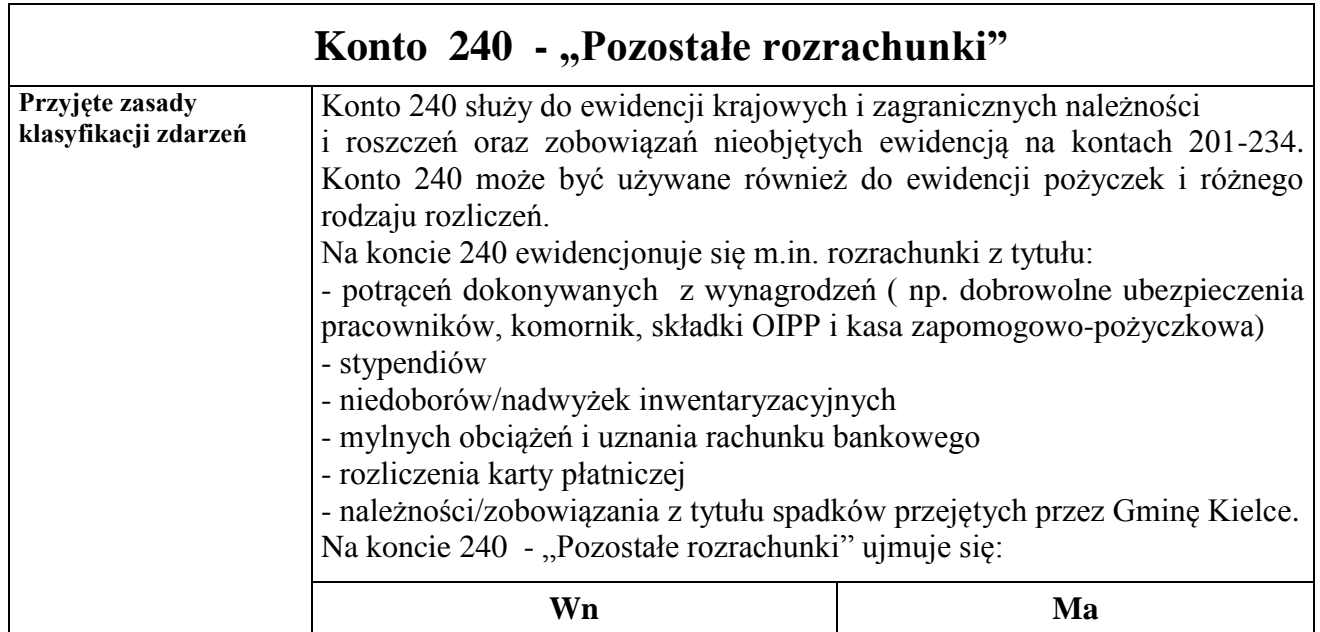

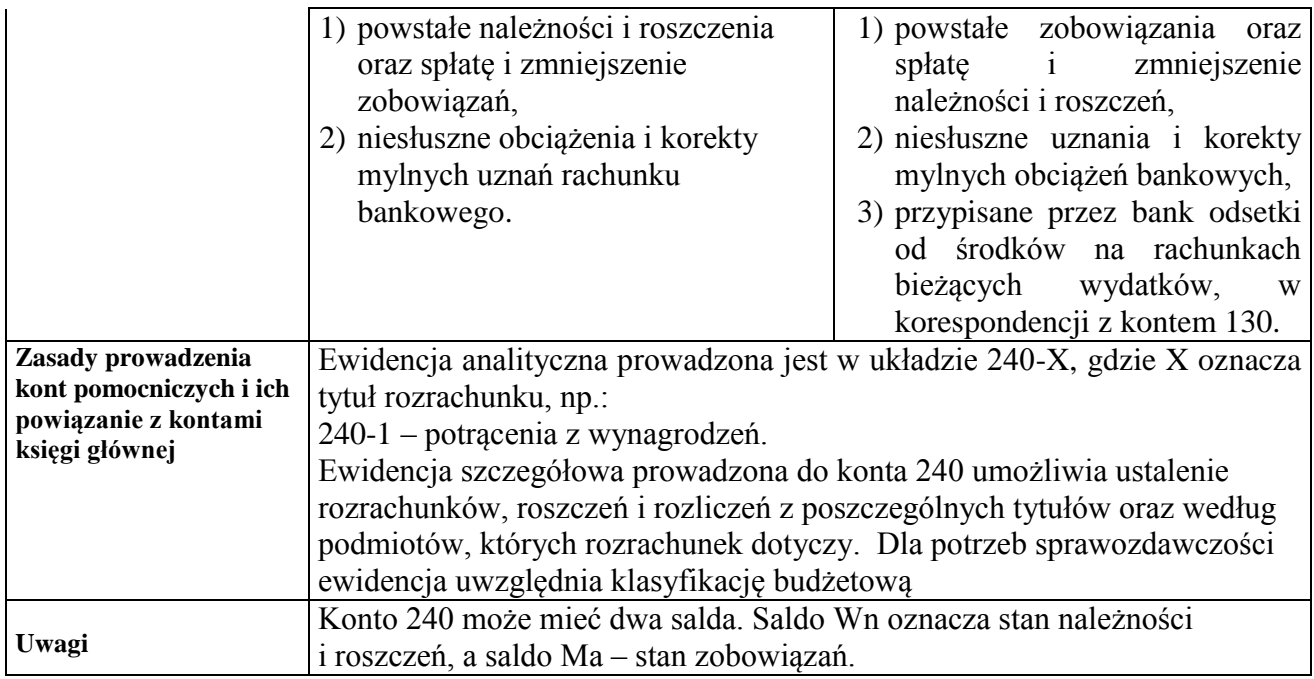

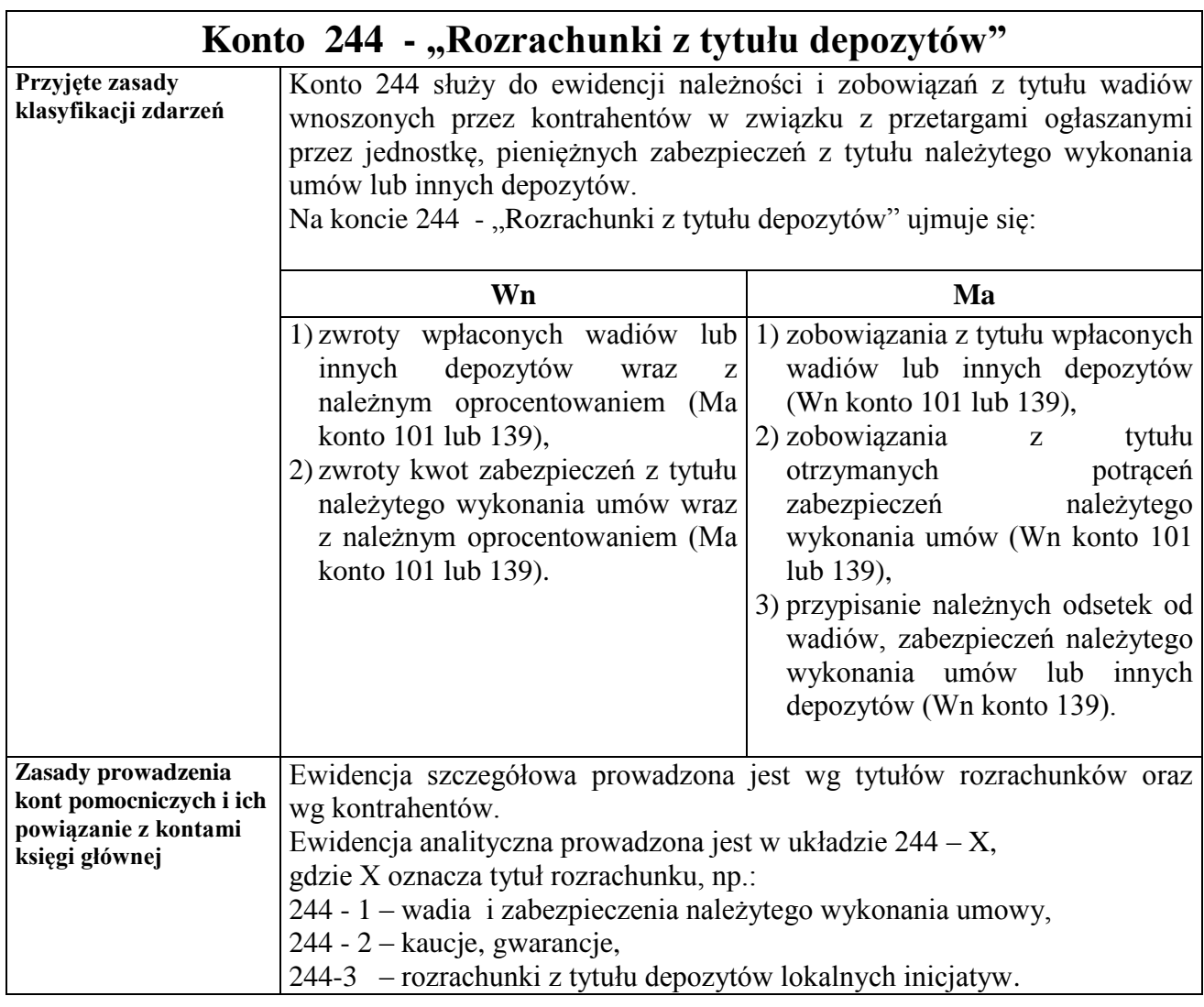

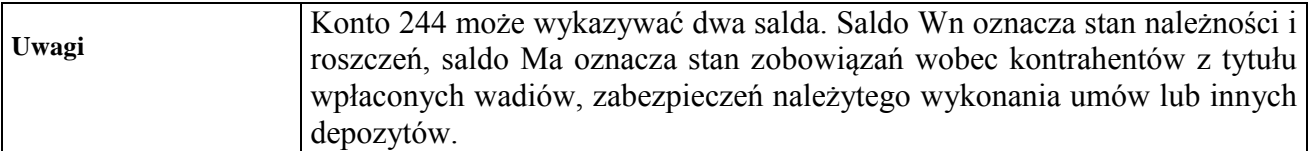

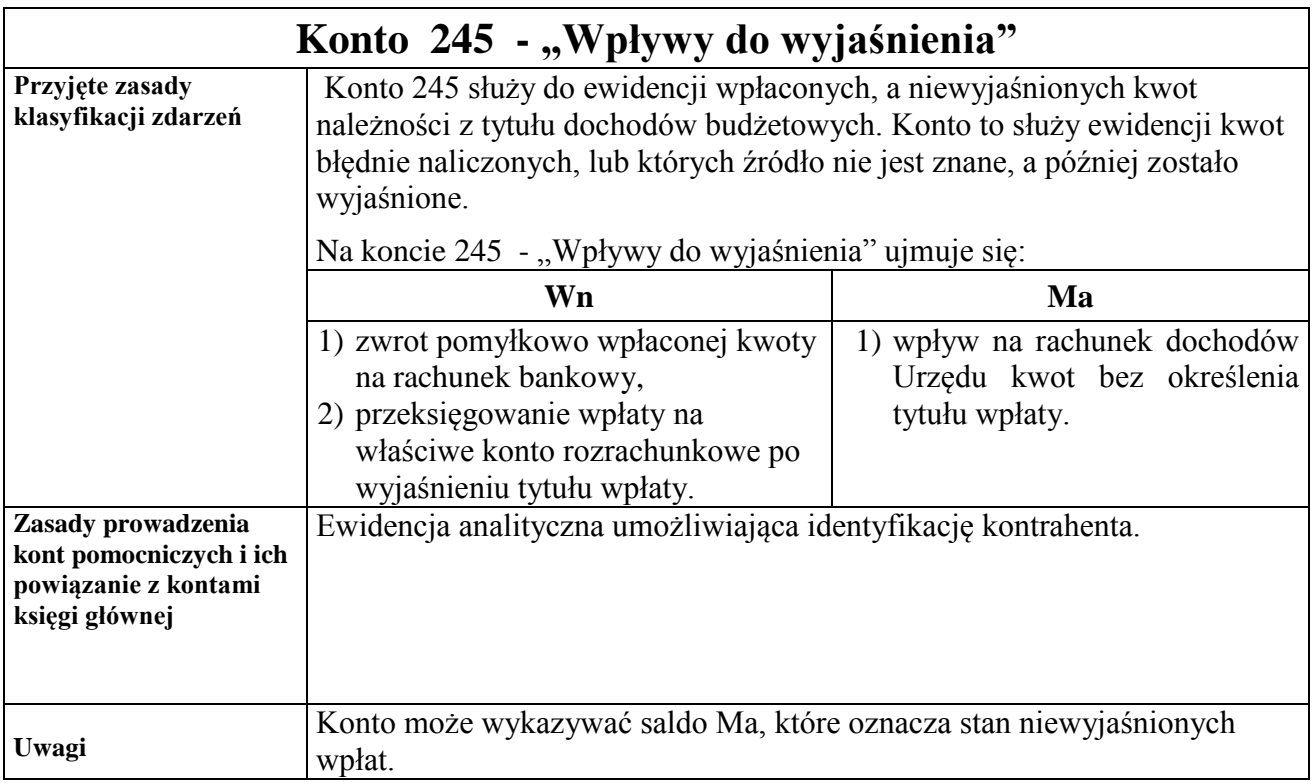

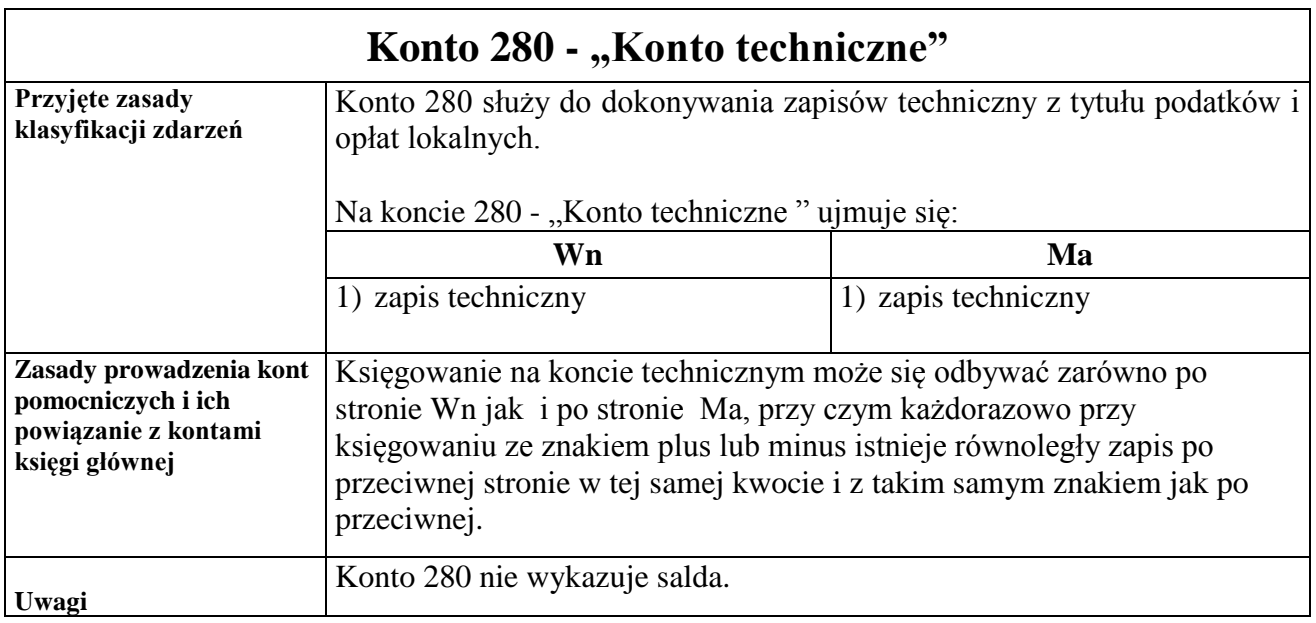

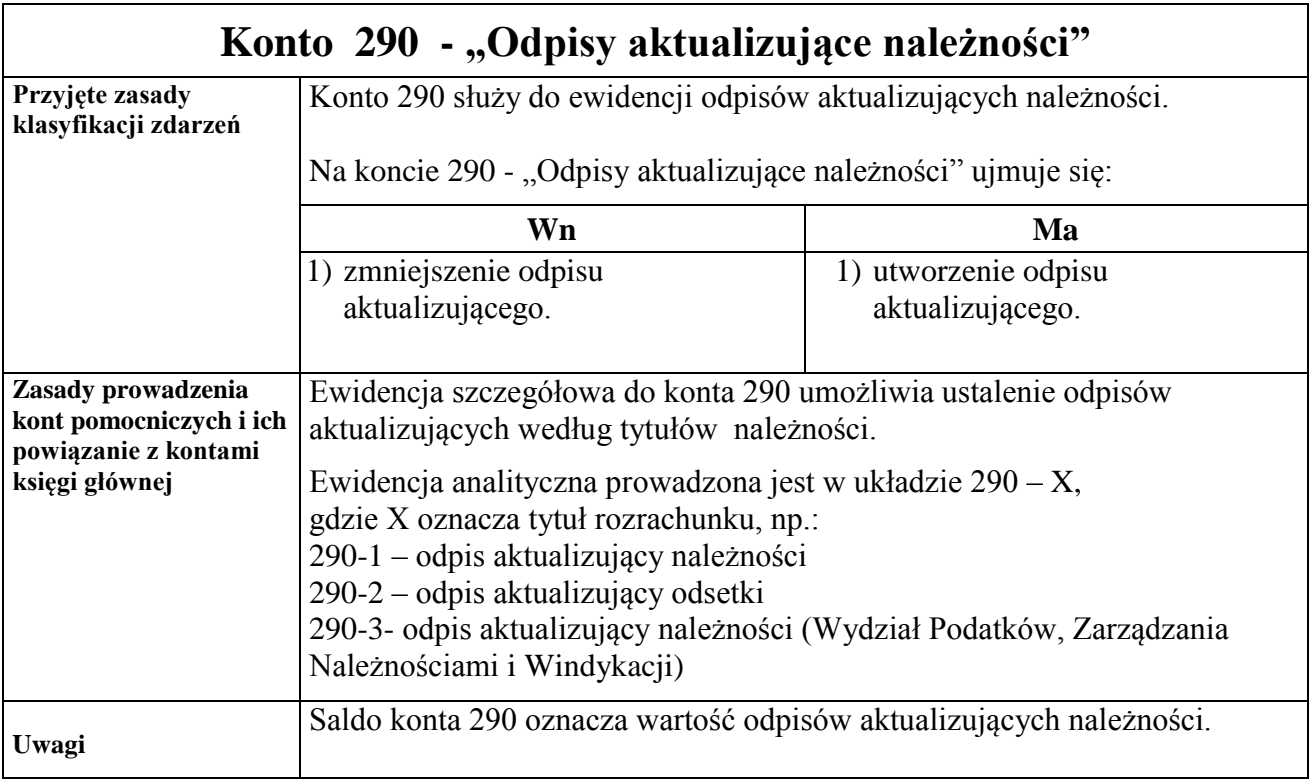

### *Zespół kont 3 – "Materiały i towary"*

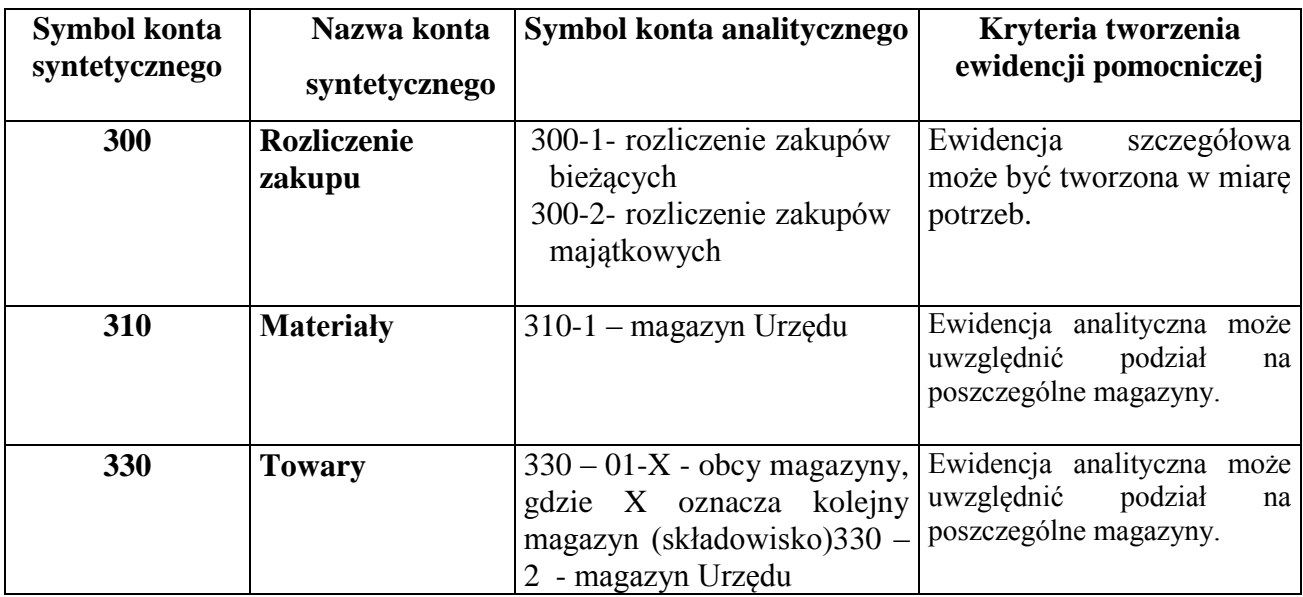

# Konto 300 - "Rozliczenie zakupu"

Konto 300 służy do ewidencji rozliczenia zakupu materiałów, towarów, robót i usług, a w szczególności do ustalenia wartości materiałów, towarów w drodze i dostaw niefakturowanych. W Urzędzie konta 300 używa się jedynie w szczególnych przypadkach, gdy istnieją dostawy niefakturowane bądź materiały, towary w drodze. W przypadku gdy dostawa materiałów, usług występuje wraz z fakturą zdarzenia te nie są ewidencjonowane na koncie 300, lecz bezpośrednio na koncie 310.

Na koncie 300 - "Rozliczenie zakupu" ujmuje się:

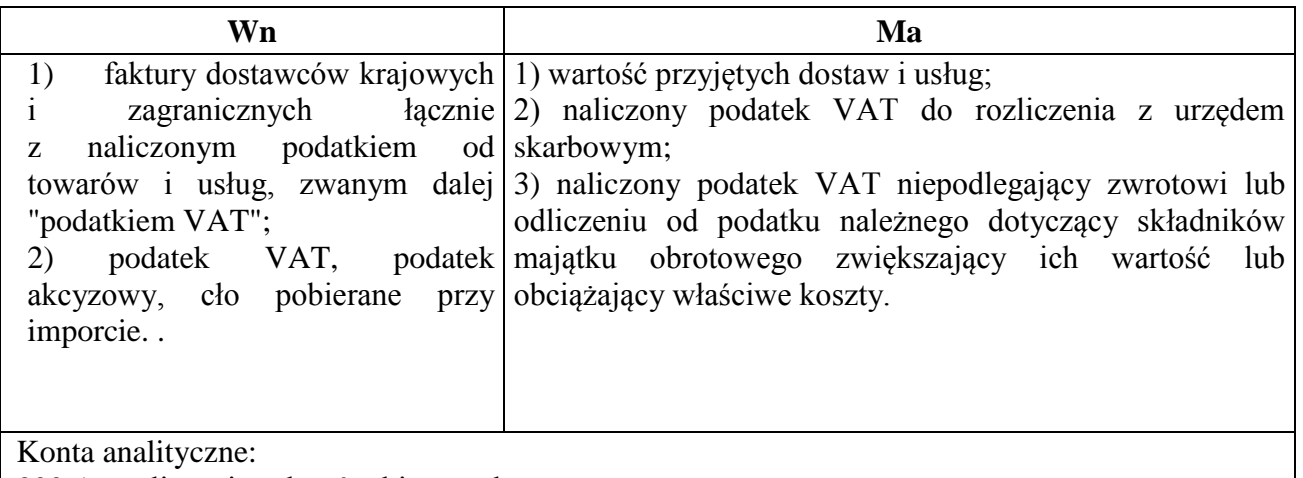

300-1- rozliczenie zakupów bieżących

300-2- rozliczenie zakupów majątkowych

Konto 300 może wykazywać dwa salda. Saldo Wn oznacza stan dostaw w drodze (materiały, towary w drodze), a saldo Ma - stan dostaw niefakturowanych.

Konto 300 może być wykorzystywane wyłącznie do wykazania stanu dostaw w drodze i dostaw niefakturowanych na koniec okresu sprawozdawczego.

## **Konto 310 - "Materiały"**

Konto 310 służy do ewidencji zapasów materiałów w magazynach.

Na koncie 310 - "Materiały" ujmuje się:

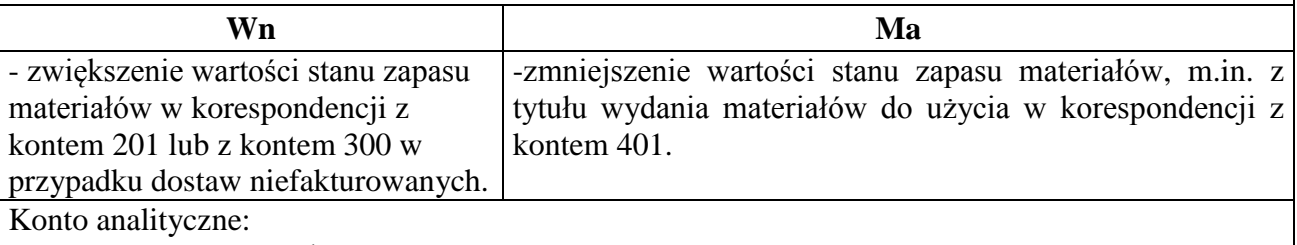

310-1 – magazyn Urzędu

Ewidencja szczegółowa (ilościowo-wartościowa) prowadzona jest przez magazyniera w formie elektronicznej w programie Magazyn.

Konto 310 może wykazywać saldo Wn, które wyraża stan zapasów materiałów w cenach zakupu.

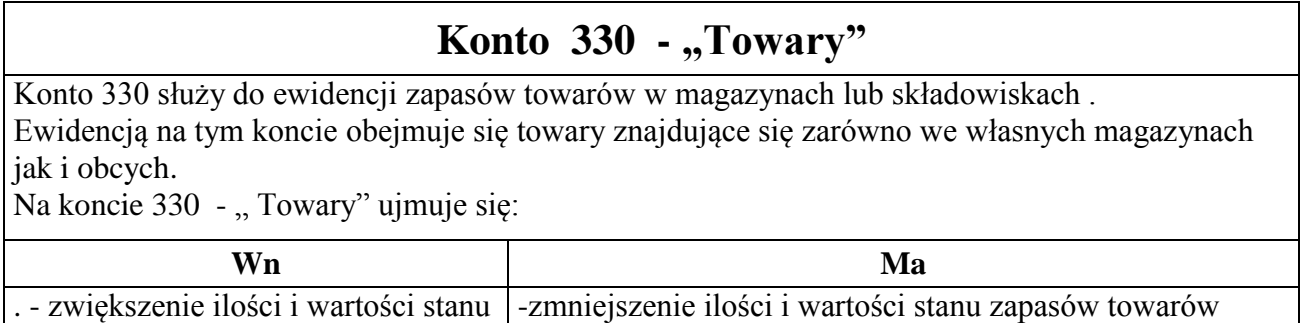

. - zwiększenie ilości i wartości stanu -zmniejszenie ilości i wartości stanu zapasów towarów

#### Konto analityczne:

330-01-X – obcy magazyn, gdzie X oznacza kolejny magazyn, na którym składowane są towary, 330-02 – magazyn Urzędu.

Ewidencja szczegółowa (ilościowo-wartościowa) prowadzona jest w obcych magazynach (składowiskach) w ustalonej formie lub przez magazyniera UM Kielce.

Konto 330 może wykazywać saldo Wn, które oznacza stan zapasów towarów w cenach zakupu, nabycia.

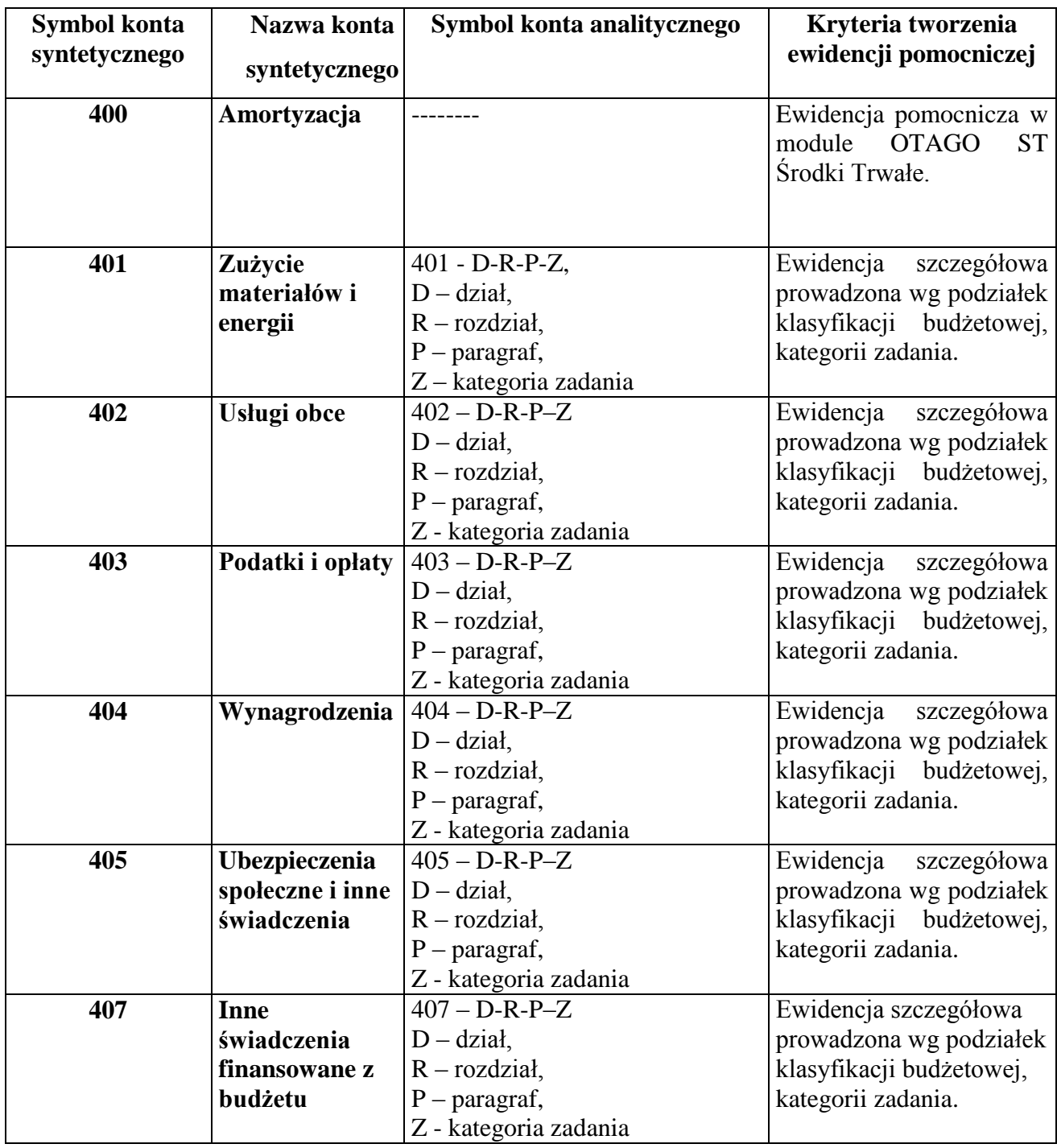

#### *Zespół kont 4 – "Koszty według rodzajów i ich rozliczenie"*

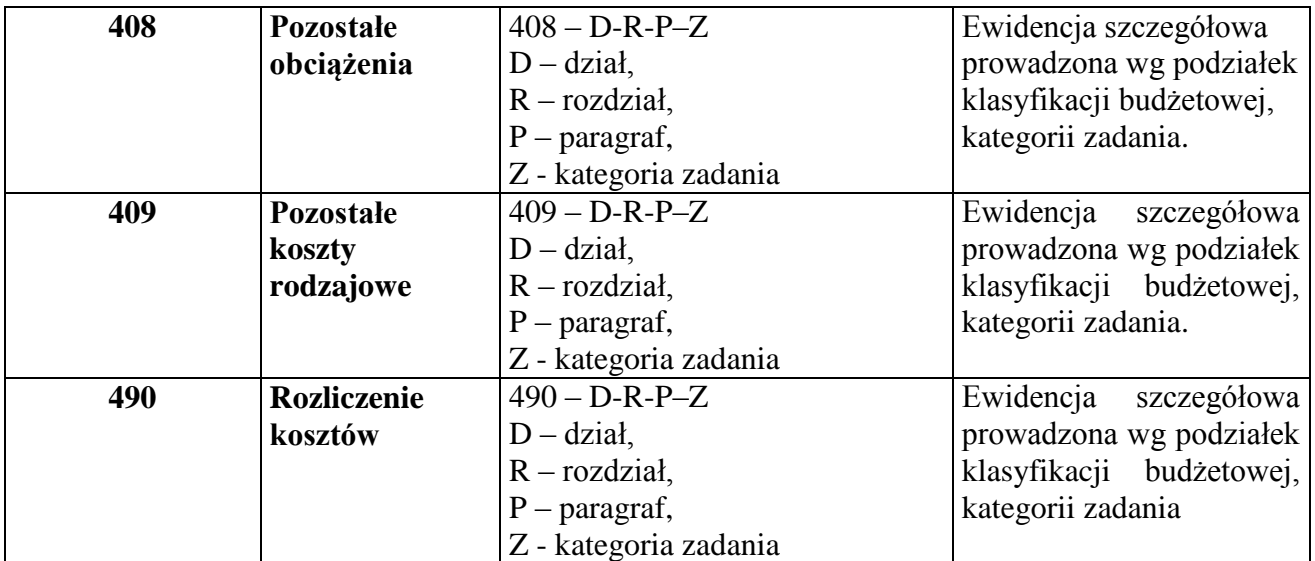

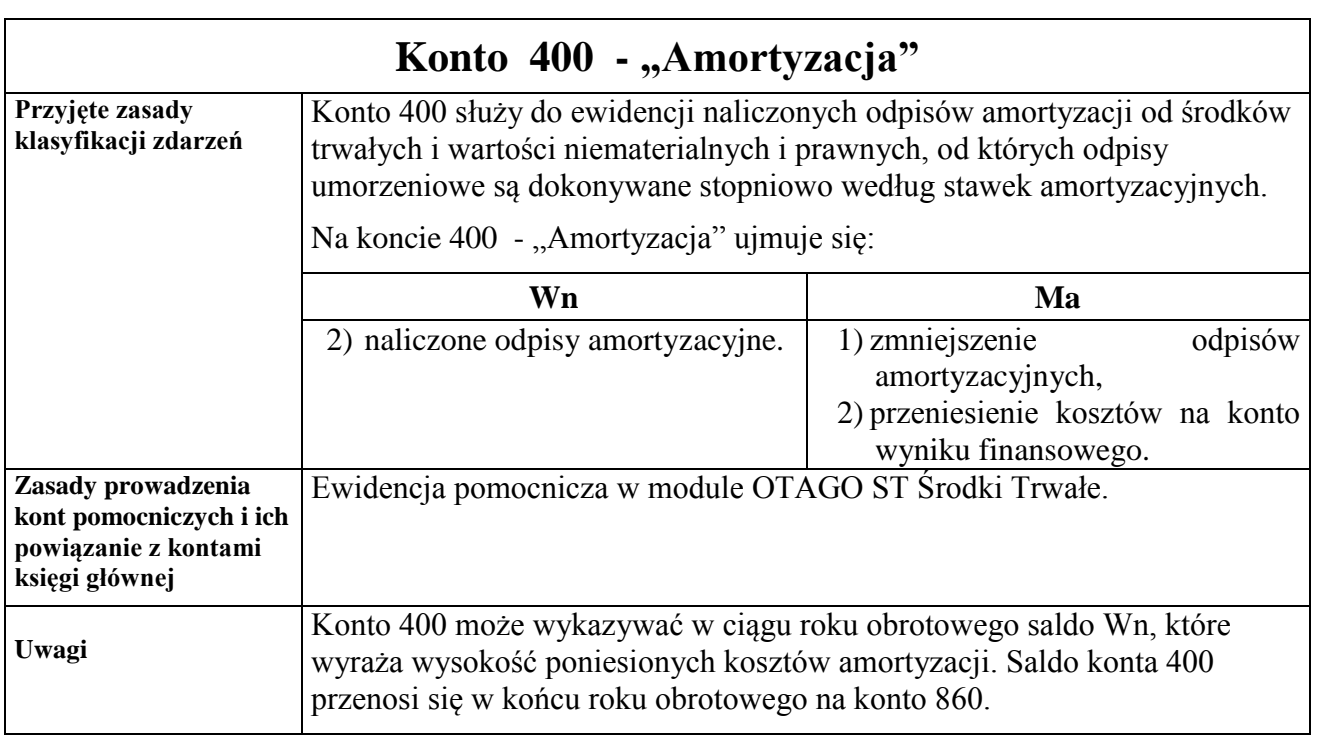

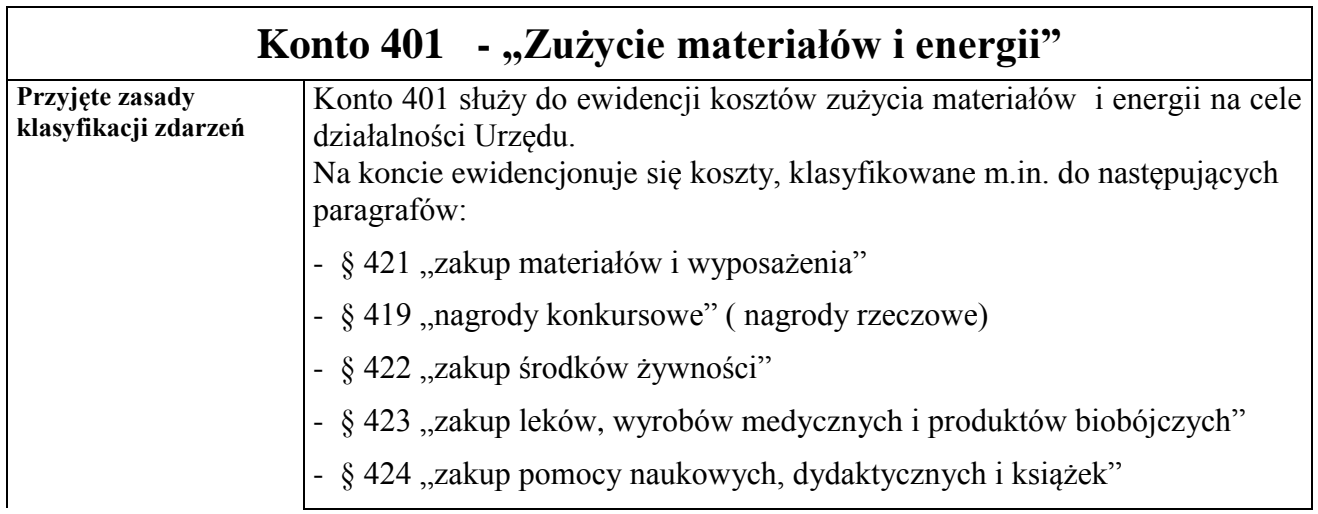

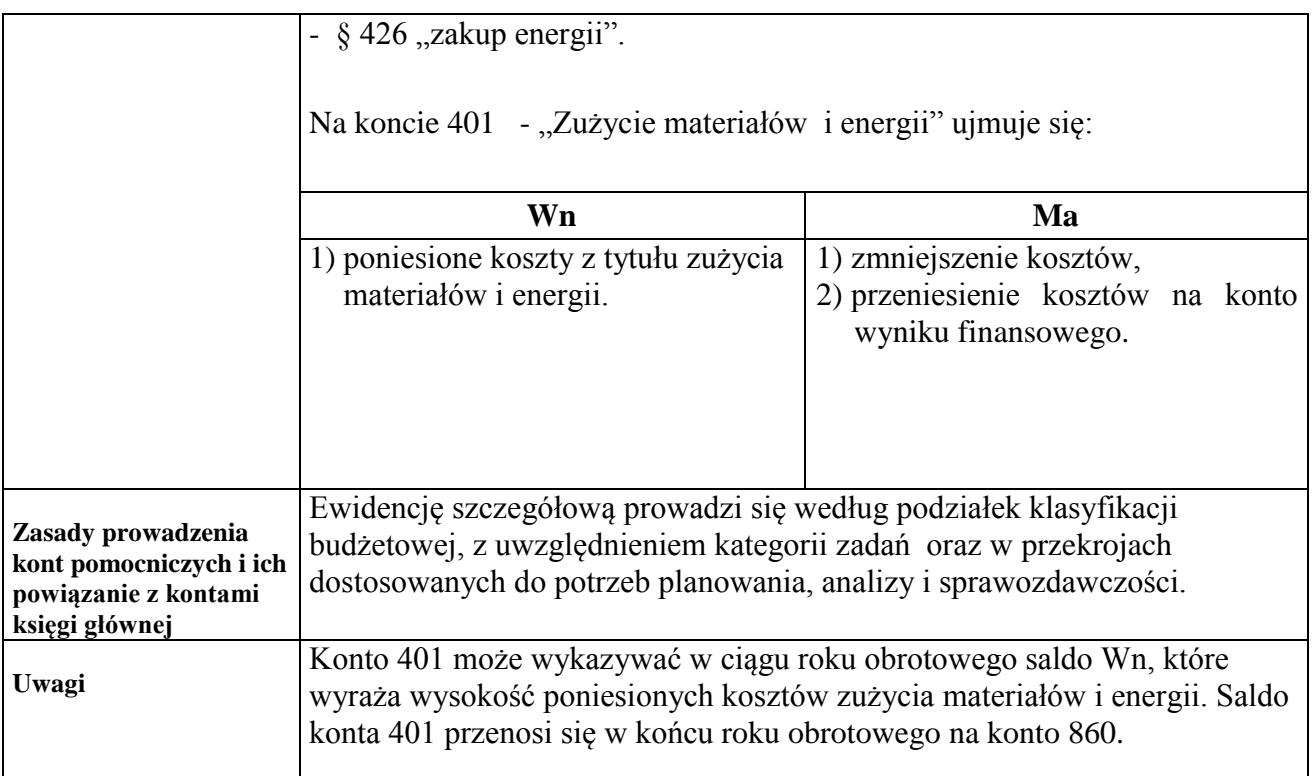

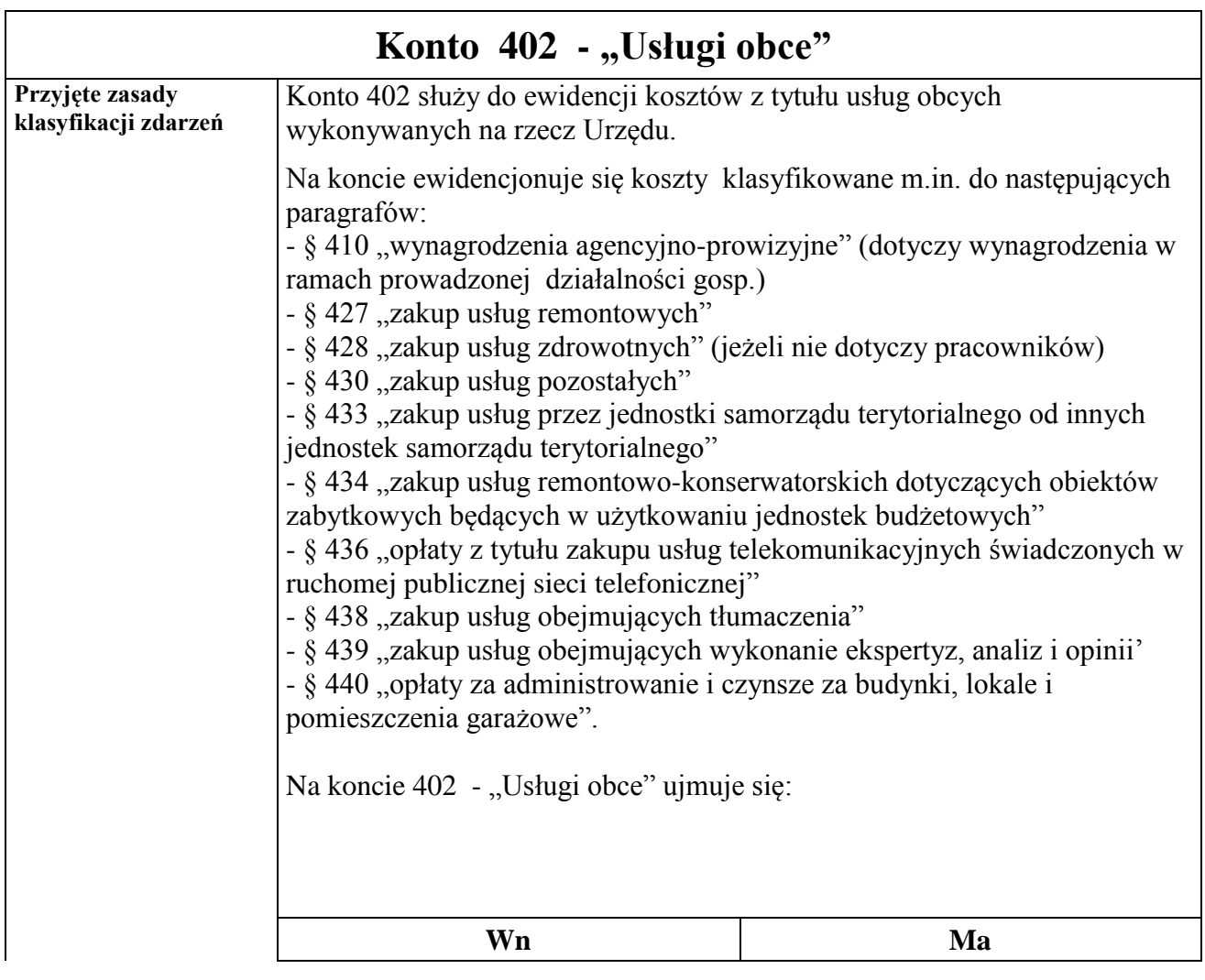

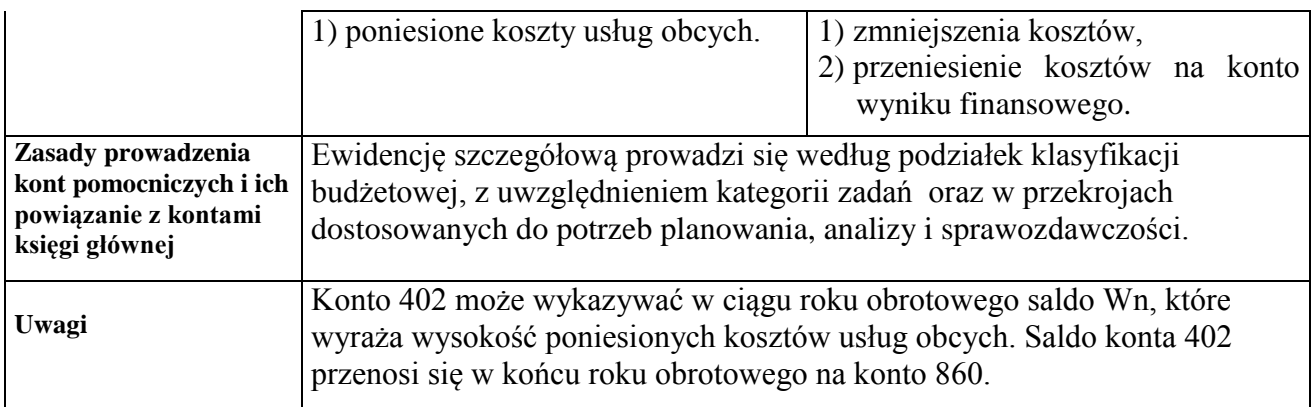

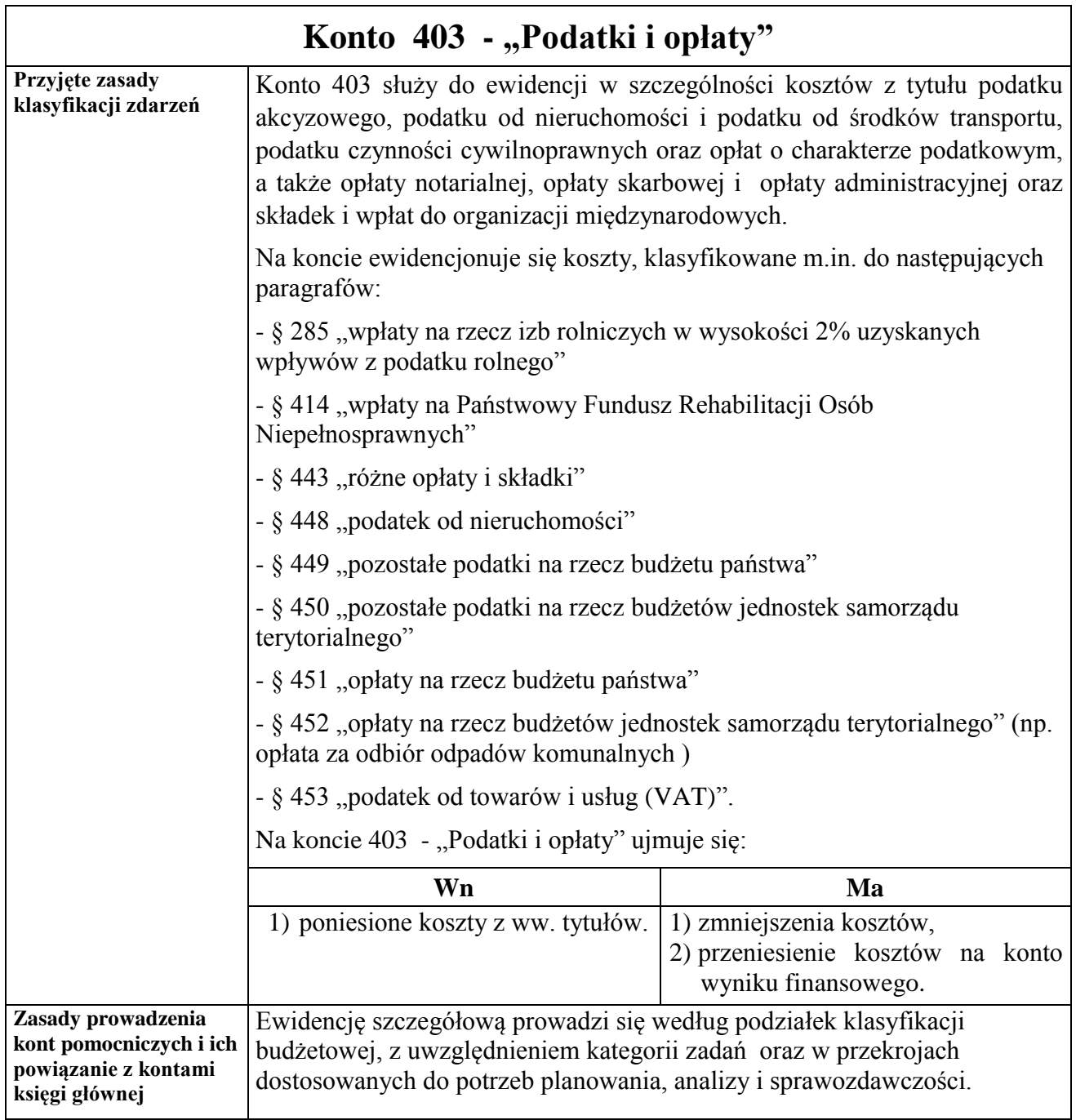

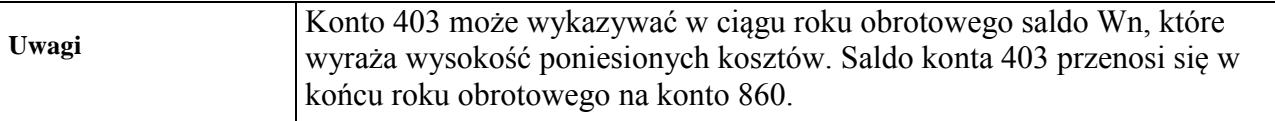

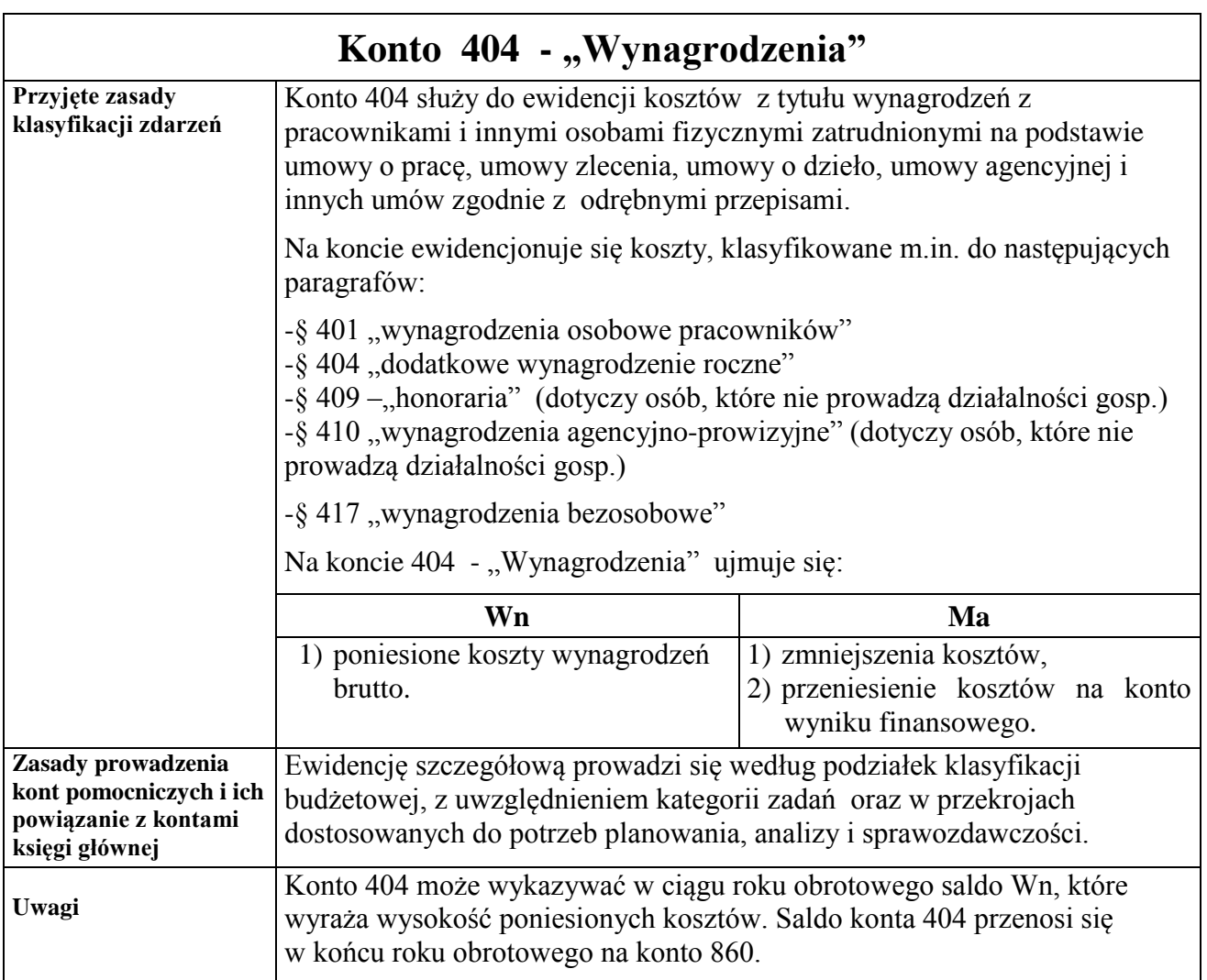

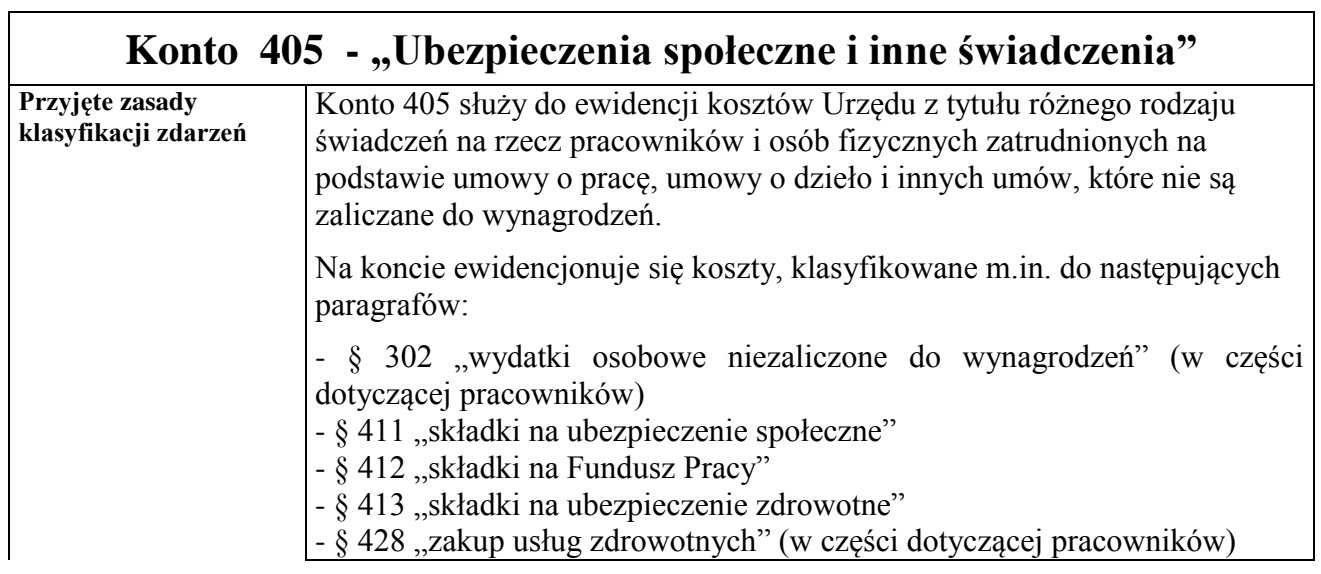

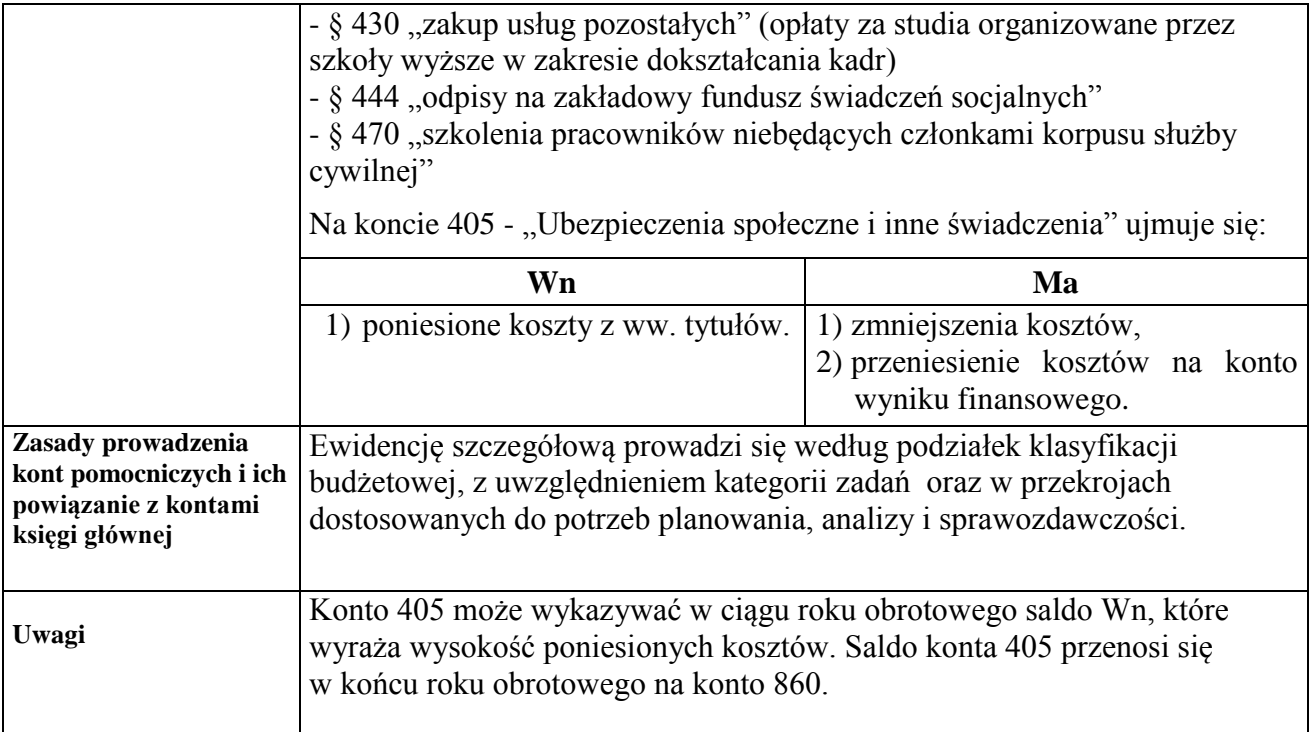

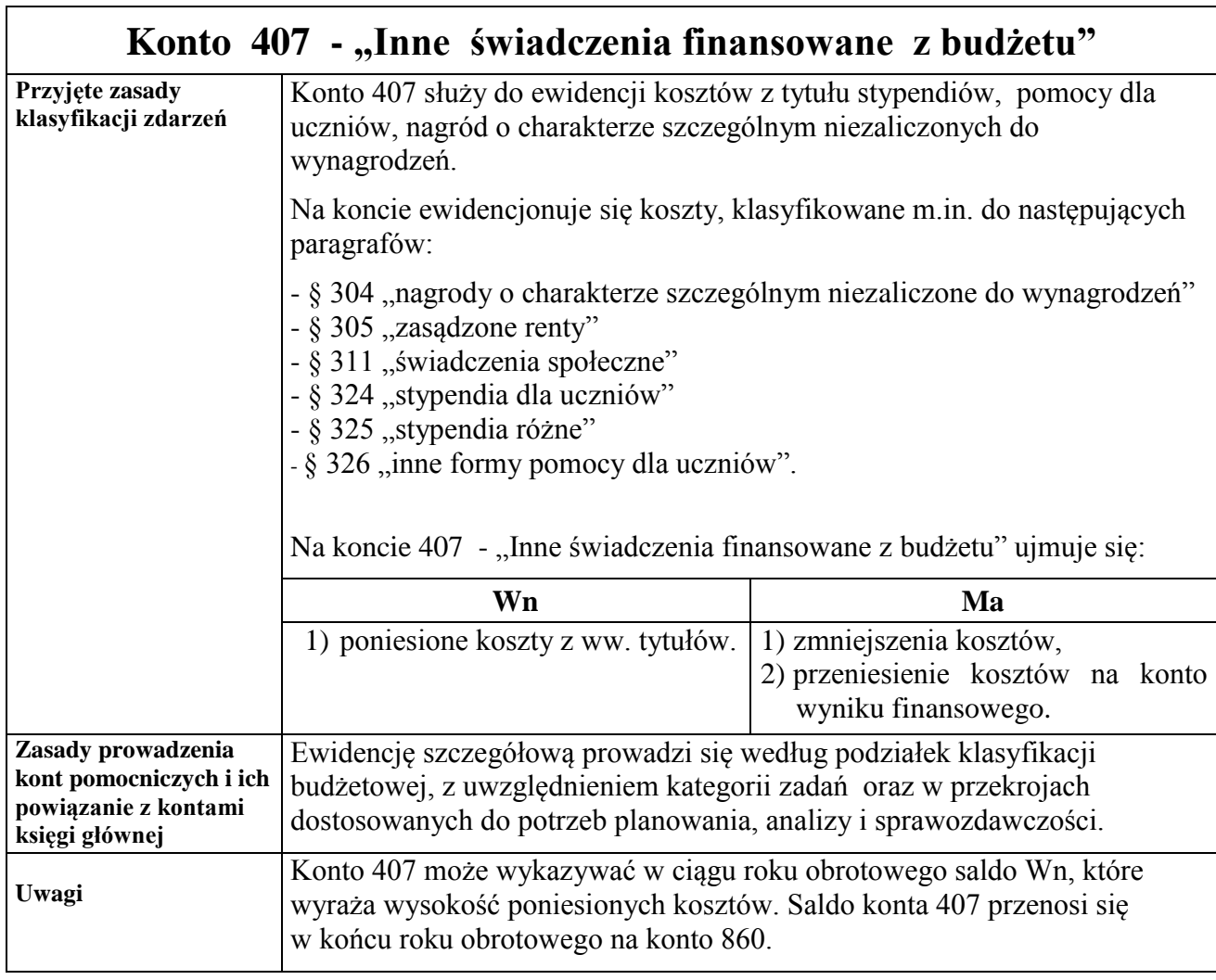

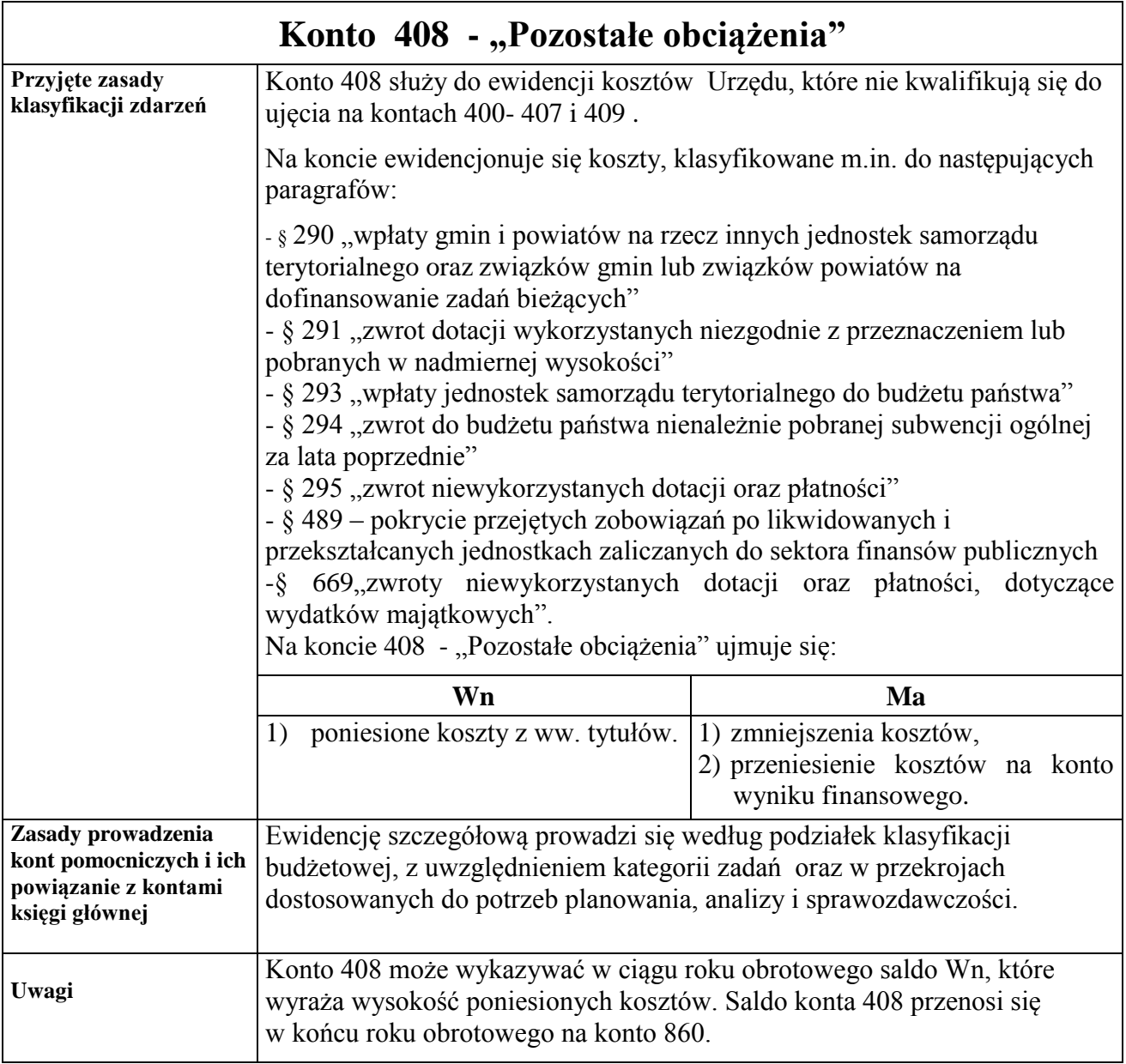

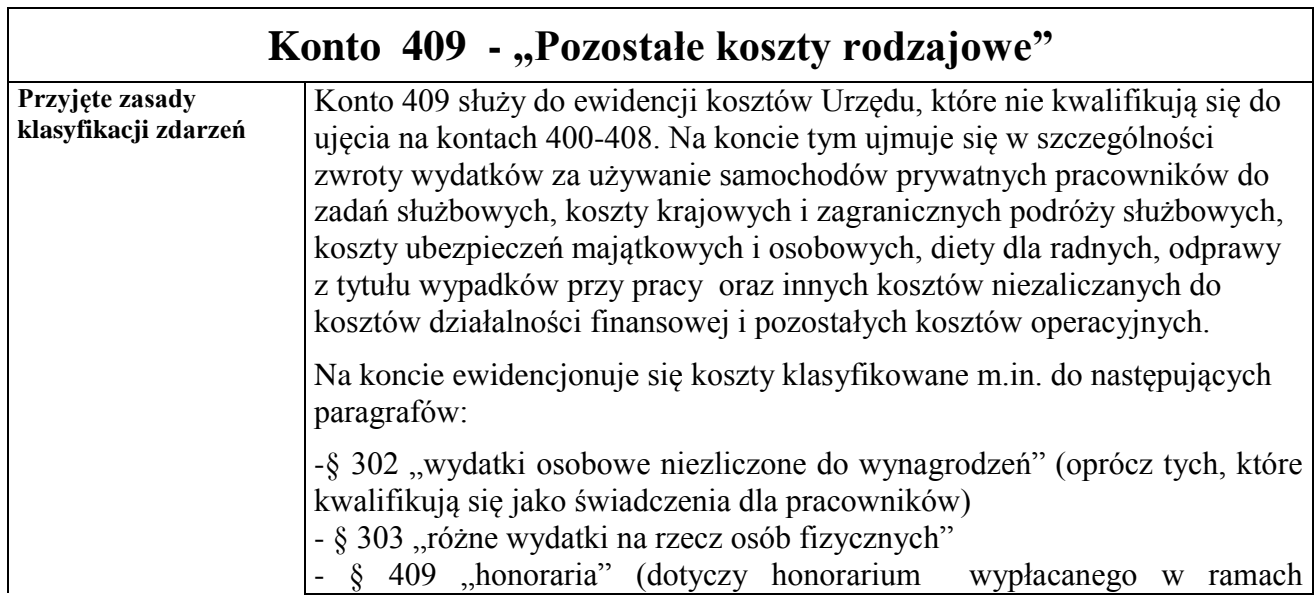

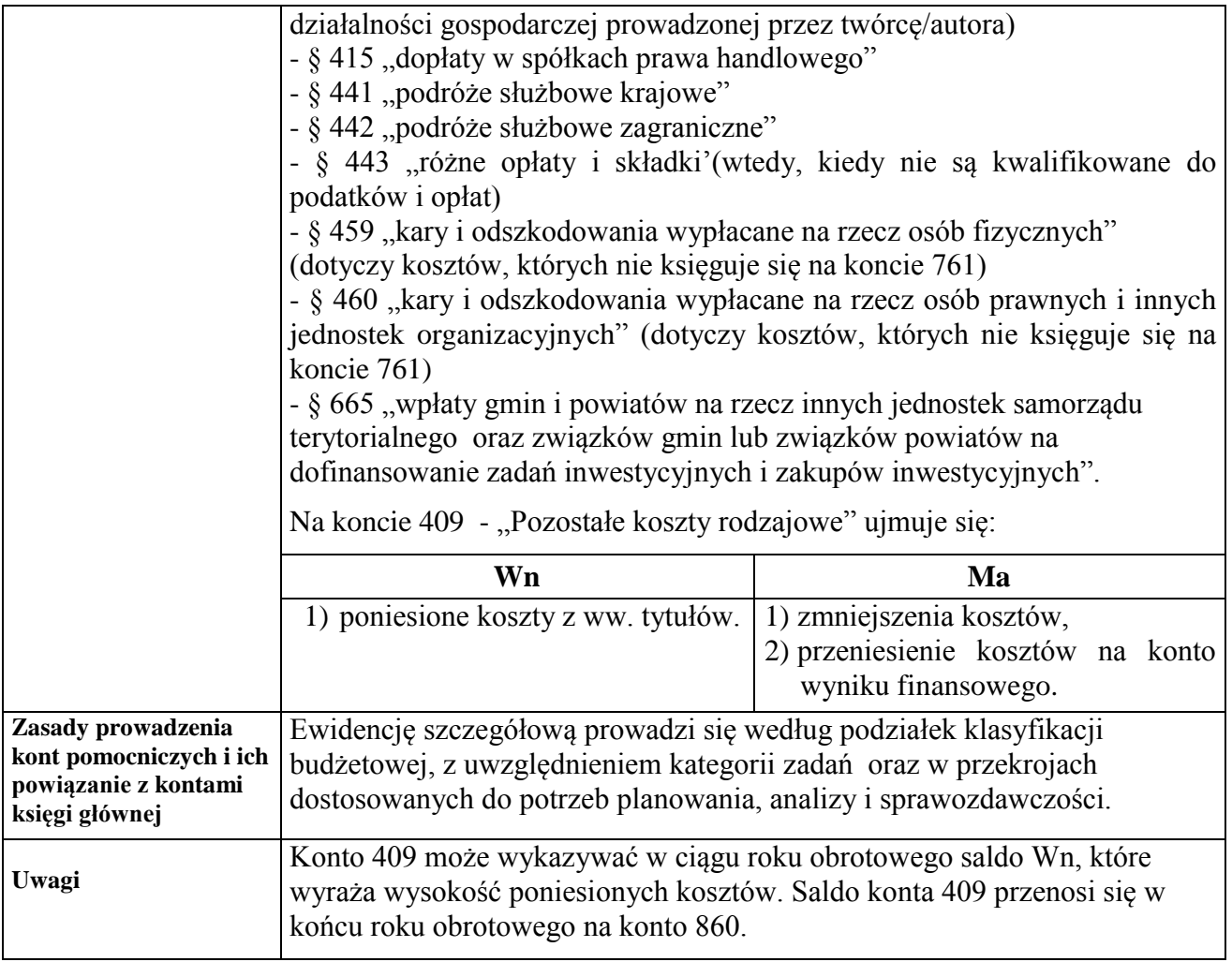

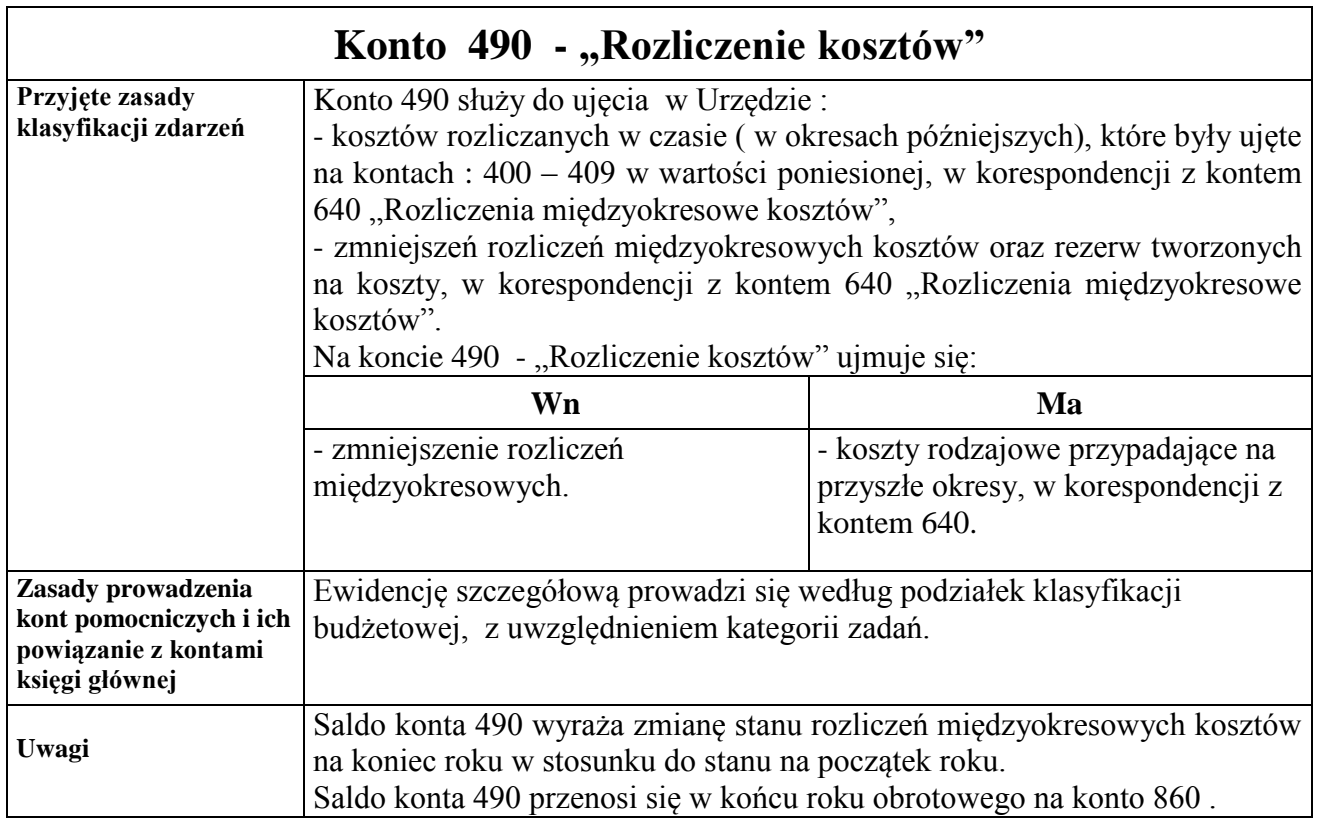

# **Zespół kont 6 – "Produkty"**

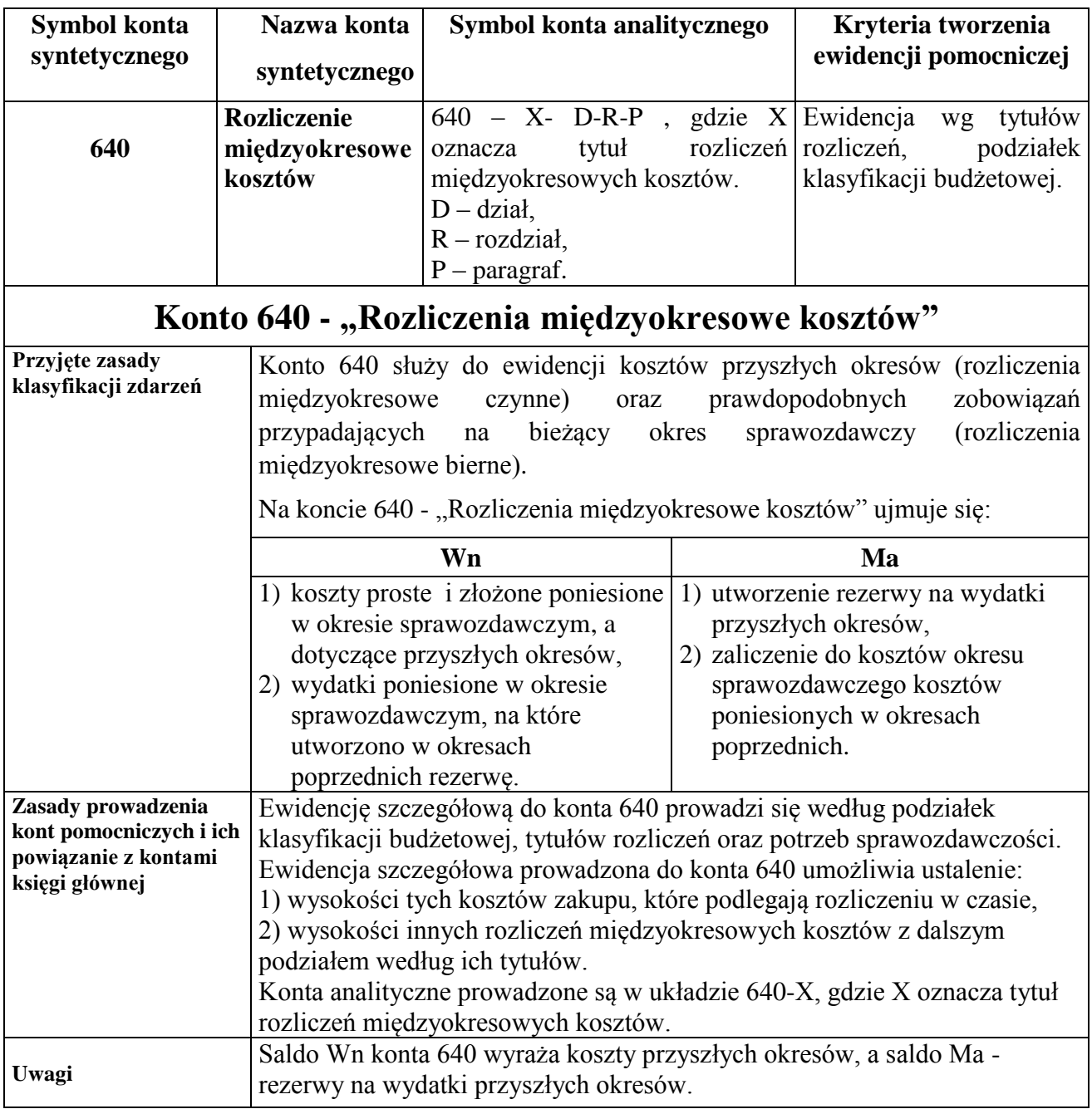

# *<u>Zespół kont 7 – "Przychody, dochody i koszty"</u>*

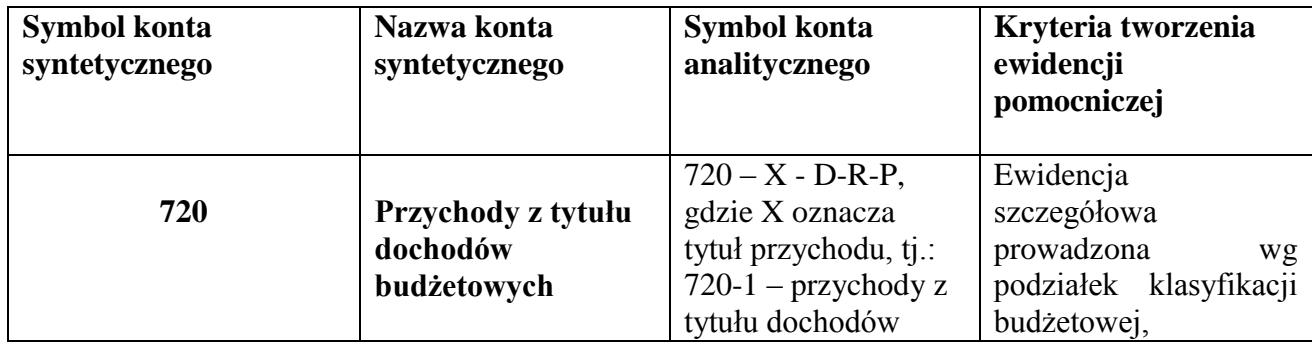

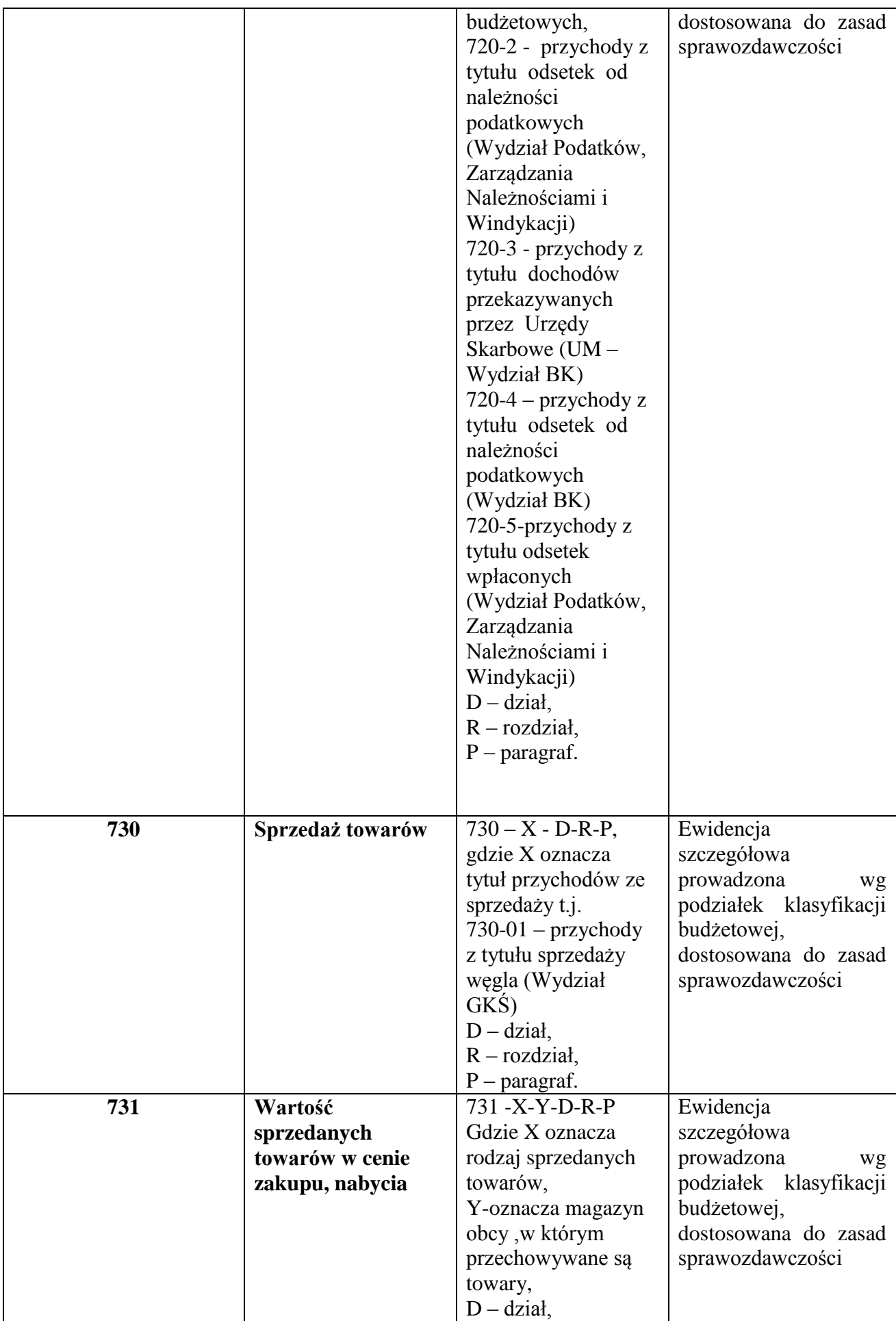

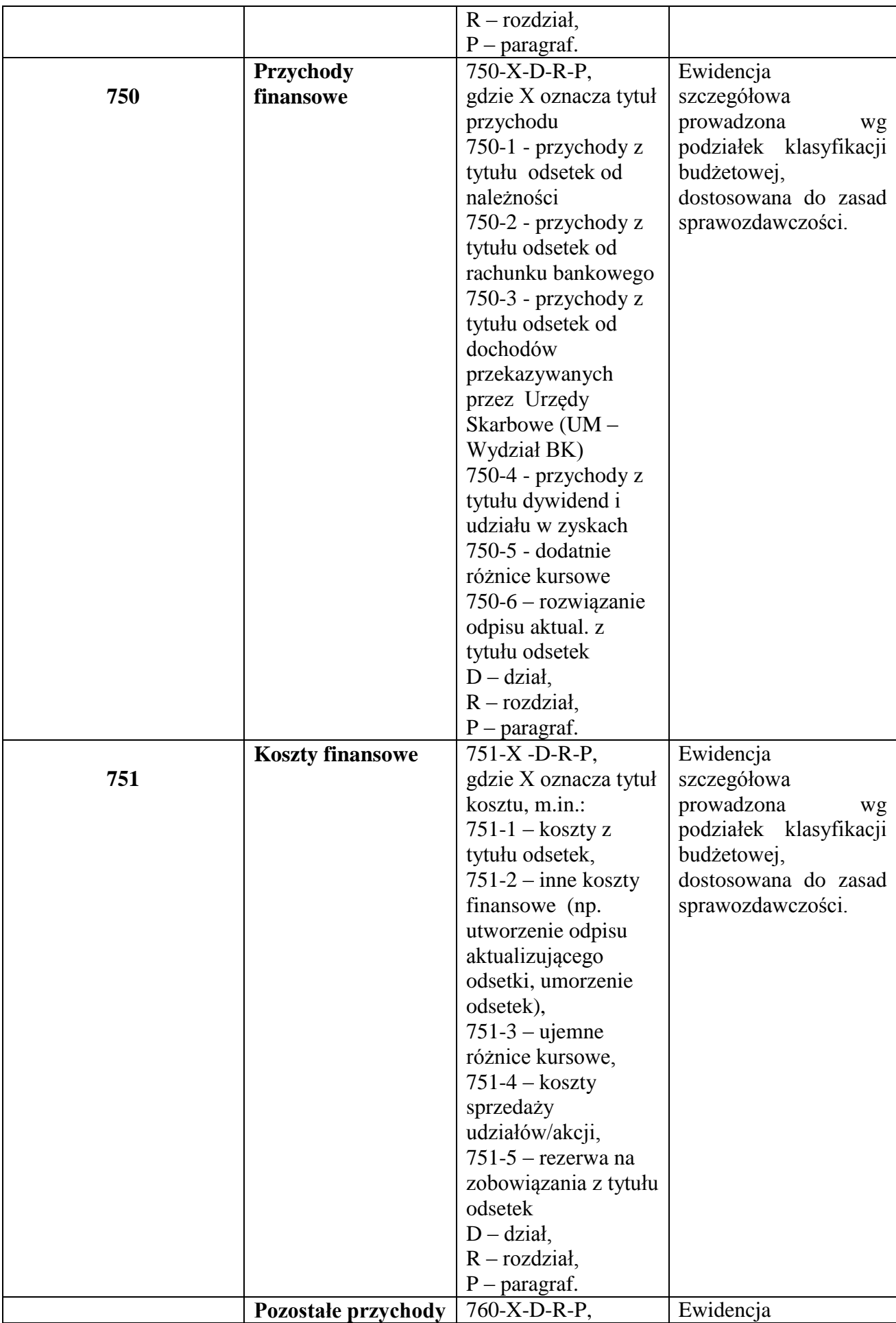

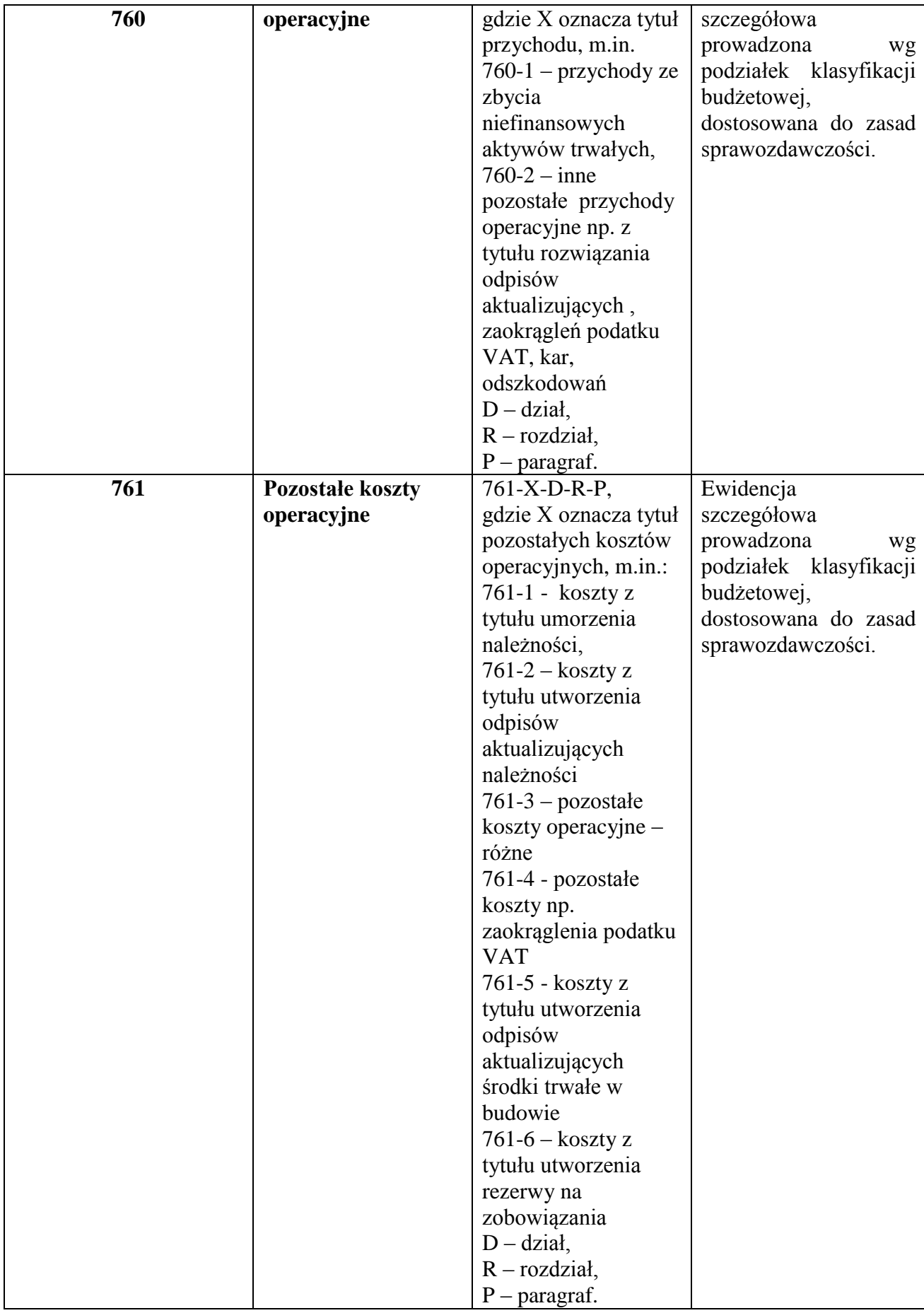

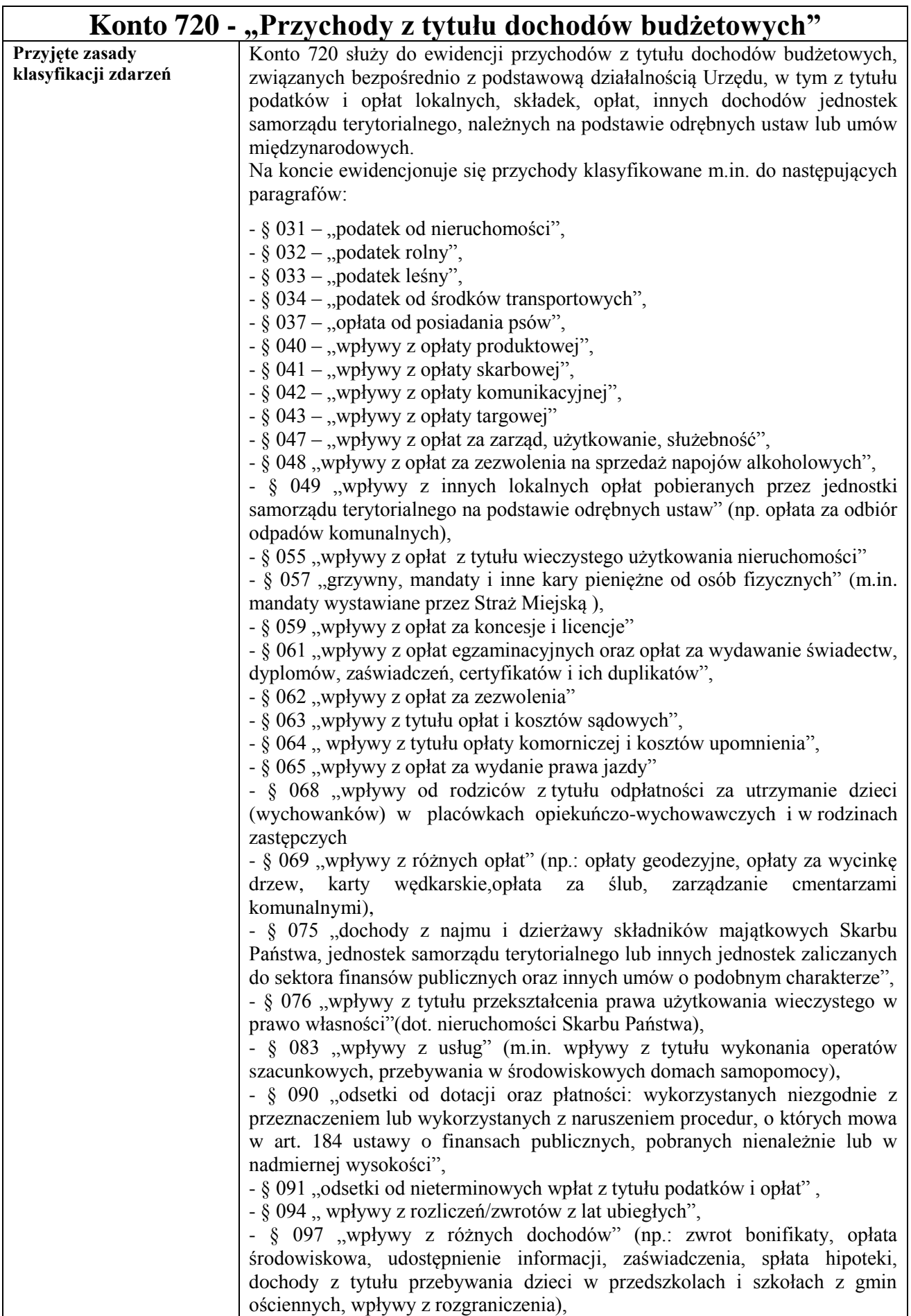

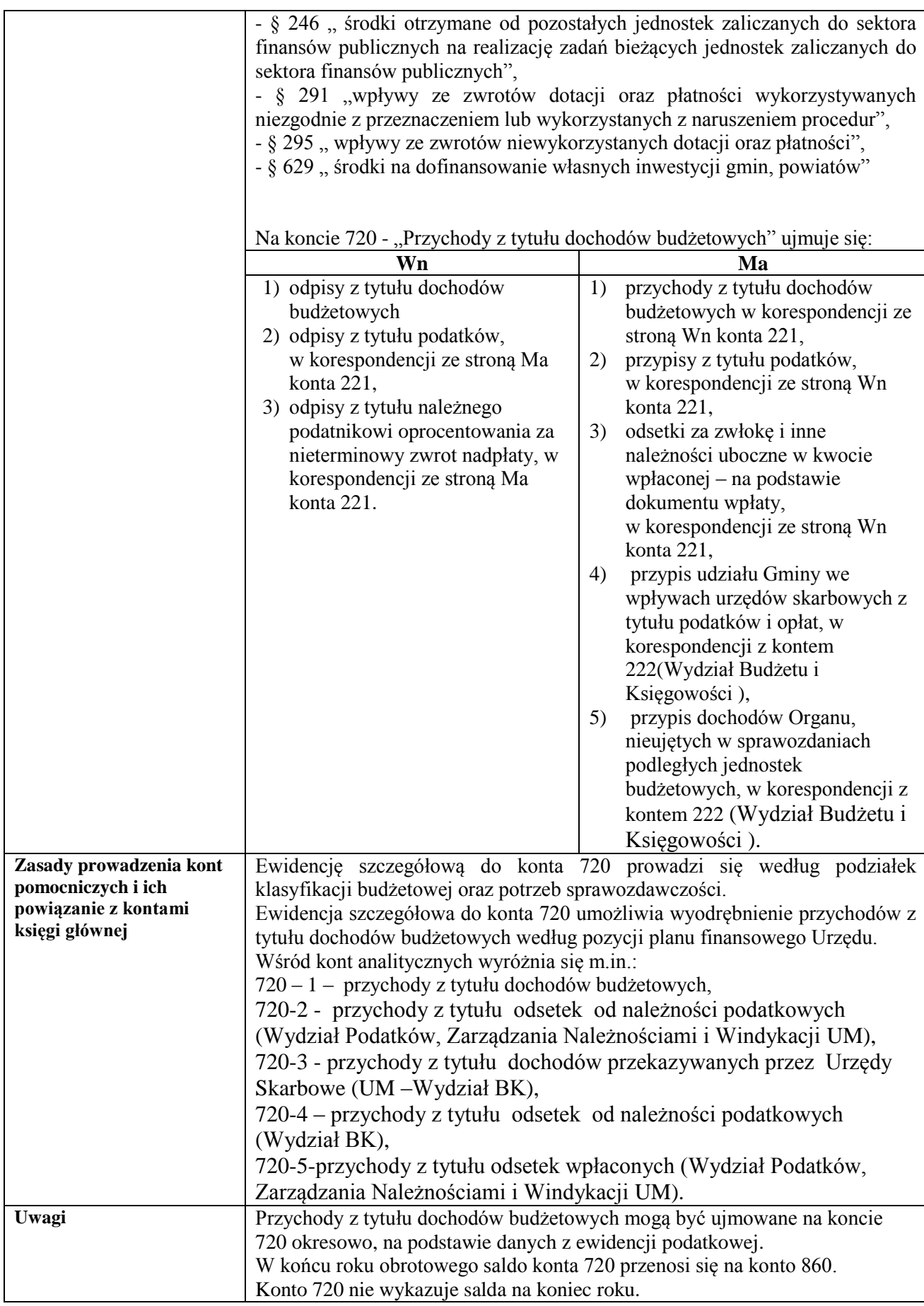

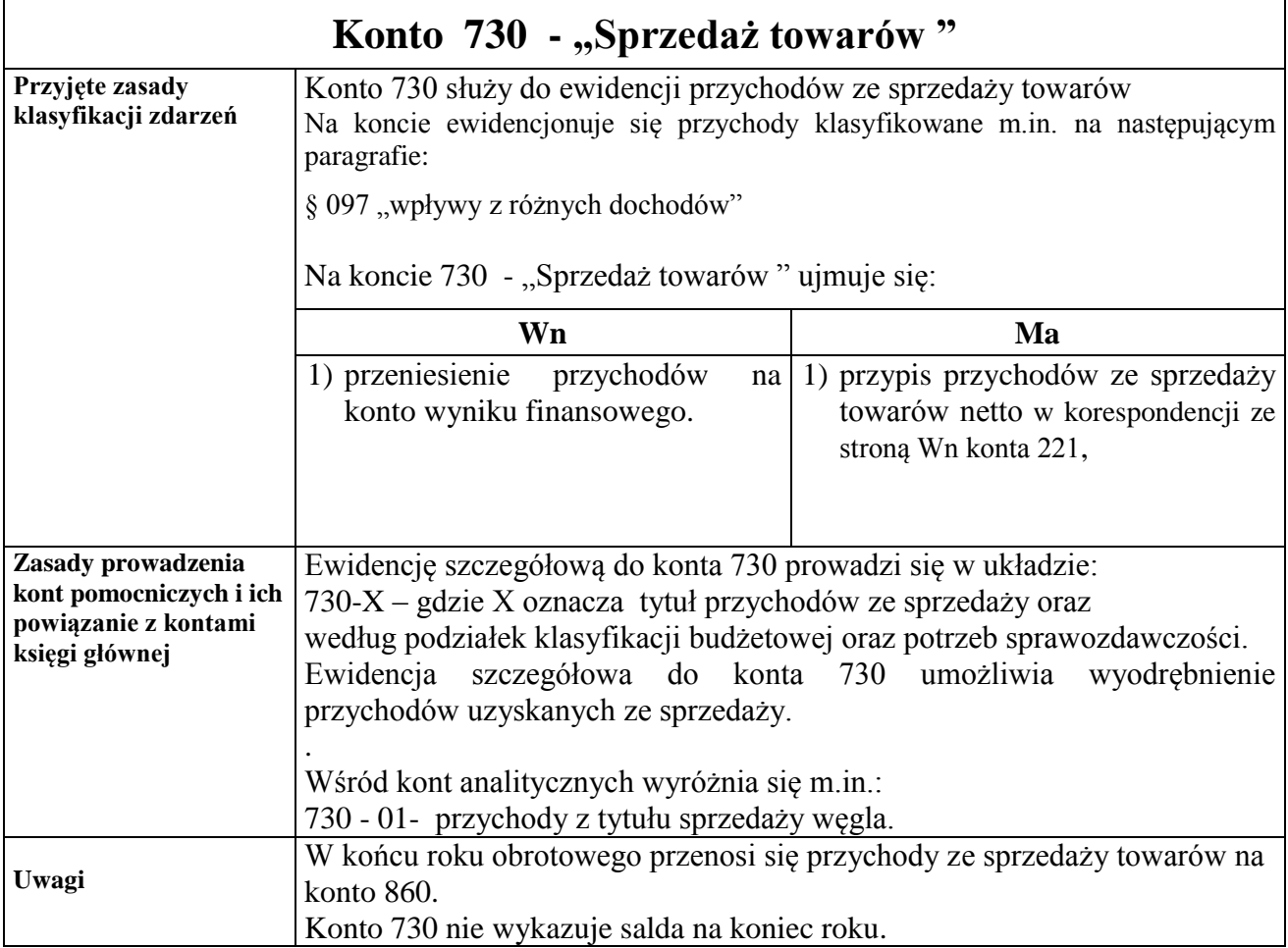

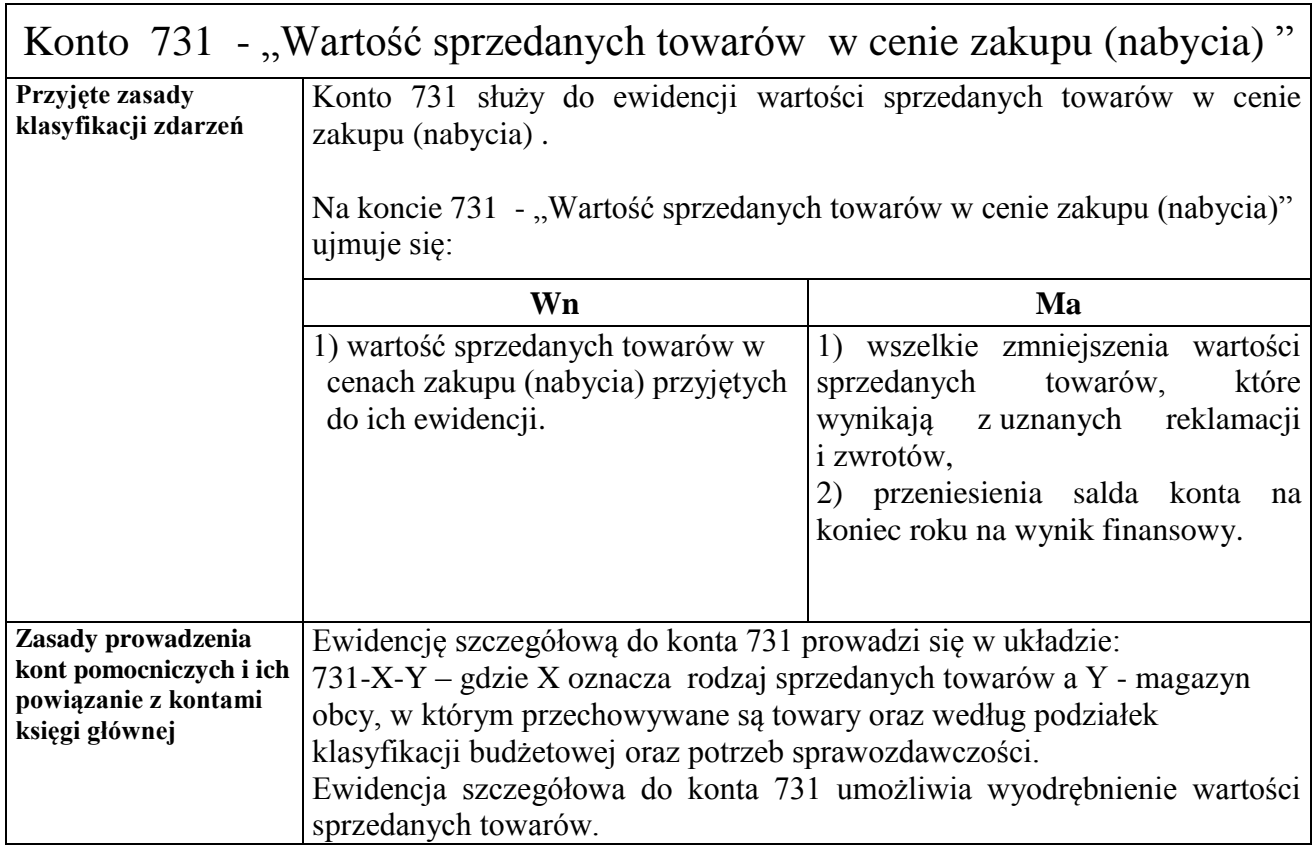

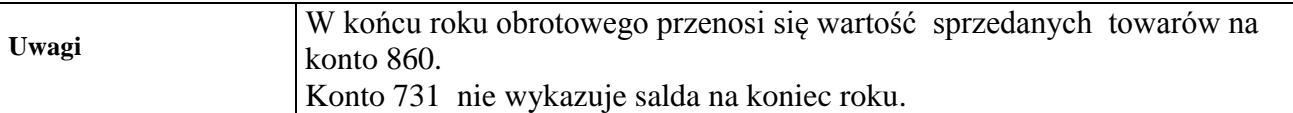

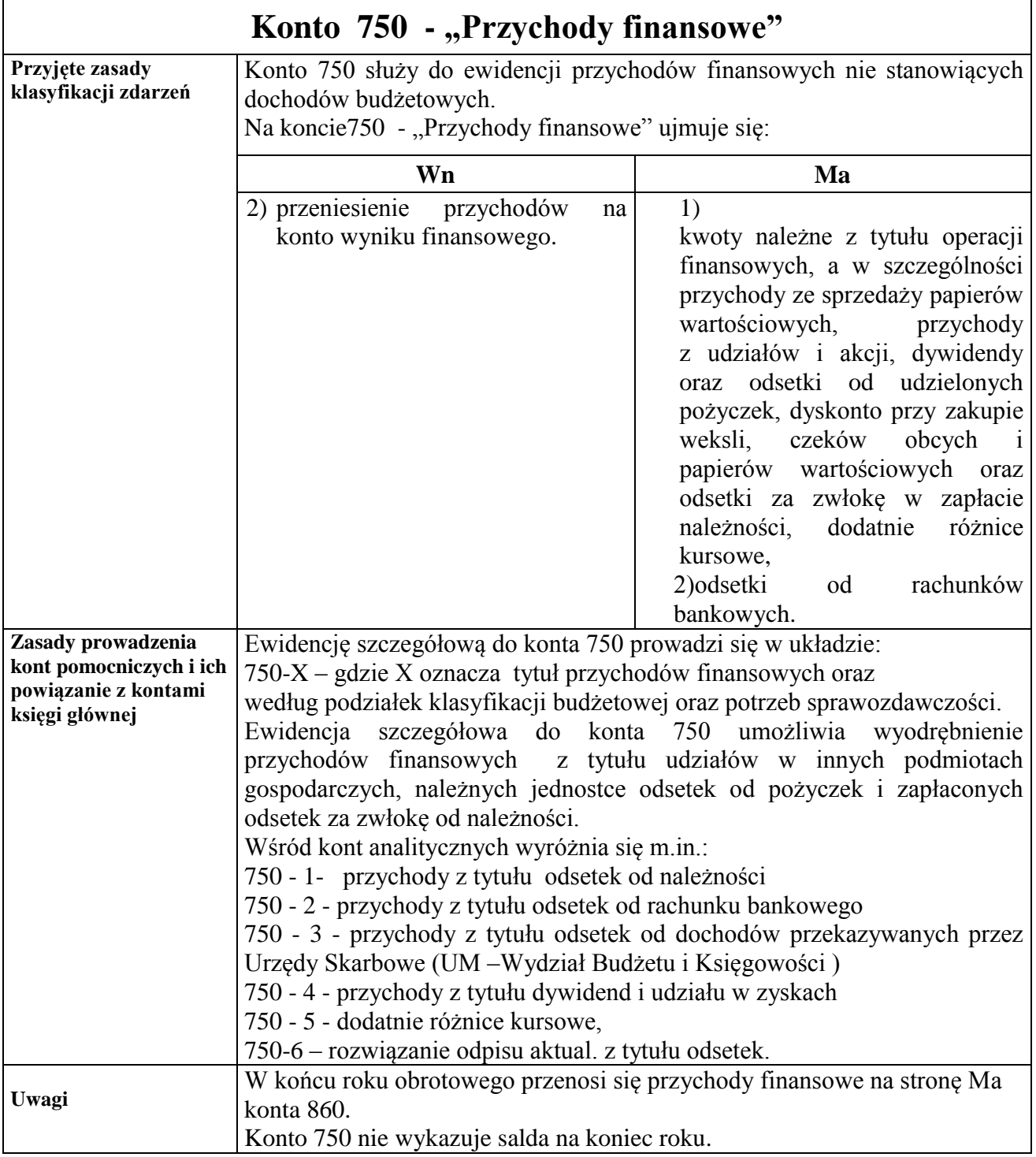

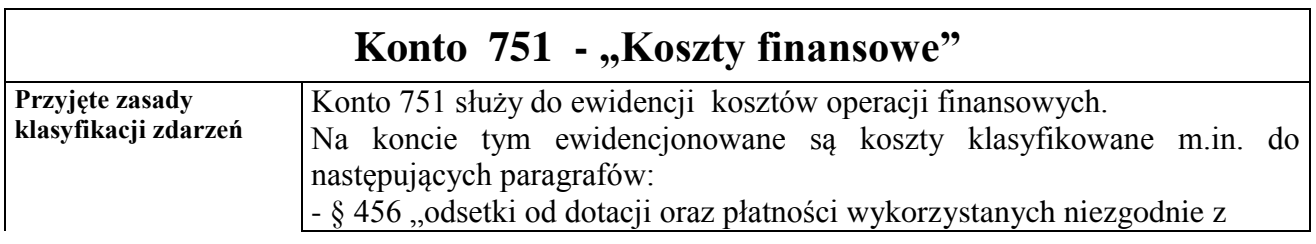

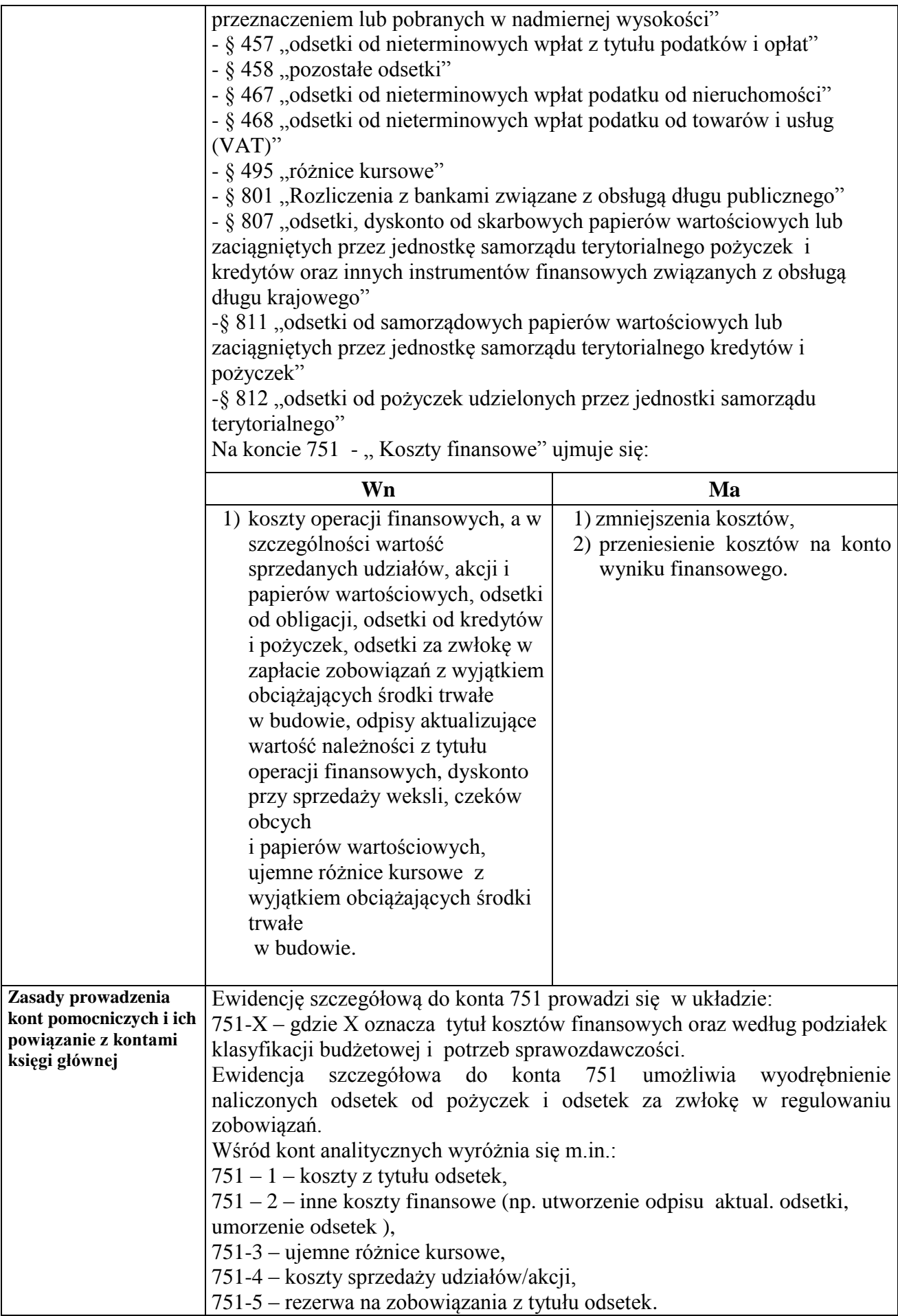

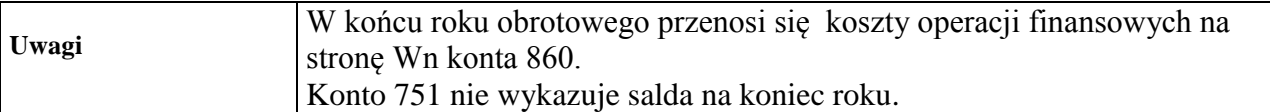

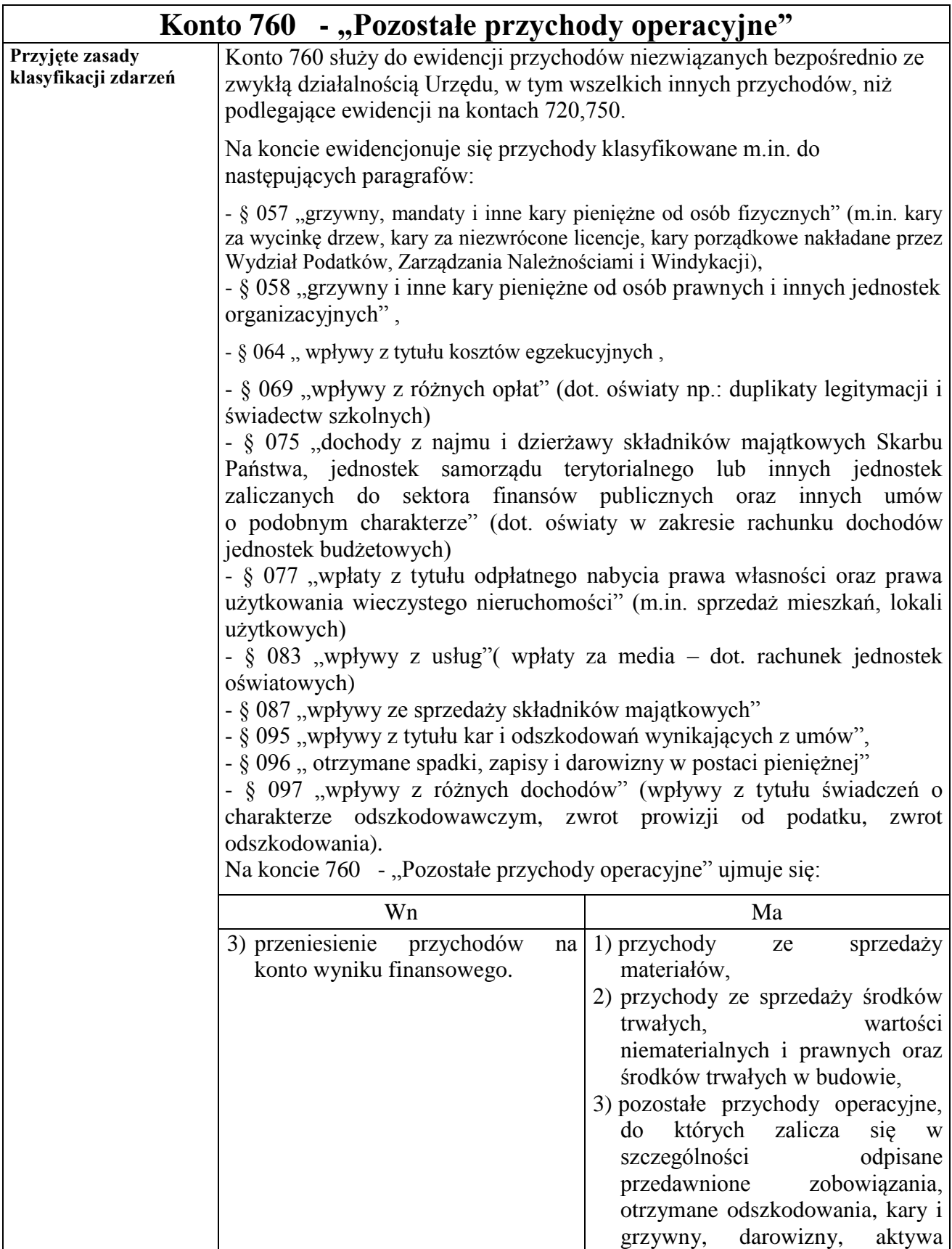

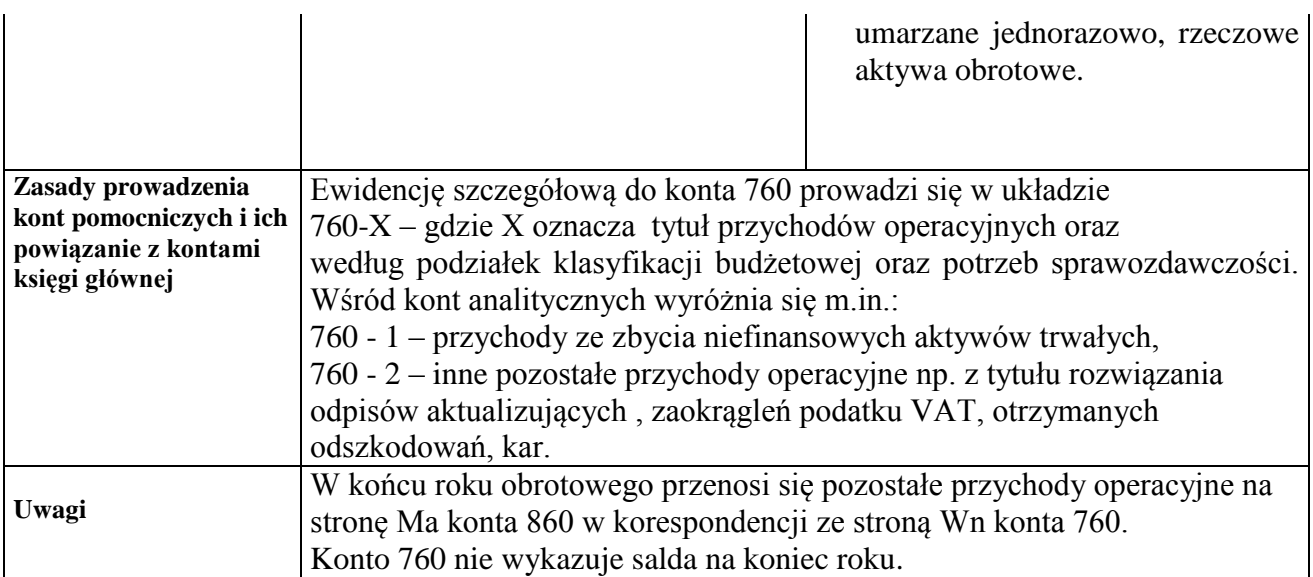

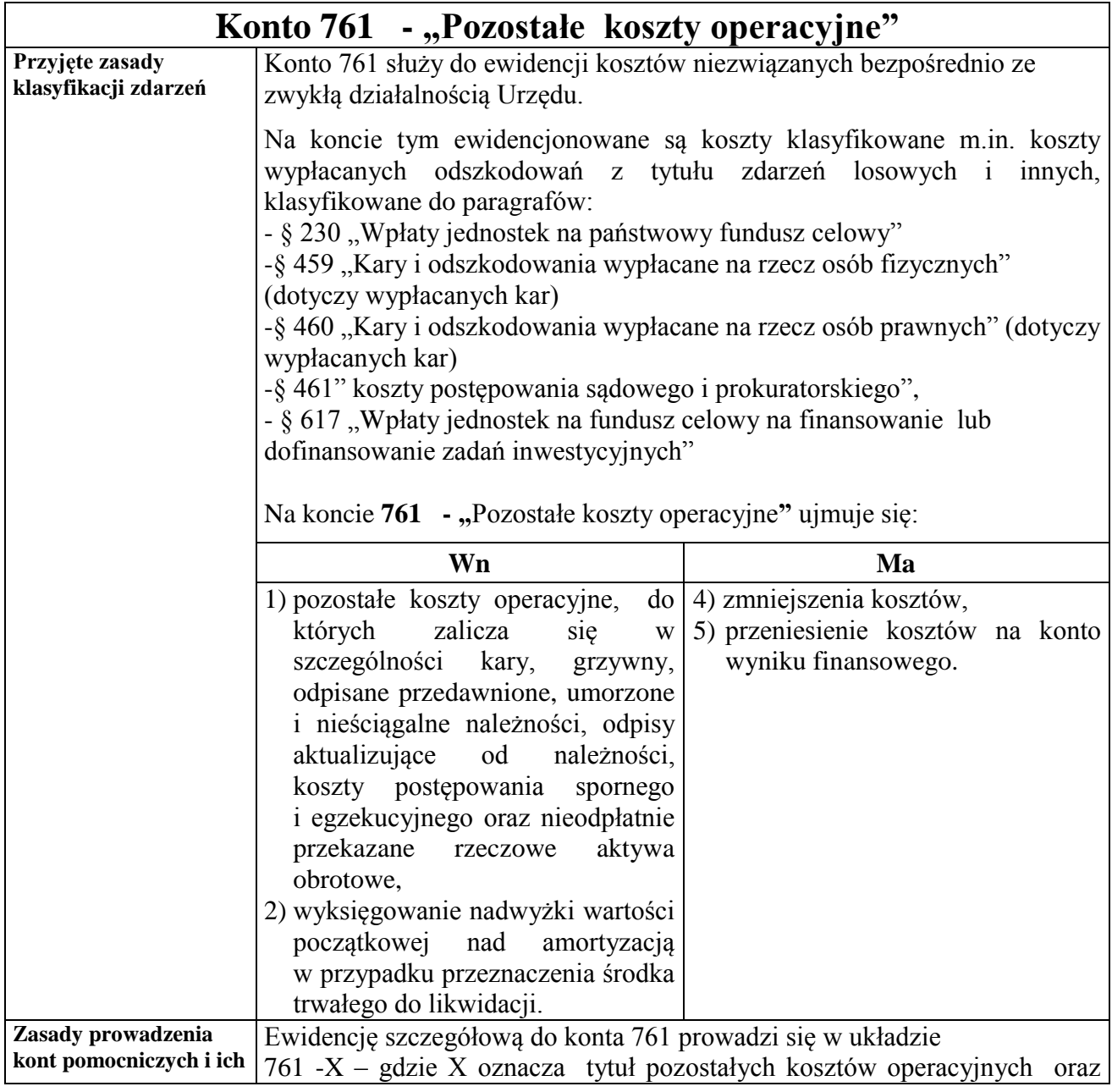

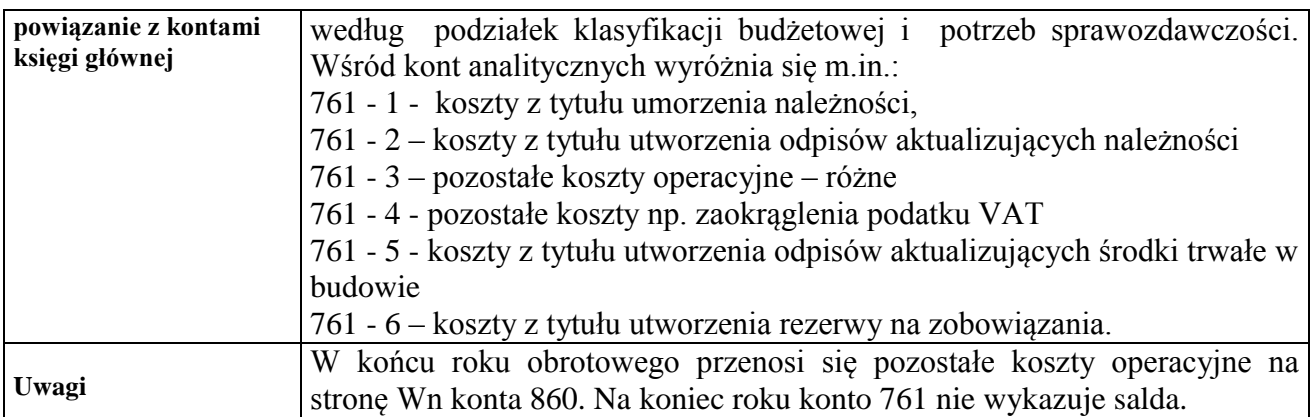

# **Zespół kont 8 – "Fundusze, rezerwy i wynik finansowy"**

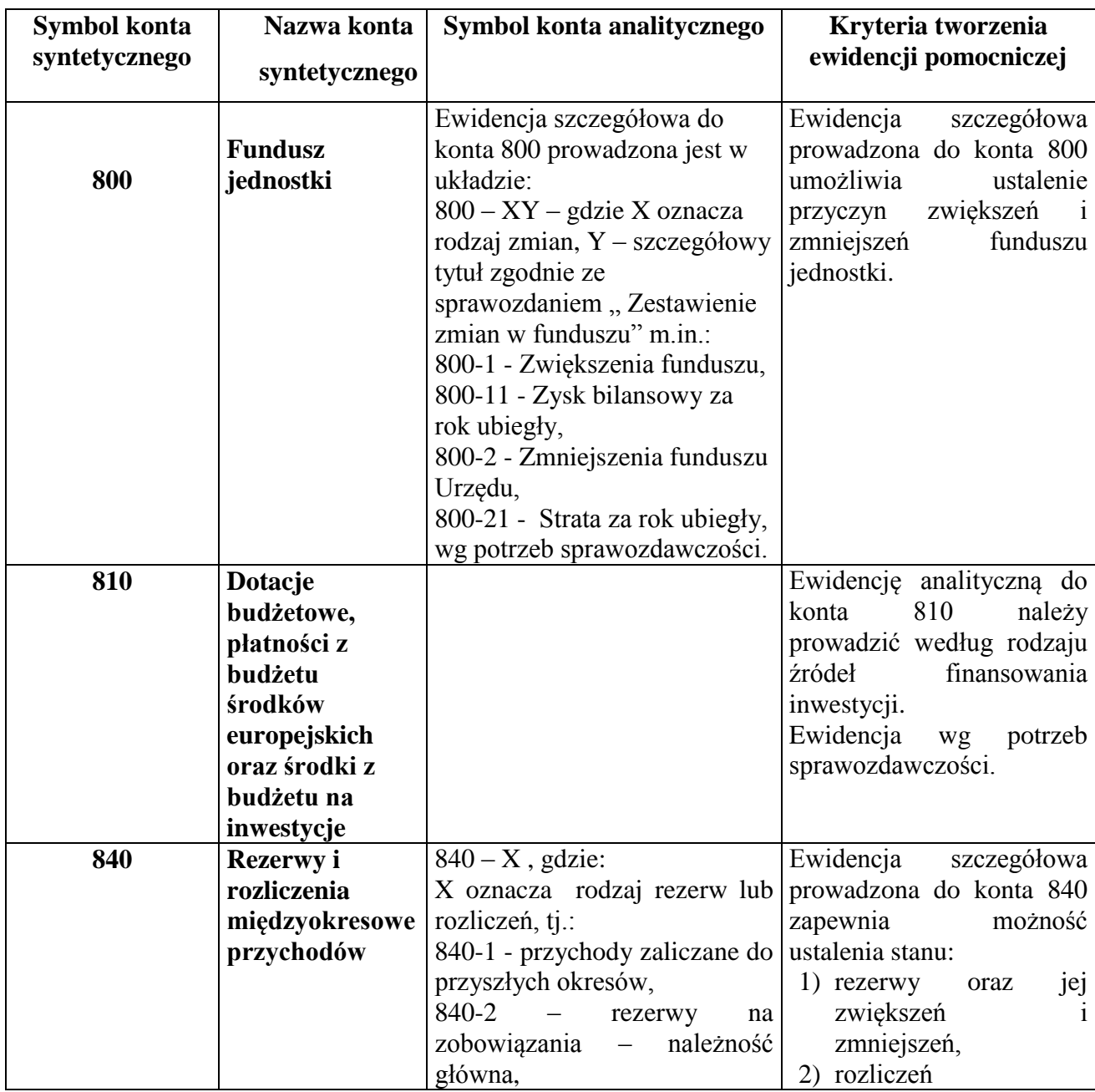

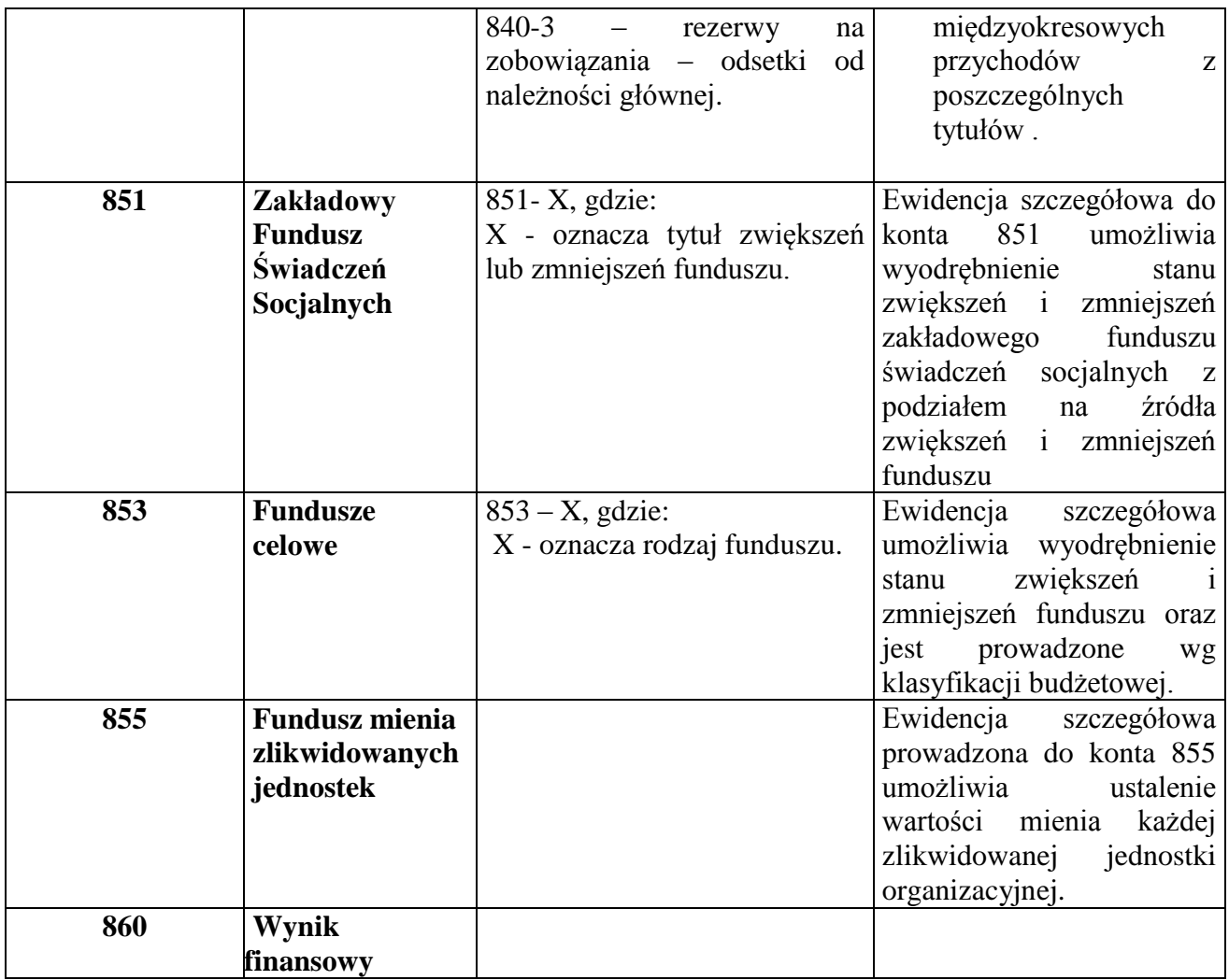

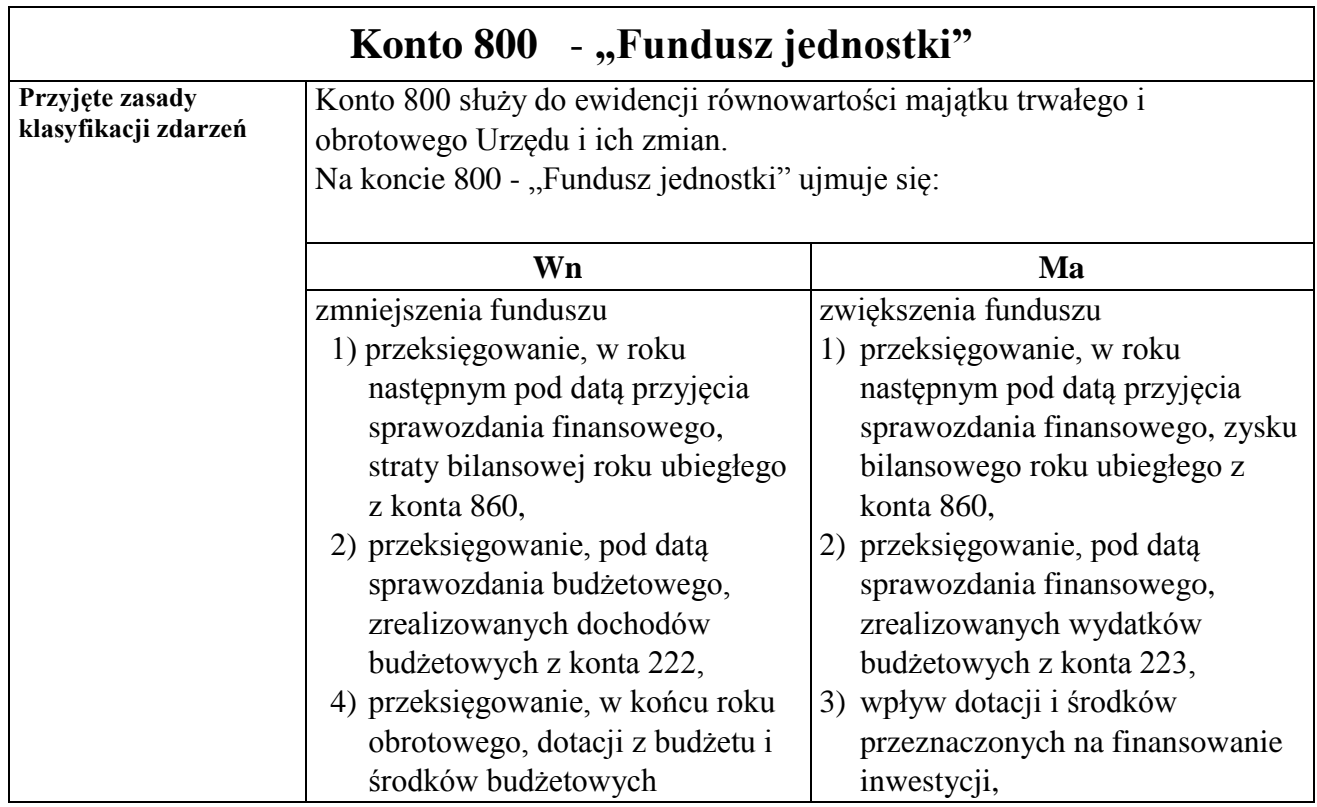

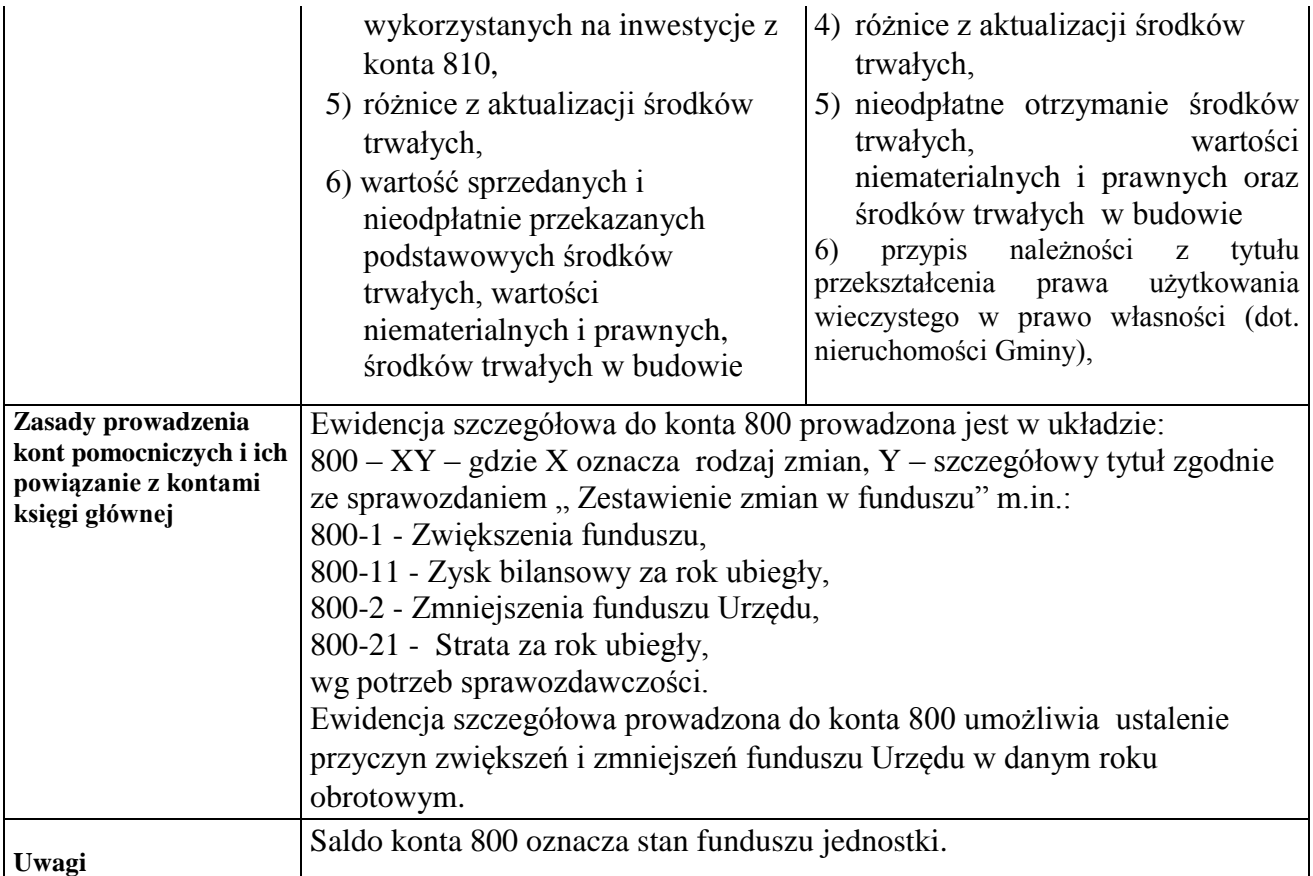

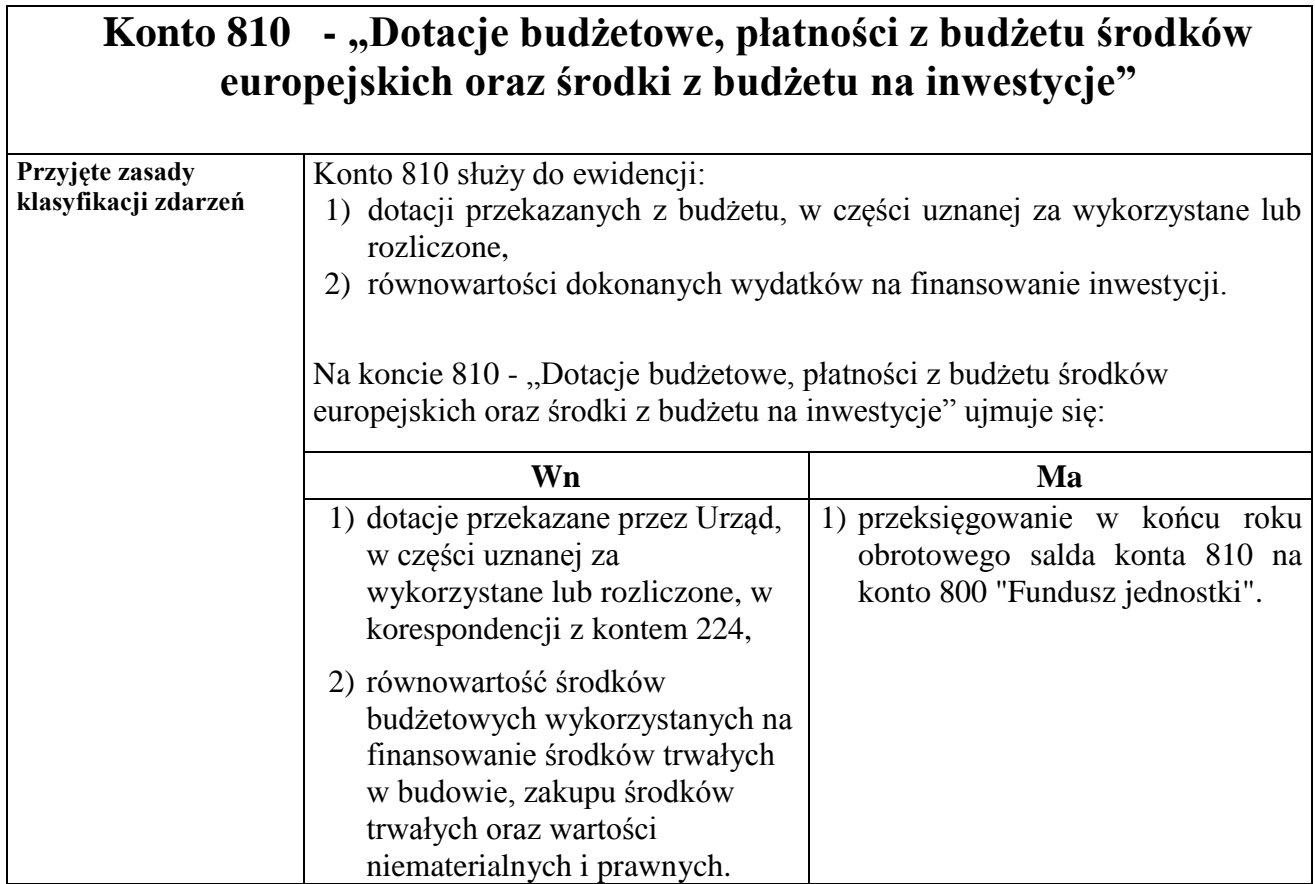

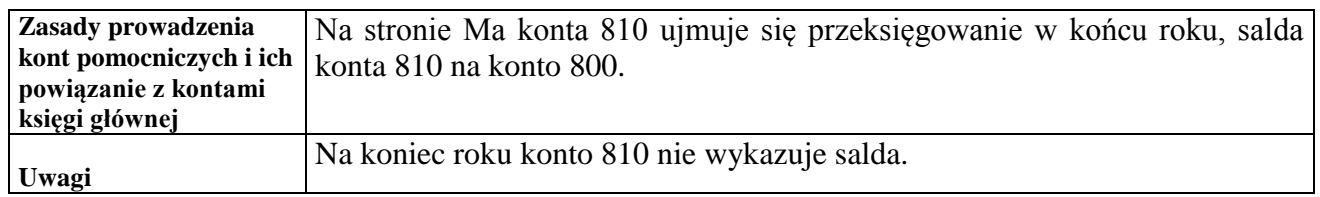

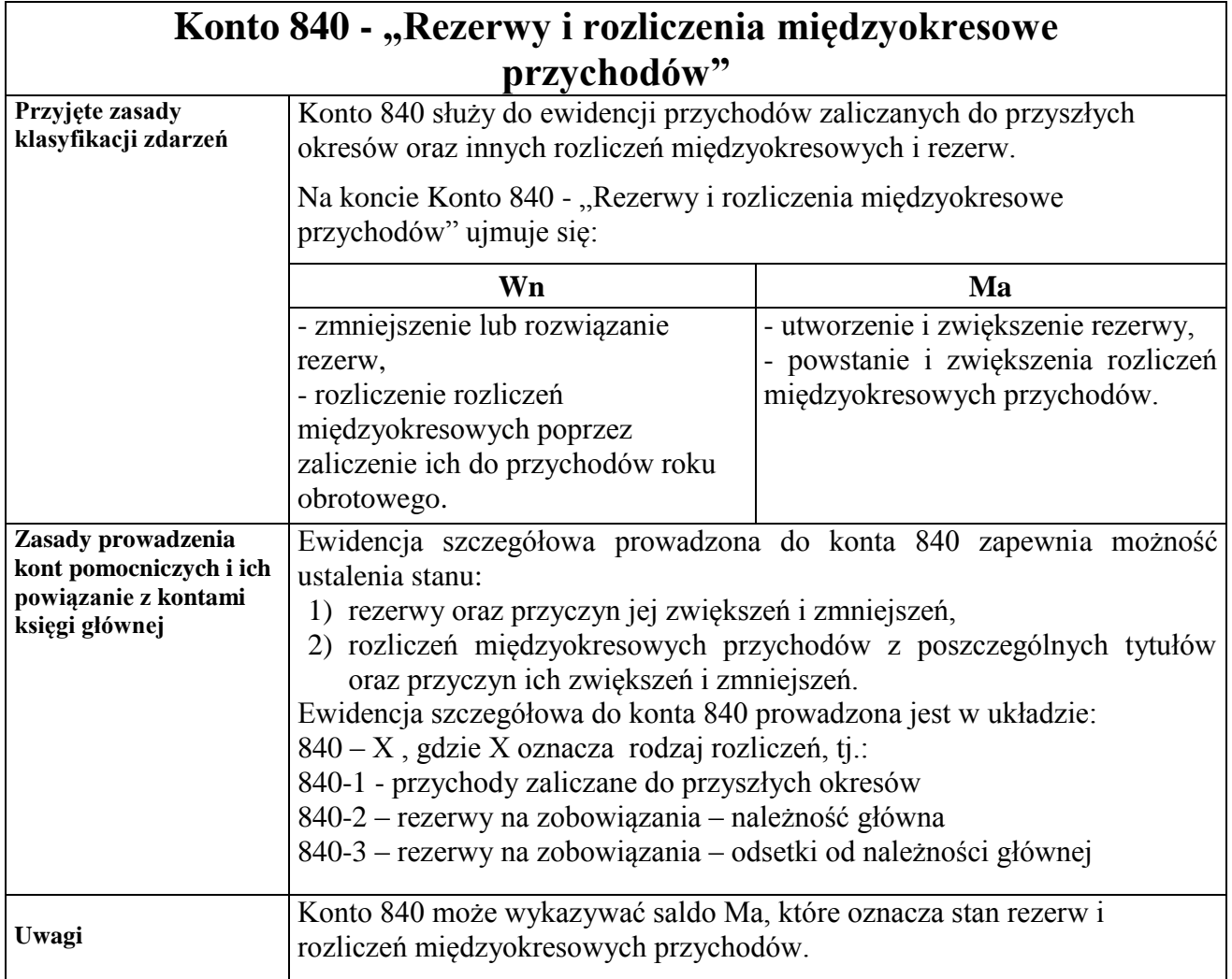

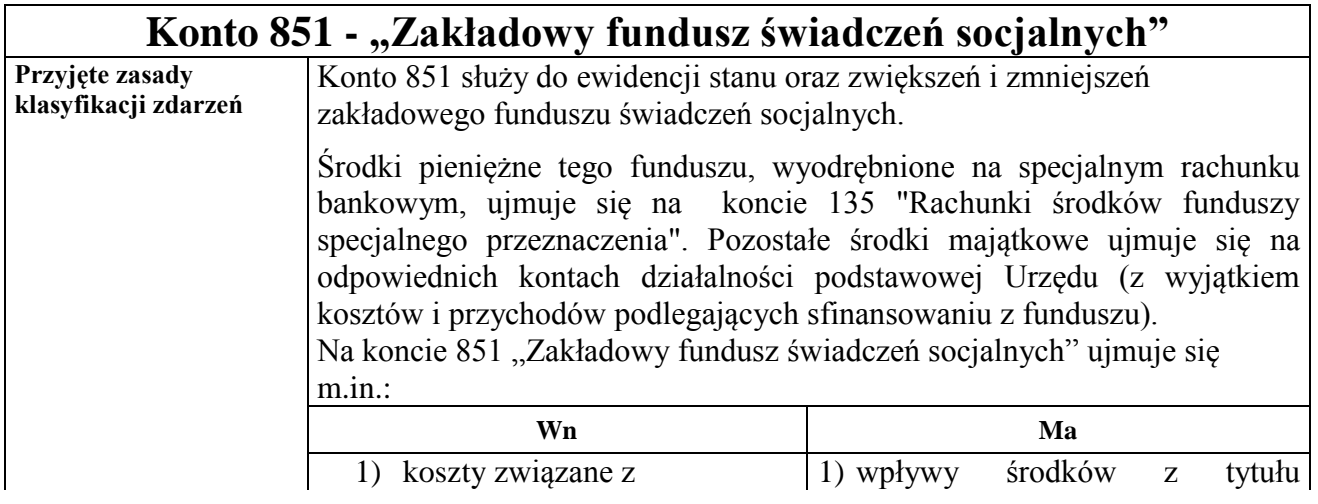

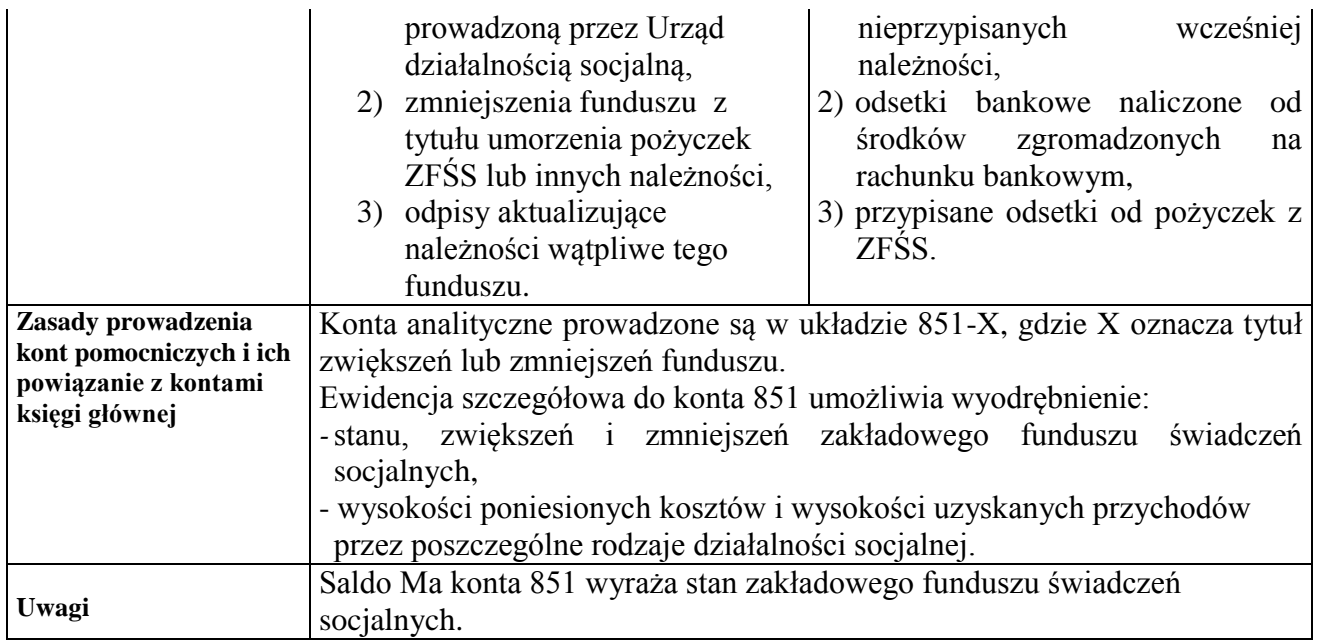

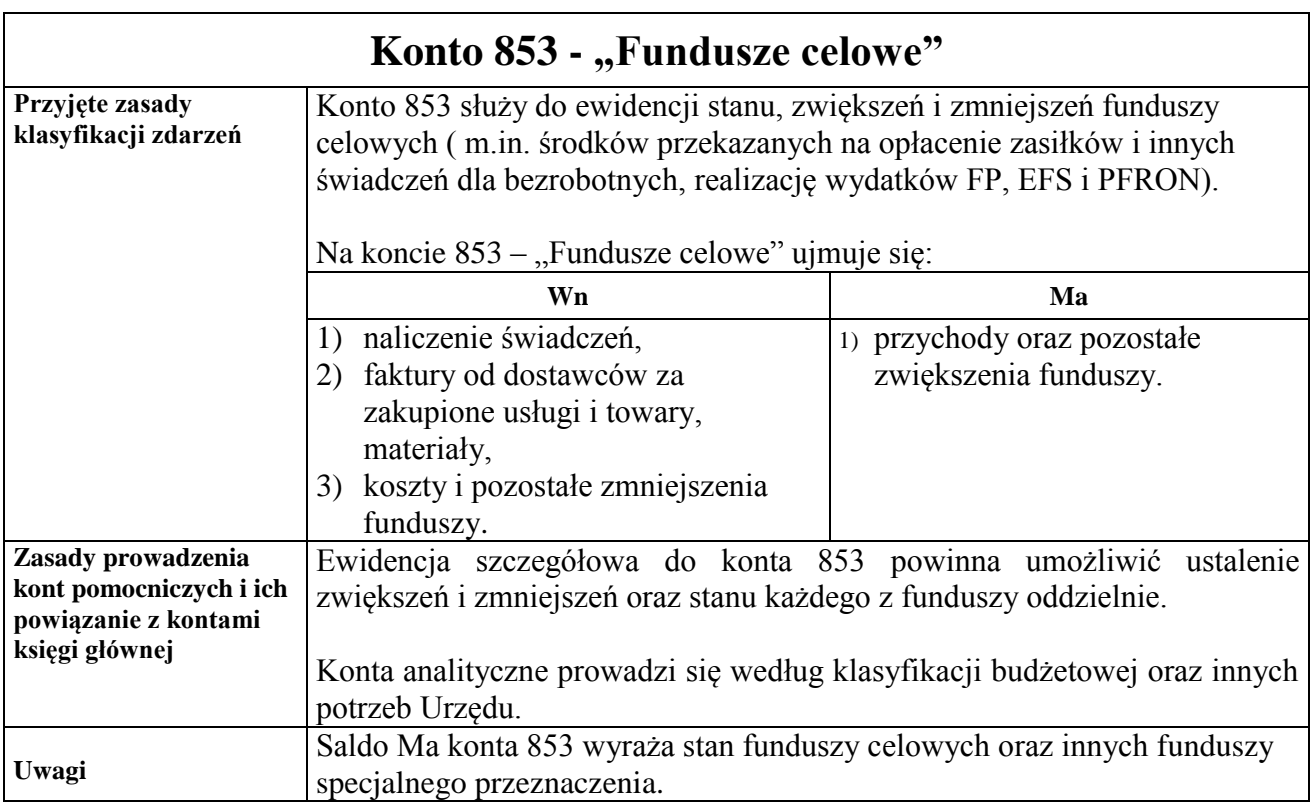

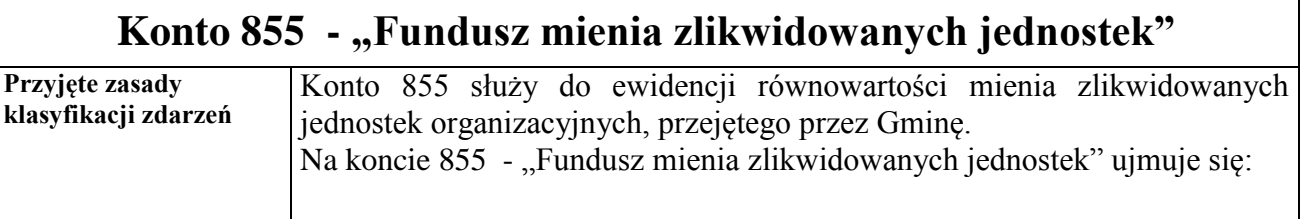

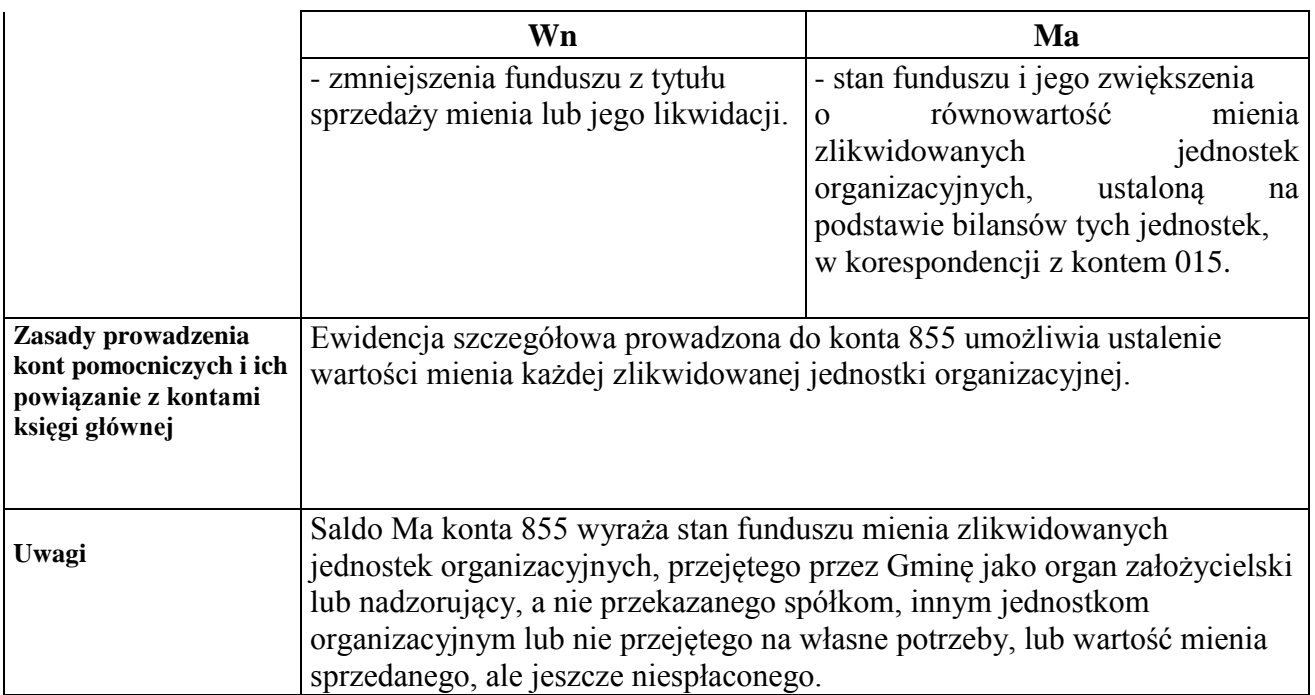

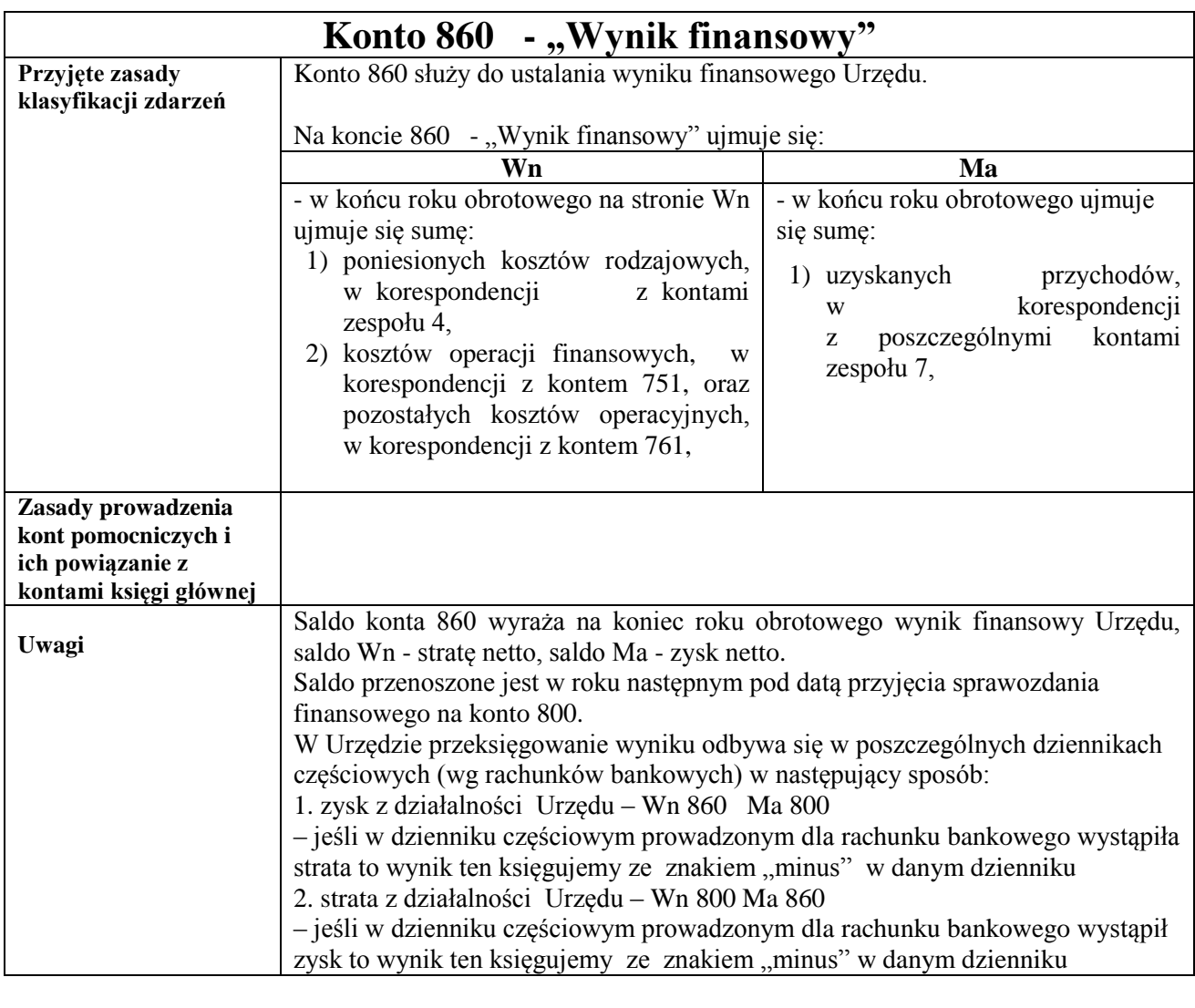

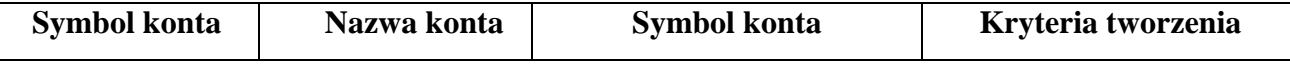

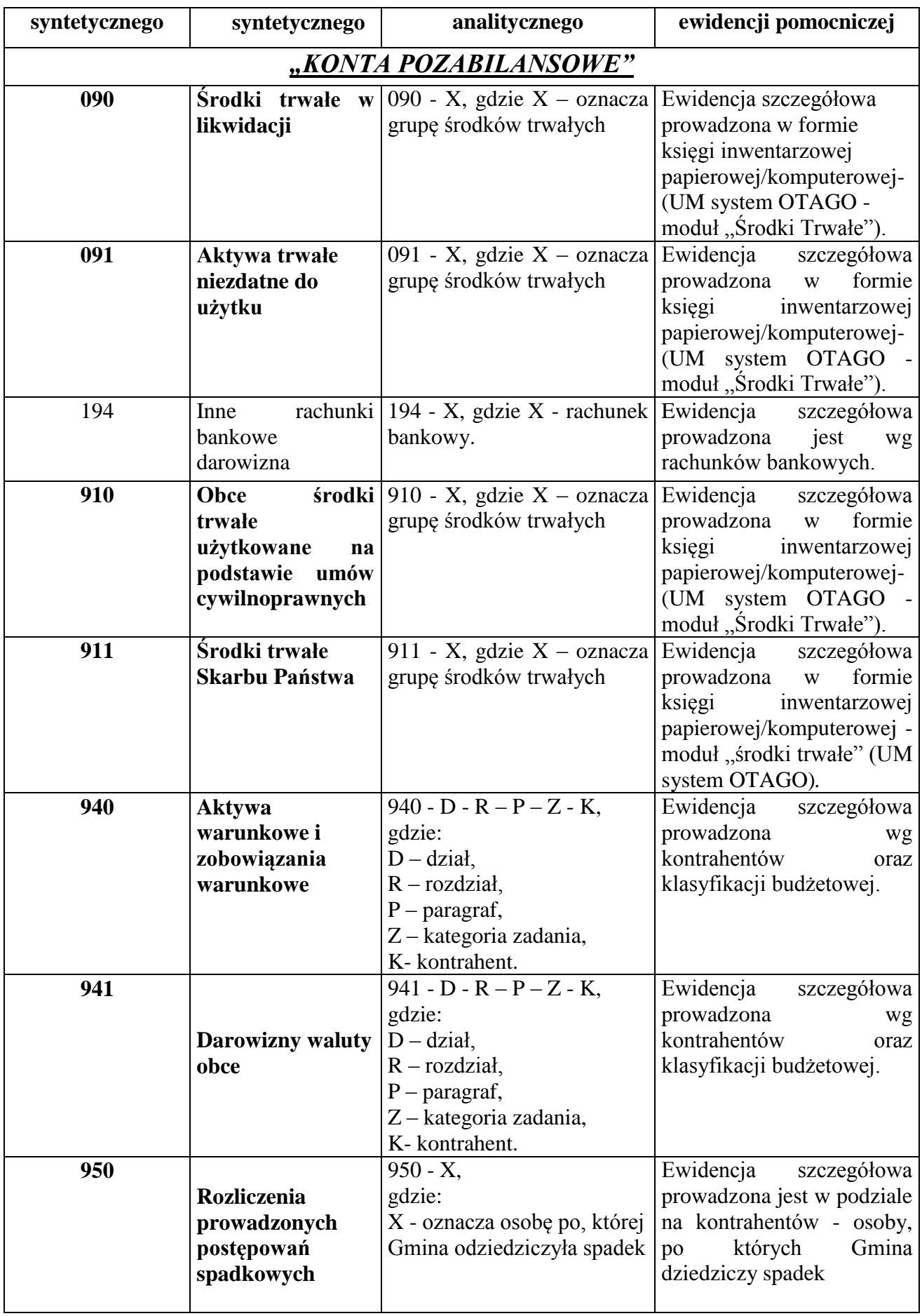

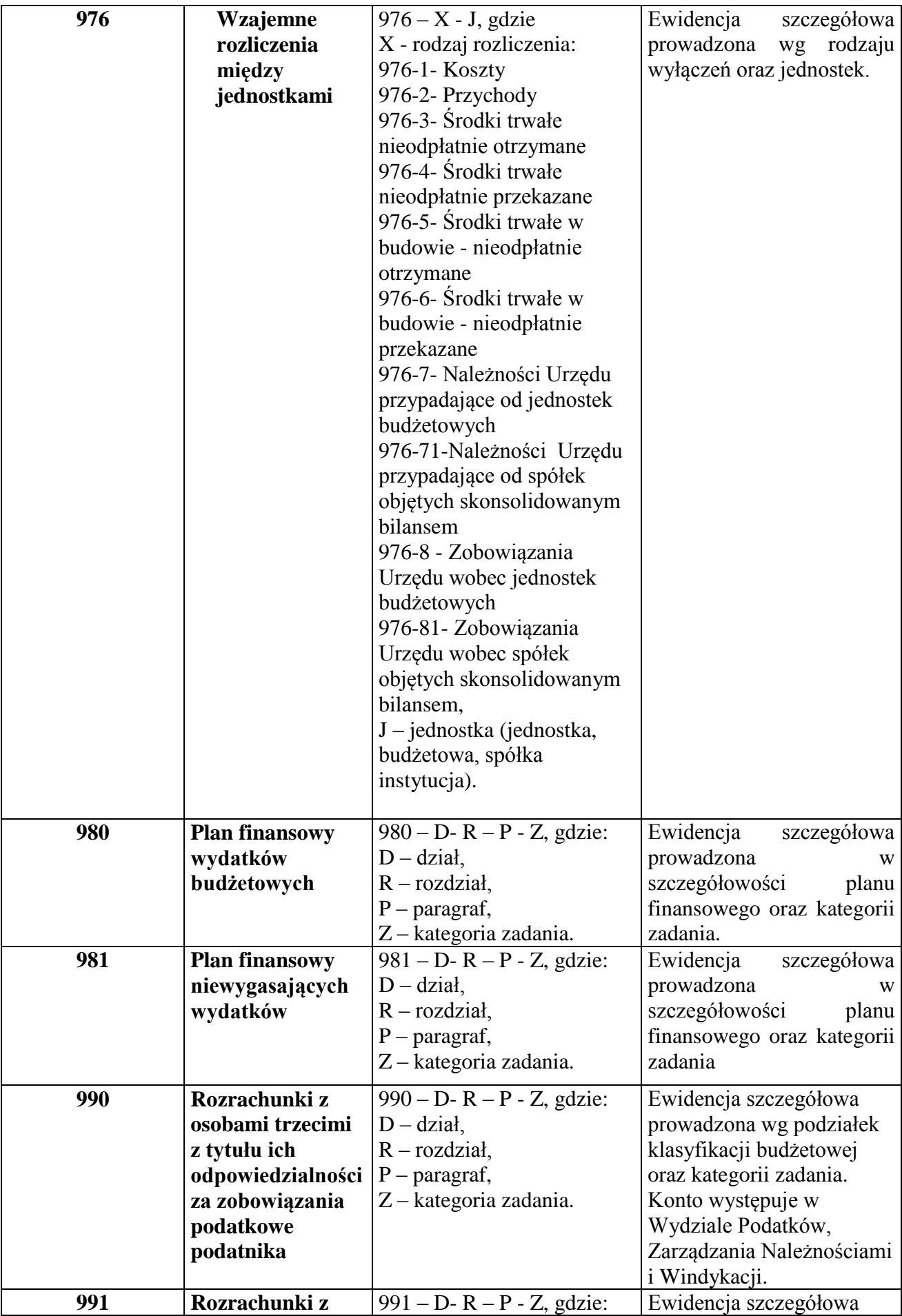
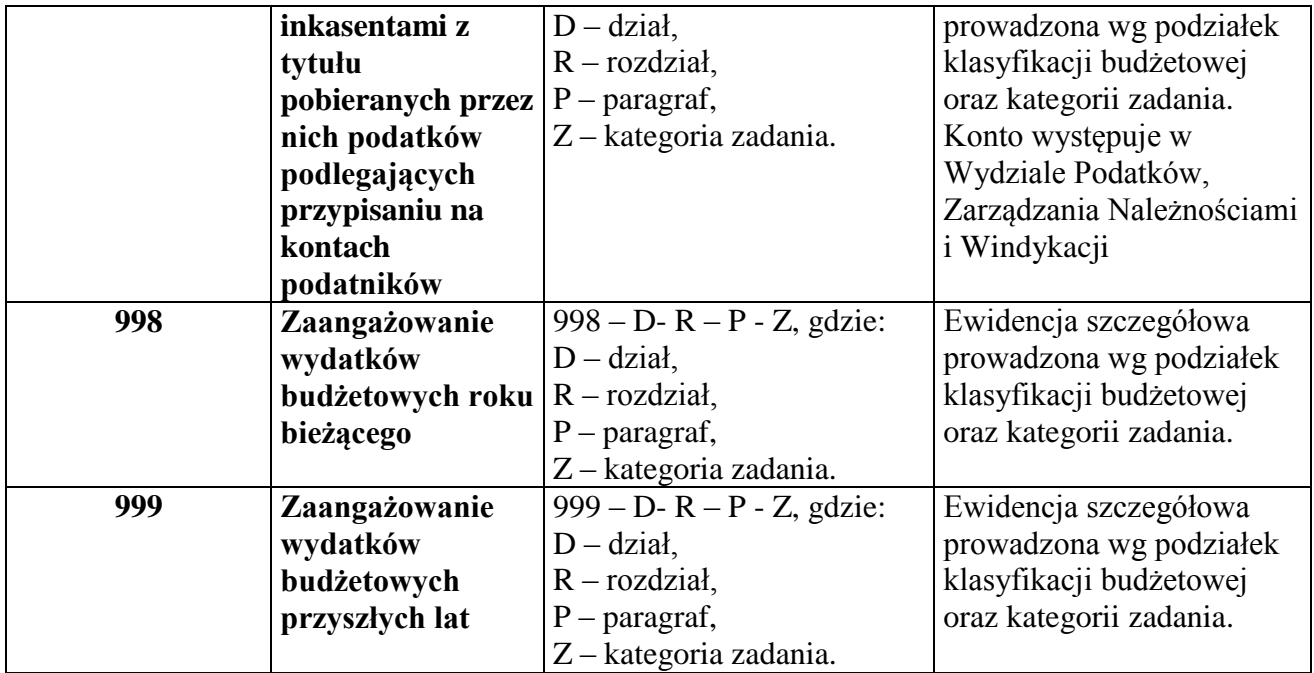

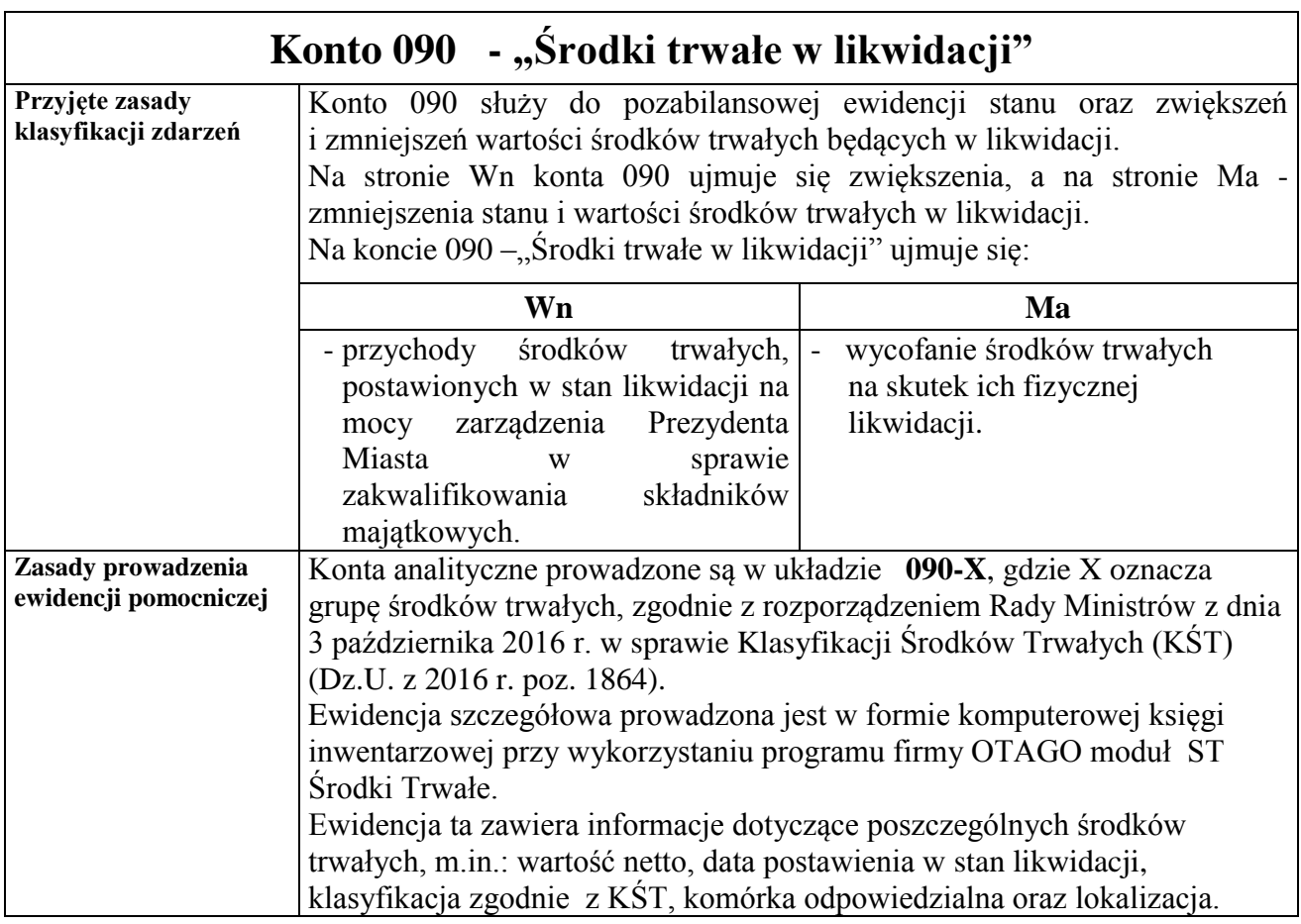

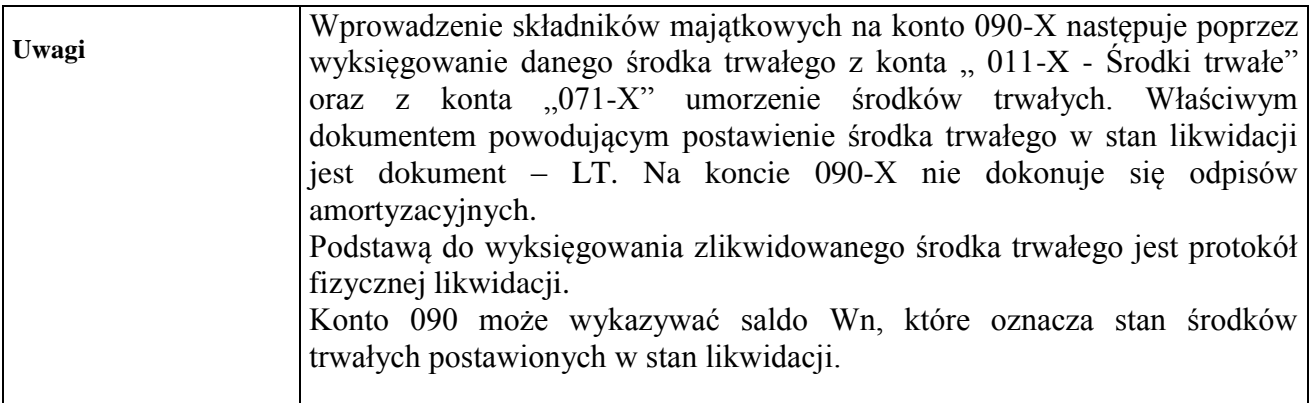

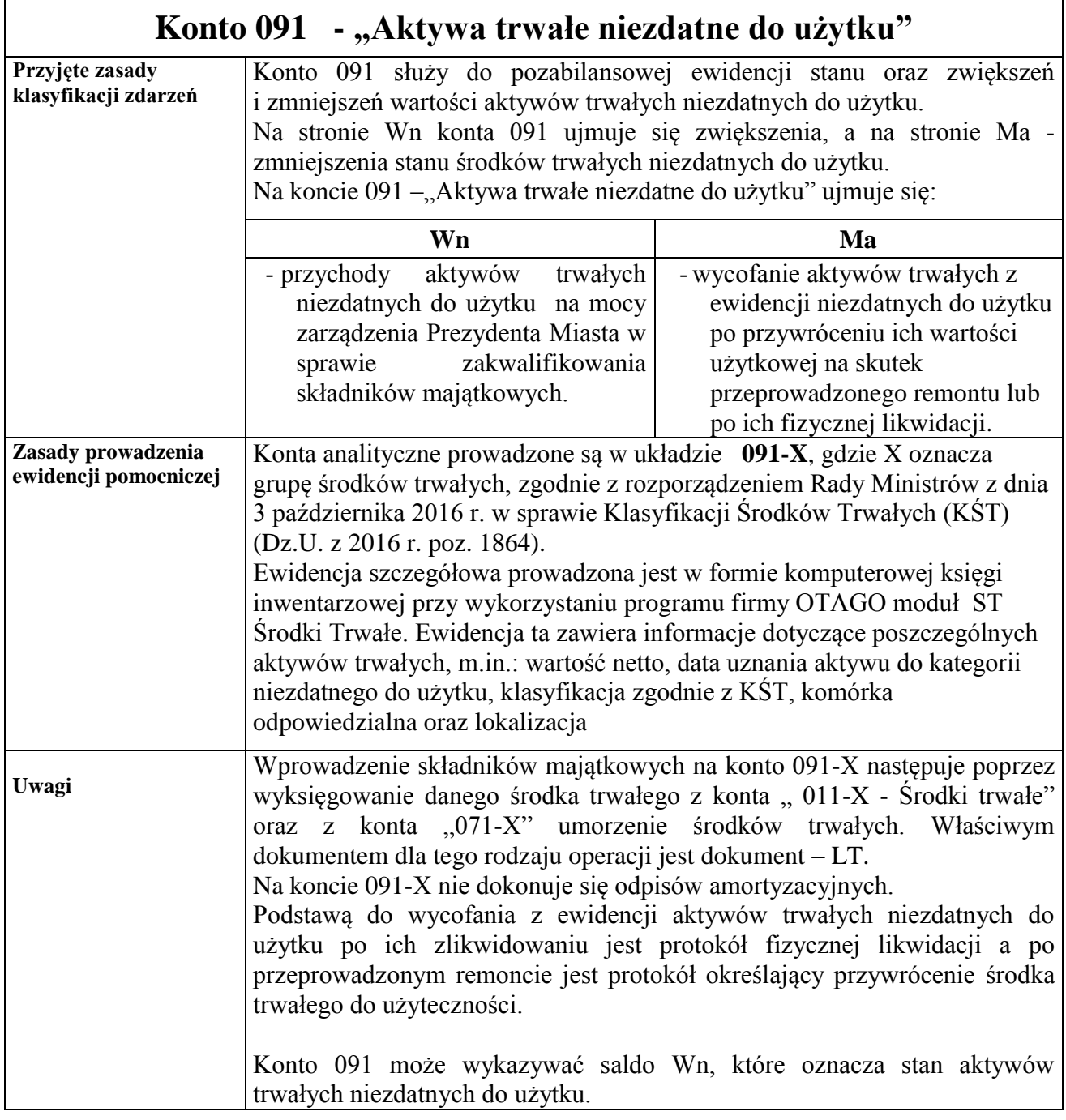

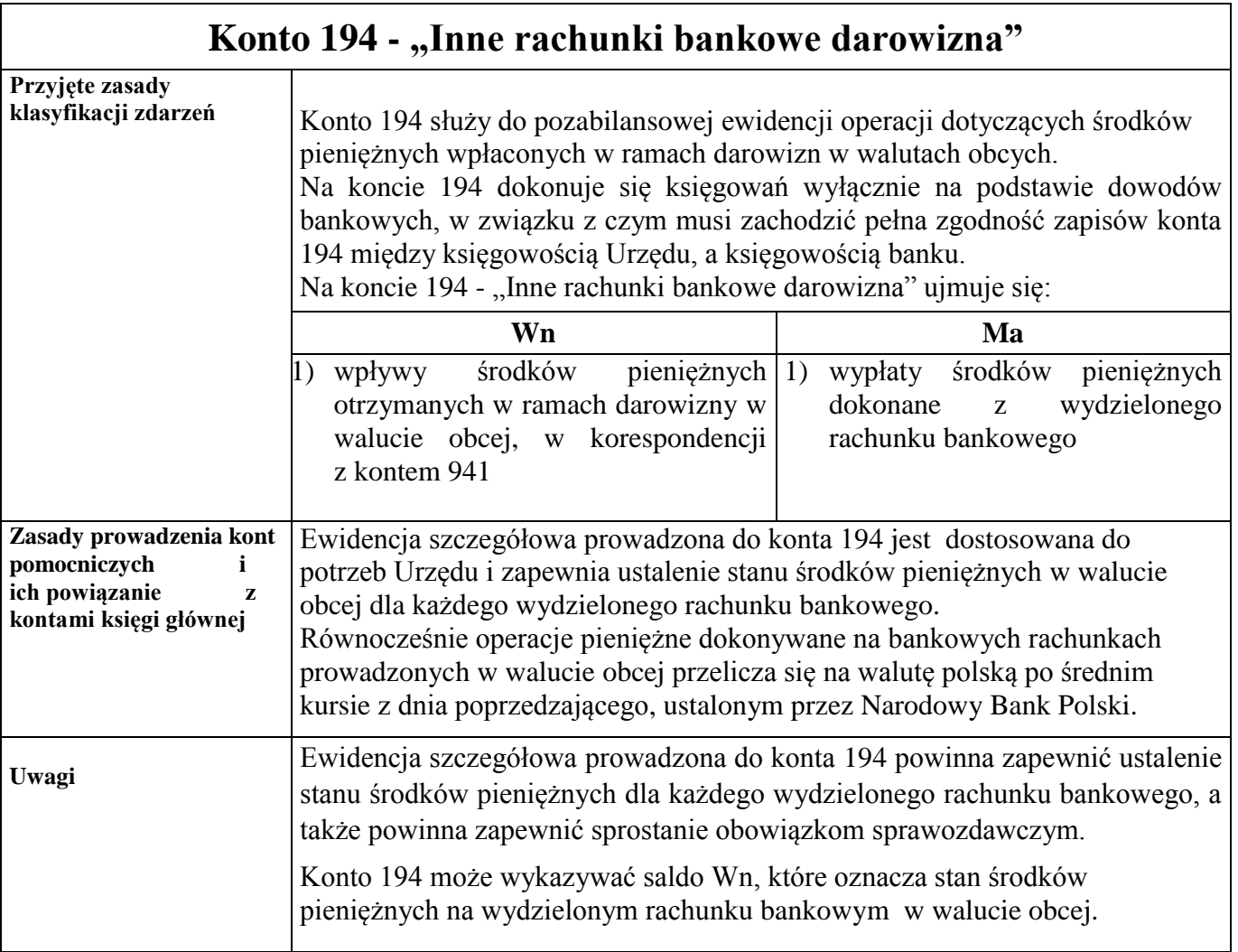

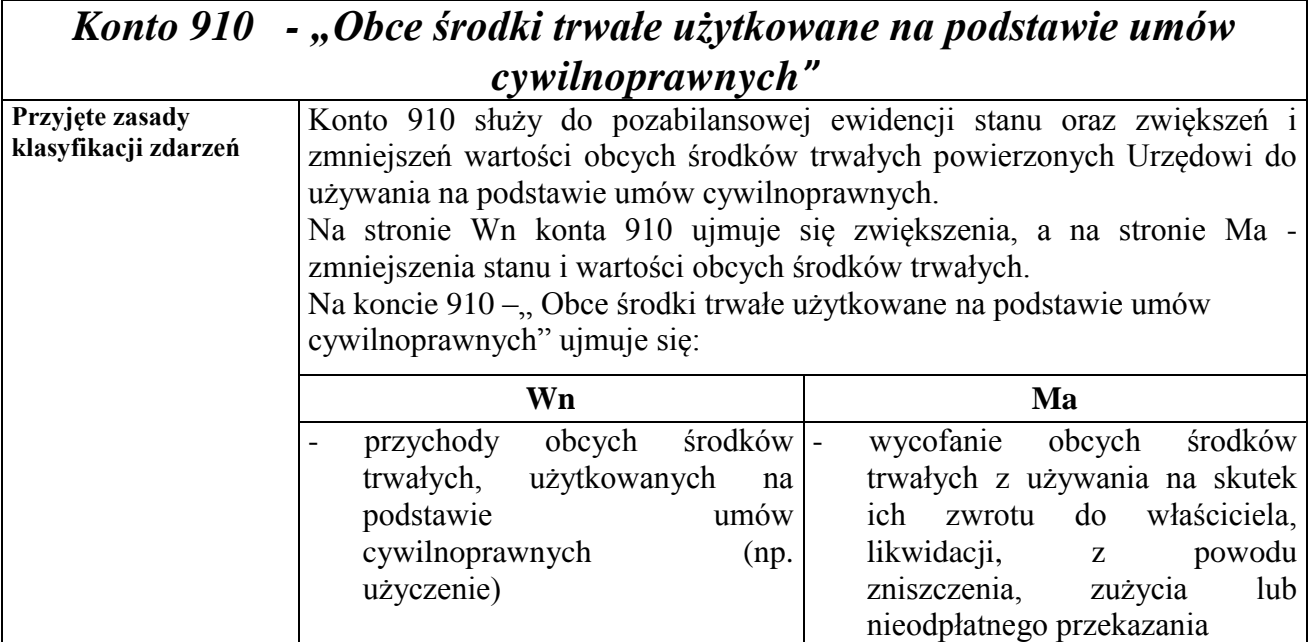

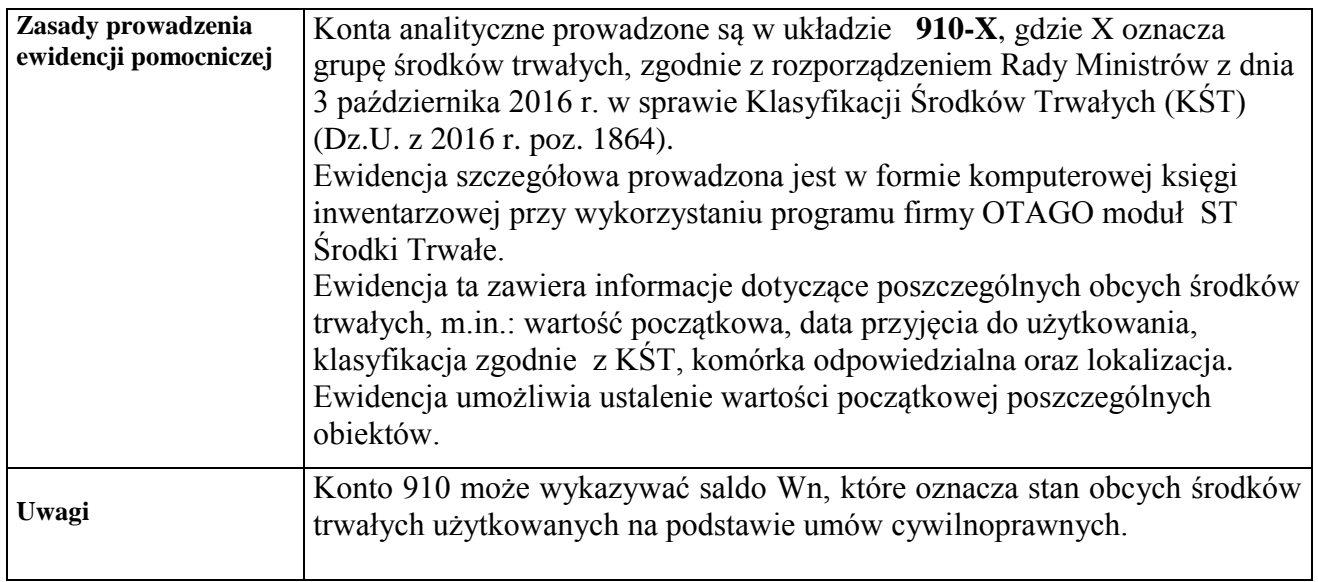

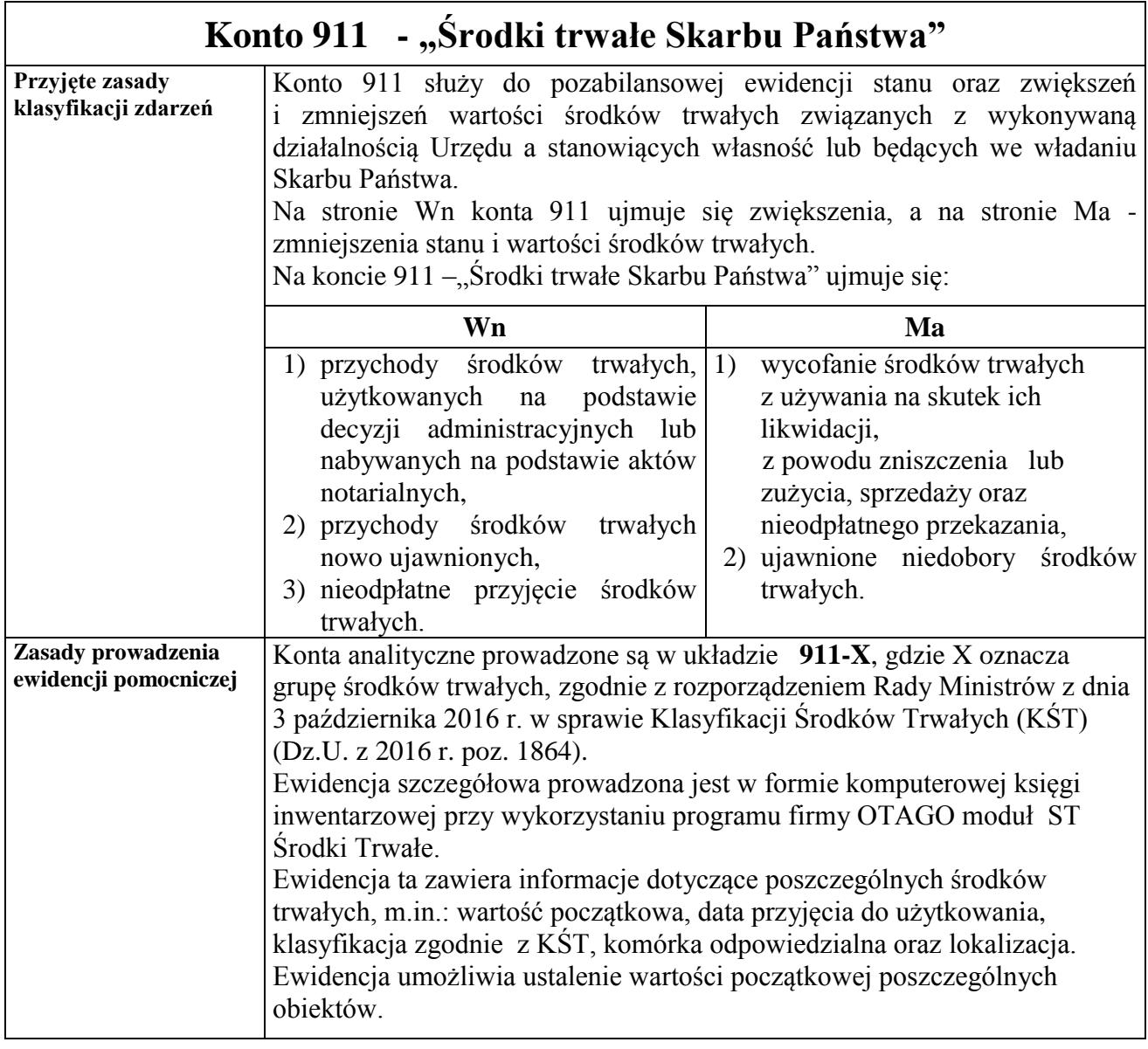

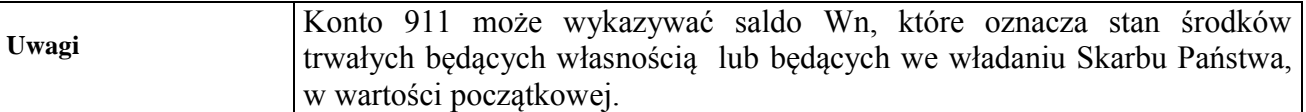

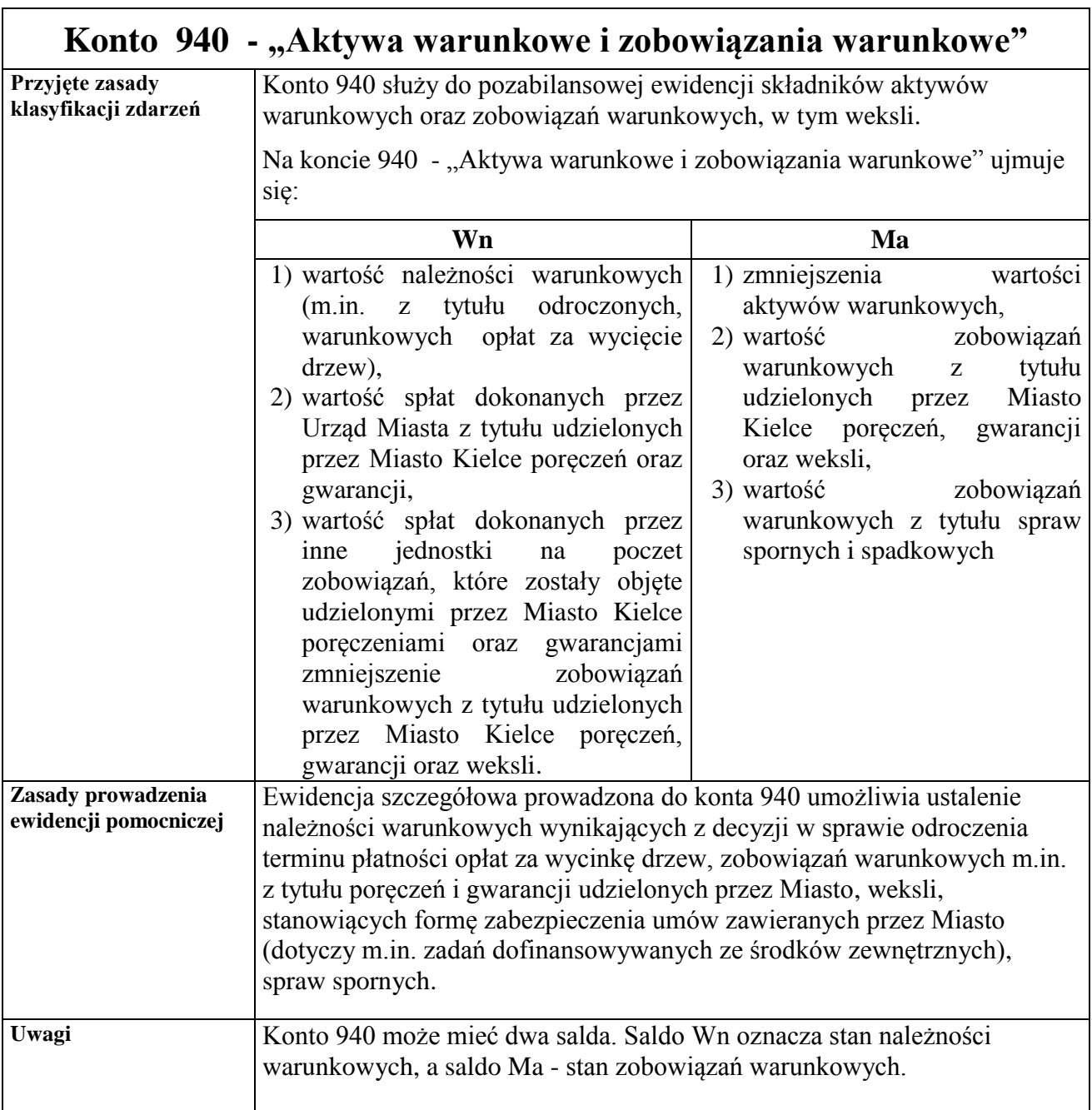

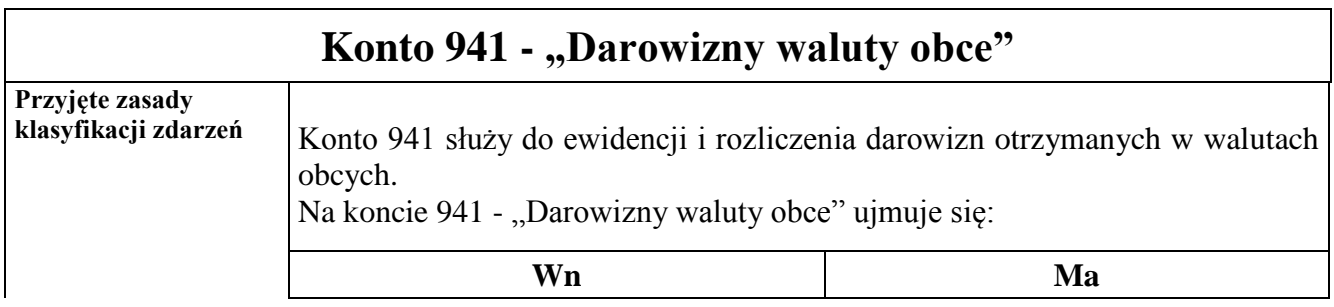

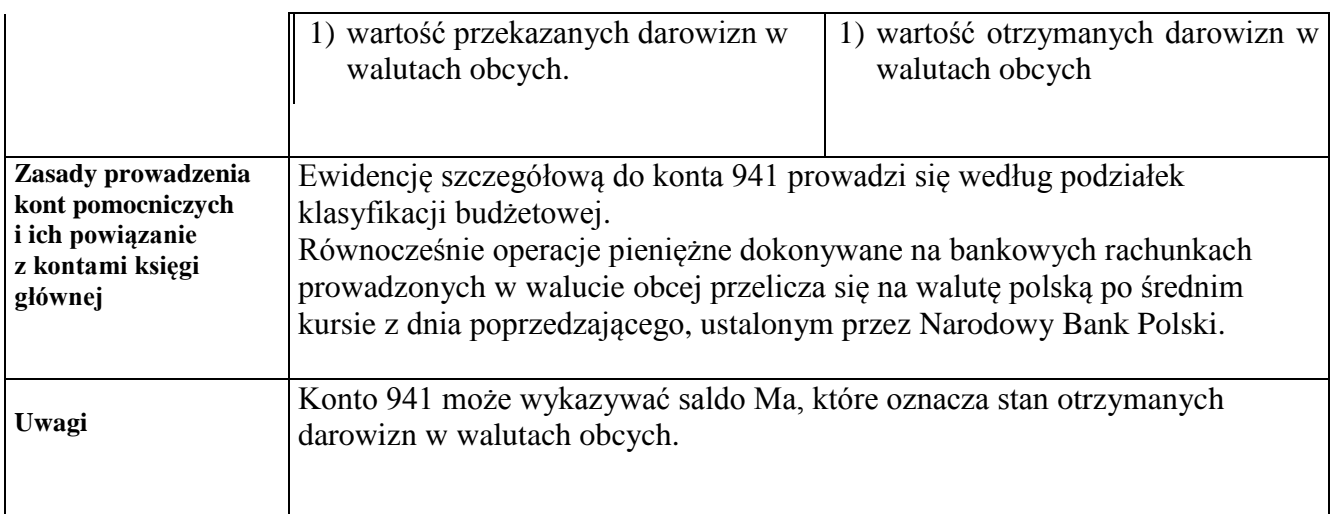

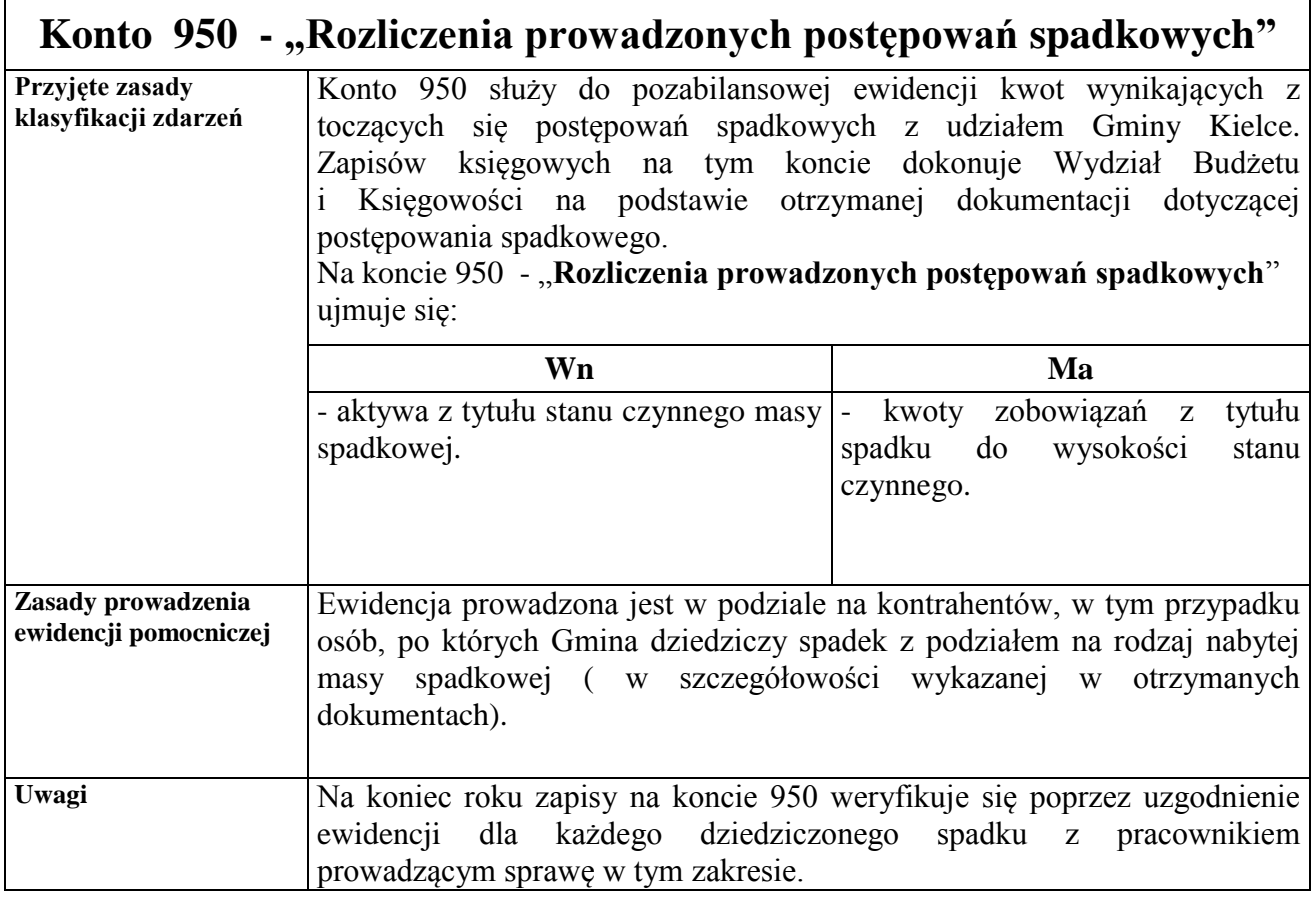

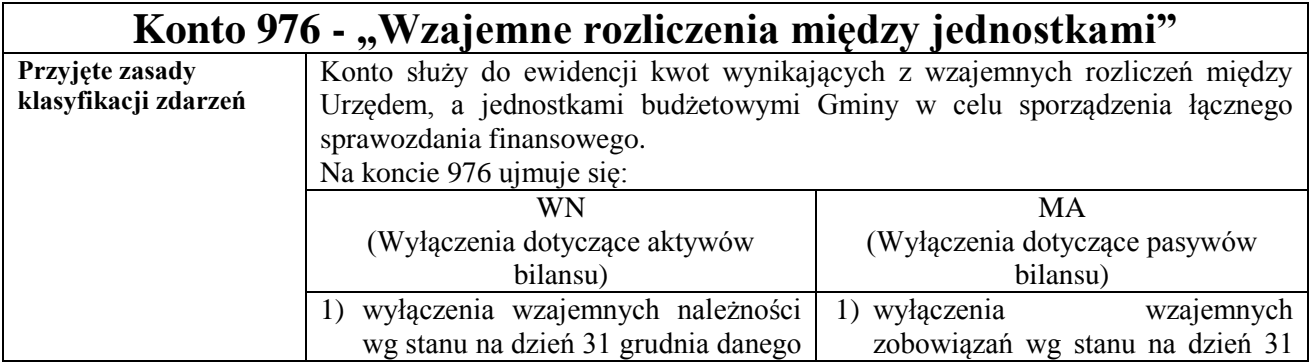

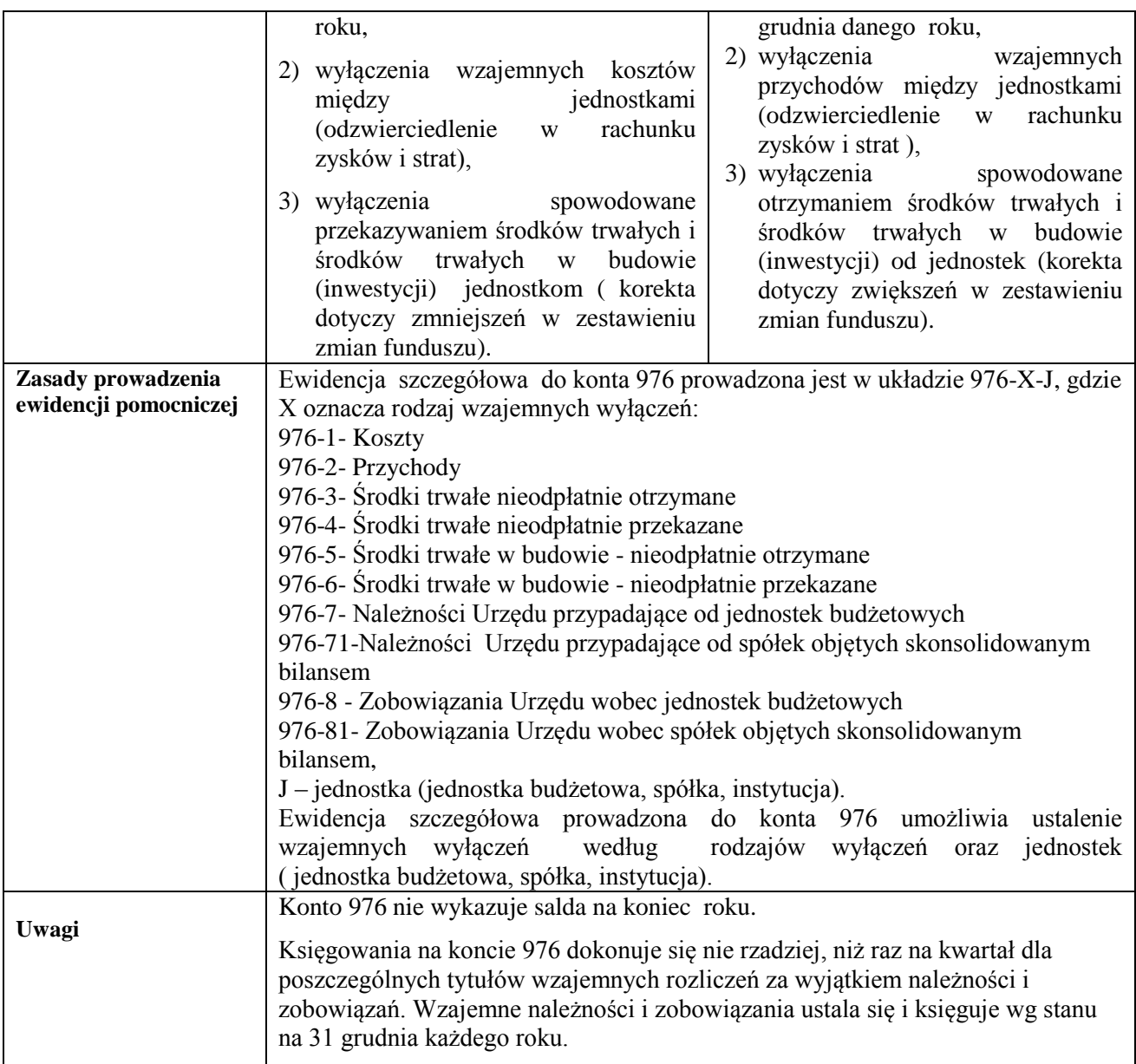

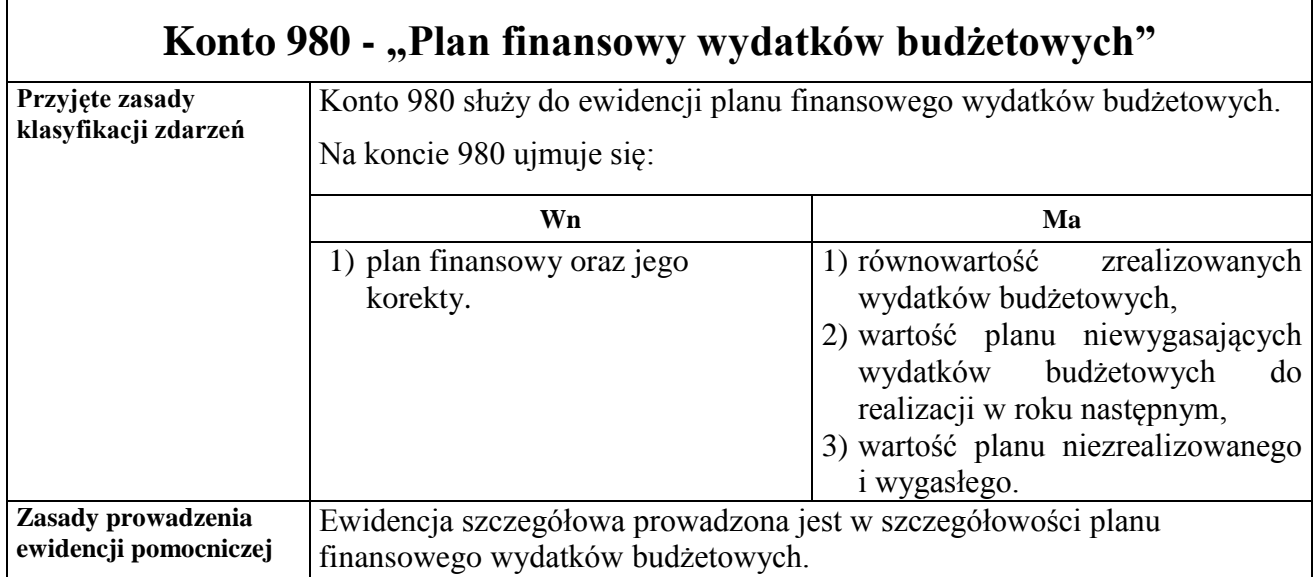

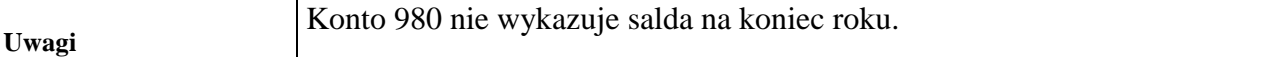

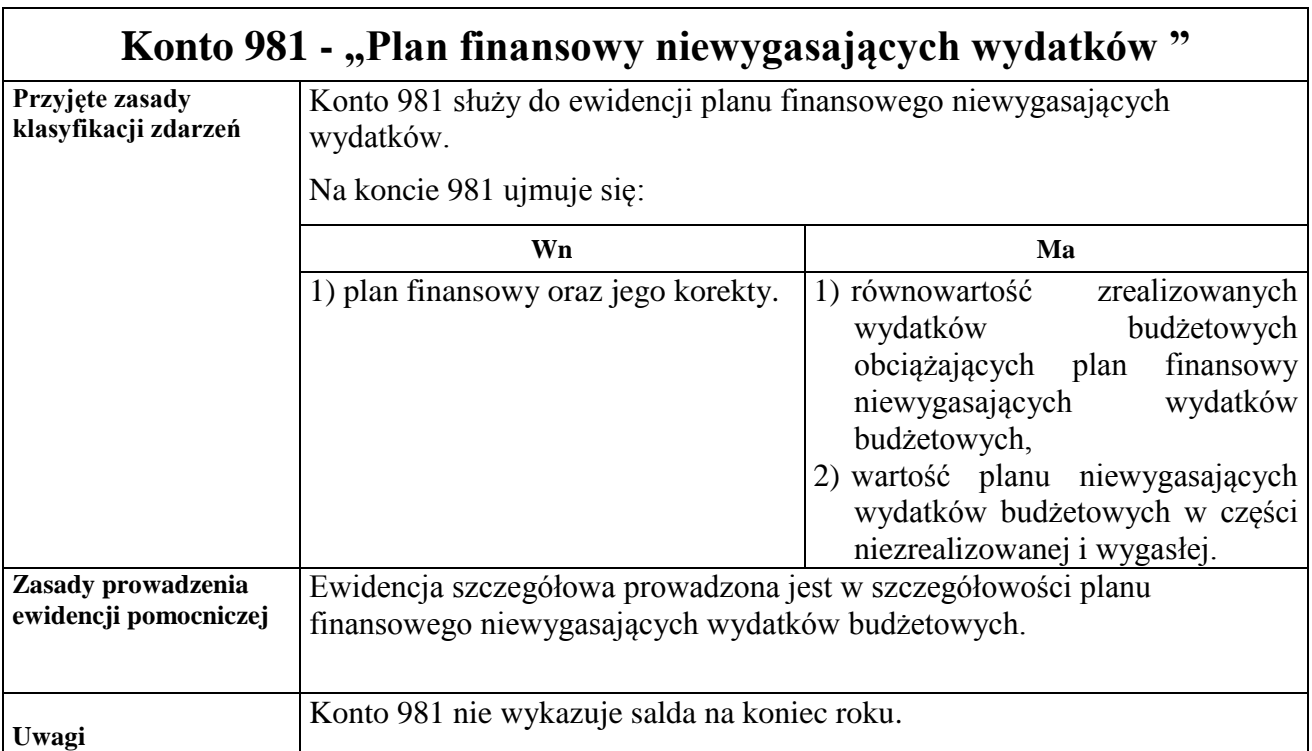

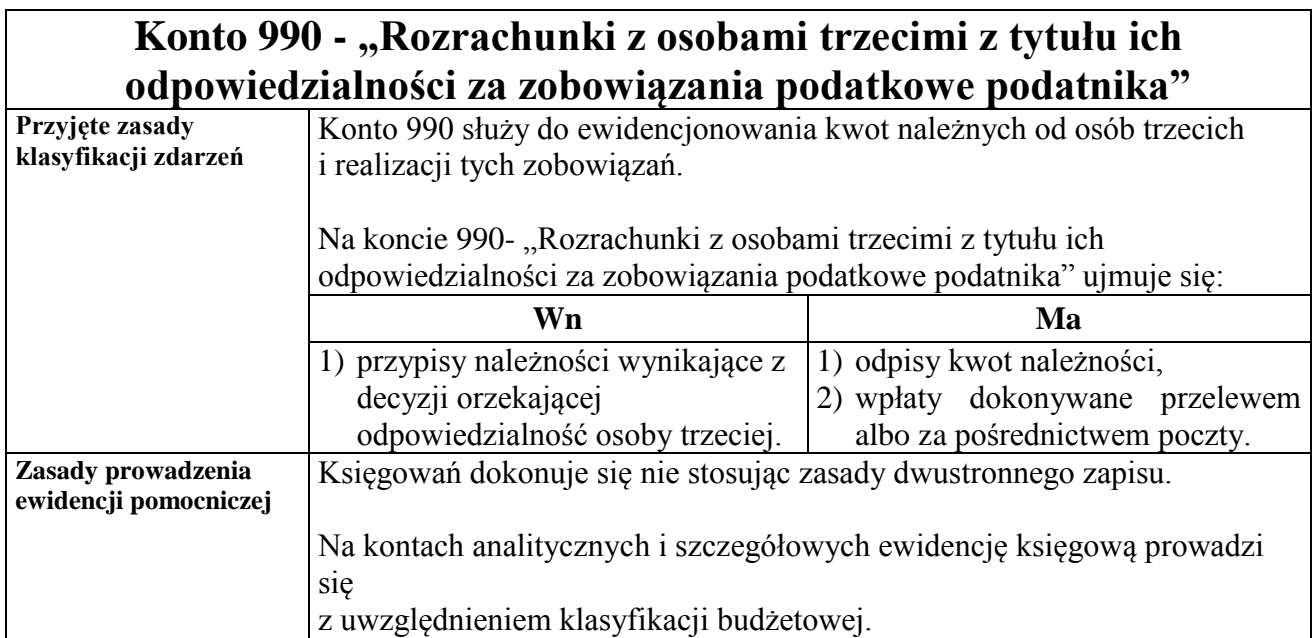

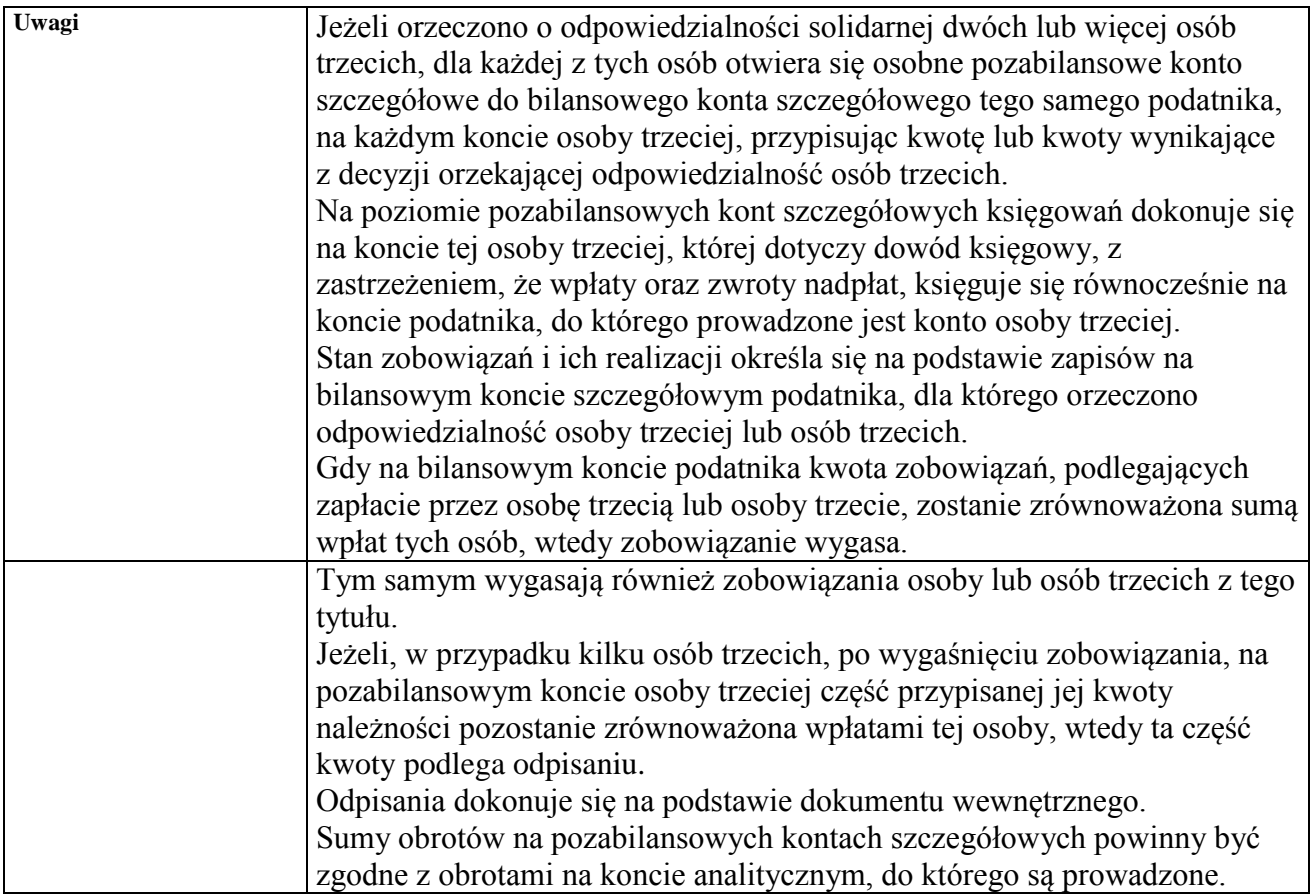

# **Konto 991 - "Rozrachunki z inkasentami z tytułu pobieranych przez nich podatków podlegających przypisaniu na kontach podatników"**

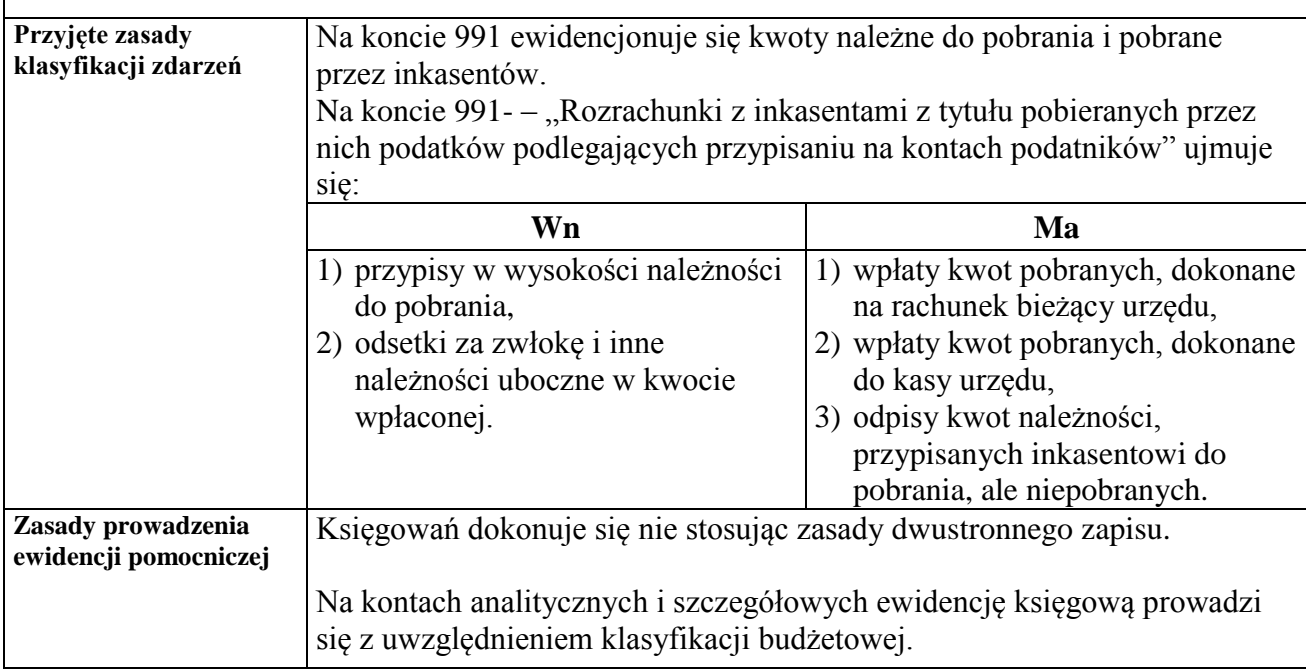

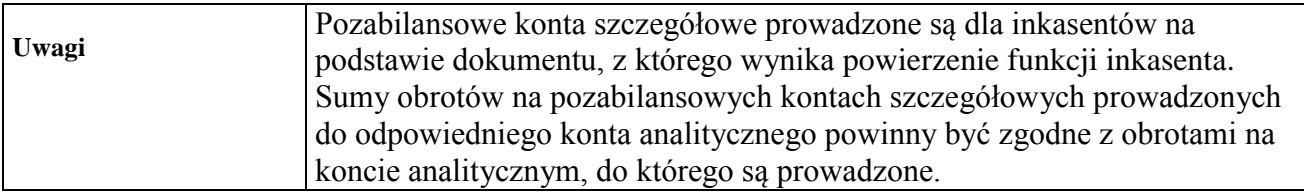

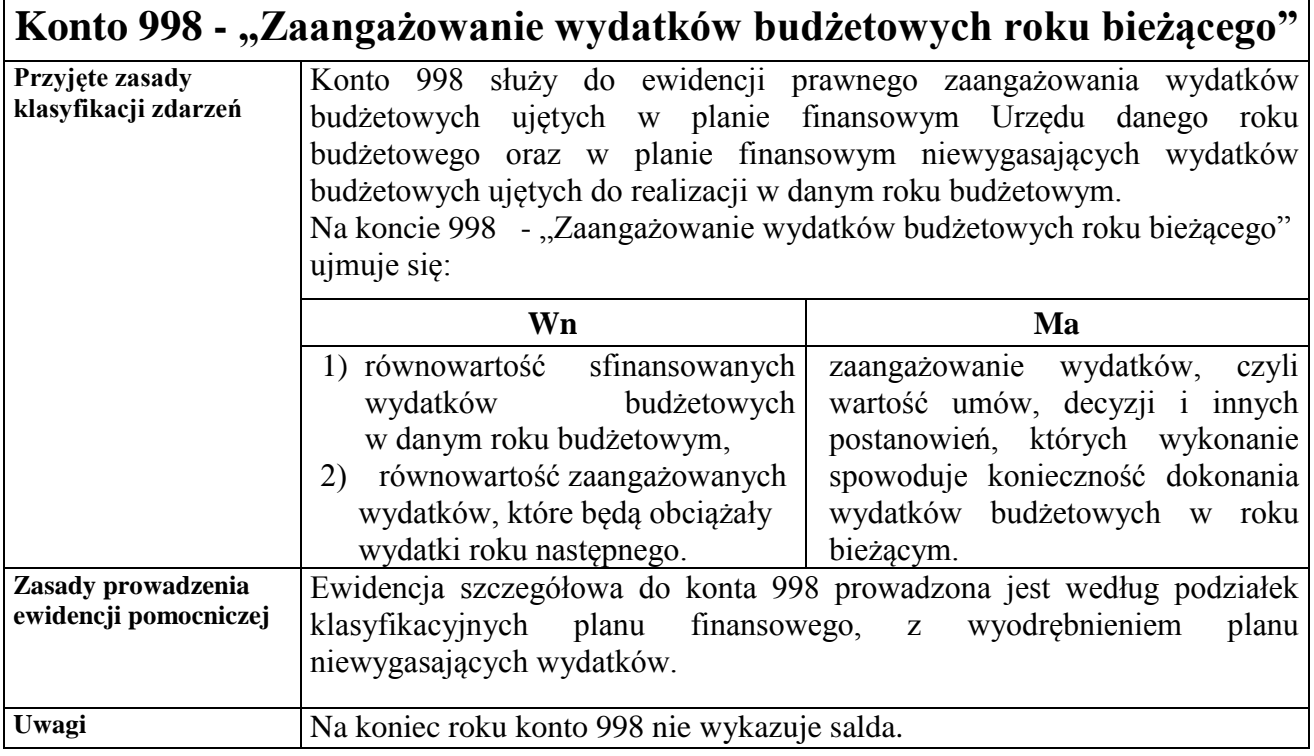

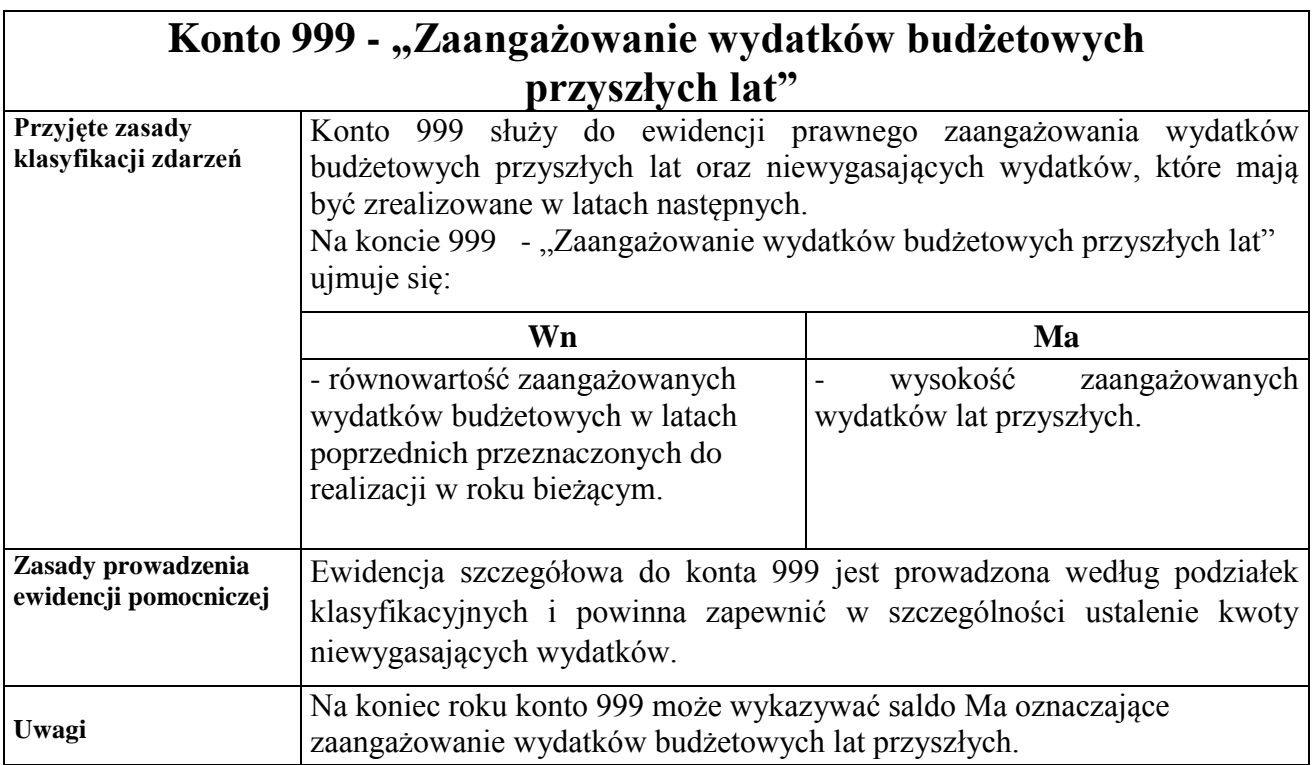

 $\mathbf{r}$ 

**Załącznik Nr 2 do Zarządzenia Nr 472/2022 Prezydenta Miasta Kielce z dnia 8 grudnia 2022 r.**

### **ZASADY PRZEPROWADZENIA INWENTARYZACJI**

## **INSTRUKCJA INWENTARYZACYJNA**

#### **Rozdział I INFORMACJE OGÓLNE**

§ 1. Inwentaryzacja stanowi ogół czynności zmierzających do ustalenia rzeczywistego stanu składników aktywów i pasywów jednostki. Polega na zbadaniu, ustaleniu i wyjaśnieniu różnic między stanem rzeczywistym, a stanem ewidencyjnym oraz wskazaniu sposobów ich rozliczenia.

§ 2. Inwentaryzacja przeprowadzana w Urzędzie Miasta Kielce, zwanym dalej "Urzędem", obejmuje niżej wymienione składniki majątkowe:

- 1) aktywa i pasywa wykazywane w bilansie Urzędu i Organu,
- 2) składniki majątkowe ujęte jedynie w ewidencji ilościowej,
- 3) obce składniki aktywów znajdujące się w Urzędzie, będące własnością innych podmiotów, powierzone do sprzedaży, przechowania, przetwarzania lub używania.

#### § 3. Celem inwentaryzacji jest w szczególności:

- 1) zapewnienie wiarygodności danych wykazywanych w księgach rachunkowych,
- 2) dokonanie oceny przydatności składników majątku,
- 3) rozliczenie osób materialnie odpowiedzialnych lub współodpowiedzialnych za powierzone im mienie,
- 4) przeciwdziałanie nieprawidłowościom w gospodarce majątkiem.

§ 4. Inwentaryzację przeprowadza się w oparciu o trzy następujące, podstawowe zasady:

- 1) kompletności oznaczającej, że każdy składnik majątku wymaga ujęcia w dokumentacji inwentaryzacyjnej,
- 2) porównywalności rozumianej w ten sposób, że stan składników majątkowych, ustalony w trakcie inwentaryzacji na określoną datę, powinien być możliwy do porównania ze stanem wynikającym z ewidencji,
- 3) jednokrotności oznaczającej, że fizycznie istniejący składnik majątkowy może być wykazany w dokumentacji inwentaryzacyjnej wyłącznie jeden raz.

§ 5.Inwentaryzację aktywów i pasywów jednostki przeprowadza się stosując w zależności od rodzajów aktywów lub pasywów jedną z trzech, następujących metod:

- 1) spis z natury,
- 2) potwierdzenie sald,
- 3) weryfikacja sald.

§ 6. Wyróżnia się trzy formy przeprowadzenia inwentaryzacji:

- 1) pełna, polegająca na ustaleniu na ostatni dzień roku obrotowego rzeczywistego stanu wszystkich składników majątkowych, obowiązkowo przeprowadzana raz na cztery lata, zgodnie z odrębnym zarządzeniem Prezydenta Miasta Kielce,
- 2) okresowa, polegająca na ustaleniu na dzień określony w odrębnym zarządzeniu Prezydenta Miasta Kielce rzeczywistego stanu określonych składników majątkowych,
- 3) doraźna (kontrolna) przeprowadzana w przypadku:
	- a) zmiany osoby materialnie odpowiedzialnej za powierzone mienie lub na jej żądanie,
	- b) wystąpienia zdarzeń losowych (kradzież, powódź, pożar) powodujących konieczność ustalenia szkody oraz rzeczywistego stanu składników majątkowych.
	- c) ujawnienia istniejących środków trwałych nie figurujących wcześniej w ewidencji lub
	- d) wystąpienia innych zdarzeń wymagających przeprowadzenia tej formy inwentaryzacji.
- § 7. Wyróżnia się następujące etapy inwentaryzacji:
- 1) **czynności przygotowawcze**, polegające na wydaniu zarządzenia wewnętrznego o przeprowadzeniu inwentaryzacji oraz ustaleniu harmonogramu inwentaryzacji, określeniu sposobu przeprowadzenia inwentaryzacji, przygotowaniu odpowiednich druków, powiadomieniu osób materialnie odpowiedzialnych i przeszkoleniu inwentaryzatorów,
- 2) **czynności właściwe**, polegające na przeprowadzeniu spisów z natury, otrzymaniu od banków i uzyskaniu od kontrahentów potwierdzeń sald, porównaniu danych z ksiąg rachunkowych z odpowiednimi dokumentami,
- 3) **czynności rozliczeniowe**, polegające na wycenie ustalonych w efekcie inwentaryzacji stanów aktywów i pasywów, ustaleniu i wyjaśnieniu przyczyn powstania różnic inwentaryzacyjnych, podjęciu decyzji przez Prezydenta Miasta Kielce w sprawie rozliczenia tych różnic,
- 4) **czynności poinwentaryzacyjne** wiążące się z poprawą gospodarności, doborem właściwych osób na stanowiska z odpowiedzialnością materialną, zagospodarowaniem składników zbędnych, usunięciem nieprawidłowości, poprawą zabezpieczenia majątku.

#### **Rozdział II ODPOWIEDZIALNOŚĆ ZA INWENTARYZACJĘ**

§ 8. Z zastrzeżeniem § 9, za organizację, przygotowanie, przeprowadzenie i rozliczenie inwentaryzacji odpowiada Stała Komisja ds. Inwentaryzacji wspólnie ze Skarbnikiem Miasta oraz również, z tytułu nadzoru, Prezydent Miasta Kielce.

§ 9. Odpowiedzialność, w tym również z tytułu nadzoru, za przeprowadzenie inwentaryzacji w formie spisu z natury ponosi Prezydent Miasta Kielce.

§ 10. Zaniechanie przeprowadzenia, rozliczenia inwentaryzacji lub dokonanie inwentaryzacji w sposób niezgodny z przepisami ustawy z dnia 29 września 1994 r. o rachunkowości (Dz.U. z 2021 r. poz. 217, z późn. zm.) stanowi naruszenie dyscypliny finansów publicznych.

#### **Rozdział III TERMINARZ I ZAKRES INWENTARYZACJI**

§ 11. Inwentaryzację składników majątkowych przeprowadza się na podstawie zarządzenia Prezydenta Miasta Kielce określającego przedmiot, metody, sposoby oraz harmonogram wyznaczający poszczególne zadania i wskazujący osoby odpowiedzialne za ich wykonanie.

§ 12. Inwentaryzację przeprowadza się w następującym zakresie oraz terminach:

- 1) ostatni dzień każdego roku obrotowego:
	- a) w drodze spisu z natury:
		- środki pieniężne w kasie,
		- druki ścisłego zarachowania,
		- posiadane w formie materialnej udziały i akcje w spółkach,
		- dobra kultury znajdujące się na terenie niestrzeżonym,

- środki trwałe i pozostałe środki trwałe znajdujące się na terenie niestrzeżonym,

z wyjątkiem środków trwałych, do których dostęp jest znacznie utrudniony,

- obce składniki aktywów znajdujące się w Urzędzie, będące własnością innych podmiotów, powierzone do sprzedaży, przechowania, przetwarzania lub używania w związku między innymi z dzierżawą, najmem albo leasingiem,

- maszyny i urządzenia wchodzące w skład środków trwałych w budowie znajdujące się na terenie niestrzeżonym,

- rzeczowe składniki aktywów obrotowych (m.in. materiały biurowe, części zapasowe i zamienne, towary),

- inne składniki, w tym rzeczowe składniki aktywów (o wartości niższej niż 300 zł) objęte jedynie ewidencją ilościową (np. wyposażenie niskocenne, nagrody rzeczowe, materiały promocyjne),

b) w drodze uzyskania potwierdzenia salda:

- środki pieniężne zgromadzone na rachunkach bankowych, w tym lokaty terminowe,

- należności (z wyjątkiem tytułów publicznoprawnych, spornych, należności od pracowników, należności i zobowiązań wobec osób nieprowadzących ksiąg rachunkowych, należności z tytułu rozliczeń dochodów i wydatków budżetowych z podległymi Miastu Kielce jednostkami budżetowymi, rozrachunków budżetu Miasta Kielce),

- udzielone pożyczki,

- własne składniki aktywów powierzone kontrahentom na podstawie umowy najmu, dzierżawy, użyczenia lub innych umów,

- posiadane w formie zdematerializowanej akcje i udziały w spółkach,

c) w drodze weryfikacji sald:

- grunty,

- prawo wieczystego użytkowania gruntów,
- należności sporne i wątpliwe,
- rozrachunki z pracownikami,
- należności z tytułów publicznoprawnych,
- środki pieniężne w drodze,
- kredyty, zaciągnięte pożyczki,
- należności i zobowiązania wobec osób nieprowadzących ksiąg rachunkowych,
- należności z tytułu rozliczeń dochodów i wydatków budżetowych z podległymi

Miastu Kielce jednostkami budżetowymi

- rozrachunki budżetu Miasta Kielce,

- rozrachunki, które nie zostały potwierdzone przez kontrahentów,

- środki trwałe w budowie (inwestycje), z wyjątkiem maszyn i urządzeń znajdujących się na terenie niestrzeżonym, które podlegają spisowi z natury,

- środki trwałe, do których dostęp jest znacznie utrudniony,
- wartości niematerialne i prawne,
- fundusze jednostki,
- dochody i wydatki budżetu Miasta Kielce,
- niewykonane i niewygasające wydatki,
- rozliczenia międzyokresowe budżetu Miasta Kielce,
- rozliczenia międzyokresowe przychodów i kosztów,
- aktywa i pasywa zaewidencjonowane na kontach pozabilansowych,

- inne aktywa i pasywa niewymienione w lit. a i b oraz wymienione w lit. a i b, jeżeli przeprowadzenie ich spisu z natury lub uzgodnienie z przyczyn uzasadnionych nie było możliwe,

- 2) termin i częstotliwość inwentaryzacji, uważa się za dotrzymane jeżeli inwentaryzację:
	- a) składników aktywów z wyłączeniem aktywów pieniężnych, papierów wartościowych, produktów w toku produkcji oraz materiałów, towarów i produktów gotowych określonych w ustawie z dnia 29 września 1994 r. o rachunkowości (Dz.U. z 2021 r. poz. 217, z późn. zm.) - rozpoczęto nie wcześniej niż 3 miesiące przed końcem roku obrotowego, a zakończono do 15 dnia następnego roku, ustalenie zaś stanu nastąpiło przez dopisanie lub odpisanie od stanu stwierdzonego drogą spisu z natury lub potwierdzenia salda – przychodów i rozchodów (zwiększeń i zmniejszeń), jakie nastąpiły między datą spisu lub potwierdzenia a dniem ustalenia stanu wynikającego z ksiąg rachunkowych, przy czym stan wynikający z ksiąg rachunkowych nie może być ustalony po dniu bilansowym;
	- b) zapasów materiałów, towarów, produktów gotowych i półproduktów znajdujących się w strzeżonych składowiskach i objętych ewidencją ilościowo – wartościową - przeprowadzono raz w ciągu 2 lat;
	- c) nieruchomości zaliczonych do środków trwałych oraz inwestycji, jak też znajdujących się na terenie strzeżonym innych środków trwałych oraz maszyn i urządzeń wchodzących w skład środków trwałych w budowie – przeprowadzono raz w ciągu 4 lat;
- 3) ostatni dzień roku obrotowego, raz w ciągu czterech lat w drodze spisu z natury znajdujących się na terenie strzeżonym dóbr kultury, maszyn i urządzeń wchodzących w skład środków trwałych w budowie znajdujących się na terenie strzeżonym oraz środków trwałych, za wyjątkiem gruntów, w tym prawa wieczystego użytkowania gruntów i tych, do których dostęp jest znacznie utrudniony oraz środków trwałych powierzonych (wydzierżawionych, wynajętych, użyczonych, oddanych w użytkowanie) innym podmiotom.

§ 13. Przez teren strzeżony należy rozumieć teren nadzorowany w sposób ciągły przez użytkowników, zarządców, administratorów nieruchomości, dzierżawców, najemców lub podmioty sprawujące dozór nad nieruchomością np. zabezpieczone przed nieupoważnionym dostępem osób nieuprawnionych (postronnych) między innymi poprzez odpowiednie ogrodzenie, system monitoringu, drzwi antywłamaniowe.

§ 14.1.W sytuacji, gdy aktywa i pasywa w danym roku obrotowym nie zostaną zinwentaryzowane w formie spisu z natury ( np. dokonanie spisu z przyczyn uzasadnionych nie było możliwe), należy dokonać ich inwentaryzacji drogą weryfikacji sald.

2. Inwentaryzacja nieruchomości powinna zapewnić porównanie danych wynikających z ewidencji księgowej z ewidencją odpowiednio gminnego i powiatowego zasobu nieruchomości.

#### **Rozdział IV SPIS Z NATURY**

§ 15. 1.Inwentaryzacja w drodze spisu z natury polega na:

- 1) ustaleniu rzeczywistej ilości poszczególnych składników majątku, poprzez ich przeliczenie, zważenie, zmierzenie oraz ujęciu ustalonej ilości w arkuszu spisu z natury,
- 2) kontroli prawidłowości spisu,
- 3) ocenie przydatności gospodarczej składników majątku objętych spisem,
- 4) usunięciu nieprawidłowości stwierdzonych w czasie spisu w gospodarce składnikami majątku
- 5) wycenie i ustaleniu wartości spisanych z natury składników majątku,
- 6) porównaniu wartości wycenionego spisu z danymi z ksiąg rachunkowych,
- 7) ustaleniu ewentualnych różnic inwentaryzacyjnych i wyjaśnieniu przyczyn ich powstania oraz postawieniu umotywowanych wniosków, co do sposobu ich rozliczenia,
- 8) ujęciu w księgach rachunkowych różnic inwentaryzacyjnych i ich rozliczeniu.
- 2. Arkusz spisowy w polu spisowym obligatoryjnie powinien zawierać następujące elementy:
	- 1) elementy wprowadzane bezpośrednio przed rozpoczęciem spisu w danym polu spisowym:
		- a) określenie rodzaju inwentaryzacji (okresowa, pełna, doraźna),
		- b) dzień i godzina rozpoczęcia spisu w danym polu spisowym,
		- c) imiona i nazwiska członków zespołu spisowego oraz pełnione przez nich funkcje (przewodniczący, członek),
		- d) imię, nazwisko i stanowisko służbowe osoby odpowiedzialnej lub osoby, której pieczy zostało powierzone inwentaryzowane mienie, albo wyznaczonej osoby ją zastępującej,
		- e) imiona, nazwiska i funkcje innych osób obecnych przy spisie,
	- 2) elementy wprowadzane w trakcie spisu, po przeliczeniu poszczególnych składników majątkowych:
		- a) numer kolejny pozycji arkusza spisowego,
		- b) numer inwentarzowy w przypadku aktywów trwałych,
		- c) nazwa składnika majątkowego pozwalająca na jego identyfikację,
		- d) jednostka miary,
		- e) faktyczna ilość danego składnika majątkowego stwierdzona w czasie spisu,
	- 3) elementy wprowadzane po zakończeniu spisu w danym polu spisowym:
		- a) godzina zakończenia spisu w polu spisowym,
		- b) pozycja, na której został zakończony spis.

§ 16. Spis z natury jest podstawową techniką inwentaryzacyjną i przeprowadzany jest przez zespoły spisowe, do obowiązków których należy:

- 1) zapoznanie się z Instrukcją inwentaryzacyjną i zarządzeniem Prezydenta Miasta w sprawie przeprowadzenia inwentaryzacji,
- 2) pobranie od osób odpowiedzialnych oświadczeń, których wzór stanowi załącznik nr 1 do Instrukcji inwentaryzacyjnej,
- 3) przeprowadzenie spisu z natury w określonym terminie i formie,
- 4) ustalenie rzeczywistej liczby poszczególnych składników majątku poprzez ich przeliczenie oraz ujęcie ustalonej liczby w arkuszu spisowym z natury,
- 5) terminowe przekazanie wypełnionych arkuszy spisowych.

§ 17. 1. Spis z natury przeprowadza powołany w tym celu przez Prezydenta Miasta Kielce zespół spisowy składający się z co najmniej 3 osób (przewodniczącego i dwóch członków). W skład zespołów spisowych wchodzą osoby wskazane przez dyrektora wydziału merytorycznego lub kierownika innej równorzędnej komórki organizacyjnej Urzędu zgodnie z wnioskiem, który podlega uprzedniej akceptacji przez Prezydenta Miasta Kielce. Wzór wniosku stanowi załącznik nr 2 do Instrukcji inwentaryzacyjnej.

2. W skład zespołu spisowego nie mogą wchodzić następujące osoby:

- 1) główny księgowy,
- 2) pracownicy, którzy ponoszą odpowiedzialność za spisywane składniki majątkowe,
- 3) inne osoby, które nie zapewniają prawidłowego i bezstronnego spisu (np. pracownicy niemający odpowiednich kwalifikacji zawodowych, pracownicy będący krewnymi czy powinowatymi osób materialnie odpowiedzialnych lub pozostające z tymi osobami w takich stosunkach, które mogą budzić wątpliwości co do ich bezstronności).

3. Członkowie zespołów spisowych powinni posiadać wiedzę i umiejętności z przedmiotu i techniki spisu z natury poszczególnych rodzajów środków trwałych, zasad dokumentowania jej wyników, oceny przydatności środków trwałych.

4. Pracownicy powołani do zespołów spisowych oraz osoby odpowiedzialne materialnie nie mogą korzystać w okresie przewidzianym na przeprowadzenia inwentaryzacji z urlopów wypoczynkowych.

§ 18. W uzasadnionych przypadkach, na wniosek dyrektora wydziału merytorycznego lub kierownika innej równorzędnej komórki organizacyjnej Urzędu, zaakceptowany przez Prezydenta Miasta Kielce, którego wzór stanowi załącznik nr 3 do Instrukcji inwentaryzacyjnej, może nastąpić zmiana składu powołanego zespołu spisowego. Zmiana ta nie wymaga zmian w zarządzeniu w sprawie przeprowadzenia inwentaryzacji majątku w Urzędzie Miasta Kielce, którym zostały powołane zespoły spisowe.

§ 19. W czasie spisu zespoły spisowe nie mogą korzystać z komputerowo przygotowanych arkuszy spisu z natury, w których są podane asortymenty, symbole i ilości oraz ceny i ograniczyć swojej pracy jedynie do potwierdzenia wpisanych ilości. Ten sposób jest niewłaściwy i niezgodny z zasadą rzetelnego przeprowadzenia spisu z natury.

§ 20. Inwentaryzację w formie spisu z natury można przeprowadzić przy wykorzystaniu specjalistycznego oprogramowania (elektronicznych czytników), o ile środki trwałe są oznaczone za pomocą kodów kreskowych. Dotyczy to między innymi środków trwałych takich jak zespoły komputerowe, drukarki i inny sprzęt informatyczny.

§ 21. Spis z natury przeprowadza się w obecności osoby materialnie odpowiedzialnej za powierzone jej składniki majątku lub osoby przez nią upoważnionej, którą wskaże pisemnie. Jeżeli w spisie z natury nie może z ważnych przyczyn brać udziału osoba materialnie odpowiedzialna i nie upoważniła do tej czynności innej osoby, spis z natury może być przeprowadzony w obecności minimum trzyosobowej komisji wyznaczonej przez dyrektora wydziału lub kierownika innej równorzędnej komórki organizacyjnej Urzędu, w której przeprowadzona jest inwentaryzacja.

§ 22. Zespół spisowy powinien wypełnić arkusze spisowe w sposób umożliwiający podział ujętych w nim składników majątku według miejsc przechowywania i według osób odpowiedzialnych. Wpisane do arkuszy spisowych stany inwentaryzowanych składników majątku powinny odzwierciedlać stan faktyczny i powinny być potwierdzone podpisami na arkuszach spisowych przez osoby uczestniczące w inwentaryzacji (członkowie zespołu spisowego oraz osoba odpowiedzialna materialnie lub zastępująca ją).

§ 23. Zespół spisowy przed rozpoczęciem spisu z natury pobiera od osoby odpowiedzialnej za inwentaryzowane składniki majątku pisemne oświadczenie o ujęciu w ewidencji inwentarzowej wszystkich dowodów przychodu i rozchodu oraz o uzgodnieniu stanu ewidencji inwentarzowej z ewidencją księgową.

§ 24. Zespół spisowy po zakończeniu czynności spisowych przekazuje arkusze spisu z natury do Przewodniczącego Stałej Komisji ds. Inwentaryzacji celem dokonania kontroli formalnej arkuszy spisowych. Następnie Przewodniczący Stałej Komisji ds. Inwentaryzacji przekazuje arkusze spisowe do Wydziału Budżetu i Księgowości celem wyceny składników majątkowych (nie dotyczy inwentaryzacji składników majątkowych ewidencjonowanych jedynie ilościowo).

§ 25. Arkusze spisu z natury, których wzór stanowi załącznik nr 4 do Instrukcji inwentaryzacyjnej, powinny zawierać co najmniej:

- 1) nazwę "arkusz spisu z natury",
- 2) nazwę komórki organizacyjnej uzupełnioną pisemnie lub w formie pieczątki,
- 3) kolejno ponumerowane arkusze wraz z podpisem Przewodniczącego Stałej Komisji ds. Inwentaryzacji,
- 4) godzinę i datę przeprowadzenia spisu na każdym arkuszu spisowym,
- 5) numer kolejny strony arkusza, dotyczącego poszczególnych grup składników,
- 6) imię i nazwisko osoby odpowiedzialnej oraz imiona i nazwiska osób wchodzących w skład zespołu spisowego, a także podpisy tych osób na każdej stronie arkusza spisowego,
- 7) numer kolejny pozycji spisywanej,
- 8) szczegółowe określenie składnika majątku wraz z symbolem identyfikującym (np. numer inwentarzowy, inne cechy),
- 9) jednostkę miary,
- 10) ilość inwentaryzowanego składnika stwierdzoną w spisie (po przeliczeniu, sprawdzeniu),
- 11) cenę za jednostkę miary i wartość wynikającą z przemnożenia ilości składnika majątku stwierdzonej w czasie spisu z natury przez cenę jednostkową.

§ 26. 1. Na oddzielnych arkuszach dokonuje się spisu, wraz ze wskazaniem rodzaju inwentaryzacji na poszczególnych arkuszach:

1) środków trwałych (budynków)

- 2) pozostałych środków trwałych,
- 3) składników majątkowych obcych,
- 4) dóbr kultury,
- 5) maszyn i urządzeń wchodzących w skład środków trwałych w budowie,
- 6) materiałów w magazynie,
- 7) towarów,
- 8) składników niepełnowartościowych, uszkodzonych lub o wartości obniżonej z innych przyczyn (z zamieszczeniem odpowiednich adnotacji w uwagach),
- 9) składników majątkowych ujętych jedynie w pozabilansowej ewidencji ilościowej.
- 2. W przypadku środków trwałych stanowiących obiekt, przy przeprowadzaniu inwentaryzacji należy podać poszczególne części składowe, dodatkowe i peryferyjne, ponieważ umożliwia to stwierdzenie, czy środek trwały jest kompletny.

§ 27. Zespoły spisowe zobowiązane są do wypełnienia wszystkich kolumn arkuszy spisowych, z wyjątkiem ceny i wartości.

§ 28. Każda strona arkusza spisowego powinna być akceptowana podpisami członków zespołu spisowego i osoby odpowiedzialnej za powierzone mienie.

§ 29. Wyceny rzeczowych składników majątkowych ujętych w arkuszach spisów z natury dokonuje pracownik Wydziału Budżetu i Księgowości. Wycena polega na ustaleniu wartości stwierdzonych w czasie spisu z natury składników majątku. Wartość tą ustala się jako iloczyn ilości ustalonej w trakcie spisu i wartości wynikającej z zapisów w księgach analitycznych środków trwałych.

§ 30. Arkusze spisowe sporządza się w trzech egzemplarzach, pierwszy otrzymuje Stała Komisja ds. Inwentaryzacji, drugi osoba odpowiedzialna, trzeci zatrzymuje zespół spisowy. W przypadku obcych środków trwałych sporządza się cztery egzemplarze arkuszy spisowych – czwarty arkusz przekazuje się właścicielowi majątku.

§ 31. Dane do arkuszy spisowych wpisuje się w sposób trwały. Zarówno arkusze spisowe, jak i materiały pomocnicze powstałe w czasie spisu (obmiary albo szacunkowe obliczenia), a także oświadczenia osób odpowiedzialnych traktowane są jako dowody księgowe.

§ 32. Wpisy wprowadzone błędnie do arkusza spisowego mogą być korygowane wyłącznie w polu spisowym (numer inwentarzowy, nazwa składnika majątkowego, jednostka miary, ilość) w obecności osoby odpowiedzialnej. Poprawianie błędnego wpisu powinno polegać na skreśleniu błędnej treści lub liczby w taki sposób, aby pierwotna treść lub liczba pozostały czytelne oraz na wpisaniu powyżej poprawnej treści lub liczby, złożeniu obok poprawionego wpisu skróconych podpisów przewodniczącego zespołu spisowego oraz osoby odpowiedzialnej, a także osoby przejmującej (w przypadku spisu zdawczoodbiorczego) i wpisaniu daty dokonanej poprawy. Nie można poprawiać pojedynczych liter lub liczb.

§ 33. Na arkuszach spisu z natury umieszcza się klauzulę "Niniejszy arkusz zawiera pozycje od…………..do…………" bezpośrednio pod ostatnią pozycją naniesioną na arkusz.

§ 34. Rzeczywistą ilość spisanych z natury pieniężnych i rzeczowych składników majątku ustala się przez przeliczenie, zważenie lub zmierzenie.

§ 35. Inwentaryzacja gotówki oraz innych środków znajdujących się w kasach (np. czeki) podlega ujęciu w protokołach inwentaryzacji kasy, których wzór stanowi załącznik nr 5 do Instrukcji inwentaryzacyjnej.

§ 36. 1.Podczas inwentaryzacji środków pieniężnych w kasie komisja inwentaryzacyjna sprawdza nie tylko stan gotówki w kasie, ale także przestrzeganie przyjętych w jednostce zasad obrotu gotówkowego, a w szczególności:

- 1) prawidłowość zabezpieczenia pomieszczenia kasowego oraz przechowywania gotówki,
- 2) przestrzeganie pogotowia kasowego, jeżeli jest ustalone,
- 3) prawidłowość zabezpieczenia środków pieniężnych w drodze z banku do kasy i z kasy do banku,
- 4) prawidłowość udokumentowania przychodów i rozchodów gotówki w kasie i ujęcia ich w raporcie kasowym,
- 5) prawidłowość prowadzenia raportów kasowych,
- 6) ustalenie, czy kasjer potwierdził na piśmie przyjęcie odpowiedzialności materialnej za powierzone mienie.

3. Podczas spisu z natury w kasie powinien być obecny pracownik, który w czasie inwentaryzacji pełni faktycznie obowiązki kasjera (złożył oświadczenie o odpowiedzialności materialnej). Przed rozpoczęciem spisu z natury należ poinformować kasjera o godzinie, o której zostanie przeprowadzony spis, tak aby mógł on wcześniej zamknąć kasę i poinformować o tym klientów, który chcą skorzystać z kasy znajdującej się w Urzędzie.

- 4. Przed przystąpieniem do spisu z natury:
- 1) środki, które znajdują się w kasie powinny być odprowadzone przez kasjera do banku,
- 2) kasjer sprawdza czy wszystkie dokumenty przychodowe i rozchodowe zostały ujęte w raporcie kasowym i przekazane do właściwych wydziałów lub innych równorzędnych komórek organizacyjnych Urzędu.

§ 37. Sprawozdanie opisowe z przebiegu spisu z natury środków pieniężnych w kasach Urzędu (którego wzór stanowi załącznik nr 6 do Instrukcji inwentaryzacyjnej) wraz protokołem z inwentaryzacji kas i oświadczeniami pobranymi od osób odpowiedzialnych za środki pieniężne w kasach Urzędu, zespół spisowy przekazuje do Stałej Komisji ds. Inwentaryzacji, a Komisja ds. Inwentaryzacji po zapoznaniu się z treścią sprawozdania przekazuje je Głównemu Księgowemu Urzędu Miasta Kielce wraz z protokołem, o którym mowa w § 94.

§ 38. Dowodem stwierdzenia zgodności stanu druków ścisłego zarachowania z ewidencją jest zamieszczenie klauzuli o następującej treści: "stwierdza się zgodność stanu druków ścisłego zarachowania według stanu na dzień ………..…..r. podpis i data". Klauzulę zamieszcza się pod ostatnią pozycją w księdze druków ścisłego zarachowania. Każdorazowo z rozliczenia druków należy sporządzić protokół, którego wzór stanowi załącznik nr 7 do Instrukcji inwentaryzacyjnej. Jeżeli stan druków ścisłego zarachowania jest niezgodny z ewidencją należy podać przyczynę niezgodności.

§ 39. Dyrektor wydziału merytorycznego, kierownik innej równorzędnej komórki organizacyjnej Urzędu lub pracownik upoważniony przez jedną z tych osób sporządza protokół z weryfikacji wyników inwentaryzacji składników majątkowych Miasta Kielce ujętych jedynie w ewidencji ilościowej i druków ścisłego zarachowania powierzonych pieczy odpowiednio wydziałowi merytorycznemu lub innej równorzędnej komórce organizacyjnej Urzędu. Wzór protokołu stanowi załącznik nr 8 do Instrukcji inwentaryzacyjnej.

§ 40. Technika spisu z natury środków trwałych polega na stwierdzeniu, że faktycznie istnieją, ustaleniu ich liczby oraz sprawdzeniu klasyfikacji i oznaczenia.

§ 41. Za ewidencję i inwentaryzację składników majątkowych będących własnością innych jednostek odpowiada dyrektor wydziału merytorycznego lub kierownik innej równorzędnej komórki organizacyjnej Urzędu, którego odpowiednio wydział merytoryczny lub inna równorzędna komórka organizacyjna Urzędu jest ich użytkownikiem. O wynikach spisu wydział merytoryczny lub inna równorzędna komórka organizacyjna Urzędu powiadamia właściciela majątku.

§ 42. Za ewidencję, inwentaryzację i weryfikację wyników inwentaryzacji składników majątkowych ujętych jedynie w ewidencji ilościowej oraz druków ścisłego zarachowania powierzonych pieczy wydziału merytorycznego lub innej równorzędnej komórce organizacyjnej Urzędu odpowiada odpowiednio dyrektor wydziału merytorycznego lub kierownik innej równorzędnej komórki organizacyjnej Urzędu.

§ 43. 1. Inwentaryzację budynków przeprowadza się metodą spisu z natury (wzór arkusza stanowi załącznik nr 9 do Instrukcji Inwentaryzacyjnej), chyba że dostęp do budynków jest znacznie utrudniony, lub z innych uzasadnionych przyczyn spisanie z natury budynku nie było możliwe, wówczas inwentaryzację przeprowadza się metodą weryfikacji.

2. Inwentaryzacja budynków ma na celu ustalenie rzeczywistego stanu tych składników majątkowych i doprowadzenie do zgodności z tym stanem danych zawartych w ewidencji księgowej, ewidencji zasobu nieruchomości, ewidencji gruntów i budynków.

#### **Rozdział V KONTROLA SPISU Z NATURY**

§ 44. Spis z natury powinien corocznie zostać poddany kontroli przez Przewodniczącego Stałej Komisji ds. Inwentaryzacji lub upoważnionych przez niego członków Stałej Komisji ds. Inwentaryzacji.

§ 45. Kontrola spisu z natury podlega na sprawdzeniu:

- 1) czy pole spisowe zostało właściwie przygotowane do spisu,
- 2) czy zespoły spisowe wykonują swoje obowiązki zgodnie z obowiązującymi zasadami przeprowadzenia inwentaryzacji,
- 3) czy prawidłowo ustalono ilość spisywanych składników,
- 4) czy spis z natury jest kompletny.

§ 46. Z wyników kontroli sporządza się protokół kontroli w jednym egzemplarzu, którego wzór stanowi załącznik nr 10 do Instrukcji inwentaryzacyjnej.

§ 47. Kontrolujący spis z natury oznacza sprawdzone pozycje na arkuszu spisowym – podpisując się w rubryce "uwagi" lub zamieszcza pod ostatnią pozycją klauzulę – "Kontrolę spisu z natury pozycji ………… przeprowadzono w dniu …………".

§ 48. W przypadku, gdy w kontrolowanym wydziale merytorycznym lub innej równorzędnej komórce organizacyjnej Urzędu jest duża ilość składników majątkowych, kontrola może być przeprowadzona metodą wyrywkową (dowolnie wybranych aktywów).

§ 49. W razie stwierdzenia w toku kontroli, ze spis z natury w całości lub części przeprowadzony został nieprawidłowo – Przewodniczący Stałej Komisji ds. Inwentaryzacji zawiadamia na piśmie Prezydenta Miasta Kielce, który zarządza ponowne przeprowadzenie całego lub odpowiedniej części spisu z natury.

#### **Rozdział VI UDZIAŁ BIEGŁEGO REWIDENTA W SPISIE Z NATURY**

§ 50. W pracach związanych z przeprowadzaniem spisu z natury może uczestniczyć biegły rewident.

§ 51. Biegły rewident jest obserwatorem spisu z natury i nie uczestniczy aktywnie w jego przebiegu. Ma on prawo do:

- 1) wglądu w dokumentację inwentaryzacyjną i otrzymania jej kopii,
- 2) wnioskowania o ponowne przeliczenie wybranych składników majątkowych (wyrywkowe sprawdzenie),
- 3) uzyskania wyjaśnień od członków zespołu spisowego lub innych osób uczestniczących w spisie,
- 4) potwierdzenia na arkuszu spisowym swojej obecności podczas spisu z natury.

#### **Rozdział VII POTWIERDZENIE SALD**

§ 52. Metoda uzgadniania sald polega na potwierdzeniu stanów księgowych aktywów i pasywów drogą otrzymania od banków i uzyskania od kontrahentów (podmiotów) potwierdzeń prawidłowości wykazanego w księgach rachunkowych Urzędu i Organu stanu tych aktywów i pasywów oraz wyjaśnieniu i rozliczeniu ewentualnych różnic.

§ 53. Uzgodnienie sald w Urzędzie i Organie przeprowadza się według stanu na ostatni dzień każdego roku obrotowego w stosunku do:

- 1) środków pieniężnych zgromadzonych na rachunkach bankowych,
- 2) należności oraz udzielonych pożyczek,
- 3) powierzonych kontrahentom własnych składników majątkowych.

§ 54. Z inicjatywą uzgodnienia stanów środków pieniężnych zdeponowanych w banku oraz kredytów i pożyczek występuje bank, w którym są środki zdeponowane lub w których zaciągnięto kredyt lub pożyczkę. Po stwierdzeniu i potwierdzeniu prawidłowości wykazanego stanu środków pieniężnych jeden egzemplarz wraz z potwierdzeniem uprawnionych osób powinien wrócić do banku.

§ 55. Składniki aktywów Gminy - Urzędu powierzone kontrahentom, inwentaryzuje się poprzez przekazanie wykazu tychże aktywów, według załączonych wzorów nr 11a-11c do Instrukcji inwentaryzacyjnej i otrzymanie potwierdzenia zgodności ich stanu przez kontrahentów.

§ 56. Nie przewiduje się tzw. "milczącego potwierdzenia salda", jednakże z uwagi na

koszty, zgodnie z zasadą istotności, można odstąpić od inwentaryzacji sald zerowych dotyczących kontrahentów, z którymi w ciągu roku występuje niewielka liczba transakcji (tzn. od 1 do 5 transakcji) oraz sald należności do kwoty 100,00 zł ustalonej jako nieistotna zgodnie z polityką rachunkowości Urzędu.

§ 57. Nie wymagają pisemnego potwierdzenia następujące salda:

- 1) należności sporne i wątpliwe,
- 2) należności od pracowników,
- 3) należności wobec osób fizycznych oraz podmiotów nieprowadzących ksiąg rachunkowych,
- 4) należności z tytułów publicznoprawnych,
- 5) należności z tytułu rozliczeń dochodów i wydatków budżetowych z podległymi Miastu Kielce jednostkami budżetowymi,
- 6) rozrachunki budżetu Miasta Kielce,
- 7) przypadki, w których niemożliwe było (z przyczyn uzasadnionych) potwierdzenie salda.

§ 58. Uzgodnienie sald należności może odbywać się w następujących formach:

- 1) pisemnej, na drukach ogólnie dostępnych z wykorzystaniem następującej procedury:
	- a) stosowane są druki w dwóch egzemplarzach (A i B), które wysyłane są do dłużnika; wzór potwierdzenia salda stanowi załącznik nr 12 do Instrukcji inwentaryzacyjnej,
	- b) jeden z dwóch egzemplarzy powinien wrócić do Urzędu lub Organu z potwierdzeniem salda lub wyjaśnieniem jego niezgodności;
- 2) poprzez potwierdzenie salda na wydruku komputerowym zawierającym wykaz dowodów źródłowych składających się na saldo lub wyjaśnienie na tym wydruku niezgodności salda,
- 3) drogą internetową lub telefoniczną; w takim przypadku należy sporządzić notatkę służbową z przeprowadzonej rozmowy.

§ 59. Druk potwierdzenia salda przesyłany do kontrahenta listem zwykłym lub w formie elektronicznej (np. skan), powinien zawierać:

- 1) nazwę jednostki oraz kontrahenta,
- 2) wskazanie strony "Wn" lub "Ma",
- 3) kwotę salda konta, w podziale na należność główną i odsetki,
- 4) wskazanie pozycji składających się na saldo z podaniem dowodów źródłowych (np. nr faktury, nr decyzji),
- 5) podpis Głównego Księgowego lub osoby przez niego upoważnionej, zgodnie z zakresem obowiązków służbowych.

§ 60. Saldo potwierdza się poprzez umieszczenie zwrotu "Saldo zgodne" lub "Saldo niezgodne z powodu…. ".

§ 61. Na odesłanym potwierdzeniu sald powinna zostać wskazana firma oraz podpis osoby upoważnionej do jej reprezentowania.

§ 62. Ewentualne rozbieżności w ramach inwentaryzacji w drodze potwierdzenia sald powinny być wyjaśnione w drodze konfrontacji zapisów księgowych na koncie kontrahenta z zapisami dokonanymi przez kontrahenta w jego księgach rachunkowych.

§ 63. Fakt przeprowadzenia inwentaryzacji poprzez potwierdzenie sald dokonuje się za pomocą:

1) wydruków z ewidencji analitycznej z systemu informatycznego,

2) druków wezwań do uzgodnień sald.

2. Jeśli kontrahent nie odeśle potwierdzenia salda, saldo podlega inwentaryzacji drogą weryfikacji.

#### **Rozdział VIII WERYFIKACJA SALD**

§ 64.Inwentaryzację aktywów i pasywów, których stan rzeczywisty nie podlega lub nie może być ustalony w drodze spisu z natury lub potwierdzeniu przez kontrahentów (podmiotów), przeprowadza się w drodze weryfikacji ich stanu ewidencyjnego, polegającej na porównaniu go z odpowiednimi dokumentami.

§ 65.W formie weryfikacji sald inwentaryzuje się, w szczególności:

1)grunty,

2)prawo wieczystego użytkowania gruntów,

3) należności sporne i wątpliwe,

4)rozrachunki z pracownikami,

- 5) należności z tytułów publicznoprawnych,
- 6)środki pieniężne w drodze,
- 7) kredyty bankowe i zaciągnięte pożyczki,
- 8)należności i zobowiązania wobec osób nieprowadzących ksiąg rachunkowych,
- 9)należności z tytułu rozliczeń dochodów i wydatków budżetowych z podległymi Miastu jednostkami budżetowymi,
- 10) rozrachunki budżetu Miasta,
- 11) rozrachunki, które nie zostały potwierdzone przez kontrahentów,
- 12) środki trwałe w budowie (inwestycje), z wyłączeniem maszyn i urządzeń, które podlegają spisowi z natury,
- 13)środki trwałe, do których dostęp jest znacznie utrudniony,
- 14) wartości niematerialne i prawne,
- 15) fundusze jednostki,
- 16) dochody i wydatki budżetu Miasta,
- 17) niewykonane i niewygasające wydatki,
- 18) rozliczenia międzyokresowe budżetu Miasta Kielce,
- 19) rozliczenia międzyokresowe przychodów i kosztów,
- 20) aktywa i pasywa zaewidencjonowane na kontach pozabilansowych,
- 21) inne aktywa i pasywa, jeżeli przeprowadzenie ich spisu z natury lub uzgodnienie z przyczyn uzasadnionych nie było możliwe.

§ 66. Celem inwentaryzacji w drodze weryfikacji sald jest stwierdzenie:

- 1) czy rzeczywiście posiadane dokumenty potwierdzają istnienie określonego salda,
- 2) czy wszystkie dowody źródłowe zostały przekazane do księgowości i są ujęte w ewidencji księgowej,
- 3) czy salda są realne i prawidłowo wycenione.
- § 67. Wydział Podatków, Zarządzania Należnościami i Windykacji dokonuje w drodze

weryfikacji sald inwentaryzacji rozrachunków ewidencjonowanych w księgach rachunkowych Urzędu. Wzór protokołu z inwentaryzacji należności krótkoterminowych stanowi załącznik nr 13 do Instrukcji inwentaryzacyjnej.

§ 68. 1. Z zastrzeżeniem wyjątków określonych w niniejszym rozdziale, Wydział Budżetu i Księgowości dokonuje w drodze weryfikacji sald inwentaryzacji aktywów i pasywów. Wzór protokołu z przeprowadzonej inwentaryzacji aktywów i pasywów metodą porównania danych z ksiąg rachunkowych z odpowiednimi dokumentami i weryfikacji realnej wartości (weryfikacja sald) stanowi załączniki nr 16 do Instrukcji inwentaryzacyjnej(dotyczy ksiąg Organu).

2. Odrębnie dokonuje się zsumowania sald uzgodnionych i zweryfikowanych dla należności, zgodnie z załącznikiem nr 14 do Instrukcji inwentaryzacyjnej, oraz dla zobowiązań, zgodnie z załącznikiem nr 15 do Instrukcji inwentaryzacyjnej (dotyczy ksiąg Urzędu).

3. Do weryfikacji rozrachunków z kontrahentami służą w szczególności następujące dokumenty:

- 1) umowy o realizację dostaw, usług,
- 2) wystawione i otrzymane przez jednostkę rachunki, faktury, faktury korygujące, noty obciążeniowo-uznaniowe, noty odsetkowe, polecenia księgowania (zbiorcze, korygujące),
- 3) decyzje administracyjne określające powstanie należności lub zobowiązania pieniężnego,
- 4) wydane w odpowiedniej formie decyzje w sprawie:
- 5) przesunięcia terminów płatności należności (zobowiązań),
- 6) rozłożenia na raty spłaty wierzytelności,
- 7) potrącenia (kompensaty) należności i zobowiązań,
- 8) umorzenia należności głównej wraz z odsetkami w całości lub części.
- 9) bankowe i kasowe dowody wniesienia opłat,
- 10) wezwania do potwierdzenia salda otrzymane od wierzycieli jednostki (dla zobowiązań).
- 11) dokumentacja sądowa i egzekucyjna.

§ 69. Wydziały merytoryczne lub inne równorzędne komórki organizacyjne Urzędu dokonują w drodze weryfikacji sald inwentaryzacji: gruntów, prawa wieczystego użytkowania gruntów, środków trwałych w budowie, wartości niematerialnych i prawnych, środków trwałych, do których dostęp jest znacznie utrudniony i składników majątkowych zaewidencjonowanych na kontach pozabilansowych. Arkusze inwentaryzacyjne z weryfikacji wydziały merytoryczne lub inne równorzędne komórki organizacyjne Urzędu przekazują do Wydziału Budżetu i Księgowości celem sprawdzenia wyników z ewidencją księgową.

§ 70. Wyznaczeni pracownicy Wydziału Budżetu i Księgowości sporządzają protokoły dotyczące inwentaryzacji rzeczowych aktywów trwałych, dóbr kultury, wartości niematerialnych i prawnych oraz środków trwałych w budowie (nakładów na inwestycje na zadaniach nie zakończonych) i przekazują je do Stałej Komisji ds. Inwentaryzacji.

§ 71. 1.Inwentaryzacja należności, dla których termin płatności minął i stanowią zaległość przeprowadzana jest przez Wydział Podatków, Zarządzania Należnościami i Windykacji. Polega ona na sprawdzeniu wszystkich tytułów dotyczących należności i roszczeń dochodzonych w drodze powództwa cywilnego oraz tych, co do których kontrahenci zgłosili odmowę zapłaty. Zalecane jest zweryfikowanie z repertorium prowadzonym przez Biuro Prawne stanu roszczeń w toku powództwa cywilnego oraz wyjaśnienie z właściwym wydziałem merytorycznym lub inną równorzędną komórką organizacyjną Urzędu tytułów rozrachunków, co do których nastąpiła odmowa zapłaty.

§ 72. 1. Inwentaryzacja rozrachunków publicznoprawnych przeprowadzana jest przez Wydział Budżetu i Księgowości oraz Wydział Podatków, Zarządzania Należnościami i Windykacji, zgodnie z zakresem działania tych wydziałów. Polega ona na porównaniu sald końcowych z właściwymi dokumentami, w tym m.in.:

- 1) deklaracjami podatkowymi i ich korektami, decyzjami wymiarowymi, decyzjami określającymi wysokość zobowiązań podatkowych podatników i zobowiązań inkasentów z tytułu podatków pobranych i nieodprowadzonych do budżetu,
- 2) decyzjami o umorzeniu w całości lub części zobowiązań podatkowych,
- 3) decyzjami o rozłożeniu na raty lub odroczeniu terminu płatności zobowiązań podatkowych,
- 4) decyzjami o odpowiedzialności osób trzecich za zobowiązania podatkowe podatników,
- 5) decyzjami o ustaleniu lub określeniu wysokości nadpłaty oraz wnioskami podatników o zaliczenie nadpłaty na poczet przyszłych zobowiązań podatkowych,
- 6) postanowieniami o rozksięgowaniu wpłaty dokonanej przez podatnika na poczet zaległości podatkowej na należność główną i odsetki,
- 7) dowodami wpłaty należności podatkowych przez podatników, inkasentów i poborców,
- 8) wydanymi w odpowiedniej formie postanowieniami o potrąceniu zaległości podatkowych lub o przejęciu mienia w zamian za zobowiązania podatkowe,
- 9) dowodami prowadzenia egzekucji zaległości podatkowych (upomnienia, tytuły egzekucyjne, zabezpieczenia hipoteczne, protokoły licytacji nieruchomości, postanowienia o umorzeniu postępowania ze względu na nieściągalność, pisma sądowe wydawane w związku z postępowaniem upadłościowym itp.),
- 10) poleceniami księgowania (PK) odpisu należności ze względu na upływ terminu przedawnienia zobowiązań podatkowych, zgodnie z zakresem działania Wydziału.

2. Inwentaryzacja należności cywilnoprawnych dokonywana jest w szczególności na podstawie:

- 1) umów, aneksów do umów i wystawionych do nich rachunków (faktur),
- 2) wypowiedzeń umów,
- 3) dowodów wpłat należności (głównych, ubocznych),
- 4) pism w sprawie rozliczenia wpłaty na należność główną i odsetki,
- 5) dowodów przelewu wadiów z rachunku sum depozytowych na rachunek bieżący jednostki,
- 6) pism w sprawie zwrotu nadpłat lub wniosków o zaliczenie ich na inne zobowiązania cywilnoprawnego lub podatkowego,
- 7) decyzji właściwych organów o umorzeniu należności, odroczeniu terminów płatności, rozłożeniu płatności na raty,
- 8) dowodów prowadzenia egzekucji zaległości (wezwania przedsądowe, tytuły egzekucyjne, protokoły licytacji nieruchomości itp.).

3. Weryfikacja salda należności przekraczających rok budżetowy dla należności publicznoprawnych i cywilnoprawnych (na które nie otrzymano potwierdzenia salda) dokonywana jest na podstawie:

1) poleceń przeksięgowania w roku kolejnym należności długoterminowych, które stały się krótkoterminowymi, na konto 221,

2) dowodów wpłaty należności długoterminowych przed wyznaczonym terminem płatności.

§ 73. Inwentaryzacja rozrachunków z tytułu wynagrodzeń przeprowadzana jest przez Wydział Budżetu i Księgowości i polega na sprawdzeniu, czy salda końcowe są zgodne z listami płac i saldami wynikającymi z wyciągów bankowych.

§ 74. Grunty oraz prawo wieczystego użytkowania gruntów inwentaryzuje się poprzez porównanie danych z analitycznej księgi inwentarzowej środków trwałych z danymi z ewidencji prowadzonych w wydziale merytorycznym lub innej równorzędnej komórce organizacyjnej Urzędu. Inwentaryzacji gruntów dokonuje się na podstawie dokumentów źródłowych będących w posiadaniu jednostki, takich jak: umowy zawarte w formie aktów notarialnych (dla nieruchomości nabytych przez jednostkę organizacyjną na rzecz jednostki samorządu terytorialnego, otrzymywanych w trwały zarząd z dniem nabycia nieruchomości z mocy prawa), decyzje o oddaniu w trwały zarząd, protokoły przekazania nieruchomości oddanych w trwały zarząd. Wzór arkusza inwentaryzacyjnego ww. składników majątkowych stanowi załącznik nr 17 do Instrukcji inwentaryzacyjnej.

§ 75. Środki trwałe, pozostałe środki trwałe, dobra kultury, które w danym roku nie podlegają spisowi z natury inwentaryzuje się poprzez porównanie danych z ksiąg rachunkowych z danymi analitycznej księgi inwentarzowej środków trwałych. Wzór arkusza inwentaryzacyjnego ww. składników majątkowych stanowi załącznik nr 17 do Instrukcji inwentaryzacyjnej.

§ 76. 1.Trudno dostępne oglądowi środki trwałe, wartości niematerialne i prawne oraz składniki majątkowe Skarbu Państwa zaewidencjonowane na koncie pozabilansowym inwentaryzuje się poprzez porównanie danych z ksiąg rachunkowych z danymi analitycznej księgi inwentarzowej środków trwałych. Wzór arkusza inwentaryzacyjnego ww. składników majątkowych stanowi załącznik nr 17 do Instrukcji inwentaryzacyjnej.

2. Wartości niematerialne i prawne można weryfikować przy udziale informatyka. W odniesieniu do posiadanych przez jednostkę praw należy sprawdzić, czy w dokumentacji znajdują się odpowiednie umowy licencyjne, umowy o przeniesieniu autorskich praw majątkowych itp. W celu potwierdzenia rzetelnego przeprowadzenia weryfikacji stanu wartości niematerialnych i prawnych oraz ustalenia realnej wartości zinwentaryzowanych aktywów należy określić:

1) na podstawie jakich dokumentów dokonano weryfikacji (np. umowy potwierdzające prawo własności, licencje),

2) czy w ewidencji nie figurują licencje wygasłe,

3) czy wszystkie posiadane licencje faktycznie są wykorzystywane przez Gminę - Urząd, ewentualnie czy mają być wykorzystywane w przyszłości ( dotyczy m.in. oprogramowania wycofanego z użytkowania, którego Gmina - Urząd nie zamierza wykorzystywać także w przyszłości mimo, że licencja na to oprogramowanie jest nadal aktualna).

3. Inwentaryzację wartości niematerialnych i prawnych potwierdza się na druku stanowiącym załącznik nr 19 do Instrukcji Inwentaryzacyjnej.

4. Zweryfikować należy poprawność odpisów amortyzacyjnych.

§ 77. 1.Środki trwałe w budowie (inwestycje rozpoczęte) inwentaryzuje się przez porównanie danych księgowych z odpowiednimi dokumentami właściwego wydziału merytorycznego lub innej równorzędnej komórki organizacyjnej Urzędu. Jeżeli zachodzi potrzeba, inwentaryzację tych składników majątku należy przeprowadzić przy udziale rzeczoznawców. Wzór arkusza inwentaryzacyjnego środków trwałych w budowie/nakładów inwestycyjnych na zadaniach nie zakończonych, podlegających spisowi metodą weryfikacji danych ewidencyjnych z ewidencja księgową stanowi załącznik nr 18 do Instrukcji inwentaryzacyjnej.

2. Wyznaczeni pracownicy dokonują weryfikacji środków trwałych w budowie na podstawie dokumentacji m.in.:

1) rachunków i faktur za:

- a) wykonanie dokumentacji projektowej, badań geologicznych, różnych ekspertyz i opracowań,
- b) prace rozbiórkowe i usunięcie pozostałości starych obiektów znajdujących się na gruncie przeznaczonym pod zabudowę,
- c) wykonanie robót budowlanych, dostarczenie materiałów budowlanych, wykonanie prób montażowych i rozruchów próbnych,
- d) ulepszenia środków trwałych posiadanych przez jednostkę,
- e) nadzór autorski i inwestorski, zastępstwo inwestorskie czy generalnego wykonawcy,
- f) naprawy wykonywane w budowanym obiekcie przed oddaniem go do użytkowania,
- g) przywrócenie terenu budowy do stanu poprzedniego (założenie zieleni, założenie stref ochronnych),
- h) sprzątanie obiektów przed oddaniem ich do użytkowania;

2) dowodów poniesienia różnych opłat (sądowych, notarialnych, za wydanie decyzji lokalizacyjnych, różnych zezwoleń itp.);

3) dowodów zakupu lub nieodpłatnego otrzymania materiałów lub gotowych środków trwałych, wraz z dowodami opłat za ich transport, montaż, próbny rozruch;

4) protokołów odbioru i oddania do użytkowania wraz z dowodami odbiorów technicznych;

5) protokołów przekazania nakładów inwestycyjnych do innych jednostek;

6) decyzji o odpisaniu nakładów na inwestycje zaniechane.

W przypadku wystąpienia uzasadnionych przesłanek ekonomicznych, technicznych, organizacyjnych, prawnych, może się okazać, że kontynuowanie budowy środka trwałego przestaje być zasadne. Przesłanki te mogą mieć charakter przejściowy – wówczas należy dokonać odpisu z tytułu trwałej utraty wartości (koszty związane z utrzymywaniem środków trwałych w budowie obciążają pozostałe koszty operacyjne) lub trwały (nie można oczekiwać żadnych przyszłych korzyści ekonomicznych) -wówczas są to nakłady bez efektu rzeczowego, np. dokumentacja dotycząca projektu czy zadania, które zostało zaniechane. W takim przypadku należy sporządzić wniosek do Prezydenta Miasta Kielce o zgodę na odpisanie w ciężar funduszu jednostki.

§ 78. Fundusze (fundusz jednostki, ZFŚS) inwentaryzuje się sprawdzając zmiany ich stanu, które wystąpiły w ciągu roku, powodujące ich zmniejszenie lub zwiększenie oraz badając jednocześnie zasadność tych zmian w świetle przepisów regulujących to zagadnienie dla poszczególnych funduszy.

§79. Wydziały merytoryczne lub inne równorzędne komórki organizacyjne Urzędu dokonujące inwentaryzacji sald metodą weryfikacji mogą wykorzystać wzory protokołów stanowiące załączniki nr 19-20 do Instrukcji inwentaryzacyjnej.

§80. W zakresie ksiąg Organu - dla podsumowania inwentaryzacji aktywów i pasywów drogą weryfikacji i potwierdzenia sald - Wydział Budżetu i Księgowości sporządza zbiorczy protokół (wzór protokołu zbiorczego stanowi załącznik nr 21 do Instrukcji inwentaryzacyjnej).

#### **Rozdział IX ROZLICZENIE RÓŻNIC INWENTARYZACYJNYCH**

§ 81. Pracownicy Wydziału Budżetu i Księgowości dokonują wyceny zinwentaryzowanych rzeczowych składników majątkowych oraz ustalają różnice inwentaryzacyjne.

§ 82. W wyniku inwentaryzacji mogą powstać następujące rodzaje różnic:

- 1) **nadwyżki** występują gdy stan rzeczywisty składników majątku jest większy niż stan wynikający z ewidencji księgowej,
- 2) **niedobory** występują gdy stan rzeczywisty składników majątku jest mniejszy niż stan wynikający z ewidencji księgowej,
- 3) **szkody (**różnice o charakterze jakościowymi) występują gdy nie można stwierdzić niedoboru, ponieważ dany składnik majątku Gminy występuje w Urzędzie, ale jest niepełnowartościowy (np. maszyna, która powinna być kompletna, a jest pozbawiona jakiejś istotnej części).

§ 83. Przyczynami powstałych różnic mogą być w szczególności:

- 1) niewłaściwe zapisy w ewidencji księgowej,
- 2) brak księgowań protokołów zniszczeń czy likwidacji środka,
- 3) błędy występujące podczas spisu z natury, np. pomyłki w ilościach spisanych składników majątku,
- 4) ubytki naturalne lub nadwyżki polegające na zmniejszeniu ilości lub zwiększeniu ilości składników majątkowych, powstałe bez udziału człowieka, mieszczące się w granicach norm, które mogą być spowodowane m.in.: działaniem czynników biologicznych lub klimatycznych, właściwościami fizycznymi lub chemicznymi, warunkami magazynowania lub transportu.

§ 84. W przypadku wystąpienia niedoborów (ubytki) lub nadwyżek towarów objętych ewidencją ilościowo–wartościową, zgodnie z rozporządzeniem Ministra Energii z 27 września 2018r. w sprawie wymagań jakościowych dla paliw stałych (Dz.U. z 2018 r. poz.1890 z późn. zm.) dopuszczalne odchylenie wartości parametrów jakościowych paliw stałych, nie może być większe niż:

- 1) 3% wartości ‒ dla zawartości popiołu,
- 2) 3% wartości ‒ dla zawartości wilgoci całkowitej.

§ 85. W przypadku wystąpienia niedoborów składników majątku objętych ewidencją ilościowo–wartościową wartości te mogą być kompensowane nadwyżkami tych składników majątku, stwierdzonymi na podstawie tego samego spisu z natury. Kompensaty dokonuje się, jeżeli spełnione są jednocześnie następujące warunki:

- 1) niedobór i nadwyżka dotyczy składników majątku powierzonych tej samej osobie materialnie odpowiedzialnej;
- 2) niedobór i nadwyżka wystąpiły w tym samym okresie i ujawnione zostały w tym samym spisie z natury;
- 3) niedobór powstały w podobnych asortymentach inwentaryzowanych składników majątku, tj. o tej samej nazwie i zbliżonych właściwościach.

§ 86. Ilość i wartość niedoborów i nadwyżek podlegających kompensacie ustala się przyjmując za podstawę mniejszą ilość stwierdzonego niedoboru lub nadwyżki i niższą wartość składników majątku wykazujących różnice inwentaryzacyjne.

§ 87. Nie kompensuje się niedoborów i nadwyżek dotyczących akcji, obligacji i innych papierów wartościowych oraz środków trwałych.

§ 88. Ujawnione w wyniku inwentaryzacji środki trwałe podlegają wprowadzeniu do ewidencji poprzez sporządzenie dowodu PT na podstawie odpowiedniej dokumentacji.

§ 89. Wszelkie różnice ujawnione w toku inwentaryzacji należy wyjaśnić i rozliczyć w księgach rachunkowych roku obrotowego, którego dotyczy inwentaryzacja, tak aby stany w ewidencji księgowej były zgodne ze stanami rzeczywistymi.

§ 90. W przypadku wystąpienia różnic pomiędzy stanem wykazanym w dokumentacji inwentaryzacyjnej, stwierdzonym po zakończeniu inwentaryzacji przez wydział merytoryczny lub inną równorzędną komórkę organizacyjną Urzędu, należy niezwłocznie przekazać informację o stwierdzonych różnicach do Wydziału Budżetu i Księgowości i Stałej Komisji ds. Inwentaryzacji wraz z wyjaśnieniem przyczyn zmiany stanu inwentaryzowanych składników majątkowych.

§ 91. Rozliczenie różnic inwentaryzacyjnych w księgach rachunkowych następuje na podstawie protokołu w sprawie rozliczenia i zatwierdzenia wyników inwentaryzacji sporządzonego wspólnie przez Przewodniczącego Stałej Komisji ds. Inwentaryzacji i Skarbnika Miasta oraz zatwierdzonego przez Prezydenta Miasta Kielce.

#### **Rozdział X DOKUMENTACJA INWENTARYZACYJNA**

§ 92. Dokumentację inwentaryzacyjną stanowią w szczególności:

- 1) zarządzenie Prezydenta Miasta Kielce w sprawie przeprowadzenia inwentaryzacji,
- 2) arkusze spisu z natury,
- 3) protokoły z przeprowadzonej weryfikacji aktywów i pasywów,
- 4) potwierdzenia sald,
- 5) protokół z inwentaryzacji gotówki w kasie,
- 6) protokół z inwentaryzacji druków ścisłego zarachowania,
- 7) oświadczenia osób odpowiedzialnych,
- 8) wyjaśnienia różnic inwentaryzacyjnych złożone przez osoby odpowiedzialne,
- 9) protokół w sprawie rozliczenia i zatwierdzenia wyników inwentaryzacji.

§ 93. Dokumentami potwierdzającymi przeprowadzenie inwentaryzacji są:

- 1) w zakresie spisu z natury: arkusze spisu z natury, załączniki z obliczeniami szacunkowymi, oświadczenia osób odpowiedzialnych, protokoły, sprawozdanie opisowe z przebiegu spisu środków pieniężnych w kasach Urzędu,
- 2) w zakresie potwierdzenia sald: potwierdzenia stanu sald rachunków bankowych, potwierdzenia sald należności, potwierdzenia powierzonych kontrahentom własnych składników majątkowych,

3) w zakresie porównania ksiąg rachunkowych z odpowiednimi dokumentami: protokoły z przeprowadzonej weryfikacji aktywów i pasywów, arkusze inwentaryzacyjne.

§ 94. Wszystkie dokumenty inwentaryzacyjne, będące dowodami w rozumieniu prawa materialnego, powinny być sporządzone rzeczowo, wiarygodnie, trwale, z właściwym oznakowaniem, datą, pieczęciami i podpisami. Ponadto powinny odzwierciedlać stan faktyczny, obiektywną prawdę zaistniałych faktów i zdarzeń. Każdy dokument dotyczący czynności inwentaryzacyjnych powinien być sporządzony poprawnie pod względem formalnym, merytorycznym i rachunkowym.

§ 95. Stała Komisja ds. Inwentaryzacji przekazuje zebraną dokumentację wraz z zatwierdzonym przez Prezydenta Miasta Kielce protokołem w sprawie rozliczenia i zatwierdzenia wyników inwentaryzacji Dyrektorowi Wydziału Budżetu i Księgowości. Dokumentacja ta stanowi załącznik do sprawozdania finansowego Urzędu Miasta Kielce.

§ 96. Dokumentacja z przeprowadzonej inwentaryzacji składników majątkowych ujętych wyłącznie w ewidencji ilościowej i druków ścisłego zarachowania, pozostaje w aktach wydziału merytorycznego lub innej równorzędnej komórki organizacyjnej Urzędu dokonującej inwentaryzacji.

§ 97. Protokół zbiorczy z przeprowadzonej inwentaryzacji aktywów i pasywów, o którym mowa w § 80, Wydział Budżetu i Księgowości przekazuje do wiadomości Stałej Komisji ds. Inwentaryzacji, a Komisja po zapoznaniu się z treścią zbiorczego protokołu i po zatwierdzeniu przez Prezydenta Miasta Kielce protokołu, o którym mowa w § 94 przekazuje go Dyrektorowi Wydziału Budżetu i Księgowości. Protokół ten stanowi załącznik do sprawozdania finansowego budżetu Miasta Kielce.

§ 98. Dokumenty inwentaryzacyjne przechowuje się w oryginale przez okres 5 lat od przeprowadzenia i rozliczenia inwentaryzacji w segregatorach opisanych zgodnie z Jednolitym Rzeczowym Wykazem Akt.

Wzór nr 1

Kielce, ..................... 20.... r.

#### **OŚWIADCZENIE**

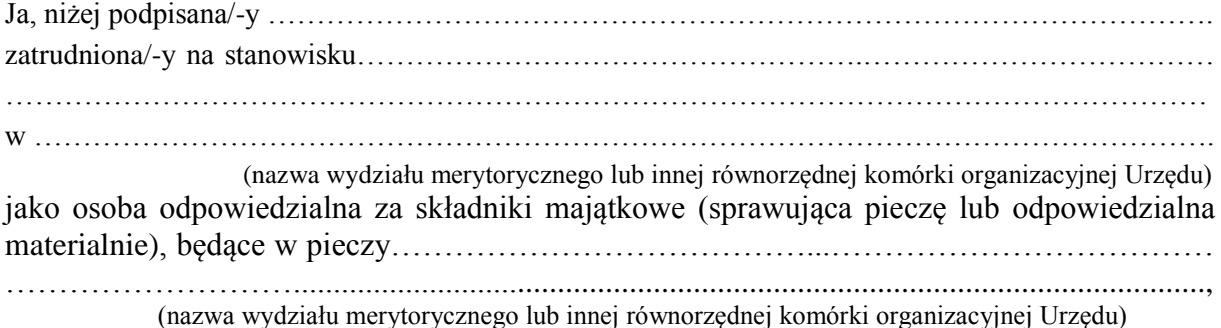

- oświadczam, że:

- 1) wszystkie dowody przychodu i rozchodu inwentaryzowanych składników majątkowych zostały przekazane do Wydziału Budżetu i Księgowości oraz zostały do chwili spisu z natury ujęte w ewidencji,
- 2) brałam/-am czynny udział w inwentaryzacji powierzonych mi składników majątkowych w .............................................................................

 (nazwa i adres jednostki) w dniu ....................................../ w dniach od ............................ do .................................) i stwierdzam, że spisem z natury objęto wszystkie składniki majątkowe, zgodnie z zakresem przedmiotowym określonym w zarządzeniu Prezydenta Miasta Kielce nr .........z dnia………………\*,

3) w arkuszach spisu z natury i w protokole inwentaryzacji objęto wszystkie znajdujące się w Urzędzie składniki rzeczowe, zgodnie ze stanem faktycznym.

Wnoszę uwagi i zastrzeżenia /nie wnoszę żadnych uwag i zastrzeżeń\*) do pracy zespołu spisowego.

.......................................................................................................................................................

.................................................................................................................................... Wnoszę uwagi i zastrzeżenia /nie wnoszę żadnych uwag i zastrzeżeń \*) do wyceny składników majątkowych i do wyniku wstępnego rozliczenia.

.............................................................................................................................................. Wnoszę uwagi do: ......................................................................................................... .............................................................................................................................................

> .................................................................. (Podpis osoby odpowiedzialnej)

\*) niepotrzebne skreślić

Wzór nr 2

Kielce, dnia………………………r.

Znak pisma:

Na podstawie § ……. zarządzenia nr………… Prezydenta Miasta Kielce z dnia …………………………………………………………..w sprawie przeprowadzenia inwentaryzacji majątku w Urzędzie Miasta Kielce za …………………… wnoszę o powołanie zespołu spisowego do inwentaryzacji……………………..…………w następującym składzie:

1) **Przewodniczący:** …………………………………………………………………….. (imię i nazwisko, zajmowane stanowisko/wydział lub inna równorzędna komórka organizacyjna Urzędu) 2) **Członek:** ………………………………………………………………………………… (imię i nazwisko, zajmowane stanowisko/wydział lub inna równorzędna komórka organizacyjna Urzędu) 3) **Członek:**…………………………………………………………………………………… (imię i nazwisko, zajmowane stanowisko/wydział lub inna równorzędna komórka organizacyjna Urzędu)

> Podpis dyrektora wydziału merytorycznego lub kierownika innej równorzędnej komórki organizacyjnej Urzędu

..……………………………………..

Akceptacja Prezydenta Miasta Kielce

Wzór nr 3

Kielce, dnia……………………..r.

Znak pisma:

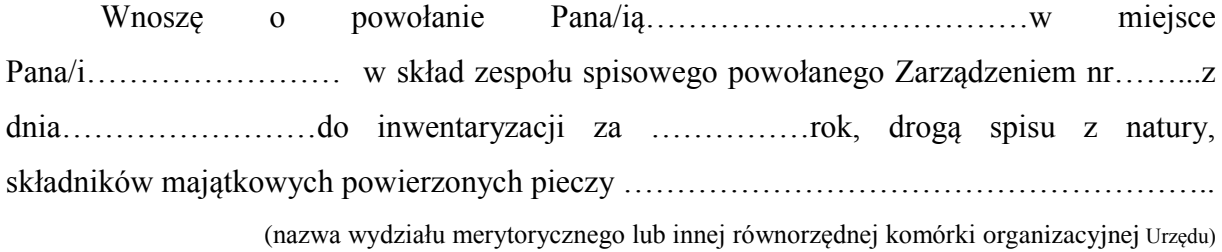

………………………………. Podpis dyrektora wydziału merytorycznego lub kierownika innej równorzędnej komórki organizacyjnej Urzędu,

………………………………………. Akceptacja Prezydenta Miasta Kielce

Wzór nr 4

Str. …............

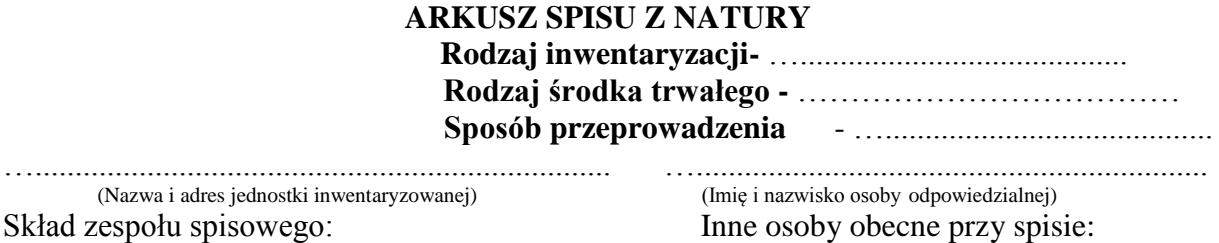

…........................................................................ …................................................................

pieczęć

(Imię, nazwisko i stanowisko służbowe) (Imię, nazwisko i stanowisko służbowe)

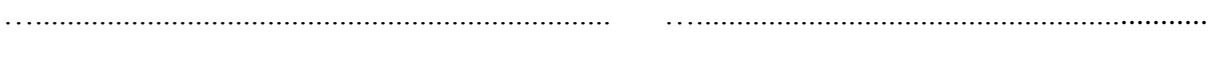

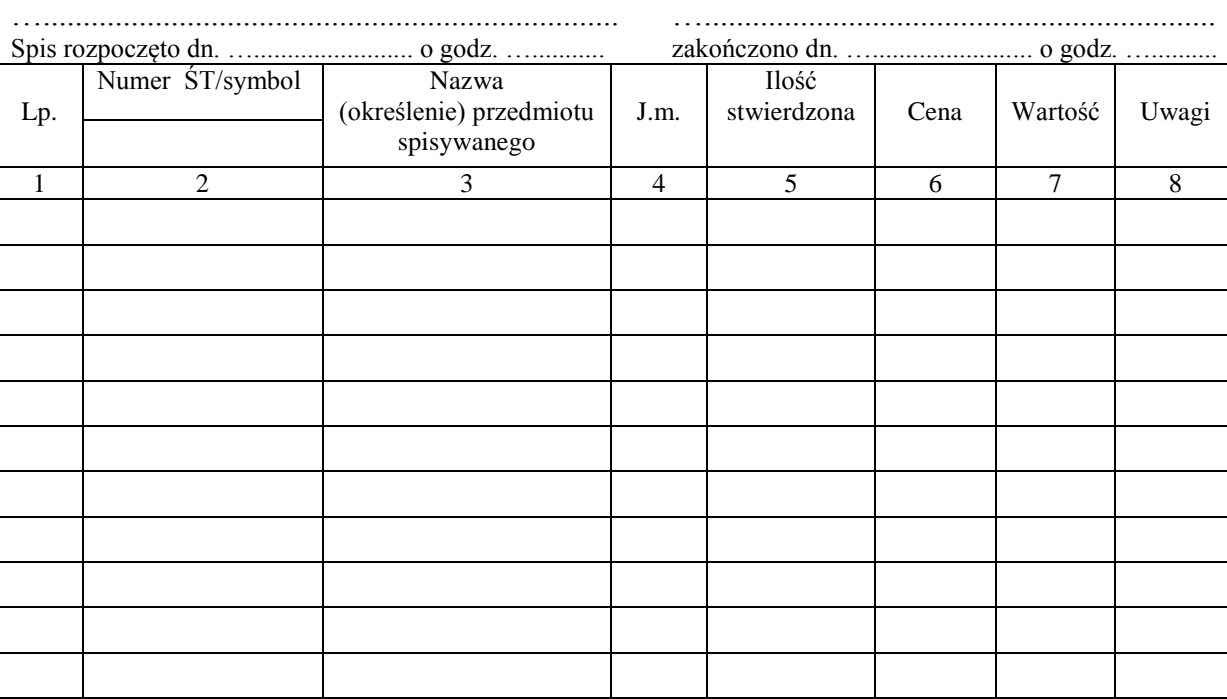

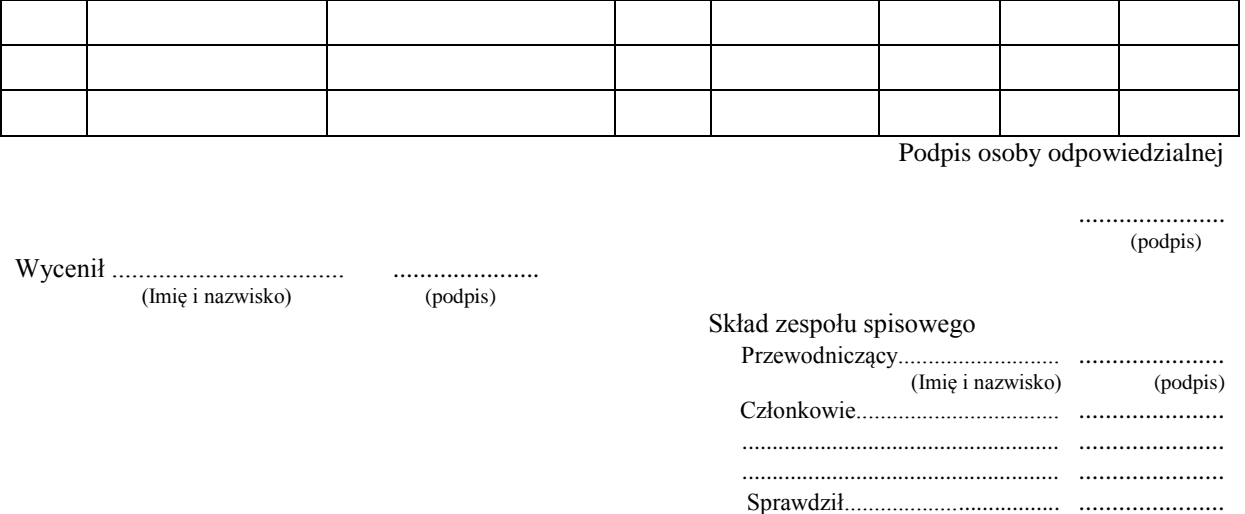

Wzór nr 5

## **PROTOKÓŁ Z INWENTARYZACJI KASY**

przeprowadzonej w dniu …………………. w kasie …………...………………………….

Zespół spisowy działający na podstawie Zarządzenia nr ………….. Prezydenta Miasta Kielce z dnia …………………..w następującym składzie:

- 1) przewodniczący ……………………………..
- 2) członek ……………………………...
- 3) członek ……………………………...

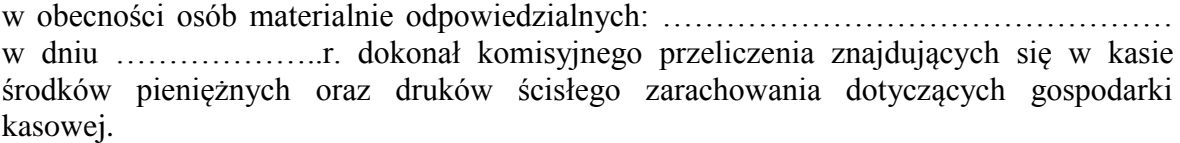

1. Wszystkie środki pieniężne pozostające w kasie przed rozpoczęciem spisu zostały wpłacone do banku/ stan środków pieniężnych w kasie wynosi………………..zł (słownie zł……………….)\*)

2. Stan faktyczny środków pieniężnych zespół spisowy porównał z saldami raportów kasowych zamkniętych w dniu …………..……………r. o numerach:

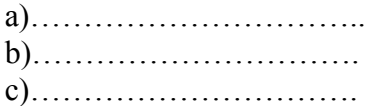

Numery ostatnich wykorzystanych dowodów kasowych:

a) kwitariusze przychodowe: -………………………………….. -…………………………………. -………………………………….

b) dowód "kasa wypłaci – KW"

3. Stwierdzono/nie stwierdzono\*) innych składników majątkowych w kasie.

4. Druki ścisłego zarachowania niewykorzystane:

a) kwitariusze przychodowe rozpoczęte:

- ………………………………………. - ……………………………………….

b) kwitariusze przychodowe nie rozpoczęte:

- ……………………………………….. - ………………………………………..
- ………………………………………..
- c) dowody "kasa wypłaci KW" rozpoczęte ………………………………..,
- d) dowody "kasa wypłaci KW" nie rozpoczęte …………………………….,
- e) druki raportów kasowych od nr ……………..do nr ………………………….

5. Stwierdzono/nie stwierdzono\*) różnic między stanem faktycznym, a ewidencyjnym w odniesieniu do wartości pieniężnych.

6. Inne ustalenia zespołu spisowego:

1) uwagi dotyczące stanu zabezpieczenia kasy oraz pomieszczenia, w którym znajduje się

kasa : …………………………………………….

2) inne uwagi:……………………………………………………………………………..

7. W związku z ustaleniami zawartymi w niniejszym protokole, osoby materialnie odpowiedzialne zgodnie z załączonym oświadczeniem nie wnoszą zastrzeżeń/wnoszą zastrzeżenia \*) co do treści merytorycznej niniejszego protokołu, członków zespołu spisowego oraz sposobu przeprowadzenia spisu.

8. Protokół niniejszy sporządzony został w 3 egzemplarzach, z których 1 pozostawiono w kasie.

..........................................................................................................................................................................................................................

Podpisy zespołu spisowego:

.........................................

........................................

.........................................

Podpis osób materialnie odpowiedzialnych

..............................................................

……………………………………………………………
\*) niepotrzebne skreślić

# **SPRAWOZDANIE OPISOWE Z PRZEBIEGU SPISU Z NATURY ŚRODKÓW PIENIEŻNYCH W KASACH URZĘDU**

 Zespół spisowy Nr ......... działający na podstawie zarządzenia Prezydenta Miasta Kielce nr……….z dnia ……………..r. w składzie:

1) przewodniczący ………………………………… 2) członek ………………………………… 3) członek …………………………………

wykonał w dniu ………….………..r. opisane w niniejszym sprawozdaniu czynności przy sporządzaniu spisu z natury w :

1) …..……………………………………, (nazwa wydziału merytorycznego lub innej równorzędnej komórki organizacyjnej Urzędu) - ………………………………………………………,

- ………………………………………………………., (rodzaj inwentaryzowanych składników majątkowych) 2) osoba materialnie odpowiedzialna: ……………………………………………

**1.** Spisu z natury dokonano w obecności ww. osób materialnie odpowiedzialnych.

**2.** W wyniku sprawdzenia stwierdzono, że wszystkie wskazane składniki majątkowe podlegające inwentaryzacji zostały/ nie zostały\*) ujęte w protokole z inwentaryzacji.

**3.** W czasie dokonywania spisu z natury stwierdzono/nie stwierdzono\*) usterek i nieprawidłowości w zakresie ewidencji i zabezpieczenia składników majątkowych.

**4.** W trakcie dokonywania spisu z natury zespół spisowy napotkał /nie napotkał\*) na trudności.

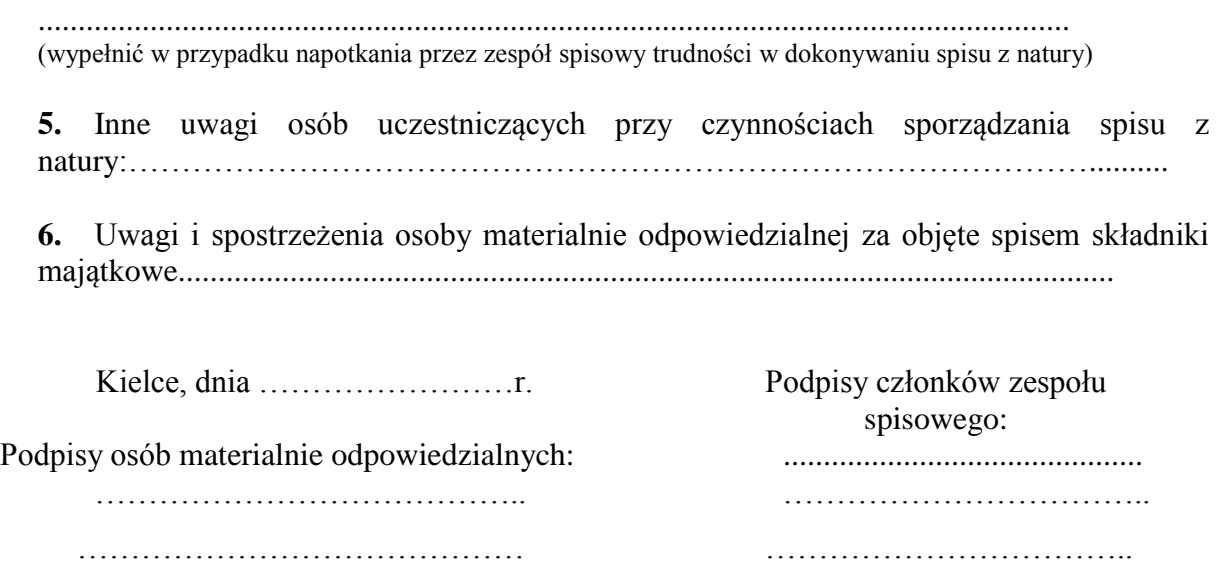

\*) niepotrzebne skreślić

Wzór nr 7

### **PROTOKÓŁ Z INWENTARYZACJI DRUKÓW ŚCISŁEGO ZARACHOWANIA**

**W ………………………..**

 (nazwa wydziału merytorycznego lub innej równorzędnej komórki organizacyjnej Urzędu) **RODZAJ INWENTARYZACJI………………………………………**

**Zespół spisowy w składzie:**

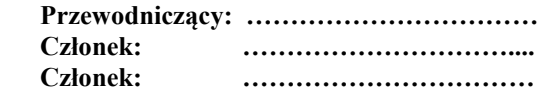

**Osoba materialnie odpowiedzialna: …………………………**

**Termin inwentaryzacji: …………..……. r.**

### **I. Specyfikacja spisanych druków ścisłego zarachowania**

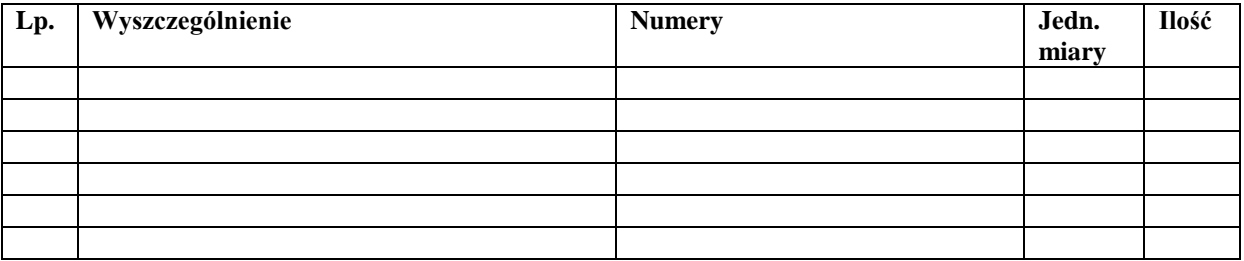

### **II. Weryfikacja zmian stanu druków ścisłego zarachowania**

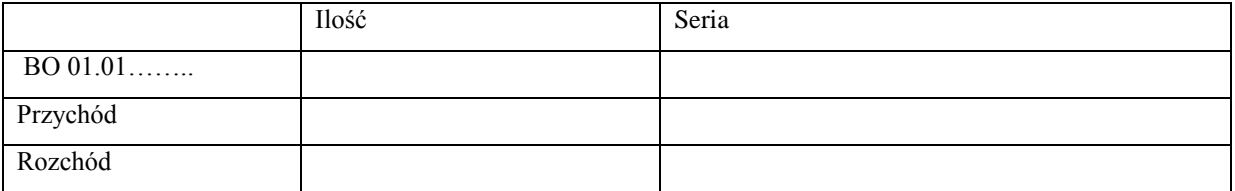

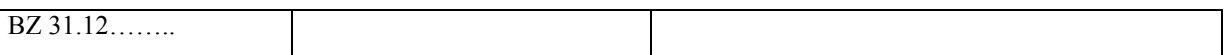

**III. Wnioski zespołu spisowego dotyczące inwentaryzowanych druków ścisłego zarachowania ujętych w niniejszym protokole.**

Kielce, dnia ……………….. r.

Podpis osoby materialnie odpowiedzialnej …………………………………

Zespół Spisowy:

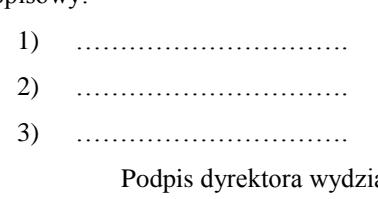

ału merytorycznego lub kierownika innej równorzędnej komórki organizacyjnej Urzędu

…………………………….

Wzór nr 8

### Protokół

sporządzony w dniu ……. ……. …….. r.

z weryfikacji wyników inwentaryzacji składników majątkowych Miasta Kielce ujętych jedynie w ewidencji ilościowej/ druków ścisłego zarachowania powierzonych pieczy ………………………………………… ……………………………………………………...

nazwa wydziału merytorycznego lub innej równorzędnej komórki organizacyjnej Urzędu

Weryfikację wyników inwentaryzacji przeprowadził Pan/i ……………………………… pracownik …………….………………………………………………………………………… nazwa wydziału merytorycznego lub innej równorzędnej komórki organizacyjnej Urzędu

Przedmiotem weryfikacji było porównanie danych zawartych w:

"Arkuszu spisu z natury" składników majątkowych Miasta Kielce ujętych jedynie w ewidencji ilościowej / Protokole z inwentaryzacji druków ścisłego zarachowania powierzonych pieczy …………………………………………………………………………… nazwa wydziału merytorycznego lub innej równorzędnej komórki organizacyjnej Urzędu

podlegających inwentaryzacji metodą spisu z natury przeprowadzonej przez pracowników ………………..………………………………………………………………………………… nazwa wydziału merytorycznego lub innej równorzędnej komórki organizacyjnej Urzędu

z "Pozabilansowa ewidencją ilościową składników majątku o wartości jednostkowej niższej niż 300 zł"/ewidencją druków ścisłego zarachowania prowadzoną przez …………………………………………………………………………………………………... nazwa wydziału merytorycznego lub innej równorzędnej komórki organizacyjnej

W wyniku przeprowadzonej weryfikacji stwierdzono/ nie stwierdzono różnic inwentaryzacyjnych

………………………………………………………………………………………………… …………..

Podpis osoby, która przeprowadziła weryfikację:

……………………………………………

Wzór nr 9

### **ARKUSZ SPISU Z NATURY (BUDYNKI) RODZAJ INWENTARYZACJI- ……….**

…........................................................................ …................................................................ (Nazwa i adres jednostki inwentaryzowanej)

Skład zespołu spisowego: Inne osoby obecne przy spisie:

…………………………………… ……………………………………… (Imię, nazwisko i stanowisko służbowe) (Imię, nazwisko i stanowisko służbowe)

…........................................................................ …................................................................

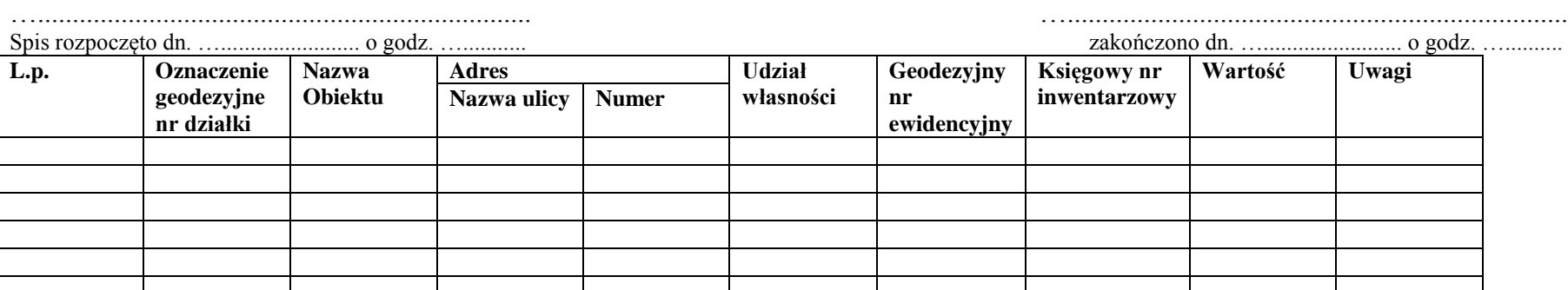

Podpis osoby odpowiedzialnej

...................... (podpis)

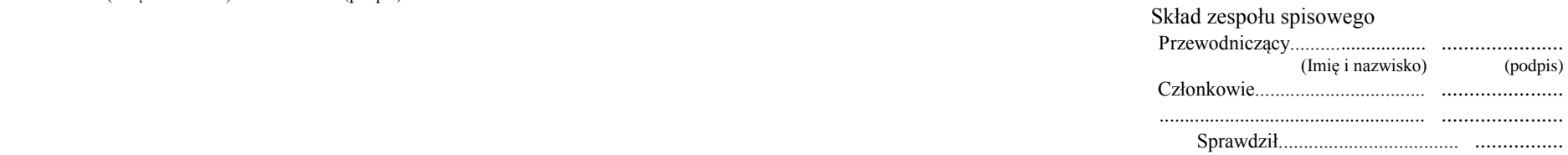

Wycenił ................................... ...................... (Imię i nazwisko) (podpis)

Wzór nr 10

# **Protokół kontroli spisu**

Z polecenia Przewodniczącego Stałej Komisji ds. Inwentaryzacji przeprowadzono kontrolę spisu z natury, obejmując nią następujące składniki majątku:

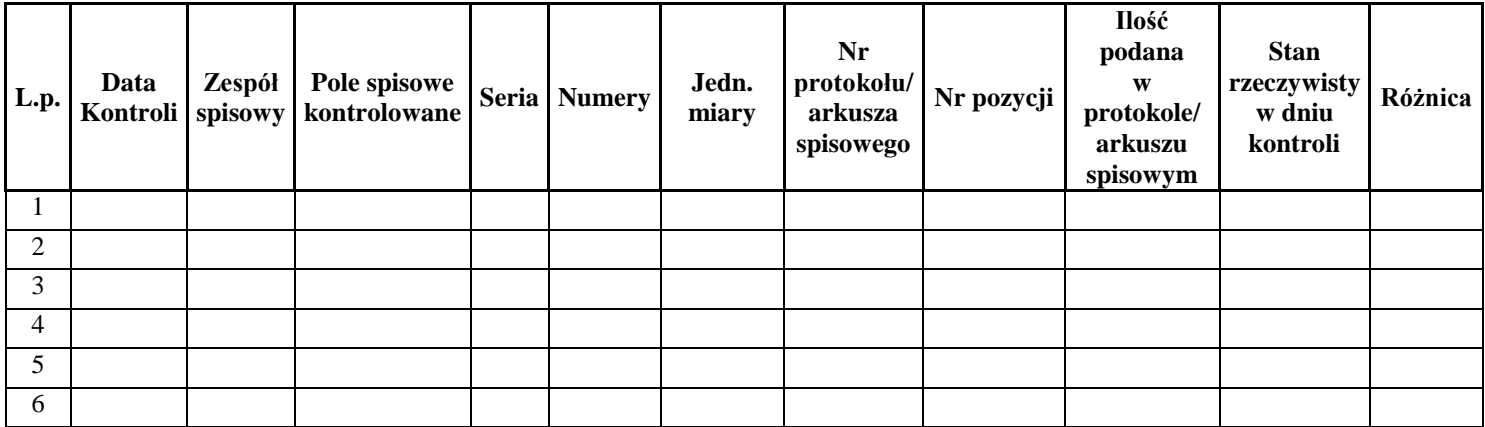

Kontrolę przeprowadził:

Uwagi:

- o stwierdzonych nieprawidłowościach ……………………… - o terminowości pracy zespołów spisowych …………………

- inne…………………………………………………………….

Data i podpis kontrolującego …………………..

Wzór nr 11a

Kielce,………..-…-….

Znak: ………………..

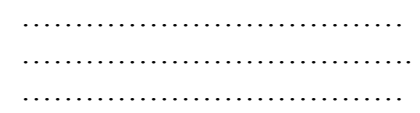

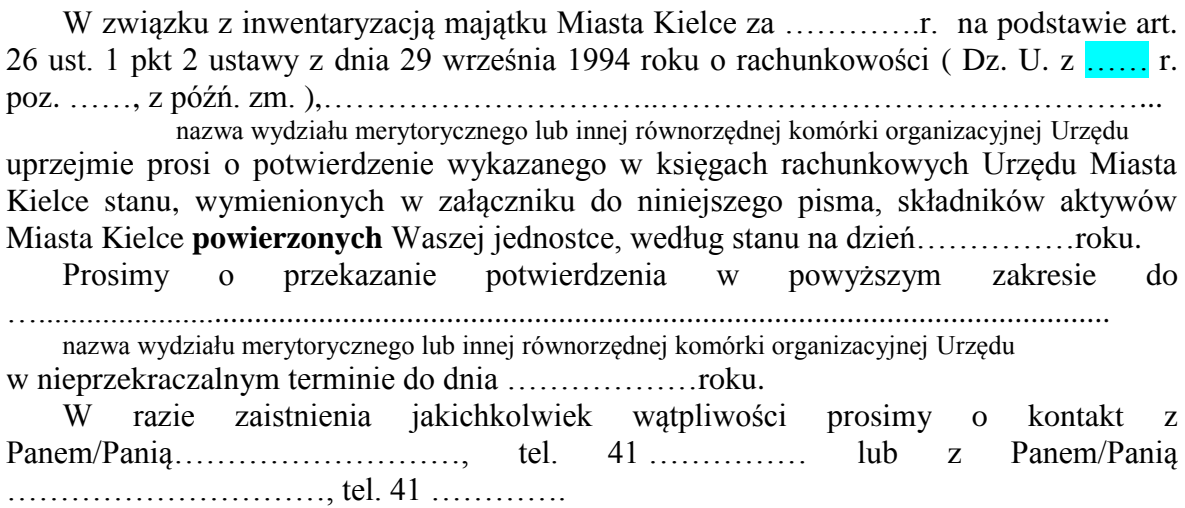

Załącznik: ……………..

Wzór nr 11b

Kielce, ……..-…-….

Znak: …… ………….

……………………………… ………………………………. ………………………………

W związku z inwentaryzacją majątku Miasta Kielce za …………r. na podstawie art. 26 ust. 1 pkt 2 ustawy z dnia 29 września 1994 roku o rachunkowości ( Dz. U. z ……..r. poz. z późn. zm.),.............................................................................................................

nazwa wydziału merytorycznego lub innej równorzędnej komórki organizacyjnej Urzędu uprzejmie prosi o potwierdzenie wykazanego w księgach rachunkowych Urzędu Miasta w Kielcach stanu, wymienionych w załączniku do niniejszego pisma, składników aktywów Miasta Kielce powierzonych Waszej Spółdzielni/Wspólnoty, według stanu na dzień ……….roku.

Prosimy o przekazanie potwierdzenia w powyższym zakresie do ………….………………………...............................……………………………………… nazwa wydziału merytorycznego lub innej równorzędnej komórki organizacyjnej Urzędu w nieprzekraczalnym terminie do dnia ……………… roku.

W razie zaistnienia jakichkolwiek wątpliwości prosimy o kontakt z Panem/Panią………………………, tel. 41 ………… lub z Panem/Panią ………………, tel. 41……………....

Załącznik: ……………

Pieczęć wydziału merytorycznego Wzór nr 11c

lub innej równorzędnej komórki organizacyjnej Urzędu

# **WYKAZ SKŁADNIKÓW AKTYWÓW MIASTA KIELCE powierzonych**

#### ……………………………………………………………………………………………………

(nazwa kontrahenta)

podlegających inwentaryzacji wg stanu na dzień ………………………….r. drogą uzyskania od kontrahenta potwierdzenia prawidłowości wykazanego w księgach rachunkowych Urzędu Miasta Kielce stanu tych składników

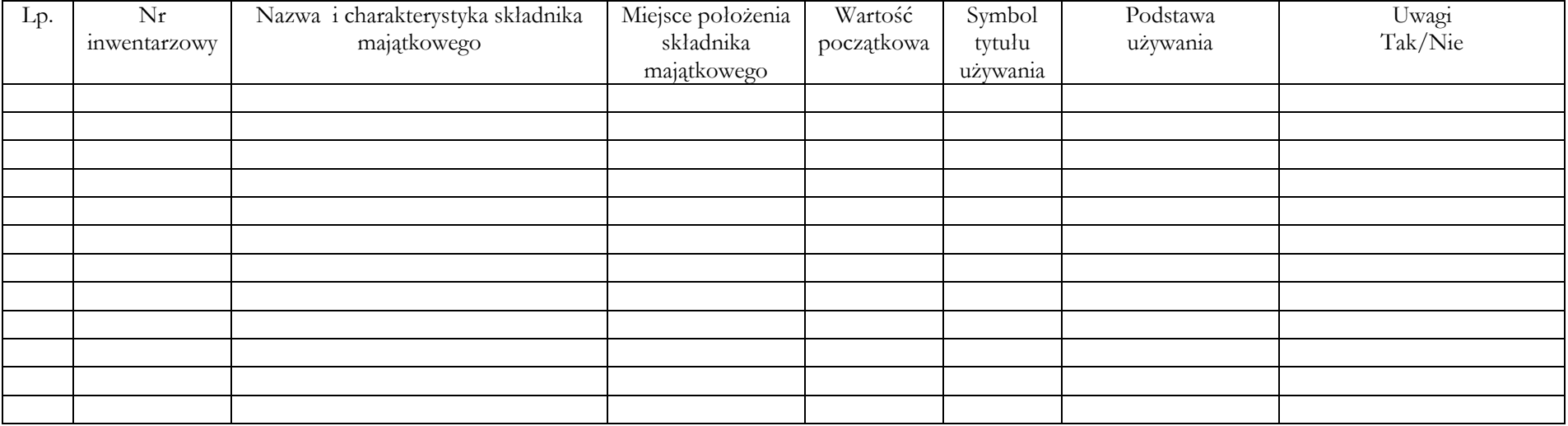

Określenie symboli tytułu, na podstawie którego nastąpiło powierzenie składników aktywów:

N – najem

D – dzierżawa

Uż – użytkowanie

Z – zarząd

Osoba wyznaczona do przeprowadzenia inwentaryzacji

……………………………….

U – użyczenie Potwierdzenie kontrahenta:

A– administrowanie ………………………………………… P – pozostałe tytuły /pieczęć firmowa/

 $(ODCINEK, A")$ 

# URZĄD MIASTA KIELCE UL. RYNEK 1 25-303 KIELCE

# NAZWA KONTRAHENTA ADRES

# **Potwierdzenia salda nr**

Na podstawie art. 26 ust. 1 pkt 2 ustawy z dnia 29 września 1994 r. o rachunkowości ( Dz. U. z …….r. poz. .......), wzywamy Was do potwierdzenia w terminie 10 dni, na odcinku "B", zgodności następujących sald figurujących w naszych księgach rachunkowych na dzień:................

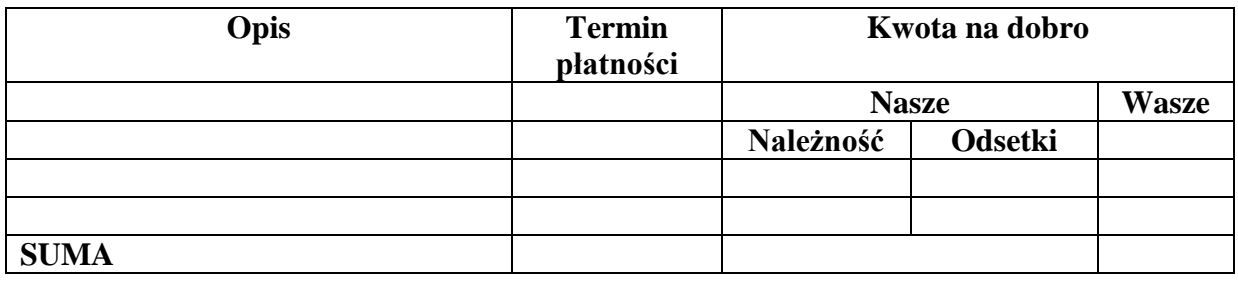

Jednocześnie prosimy o niezwłoczne uregulowanie naszych należności na rachunek bankowy............

W przypadku niezgodności prosimy o przesłanie specyfikacji transakcji składających się na różnicę salda. Wyjaśnienia pok….., tel…………..

…………………………… ……………………………........... Podpis wystawcy Podpis potwierdzającego

# $(ODCINEK, B")$

NAZWA KONTRAHENTA ADRES

### URZĄD MIASTA KIELCE UL.RYNEK 1 25-303 KIELCE

### **Potwierdzenia salda nr**

Na podstawie art. 26 ust. 1 pkt 2 ustawy z dnia 29 września 1994 r. o rachunkowości ( Dz. U. z ….. r. poz…….), wzywamy Was do potwierdzenia w terminie 10 dni, na odcinku "B", zgodności następujących sald figurujących w naszych księgach na dzień:……………

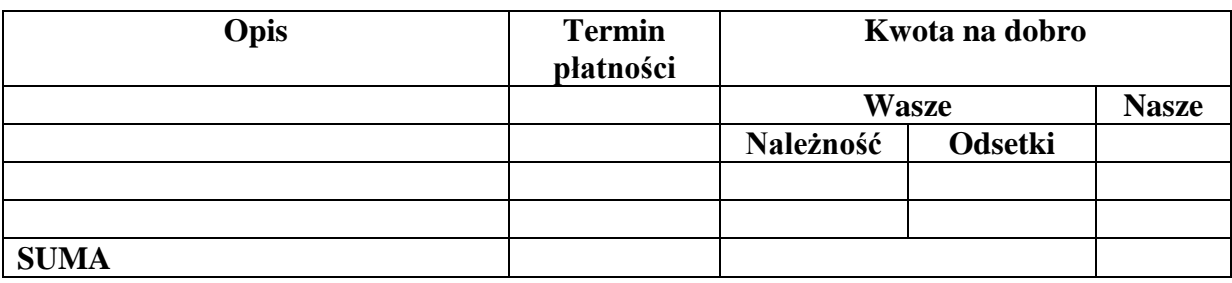

Jednocześnie prosimy o niezwłoczne uregulowanie naszych należności na rachunek bankowy............. W przypadku niezgodności prosimy o przesłanie specyfikacji transakcji składających się na różnicę salda. Wyjaśnienia pok….., tel…………..

…………………………… ……………………………....

Podpis wystawcy Podpis potwierdzającego

# **PROTOKÓŁ Z INWENTARYZACJI NALEŻNOŚCI, KTÓRE STANOWIĄ ZALEGŁOŚĆ SPORZĄDZONY WG STANU NA DZIEŃ 31.12.……**

**DOTYCZY……………………………………………………………………………………**

### (RODZAJ NALEŻNOŚCI)

### **RODZAJ INWENTARYZACJI……………………………………………………………….**

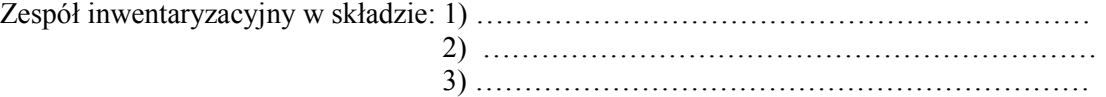

- dokonał inwentaryzacji zaległości zaewidencjonowanych na kartotekach analitycznych.

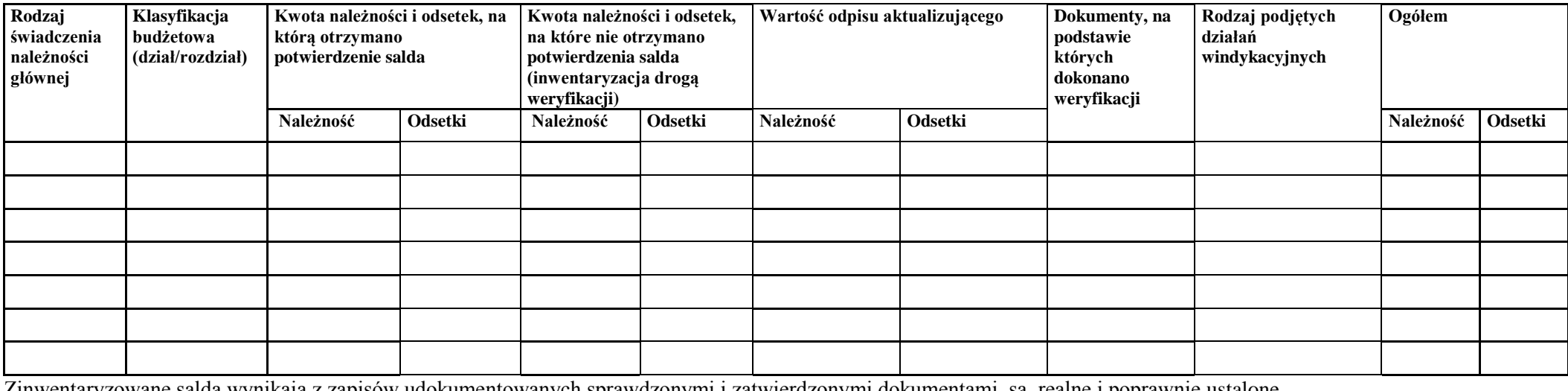

itaryzowane salda wynikają z zapisów udokumentowanych sprawdzonymi i zatwierdzonymi dokumentami, są realne i poprawnie ustalone. Potwierdzenia sald oraz dokumentacja inwentaryzacyjna pozostaje w aktach ……………………………………………………………………… Podpisy członków zespołu spisowego: (nazwa wydziału merytorycznego lub innej równorzędnej komórki organizacyjnej Urzędu)

1……………………………………………. 2…………………………………………….

3……………………………………………. .............................................................................................................................

(podpis dyrektora wydziału merytorycznego lub kierownika innej równorzędnej komórki organizacyjnej Urzędu)

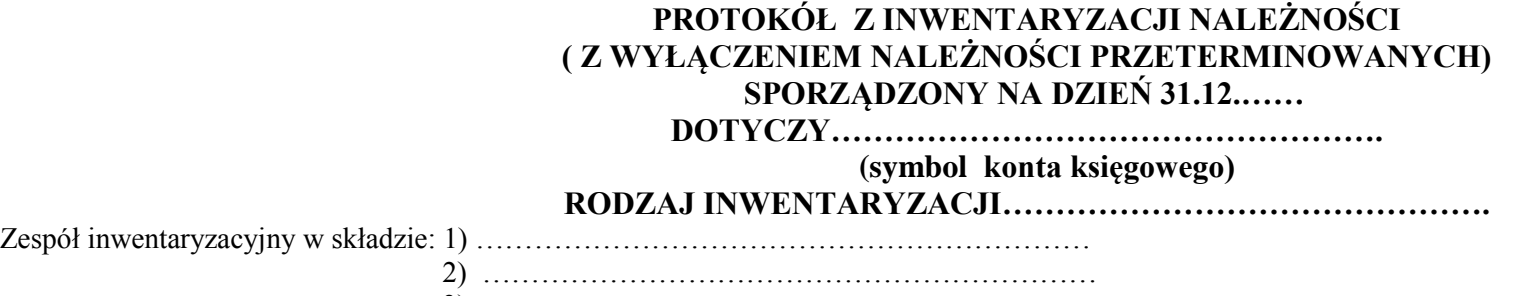

3) ……………………………………………………… - dokonał inwentaryzacji należności, których termin płatności przekracza rok budżetowy.

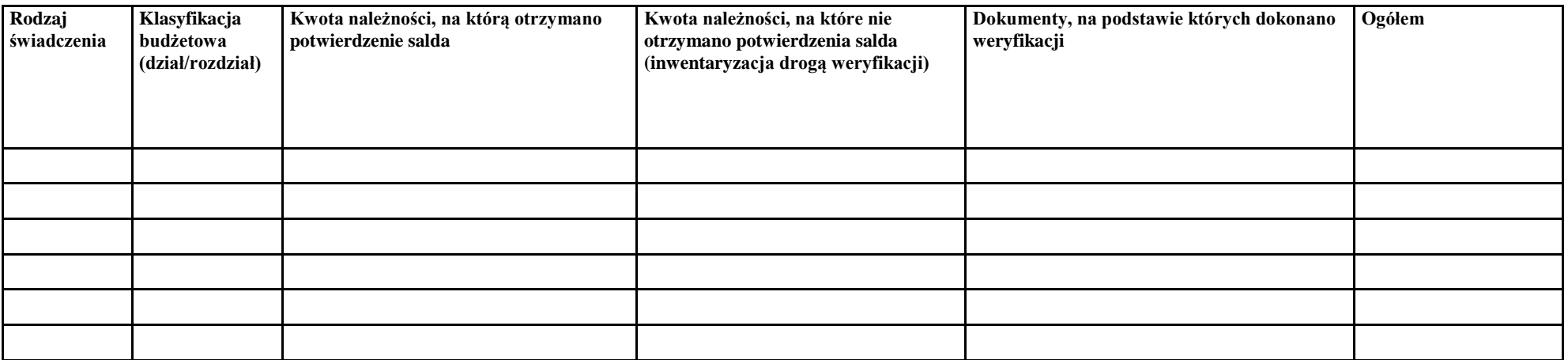

Zinwentaryzowane salda wynikają z zapisów udokumentowanych sprawdzonymi i zatwierdzonymi dokumentami, są realne i poprawnie ustalone. Potwierdzenia sald oraz dokumentacja inwentaryzacyjna pozostaje w aktach ………………… ………………………………………………………………….

(nazwa wydziału merytorycznego lub innej równorzędnej komórki organizacyjnej Urzędu)

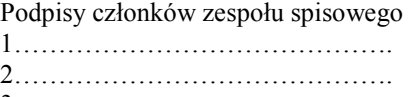

3…………………………………..

…..........................................................................................................................

(podpis dyrektora wydziału merytorycznego lub kierownika innej równorzędnej komórki organizacyjnej Urzędu)

#### Wzór nr 15

# **PROTOKÓŁ Z INWENTARYZACJI ZOBOWIĄZAŃ**

# **SPORZĄDZONY NA DZIEŃ 31.12.……**

**DOTYCZY…………………………………………….**

 **(rodzaj konta księgowego)**

**RODZAJ INWENTARYZACJI……………………………………**

Zespół inwentaryzacyjny w składzie: 1) ……………………………………………………… 2) ……………………………………………………… 3) ………………………………………………………

- dokonał inwentaryzacji zobowiązań.

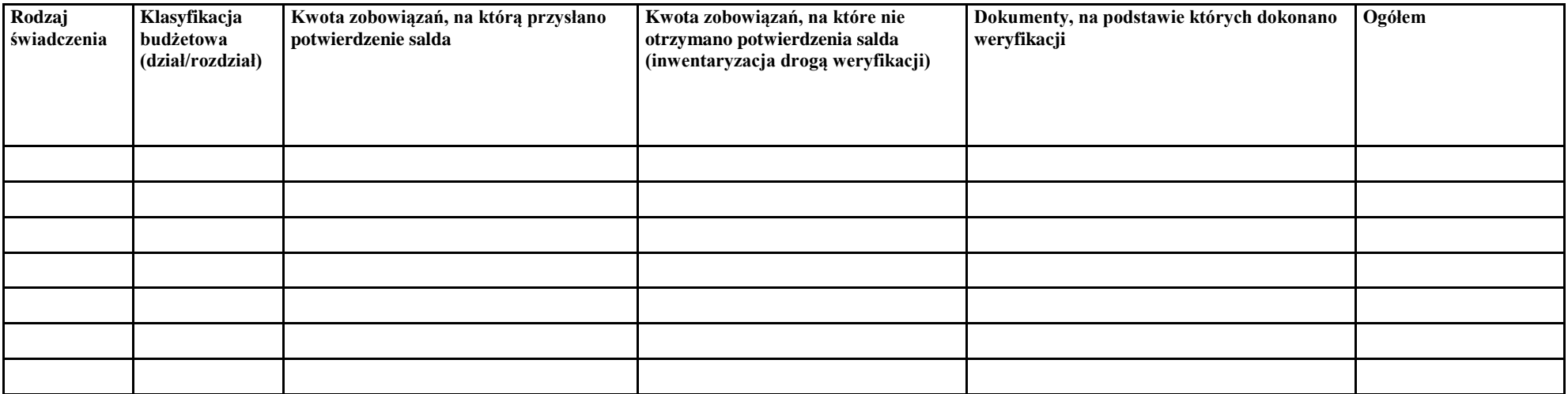

Zinwentaryzowane salda wynikają z zapisów udokumentowanych sprawdzonymi i zatwierdzonymi dokumentami, są realne i poprawnie ustalone.

Podpisy członków zespołu spisowego 1……………………………………. 2……………………………………. 3…………………………………..

(podpis dyrektora wydziału merytorycznego lub kierownika innej równorzędnej komórki organizacyjnej Urzędu)

.............................................................................................................................

#### **PROTOKÓŁ**

z przeprowadzonej inwentaryzacji aktywów i pasywów metodą porównania danych z ksiąg rachunkowych z odpowiednimi dokumentami i weryfikacji realnej wartości (weryfikacja sald), sporządzony na dzień………………… **I. Numer i nazwa inwentaryzowanego konta aktywów/pasywów.**  $Konto \dots (number) - \dots (numer)$ **II. Kwota salda Wn/Ma inwentaryzowanego konta.** Saldo Wn konta………….wynosi……………………zł Saldo Ma konta………….wynosi…………………….zł **III. Ustalenia szczegółowe z przeprowadzonej inwentaryzacji.** 1. Czy dane ksiąg rachunkowych są zgodne z odpowiednimi źródłowymi dowodami księgowymi. ………………………………………………………………………………… 2. Wyszczególnienie stwierdzonych różnic wraz z wyjaśnieniem przyczyn. ………………………………………………………………………………… **IV. Informacje dodatkowe.** ………………………………………………………………………………….. **V. Wykaz załączonych wydruków komputerowych i innych dokumentów potwierdzających inwentaryzowane salda.** 1) …………………………………… 2) …………………………………… **VI. Weryfikacji salda konta………….dokonała:** Nazwisko i imię osoby Stanowisko Podpis przeprowadzającej weryfikację sald 1.……………………………. ………………….. ………….. 2.……………………………. ………………….. ………….. 3.……………………………. ………………….. ………….. ………………………………………….. Data, pieczątka imienna i podpis Kierownika Referatu Protokół z inwentaryzacji akceptuję Kielce, dn………………..

…………………………….

Podpis dyrektora wydziału merytorycznego

lub kierownika innej równorzędnej komórki organizacyjnej Urzędu

# **ARKUSZ INWENTARYZACYJNY SKŁADNIKÓW MAJĄTKOWYCH -………………………………………………………………………….. PODLEGAJĄCYCH INWENTARYZACJI METODĄ PORÓWNANIA DANYCH Z EWIDENCJI PROWADZONYCH W**

**……………………………………………………………….Z EWIDENCJĄ KSIĘGOWĄ** 

nazwa wydziału merytorycznego lub innej równorzędnej komórki organizacyjnej Urzędu

1. Osoba dokonująca inwentaryzacji…………………………………………………………………………………………………………………

2. Osoba reprezentująca wydział merytoryczny lub inną równorzędną komórkę organizacyjną Urzędu sprawującą pieczę…............................

……………………………………………………………………………………. 3. Termin przeprowadzenia inwentaryzacji: data rozpoczęcia………………………….; data zakończenia…………………………………………

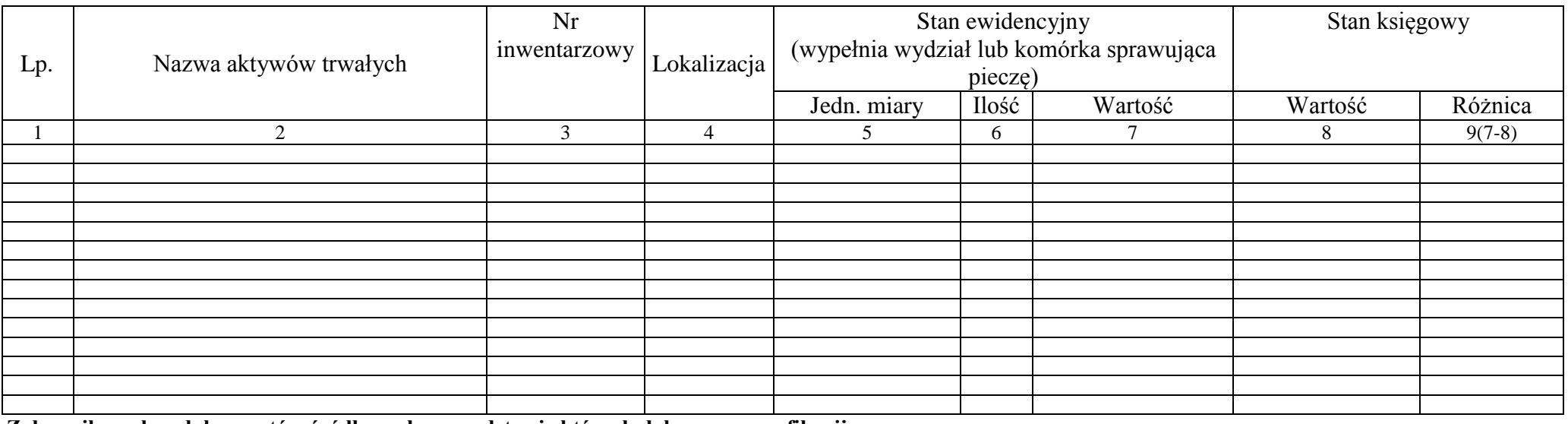

**Załącznik: wykaz dokumentów źródłowych, na podstawie których dokonano weryfikacji**

/Data i podpis osoby przeprowadzającej inwentaryzację/ /Data i podpis dyrektora wydziału

merytorycznego lub kierownika równorzędnej komórki organizacyjnej Urzędu, sprawującego pieczę/

…………………………………………………………………………………….. ………………………………………………………………

/Data i podpis osoby dokonującej weryfikacji w Wydziale Budżetu i Księgowości / /Data i podpis Głównego Księgowego/

…………………………………………………………. …………………………………………………………

# **ARKUSZ INWENTARYZACYJNY ŚRODKÓW TRWAŁYCH W BUDOWIE\*/NAKŁADÓW INWESTYCYJNYCH NA ZADANIACH NIE ZAKOŃCZONYCH PODLEGAJACYCH SPISOWI METODĄ WERYFIKACJI DANYCH EWIDENCYJNYCH ………..…………………………............................................................. Z EWIDENCJA KSIĘGOWĄ**

nazwa wydziału merytorycznego lub innej równorzędnej komórki organizacyjnej Urzędu

- 1. Osoba dokonująca inwentaryzacji………………………………………………………………………………………………………
- 2. Osoba reprezentująca wydział merytoryczny lub inną równorzędna komórkę organizacyjną Urzędu(realizujący zadania)………………..
- 3. Termin przeprowadzenia inwentaryzacji: data rozpoczęcia…………………………….data zakończenia………………………

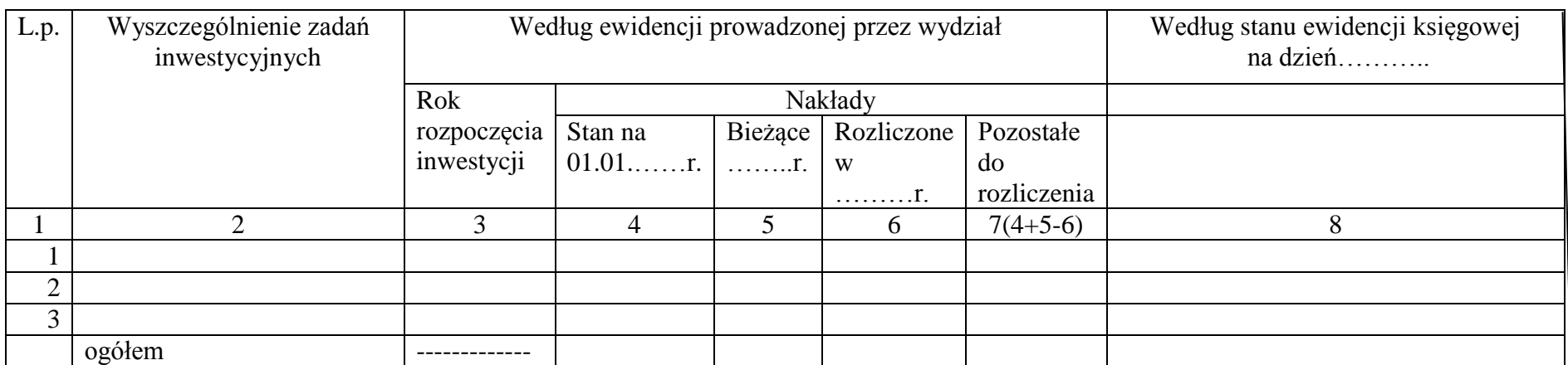

**\*Zinwentaryzowane środki trwałe w budowie dotyczą zadań, które nie zostały zakończone, nie zostały zaniechane i będą w przyszłości kontynuowane.** Uwagi:

**Załącznik: wykaz dokumentów źródłowych, na podstawie których dokonano weryfikacji**

/Data i podpis osoby przeprowadzającej inwentaryzację/ /Data i podpis dyrektora wydziału merytorycznego,

/Data i podpis osoby dokonującej weryfikacji w Wydziale Budżetu i Księgowości/ /Data i podpis Głównego Księgowego/

/kierownika innej równorzędnej komórki organizacyjnej Urzędu

…………………………………………………………………………………….. ………………………………………………………………

**……………..………………..** nazwa wydziału merytorycznego lub innej równorzędnej komórki organizacyjnej Urzędu

# **Weryfikacji stanu wartości niematerialnych i prawnych dokonano na dzień 31.12.20.. r.**

- 1. Osoby weryfikujące stan wartości niematerialnych i prawnych **(WNiP) stwierdzają, że na 31.12.20… r. wartość WNiP wynosi ……………..zł, w tym: WNiP umarzane jednorazowo (L)- …………….zł, WNiP umarzane stopniowo (N) - …………….zł.**
- 2. Osoby weryfikujące stan wartości niematerialnych i prawnych potwierdzają, że stan wartości niematerialnych i prawnych wykazany w ewidencji analitycznej(moduł ST) jest prawidłowy.\*

W wyniku przeprowadzonej weryfikacji potwierdzamy, że :

- 1) Gmina Kielce posiada tytuły prawne do :
	- a) użytkowania oprogramowania na podstawie licencji ujętych w ewidencji,
	- b) użytkowania …………………………………………………………(nazwa WNiP),
	- c) …………………….,
	- d) ……………………
- 2) w ewidencji nie figurują licencje wygasłe.\*
- 3) wszystkie posiadane licencje wykorzystywane są przez Gminę Kielce Urząd.\*
- 3. Osoby weryfikujące stan wartości niematerialnych i prawnych **s**twierdzają, że stan wartości niematerialnych i prawnych wykazany w ewidencji analitycznej:
	- 1) jest prawidłowy\*,
	- 2) nie jest prawidłowy.\*

W wyniku przeprowadzonej weryfikacji stwierdzamy, że:

- 1) należy zdjąć ze stanu następujące wartości niematerialne i prawne, z uwagi na brak tytułu prawnego do korzystania z licencji\*:
- ……………………………………………………………………………………….

2) należy wprowadzić do ewidencji następujące wartości niematerialne i prawne\*:

………………………………………………………………………………………. 4. Weryfikację przeprowadzono na podstawie : (należy wymienić rodzaje dokumentów, które

stanowiły podstawę do weryfikacji, np. umowy

……………………………………………………………………………………………….

………………………………………………………………………………………………

………………………………….

(data i podpis pracownika/ów dokonującego/ych weryfikacji )

………………………………………………..…….. /Data i podpis dyrektora wydziału merytorycznego lub kierownika innej równorzędnej komórki organizacyjnej Urzędu

\*Niepotrzebne skreślić

# **PROTOKÓŁ**

z przeprowadzonej inwentaryzacji aktywów i pasywów metodą porównania danych z ksiąg rachunkowych z odpowiednimi dokumentami i weryfikacji realnej wartości (weryfikacja sald), sporządzony na dzień 31.12……..r.- Rachunek**………………………………………………**

### **I. Numer i nazwa inwentaryzowanego konta bilansowego/pozabilansowego\*.**

Konto **…………………………………………………………..**

### **II. Saldo Wn/Ma inwentaryzowanego konta.**

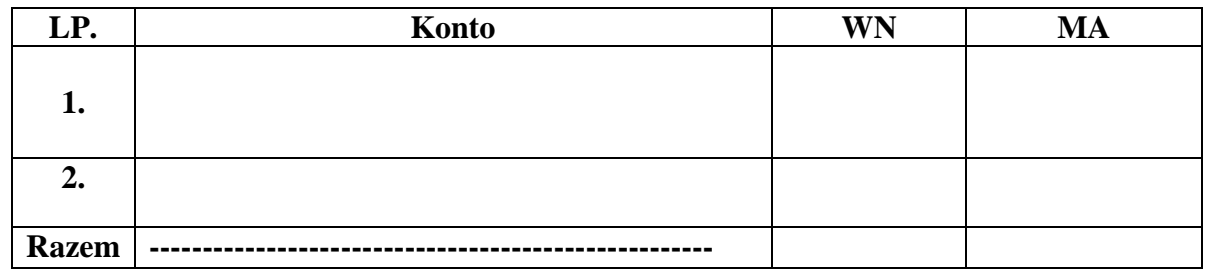

### **III. Ustalenia szczegółowe z przeprowadzonej inwentaryzacji.**

- 1. Czy dane ksiąg rachunkowych są zgodne z odpowiednimi źródłowymi dowodami księgowymi ? Należy wymienić dokumenty źródłowe lub załączyć zestawienie z systemu. ……………………………………………………………………………………
- 2. Wyszczególnienie stwierdzonych różnic wraz z wyjaśnieniem przyczyn.

………………………………………………………………………………………

**IV. Informacje dodatkowe.** ……………………………………………………………………………………..

# **V. Wykaz dokumentów potwierdzających inwentaryzowane salda:**

- 1) ……………………………………………………………………
- 2) ………………………………………………………………….

### **VI. Weryfikacji salda konta ………. dokonał:**

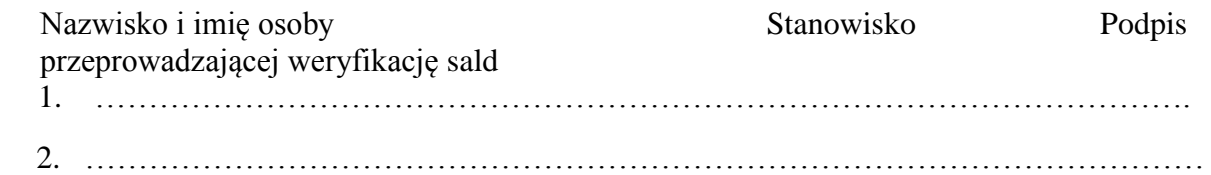

Protokół z inwentaryzacji akceptuję Kielce, dn………………..

> ………………………………………… Podpis dyrektora wydziału lub kierownika

innej równorzędnej komórki organizacyjnej Urzędu

Niepotrzebne skreślić

# **PROTOKÓŁ ZBIORCZY**

**z przeprowadzonej inwentaryzacji aktywów i pasywów metodą porównania danych z ksiąg rachunkowych z odpowiednimi dokumentami i weryfikacji realnej wartości (weryfikacja sald) wg stanu na dzień ……………. oraz drogą potwierdzenia sald wg stanu na dzień ……………….**

I. Dane dotyczące przeprowadzającego inwentaryzację.

### **1. Wydział/Referat**

 **…………………………… …………………………….**

**2. Nazwisko i imię, stanowisko służbowe oraz podpis osoby przeprowadzającej inwentaryzację**

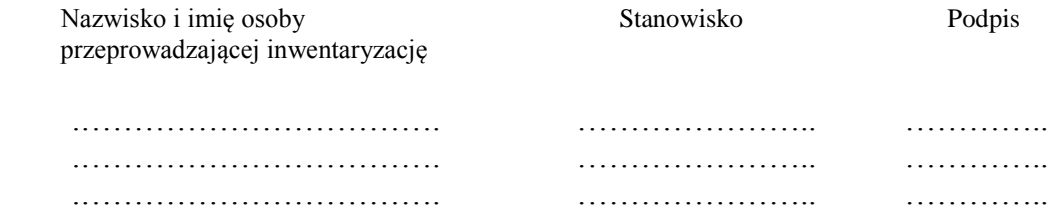

II. Przedmiot inwentaryzacji - wyszczególnienie rodzaju aktywów lub pasywów ze wskazaniem numerów kont syntetycznych, weryfikowanych kont pozabilansowych oraz wskazanie sald tych kont na dzień………………

Konta bilansowe:

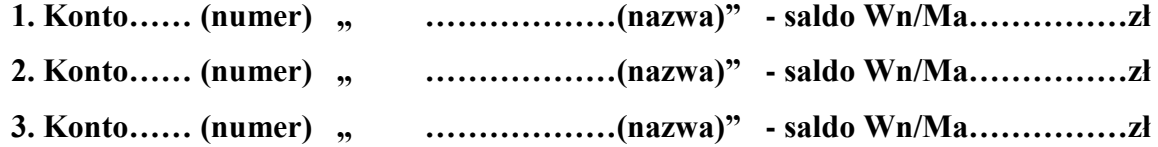

Konta pozabilansowe:

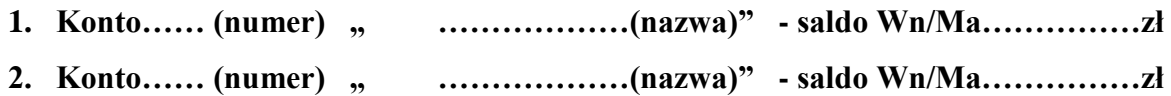

IV. Ustalenia szczegółowe z przeprowadzonej inwentaryzacji.

**1. Czy dane ksiąg rachunkowych są zgodne z odpowiednimi źródłowymi dowodami księgowymi.**

 **…………………………………………………………………………………….**

**2. Wyszczególnienie stwierdzonych różnic wraz z wyjaśnieniem przyczyn.**

 **…………………………………………………………………………………….**

IV. Informacje dodatkowe i wnioski dotyczące inwentaryzacji.

 **………………………………………………………………………………………….**

V. Wykaz załączonych wydruków komputerowych i innych dokumentów potwierdzających inwentaryzowane salda.

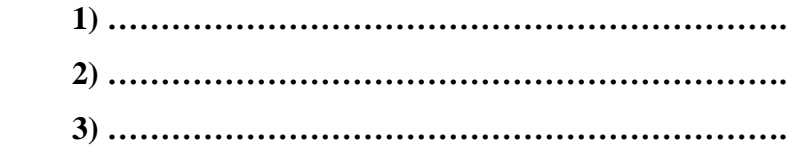

Kielce, dnia …………

………………………………………….. Pieczątka imienna i podpis Kierownika Referatu

Protokół z inwentaryzacji akceptuję.

Kielce, dnia ……………………….

………………………….. ………………………….. podpis dyrektora wydziału